# NAVAL: **POSTGRADUATE SCHOOL Montey, Caifornia**

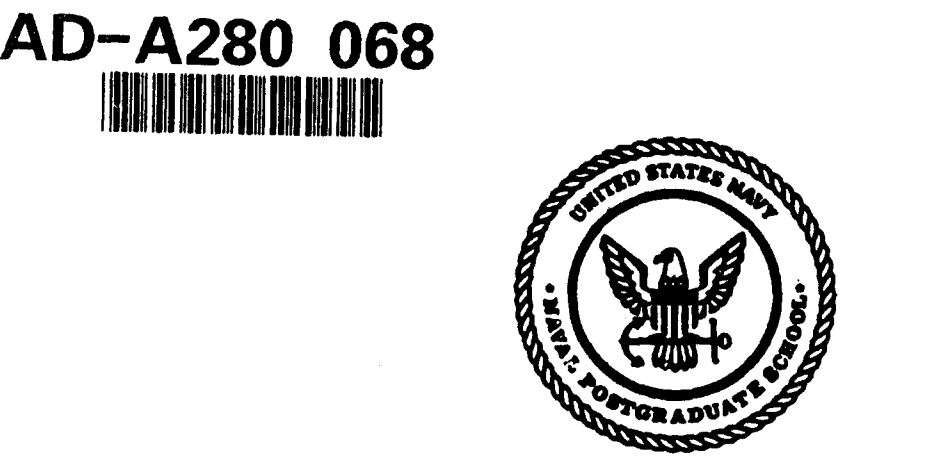

## **DTIC QUALITY INSPECTED 2**

**ELECTE:,**

UN 0 8 1994

٦

## **THESIS**

#### **PRELIMINARY FLIGHT SOFTWARE SPECIFICATION** FOR THE PETITE AMATEUR NAVY SATELLITE **(PANSAI)**

by

**Teresa Owen Ford** 

March, 1994

Thesis Advisor: Douglas J. Pouts<br>
Second Reader: **Douglas J. Prederick W. Terman Frederick W. Terman** 

Approved for public release; distribution unlimited.

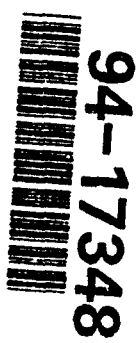

**94 6 7 107 ---**

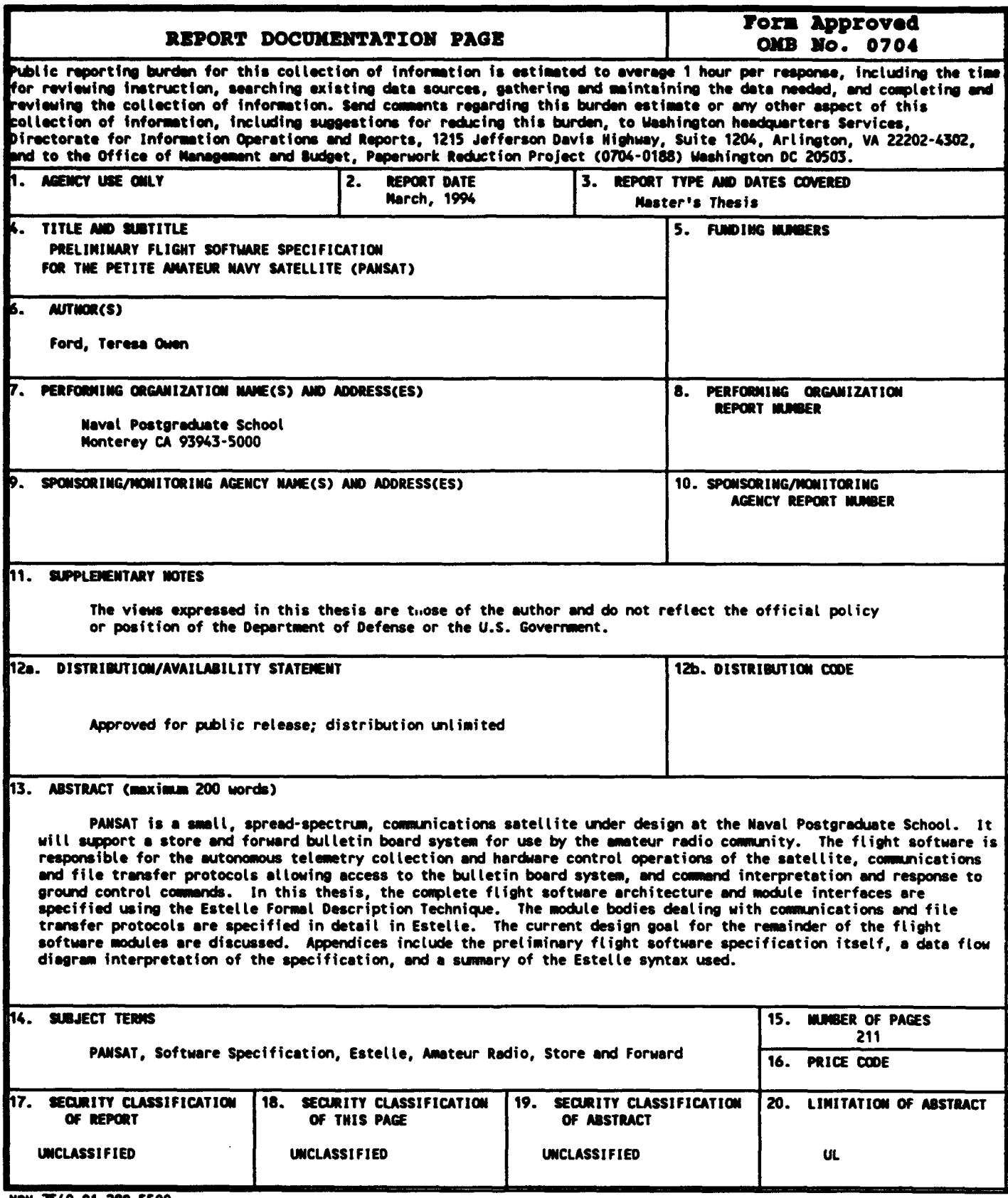

ISN n540-01-280-5500

Standard Form 298 (Rev. 2-89) Prescribed by ANSI Std. 239-18

Approved for public release; distribution unlimited.

Preliminary Flight Software Specification For the Petite Amateur Navy Satellite (PANSAT)

by

Teresa Owen Ford Lieutenant, United States Navy B.S., United States Naval Academy, 1985

Submitted in partial fulfillment of the requirements for the degree of

### MASTER OF SCIENCE IN **ELECTRICAL** ENGINEERING

from the

NAVAL POSTGRADUATE SCHOOL March 1994

Author:

sa. (I.

Teresa Owen Ford

Approved by:

**&** glas I. Fouts, Thesis Advisor

h /h

Frederick W. Terman, Second Reader

Michael C. Margan

Michael A. Morgan, Chairman Department of Electrical and Computer Engineering

ii

#### **ABSTRACT**

PANSAT is a small, spread-spectrum, communications satellite under design at the Naval Postgraduate School. It will support a store and forward bulletin board system for use by the amateur radio community. The flight software is responsible for the autonomous telemetry collection and hardware control operations of the satellite, communications and file transfer protocols allowing access to the bulletin board system, and command interpretation and response to ground control commands.

In this thesis, the complete flight software architecture and module interfaces are specified using the Estelle Formal Description Technique. The module bodies dealing with communications and file transfer protocols are specified in detail in Estelle. The current design goals for the remainder of the flight software modules are discussed. Appendices include the preliminary flight software specification itself, a data flow diagram interpretation of the specification, and a summary of the Estelle syntax used.

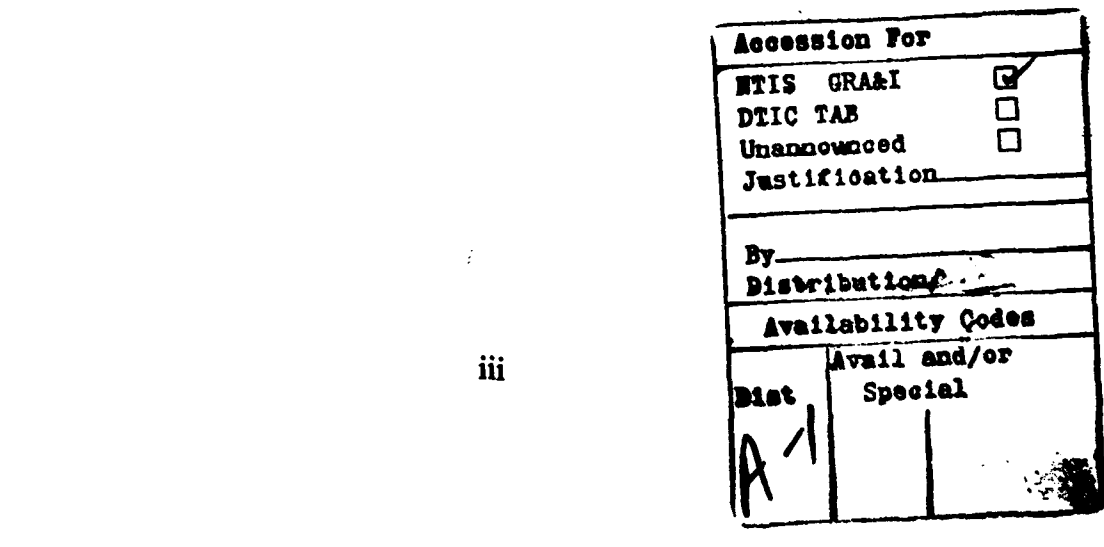

### TABLE OF CONTENTS

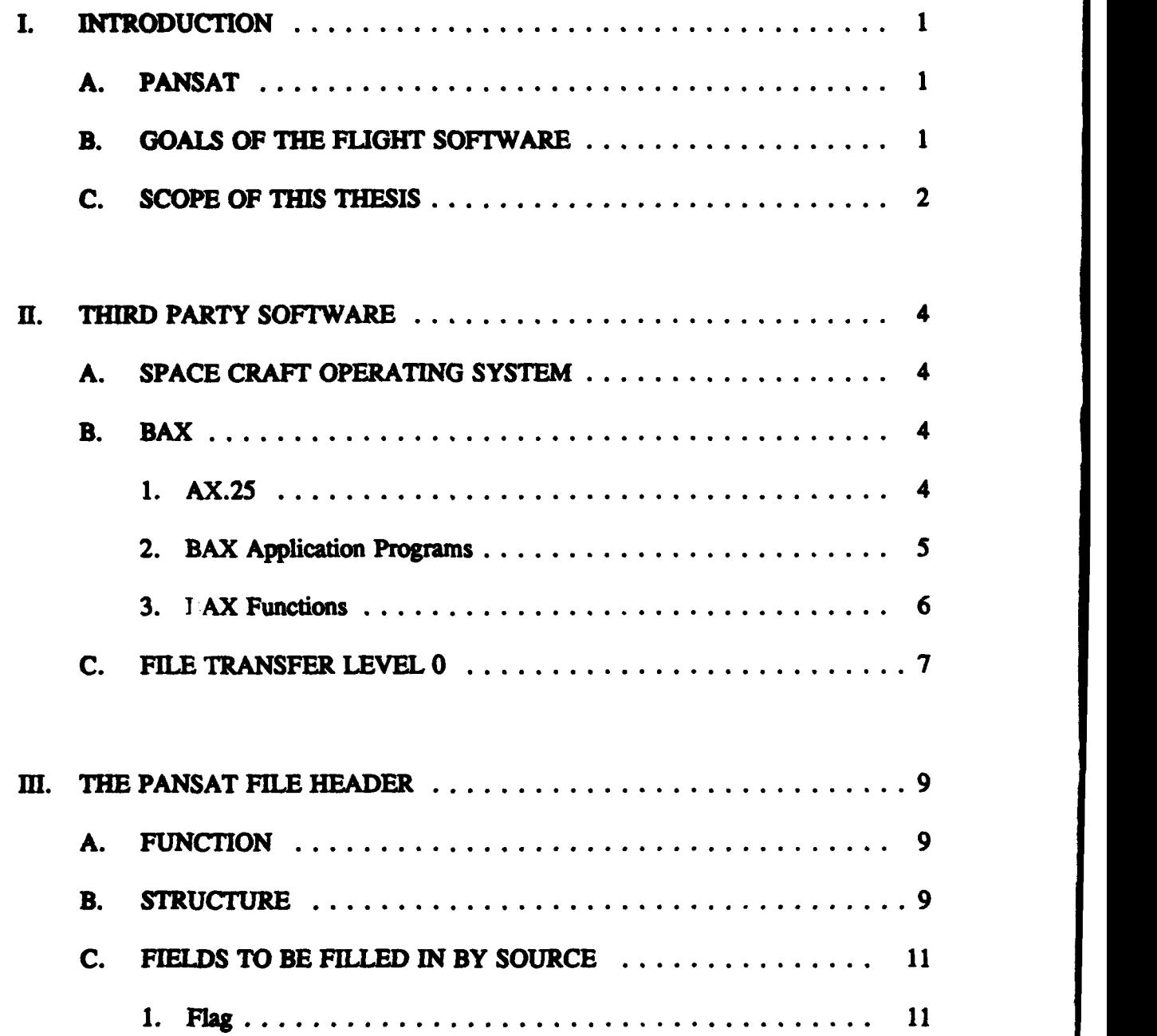

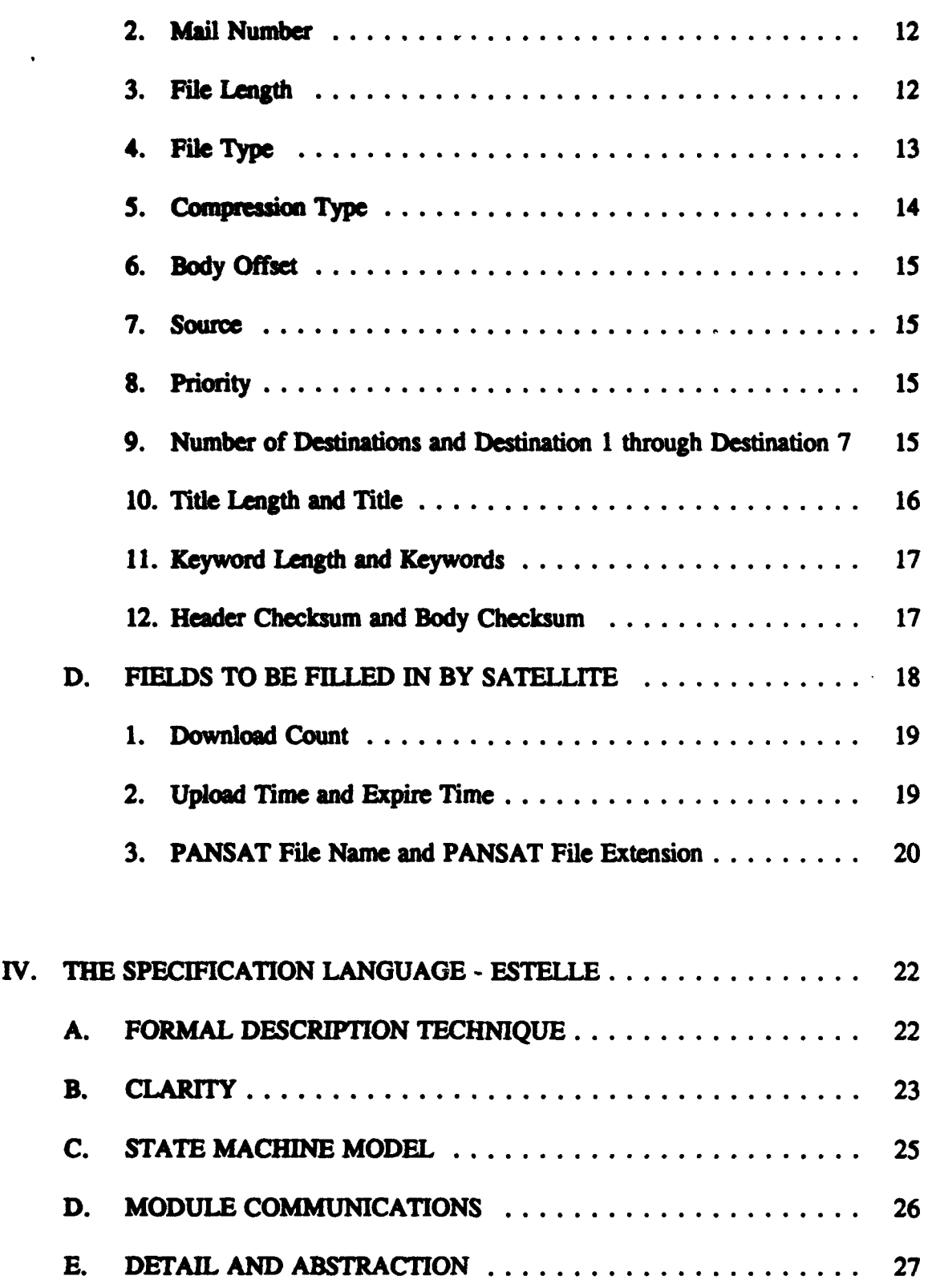

 $\label{eq:2.1} \mathbf{E}^{(1)} = \mathbf{E}^{(1)} \mathbf{E}^{(1)} + \mathbf{E}^{(2)} \mathbf{E}^{(1)}$ 

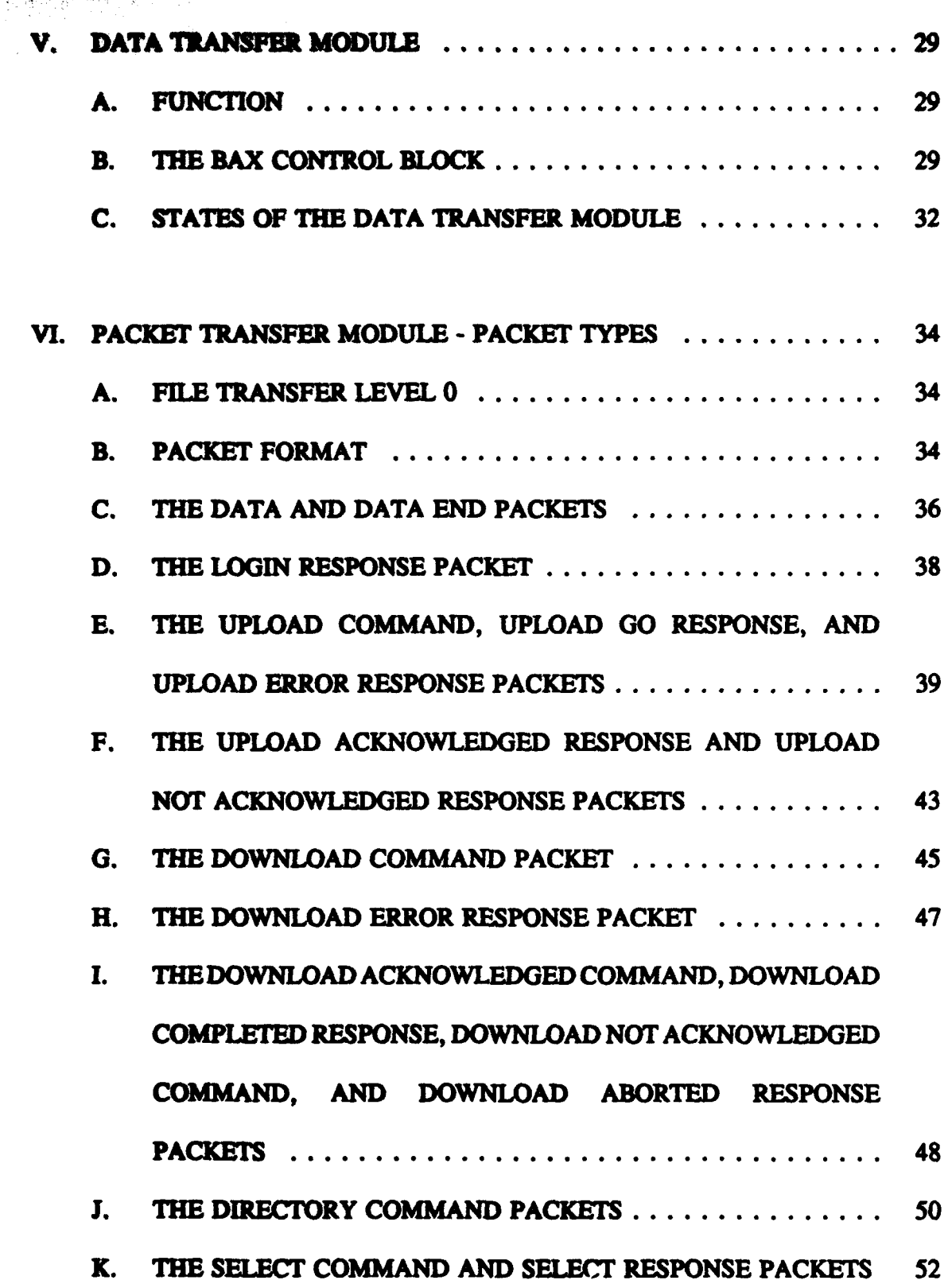

**IM PRODUCTION AND STATISTICS** 

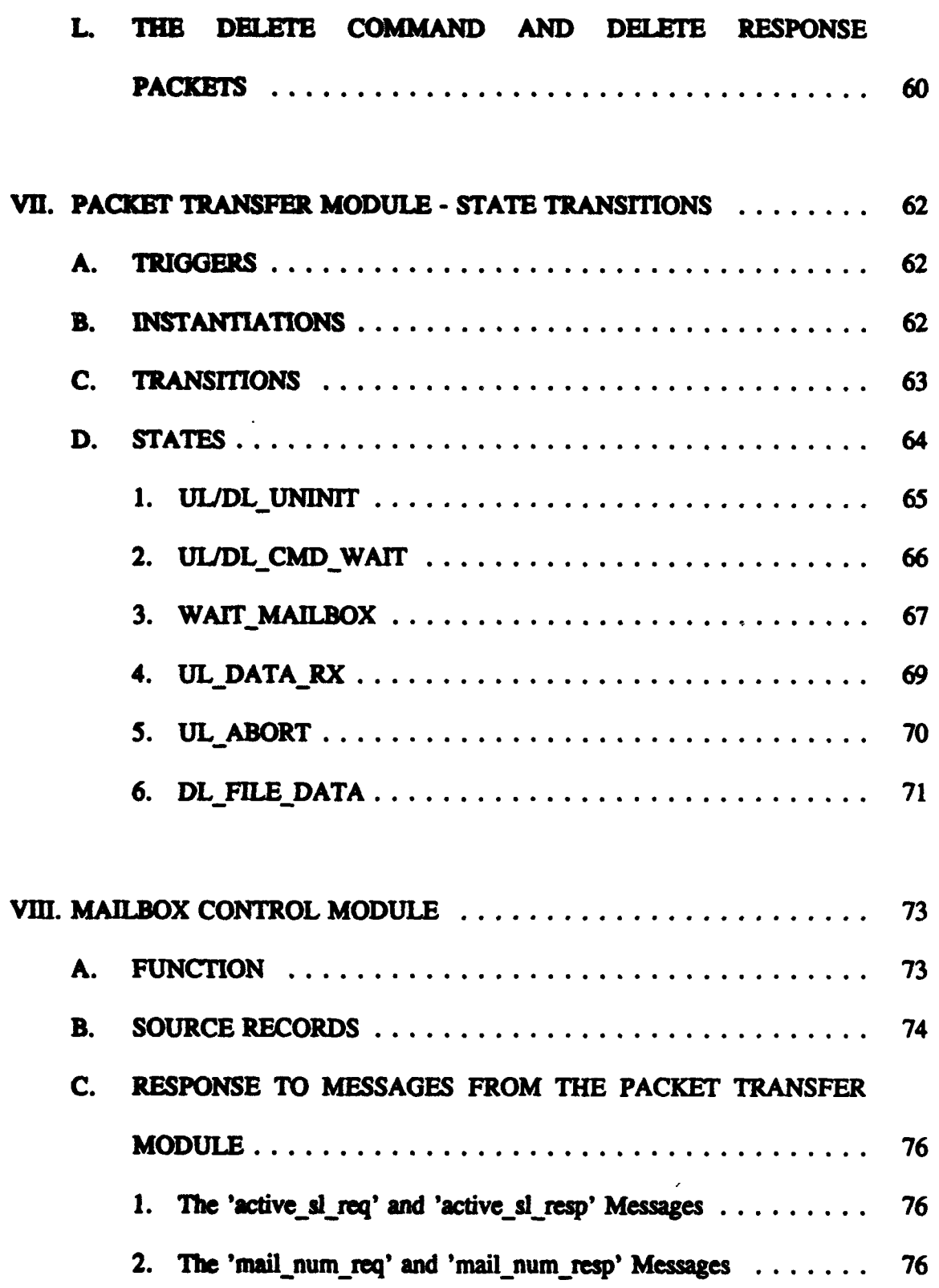

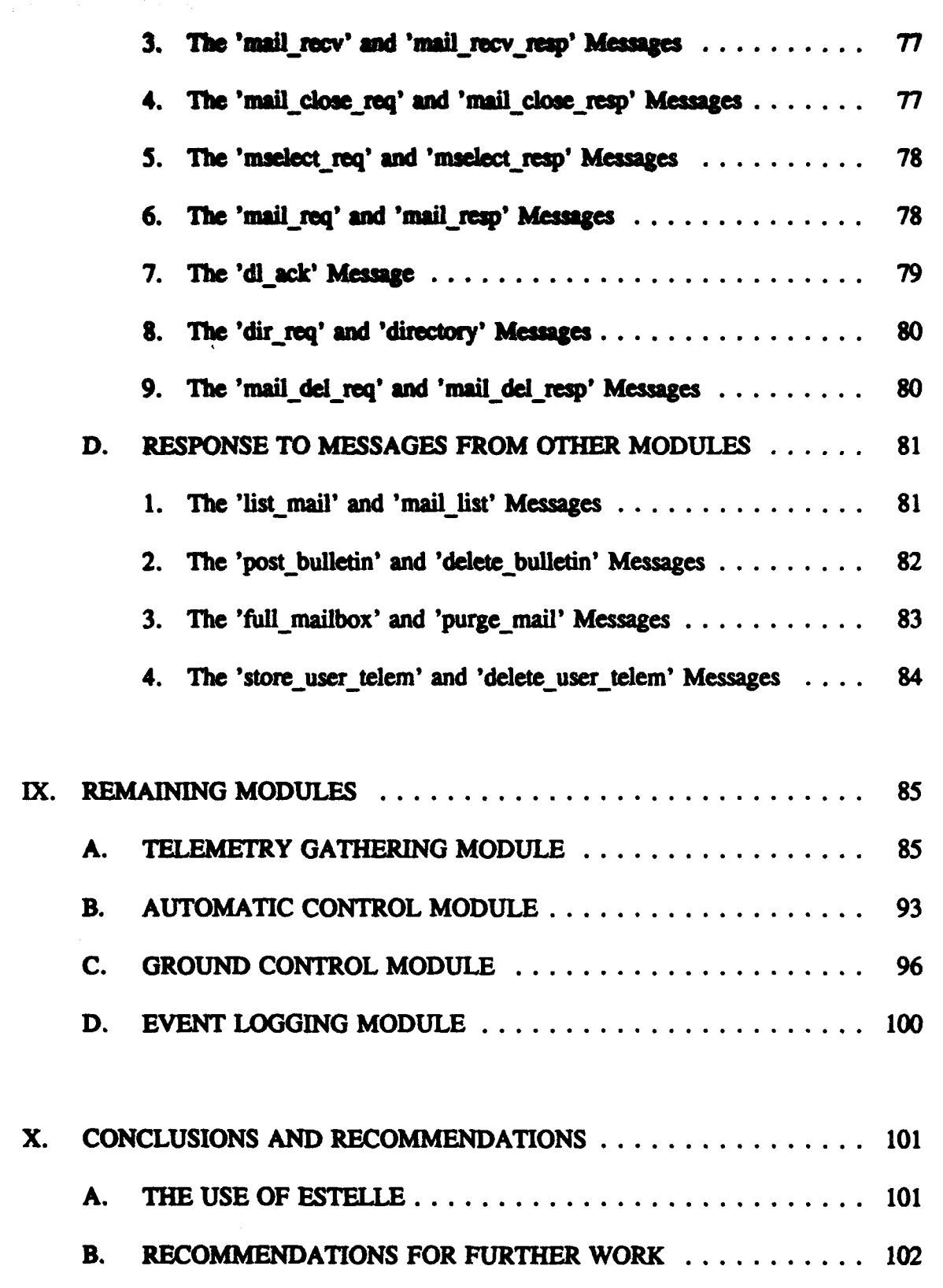

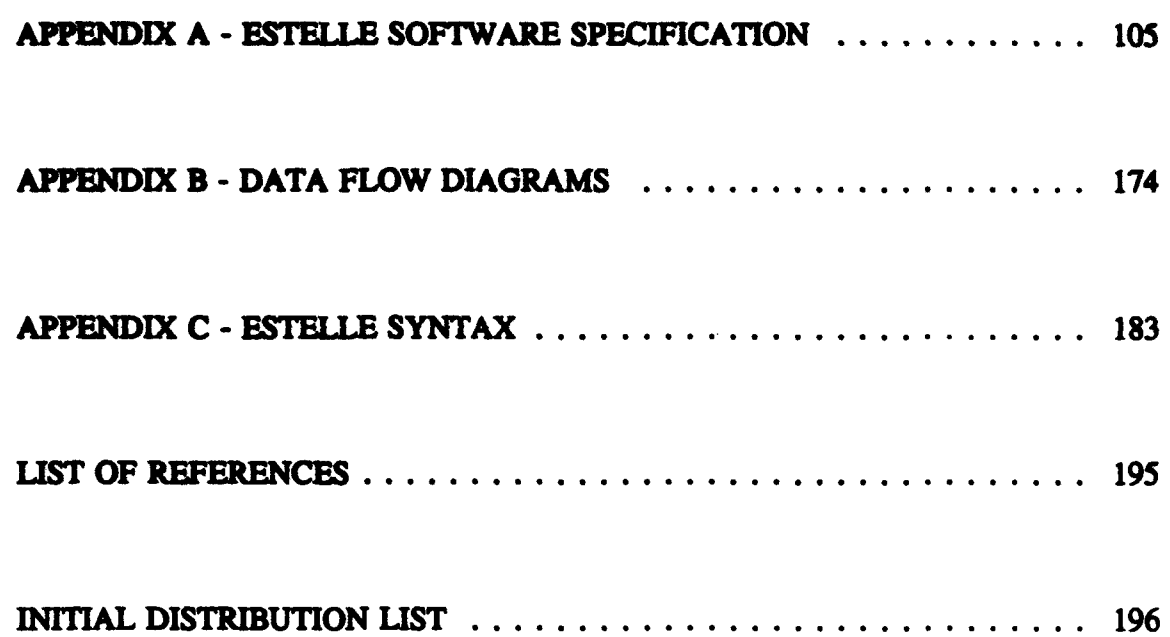

## LIST OF TABLES

哪

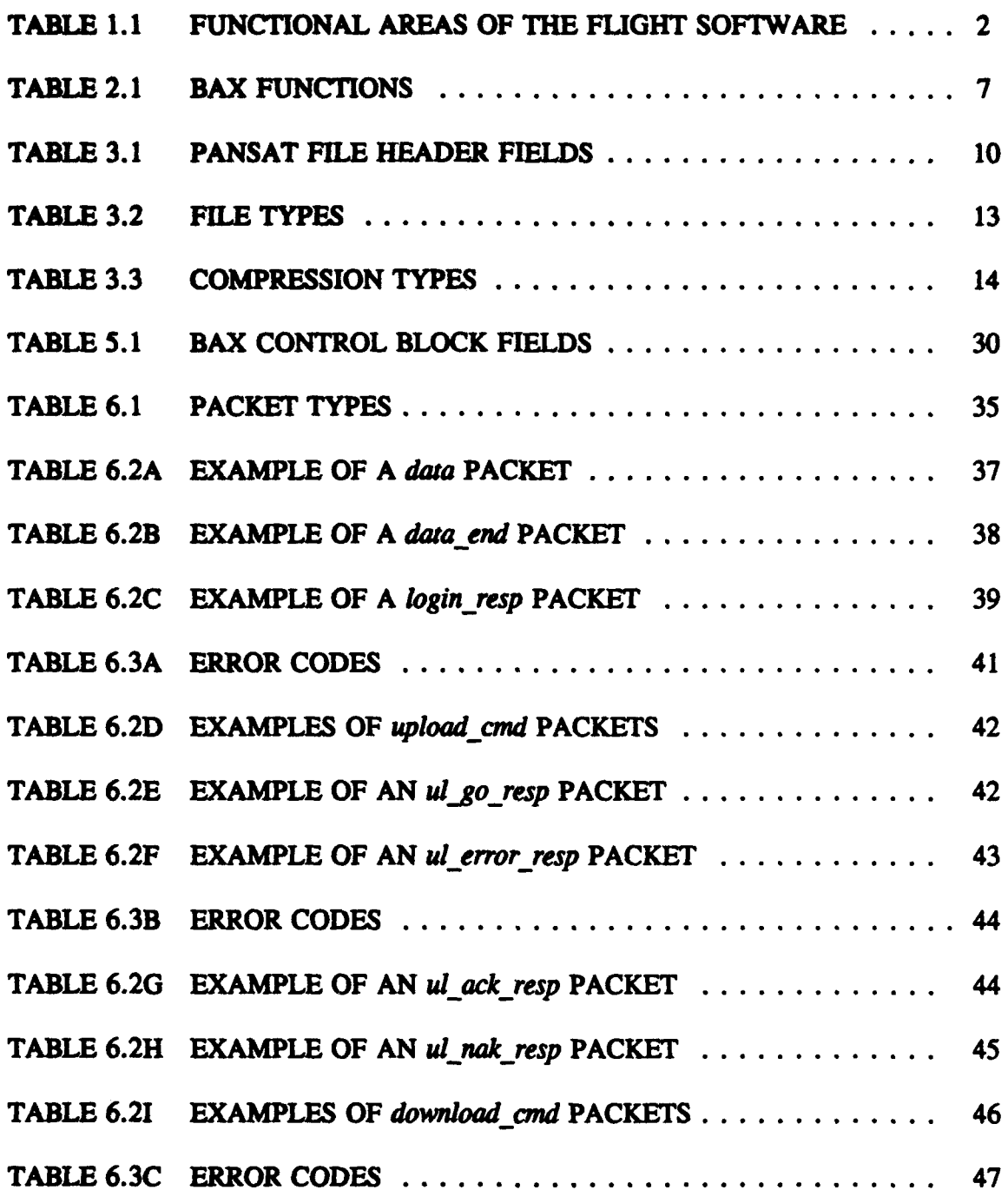

*x*

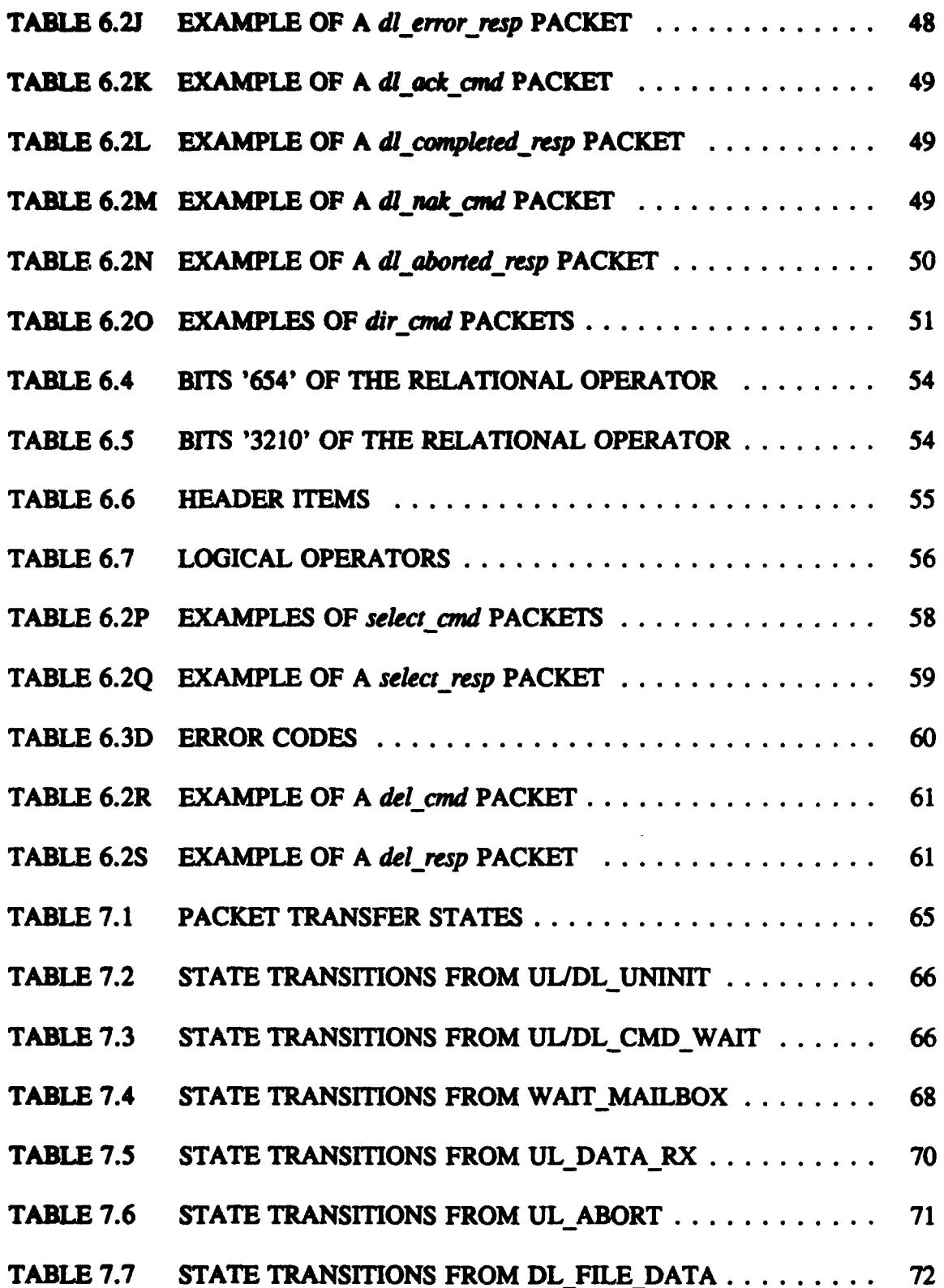

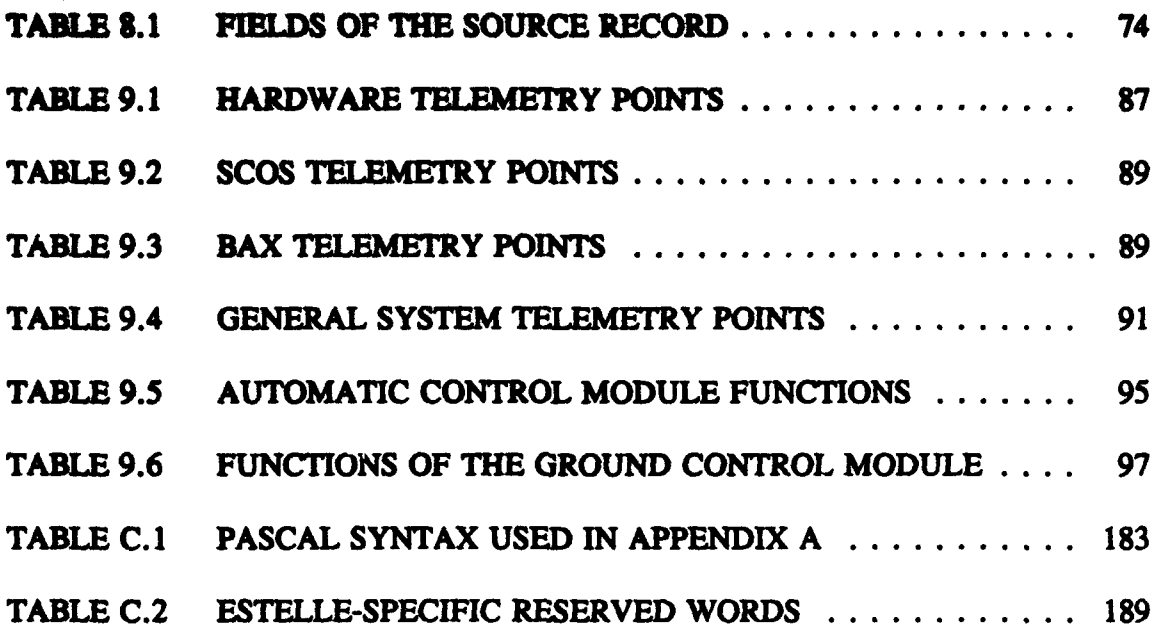

 $\ddot{\phantom{0}}$ 

### SYMBOL TABLE

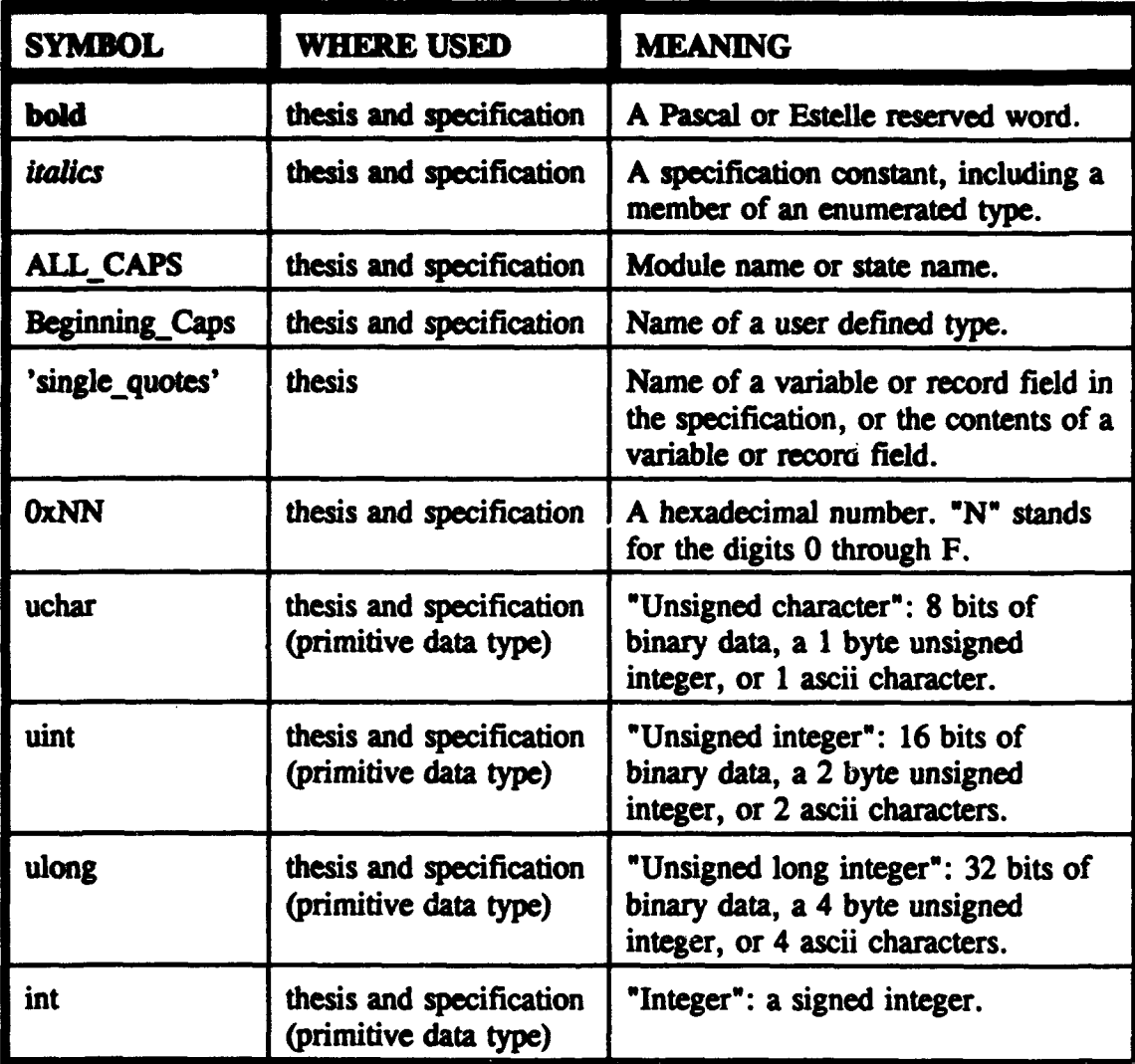

#### **ACKNOWLEDGEMENT**

I would like thank my advisor, Professor Fouts, for allowing me infinite flexibility in my approach to this thesis, and my second reader, Professor Terman, for his diligent proof reading and many helpful comments. Very many thanks go to the knowledgeable Mr. Jim Homing of the Space Sytems Academic Group, without whose tireless assistance this project would never have been begun, much less completed.

Also I would like to thank my husband, Bruce, my daughter, Robin, and my son, Douglas, whose loving support enabled me to persevere.

#### i. INtRODUCTION

#### **A.** PANSAT

The Petite Amateur Navy Satellite (PANSAT) is a small, experimental, communications satellite currently being designed and constructed at the Naval Postgraduate School **(NPS)** and scheduled to be launched from the space shuttle in 1996. The satellite will use half-duplex, spread-spectrum communications and will support a store and forward bulletin board system for use by the amateur "HAM" radio community. PANSAT will operate autonomously in the performance of many of its functions, while also carrying out commands issued by the ground control station located in Monterey, CA at NPS.

#### **B. GOALS** OF THE FUGHT SOFTWARE

The flight software will control the autonomous operation of the satellite, allow amateur radio operators access to the onboard bulletin board or "mailbox" system, and provide the means for the satellite to respond to commands from the ground control station. The major functional areas of the flight software are listed in Table 1.1. There are other software functions which are equally important to the PANSAT project, but outside the scope of the flight software. These include the "bootstrap" software which will control initial configuration of the satellite systems upon launch or reboot, "client"

ground station software for use by the amateur radio community, and "commanding" software for the ground control station.

#### TABLE **1.1** FUNCTIONAL AREAS OF THE FLIGHT SOFTWARE

- 1. Communications Protocols for Amateur Radio User Access and File Transfer
- 2. Telemetry Gathering and Storage
- 3. Control of Satellite Hardware Systems
- 4. Command Interpretation and Response to NPS Ground Station Control

### C. SCOPE OF THIS THESIS

This thesis is the result of the initial attempt at specification of the flight software for PANSAT. The hardware systems are still evolving, which means that hardware control, command interpretation, and telemetry gathering requirements are still being defined. The only requirements which can be completely defined this early and remain essentially unchanged, regardless of the final hardware configuration of the satellite, are the communications protocol and mail handling functions. For this reason, the actual preliminary software specification, which can be found in Appendix A, concentrates on the mailbox system and the transfer protocols for uploading and downloading files. The preliminary architecture for the remaining software modules is sketched out, and interfaces have been defined between all modules.

Some existing third party software, designed specifically for communications satellites, will be used aboard PANSAT to support the applications software being devdoped at NPS. The commercial software used will be introduced in Chapter **I1.** A PANSAT file header has been developed to assist in proper maintenance of the mail storage system. The elements of this file header will be explained in Chapter **TH.** Chapter IV will discuss the specification language, Estelle, in which Appendix A is written. Chapters V through VIII will explain the functionality of the software modules which have received the most attention in Appendix A, those dealing with file transfer and mailbox control. Chapter IX will introduce the preliminary goals for the remainder of the flight software, which has yet to be specified in detail. Chapter X will contain conclusions and recommendations for further work. Appendix B contains a graphical interpretation of the specification in Appendix A. This interpretation uses data flow diagrams which provide a visual means of identifying the software architecture and module interfaces. Appendix C will provide some details of the syntax of Estelle.

#### **EL THIRD** PARTY SOFTWARE

*".O* , **<sup>9</sup>**

<u>I registrative production of the second product of the second product of the second product of the second product of the second product of the second product of the second product of the second product of the second produ</u>

#### **A. SPACE** CRAFT OPERATING **SYSTEM**

The role of **DOS** (Disc Operating System) on a personal computer is filled by **SCOS (Space** Craft Operating System) on the computer aboard **PANSAT. SCOS** is a real time, multi-tasking, operational environment designed specifically for the needs of a small satellite.[Ref. 1] It supports applications written in the "C" programming laguage, and many of the primitive functions familiar to **'C"** programmers are available through the Space Craft Operating System. These include file management capabilities, dynamic memory allocation, bit and byte manipulations, and logical and mathematical operations. Within the SCOS operating environment, the various modules which make up the flight software are running as concurrent processes, able to pass data among themselves. They are put to "sleep" when they are not needed, saving CPU time, and are "woken up" again whenever their services are required.

#### **B.** SAX

#### 1. AX.25

 $AX.25$  is a variant of the CCITT  $X.25$  link-layer protocol, and is designed to provide reliable data transport between two signaling terminals. [Refs. 2, 3] This asynchronous data transfer protocol is currently in wide use by the amateur radio community for packet communications, and has thus been selected for use in communications with PANSAT. To incorporate AX.25 functionality into the communications software aboard PANSAT, a program called BAX is employed.

BAX is the BekTek corporation's implementation of the AX.25 protocol. It is designed to work with the Space Craft Operating System. Because of the availability of the BAX software, the actual functionality of the AX.25 protocol is transparent to the applications programs developed for the satellite. The software designer and programmer need only consult the BAX manual [Ref. 4] to discover how to access the capabilities required. For the amateur radio operator, the AX.25 protocol is normally implemented by a piece of dedicated hardware known as a TNC (terminal node controller), or by software contained in a PC (personal computer) based system.

#### 2. BAX Application Programs

In order to utilize the capabilities of BAX, a "BAX application" program must be written. In the PANSAT flight software specification, the primary BAX application is known as the DATA-TRANSFER module (see Chapter V). Other modules, such as GROUND-CONTROL, may also access the services of BAX.

BAX has the capability of receiving frames addressed to various applications which are distinguished from each other by having different ssid's (subsystem identification numbers). PANSAT will be addressed by a multi-character Amateur Radio Callsign, "PANSAT", for example. This callsign may be modified by use of ssid's to access different functions aboard the satellite. For instance, the data transfer module will have ssid '1', and the HAMs will send their mail to "PANSAT-1". The command interprete, GROUND CONTROL, may have ssid '2', so that commands from the NPS **ground station could be sent there directly by BAX without having to be in the same** fomat **as** that recognized by the bulletin board system.

BAX communicates directly with the hardware drivers which operate the radio equipment on the satellite. As incoming frames are received, BAX handles all of the AX.25 protocol requirements, and notifies the appropriate application module of the receipt and the source of each transmission. In the case of the data transfer module, the frames **passed** to it by BAX must be assembled into the packets required at the next higher protocol level. This is the level of the PACKET TRANSFER modules described in Chapters VI and VII. When the data transfer module receives a packet from a packet transfer module for transmission to a ground user, the data transfer module breaks the data into frames which it passes "down" to BAX for transmission in accordance with the AX.25 protocol.

#### 3. BAX Functions

The accessing of most BAX functions by PANSAT application modules is represented in the software specification as messages being passed through an Abstract Bax Channel. In fact in the specification model, all communication between modules is accomplished via "channels", each channel having certain types of messages defined which can be passed through it. These channel and message definitions form the interface specification between software modules (see Chapter III and Appendix A). The BAX functions **accessed** are listed and briefly explained in Table 2.1.

6

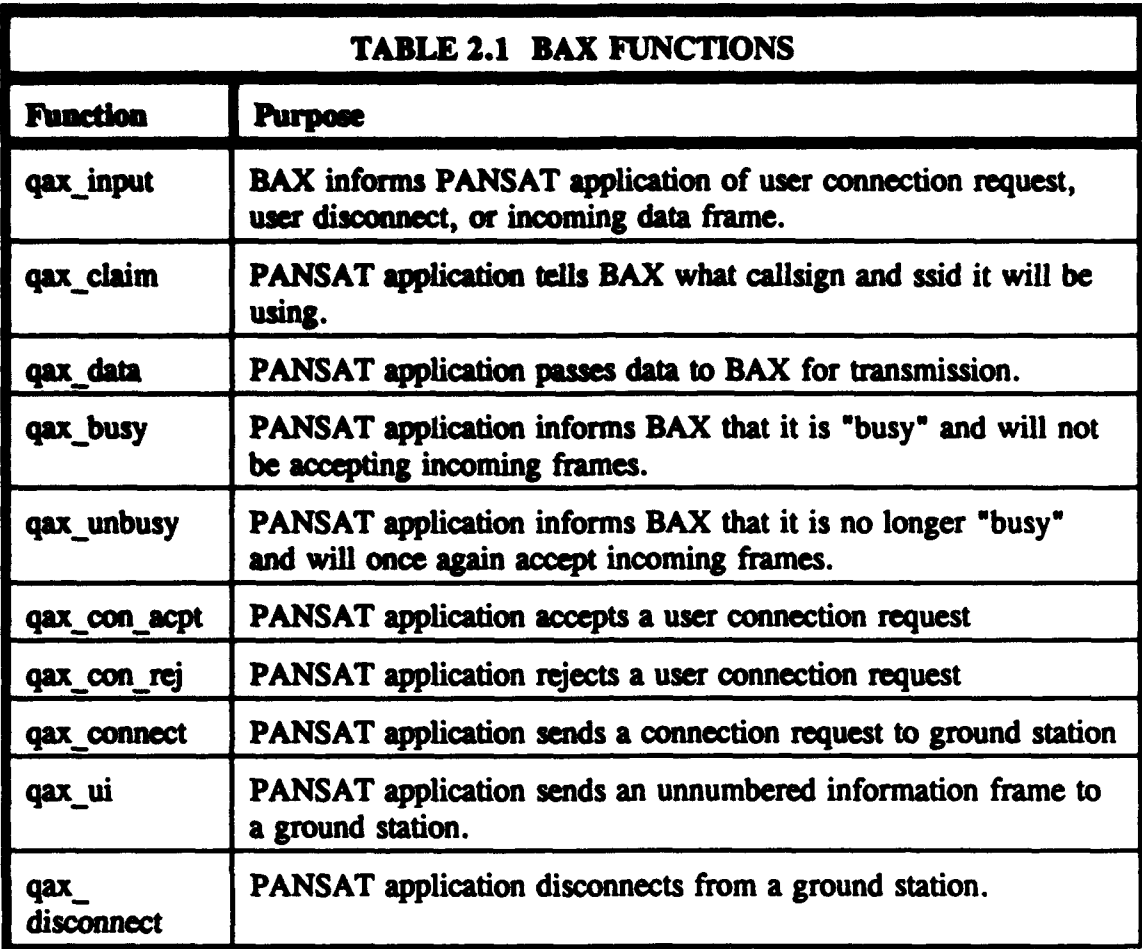

#### C. FILE TRANSFER LEVEL 0

File Transfer Level 0 (FTL0) is an asynchronous connected mode file transfer protocol developed by Jeff Ward and Harold E. Price for use with the PACSATs (packet satellites). In a connected mode protocol, there is a virtual link between each user and the satellite, with each transmission having a specific destination. This is in contrast to a broadcast, or unconnected mode protocol, in which communications are intended to be picked up by anyone listening.

An **implementation of FTLO** is currently available to amateur radio operators in the form of the program "PG" along with several utility programs that work along with it, such as "PHS" and "PFHADD". Although the specification for FTLO contains provisions for both uploading and downloading files from a satellite, only the uploading capabilities are implemented by the current version of **"PG".** For downloading from the satellites which currently employ FTLO, the non-connected mode, "PACSAT Broadcast Protocol" (Ref. 5], is used. This is implemented by the program "PB' and it's utilities.

,,- **ý7, , 14 M-M \_1**

The specification for FTLO [Ref. 6] is used as the motivation for the specification of the PACKET TRANSFER module aboard PaANSAT (Chapters VI and VII). The specification of the packet transfer module in Appendix A is much more detailed than (Ref. 6], in an attempt to show how the protocol will actually be implemented by the software aboard the satellite at the lowest possible level. The PANSAT implementation will employ an FTLD-like connected-mode protocol for both upload and download.

An effort has been made to remain as compatible as possible with any other FTLO implementation. Some of the specific requirements of PANSAT and certain design decisions have led to some variation from [Ref. **6].** As source code for "PG" was not available, it is unknown at this point whether that software will actually be able to communicate with PANSAT. PANSAT-specific ground station software, capable of communicating with the packet transfer module specified here, will be developed by NPS and made available to the amateur radio community.

**8**

#### M. **THE PANSAT FILE** HEADER

#### **A.** FUNCTION

Each **file** maintained in the mail box memory of the satellite must begin with a PANSAT file header. The header includes information such as the file number, file name, file length, source callsign, destination callsigns, upload time, and expiration time. The information in the header is necessary for the proper maintenance and administration of the mail box. It can also be used by a client to determine which files onboard the satellite may be of interest. The *select cmd* makes use of the various fields of the PANSAT file header in its selection criteria (see Chapter VI).

#### B. STRUCTURE

The PANSAT file header is inspired by, but is not the same as, the PACSAT File Header developed by Jeff Ward and Harold Price [Ref. 7]. It is arranged as a variable length array of unsigned characters (bytes). The fields nearest to the beginning of the header have fixed positions and fixed lengths. The lengths of other fields are specified within the header itself, causing the positions of the later fields to be variable, and dependant on the fields ahead of them.

The byte positions, field names and formats are listed in Table 3.1. Note that positions and field lengths through byte 41 are fixed. Each of the fields "Destination 1" through "Destination 7" is either present, with a fixed length of 6 bytes, or absent completely, based upon the contents of the "Number of Destinations" field. The fields "Title" and "Keywords" have variable length, based upon the contents of the fields "Title" Length" and "Keyword Length", respectively. The column Const refers to the constant name given to the associated field in the specification of Appendix A.

<u> Alexandria (</u>

 $\mathcal{L}(\mathcal{A},\mathcal{A})$ 

**Book of the Contract** 

تشغي

<u> The Communication of the Communication of the Communication of the Communication of the Communication of the Communication of the Communication of the Communication of the Communication of the Communication of the Commun</u>

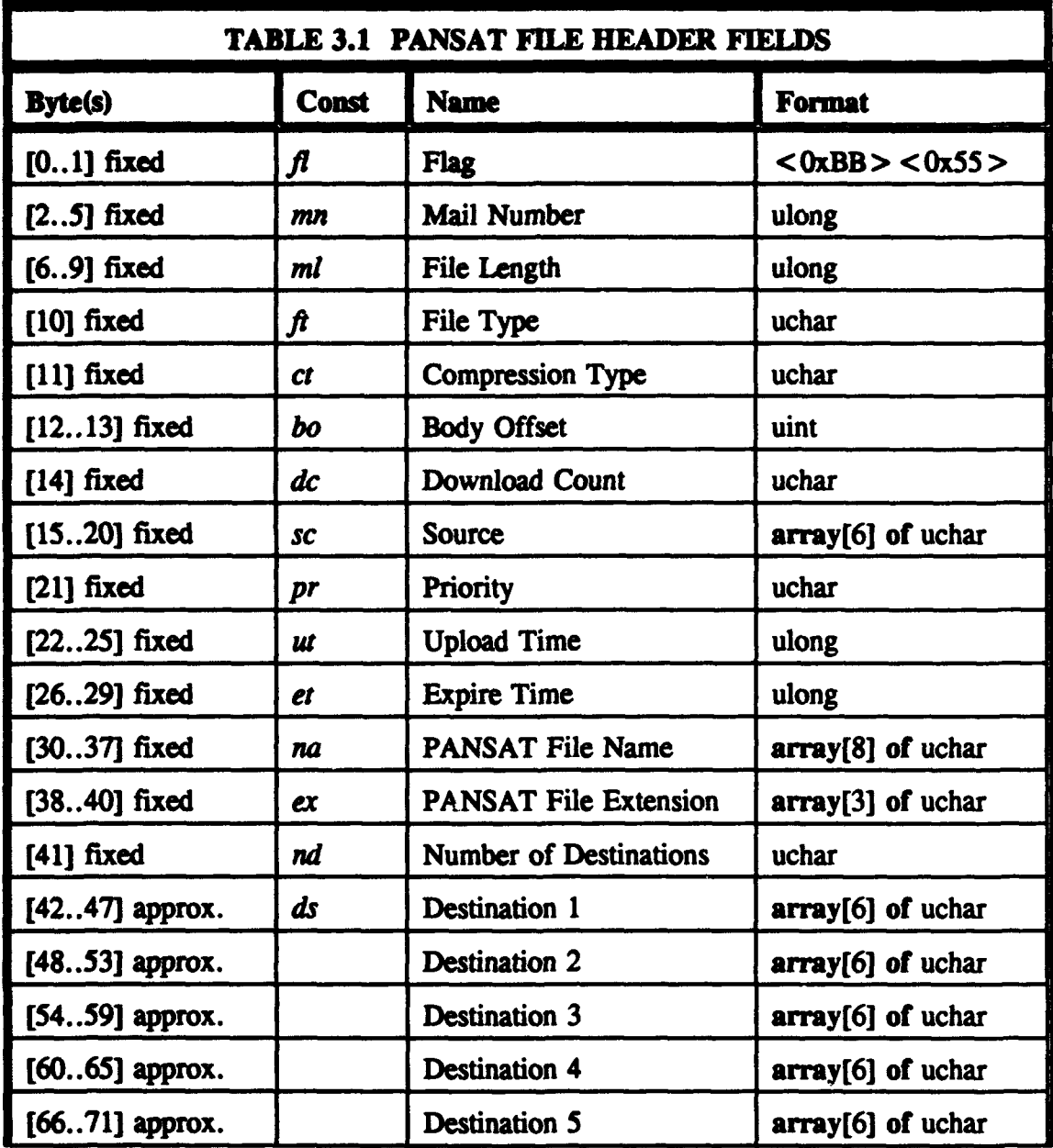

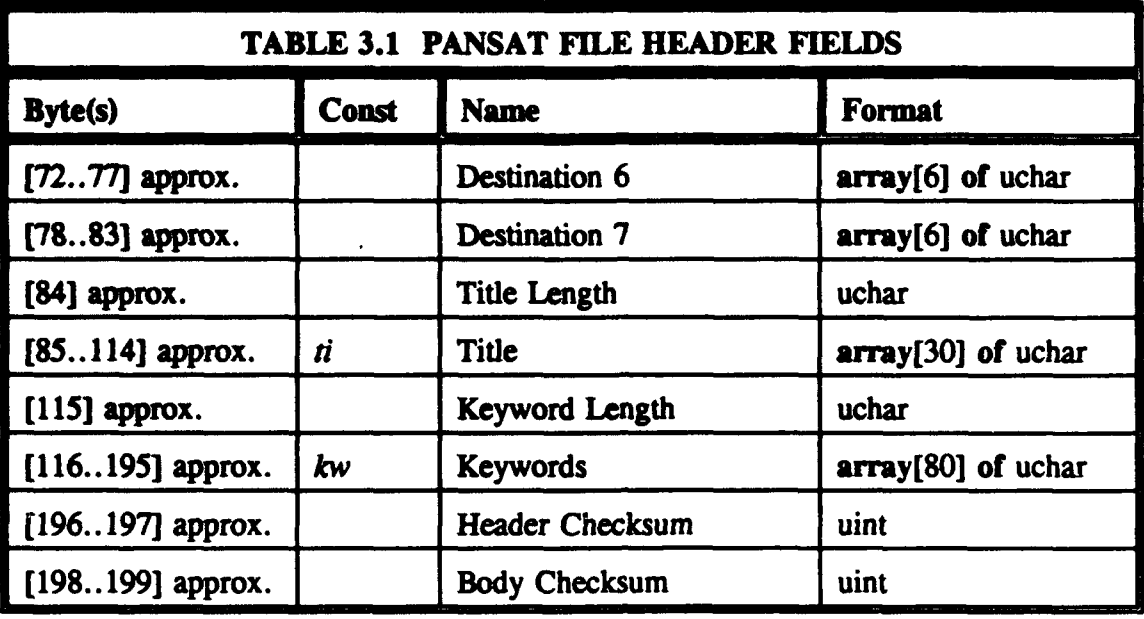

#### **C.** FIELDS TO BE FILLED IN BY SOURCE

A PANSAT file header must be prepended to any file before it is uploaded to the satellite. Certain fields within the header must be completed by the user station where the file originates, while other fields are filled in by the satellite once the file has been completely uploaded. The user must place all zeros in those fields which the satellite will complete. These satellite responsible fields will all be of fixed length. The fields for which the user is responsible are as follows:

### 1. Flag

The flag indicates that this is the beginning of a file with a PANSAT file header. The flag must always consist of the same two bytes: '0xBB' followed by '0x55'. Example of the flag field: 10111011 01010101.

#### **2.** Mail Number

A mail number, or file number, is assigned by PANSAT to each file. This number is not known to the user until it is provided by the satellite in an *upload.go resp* following an *upload cmd* from the ground station. (See Chapter VI, section E.). The user software has two options here. The simplest is to leave 4 bytes of O's in this field, and let the satellite update it after the upload. If the upload is interrupted, however, it will be the responsibility of the user software to "remember" the number associated with the partially uploaded file, and to provide it to the satellite in the next *upload cmd* which will continue the process. The obvious place to store the number is in the file header. For this reason, it may make more sense to choose the second option, which is to place the proper number in the header before transmission of the file begins. Of course, this will also necessitate adjusting the header checksum before transmitting. (See subsection 12).

#### 3. File Length

The file length is a four byte unsigned integer (ulong). The source software must place in this field the number of bytes contained in the file, including the PANSAT file header.

### 4. **Rk** Type

The file type is a one byte field which indicates the format of the file body. The satellite does not care about the file format, as it treats all files simply as arrays of bytes. The information in this field is for the use of anyone who downloads the file, so that they will know how it must be read. The contents of this field will be interpreted as in Table 3.2. The first eleven of these types are the same as those defined by Price and Ward in [Ref. **7],** and some of them might never be used aboard PANSAT. They are included for completeness, and to provide as much parallelism as possible between this specification and FTL0.

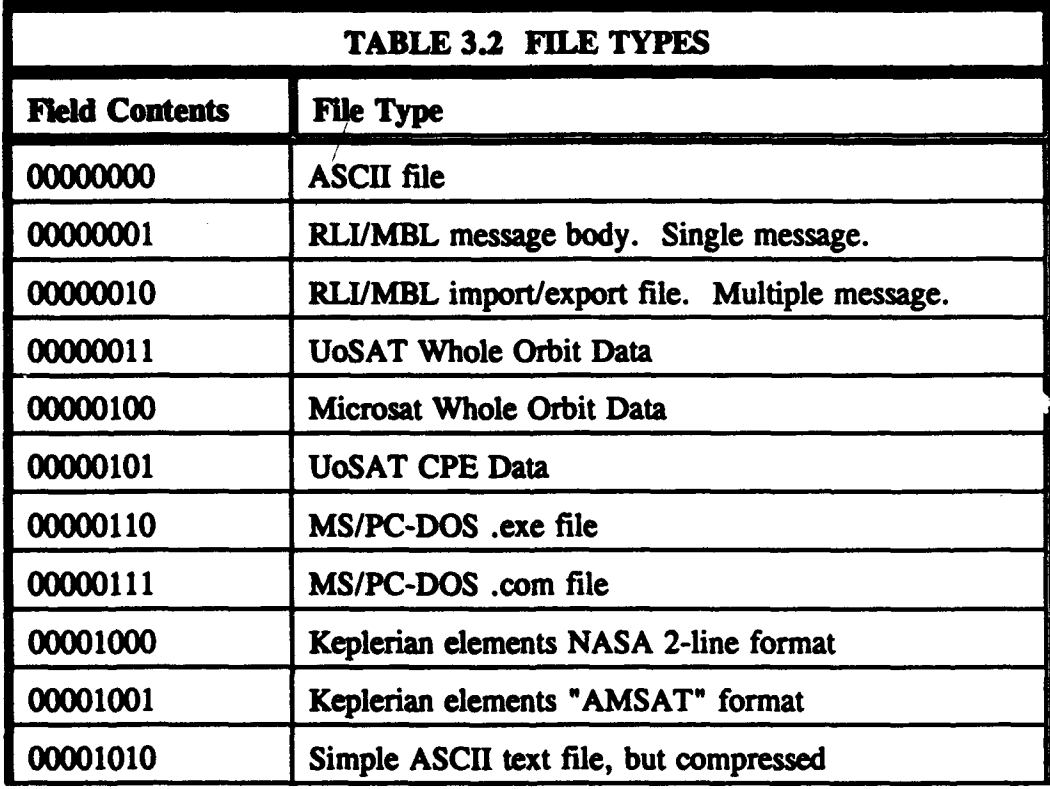

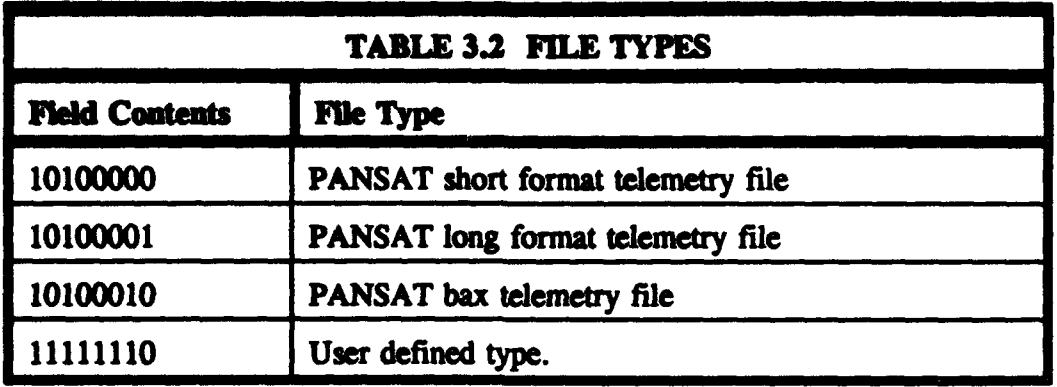

#### *5.* Compression Type

If the body of the file is compressed, the source must indicate the type of compression used in this one byte field. Again, the satellite does not care whether or not a file is compressed, or if so, how. This information is for the use of the downloading user only. Note that no matter what file format or compression type is used in the file body, the PANSAT file header will alw $\cdots$ s be uncompressed ASCII text. Compression types are indicated by Table 3.3. "Use defined type" in Table 3.2 and "Other" in Table 3.3 indicate that a file format or compression type not listed is being used. The user must know the type, perhaps based on the source or title.

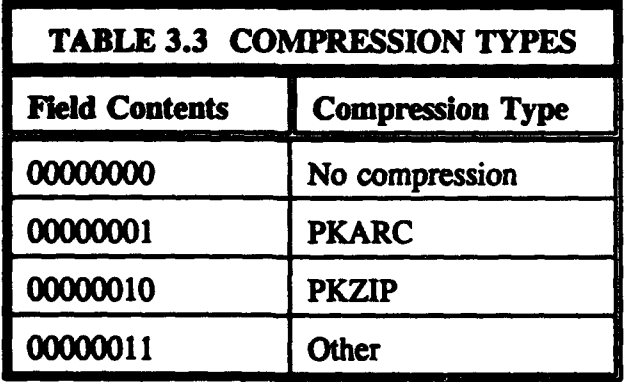

#### 6. Body **Offset**

The body offset is a two byte unsigned integer (uint). The source must enter in this field the byte number at which the file body begins; that is, the number of the byte following the last byte in the PANSAT file header. This is where the file format and compression type will take effect, as far as the ground user is concerned. Note that the first byte in the file header is number 0. If there are 200 bytes in the file header, then the body offset will be '200' (OxOCS).

#### 7. Source

The source field identifies the origin of the file, or the ground station from which it was uploaded. The uploading user's HAM callsign, consisting of six ASCII characters, must be entered in this field by the client software.

#### **a.** Priority

No particular use for the one byte priority field is currently specified for the satellite software. The user is free to use this field for his own purposes, such as to indicate the relative urgency of messages to addressees who share the same interpretation for this field. Any one byte bit pattern may be entered in the field, as long as the header checksum takes the contents into account.

#### 9. Number of Destinations and Destination **I** through Destination 7

If the message to be uploaded is intended for receipt by between 1 and 7 individual destination stations, then this is the number which is placed in the one byte unsigned integer of the "Number of Destinations" field. The appropriate number of

**'Destination' fields are then used to indicate the HAM callsigns of the addressees.** Any unused destination fields are left out of the header. If the source wishes to indicate that a message is intended for all users, then the number '0x00' is placed in the "Number of Destinations" field, and no destination fields are used.

To modify the "all users' destination, the uploading station may **chooe** to include a "source path" or a "destination path" to further define the intended audience for the file. If a source path is to be included, then the number 'OxOS' is placed in the "Number of Destinations" field, and all 7 of the destination fields **awe** included as a single 42-byte path field. Any ASCII string may be placed in this field to indicate a source path or other source identification. Similarly, if a destination path is to **be** included, the number '0x09' is placed in the "Number of Destinations" field, and the 42-byte path field is used to indicate a destination path or to identify the intended audience.

The satellite will not attempt to interpret destination paths or identifications. It is up to the potential downloaders to use this information, either by reading it after downloading file directories, or by providing strings to compare with the path field in *selct* cnds (see Chapter VI).

#### **10.** Title Length and Title

7it

The "Title" field is a variable length array of from 0 to 30 bytes. The "Title Length' field must be entered by the source to indicate the actual length of the title. The title should be an ASCII string which will indicate to potential downloaders the contents of the file body. If there is an original file name, which it is important to keep with the file, it may be entered here. PANSAT does not otherwise retain original file names,

assigning its own after upload. The title information is for the use of potential downloaders only, and the satellite does not attempt to interpret this field.

**I**n a large to the specific contract of the state of the state of the specific contract of the specific contract of the specific contract of the specific contract of the specific contract of the specific contract of the s

#### 11. **Keyword Length and Keywords**

Like the "Title" field, the "Keywords" field is a variable length array of ASCII characters. The "Keyword Length" field must be used to specify the actual length, of between 0 and 80 bytes. Keywords should be separated from each other by one or more spaces. The satellite does interpret keyword information, but will attempt to find keywords of interest within this field if so directed by a *select cmd*.

#### 12. Header Checksum and Body Checksum

The header and body checksums are used to verify the integrity of a file after uploading or downloading is complete. The body checksum must be calculated first, since it is included in the header and is thus a factor in the header checksum. All bytes in the body of the file are added together as unsigned 8-bit integers. The least significant two bytes of the resulting sum are placed in the body checksum field. The header checksum is the result of adding all bytes in the header together, except for the header checksum itself, and taking the least significant two bytes of the sum. The source must take care to update the checksums if any part of the file or header is changed before the actual upload begins. When the file number to be used has been identified by the satellite, for instance, if the source then replaces the zeroes in the "File Number" field with the proper number, those four bytes must also be added to the header checksum.

If the source is not able or does not desire to calculate these checksums, either or both of them may be left out. In this case, the fields must be filled with all zeroes. The satellite will not fill in or update "all zero" checksum fields. When the satellite performs file integrity checks, any all zero checksum will be ignored and that check will be skipped. Because of this, corrupted files may remain aboard the satellite undetected. It is up to the file's source to determine whether checksums are required. Currently, there is no way to distinquish between 'no checksum' and a checksum which is actually '0'. Consequently, any checksum which is calculated to be exactly zero will be ignored. This can be remedied by adding a character to the Keywords or Title field, adjusting the appropriate length field and recalculating the checksum.

#### D. FIELDS TO BE FILJED IN BY SATELLITE

As previously stated, the uploading source of a file may choose to leave the "File Number' field of the PANSAT file header filled with zeroes. If the satellite finds that this has been done, it will fill in this field and update the header checksum appropriately. When the satellite "updates" a checksum, it does so simply by adding to it any bytes with which it has replaced zeroes. When nonzero field contents must be changed, the existing bytes are subtracted from the checksum, and the new bytes added to it. This happens, for instance, when the 'Download Count" is updated (see below). The least significant two bytes of the sum are placed into the checksum field. The checksum is not completely recalculated, as this would invalidate the purpose of checking the integrity of the bytes uploaded.

There are several additional fields within the PANSAT file header which must be filled in by **the** satellite. The satellite software updates the header checksum whenever it **places** information in any of these fields. The satellite will never change a body checksum. The satellite responsible fields are described in the following subsections.

#### **1.** Download Count

In this one byte field, the satellite software keeps track of how many times a particular file has been successfully downloaded. For a file addressed to "all", the download count is incremented each time a download is completed. For a file addressed to between one and seven individual callsigns, the count is incremented only when a download is completed to one of the intended addressees. The information in this field is used to determine whether a file has been previously downloaded when the default selection list is being formed (see. Chapter VI, section K). The satellite software looks at the header of each file to see if the current client is one of the addressees. If there are five addressees listed, for instance, and the client is one of them, but the download count is already at *'5',* it is assumed that the client has already downloaded this file.

#### 2. **Upload Time and Expire Time**

The "Upload Time" field is filled in after a complete file has been successfully uploaded. When the final bytes of a file have been received, and the file has passed the integrity checks (such as checksums), the satellite "stamps" it with its current onboard time. This time is in the form of a four byte unsigned integer which is a count of the number of seconds since January 1, 1970 (the UTC, or Universal Time

Constant). Then the current amount of time allotted to each file to stay aboard the satellite is added to the upload time to form the expiration time. This number is placed in the Expire Time field. The amount of time allowed for each file may change **based** upon satellite loading. When the expiration time for a file is exceeded by the clock *onboard* the satellite, that file is discarded.

#### 3. PANSAT File Name and PANSAT File Extension

As each file is uploaded to the satellite, the satellite software assigns a DOS file name and extension to it. This is the file name which will be used by the onboard file management system to access the file. It is also used to **easily** associate each file with it's source without having to read any header fields. The 8-byte file name assigned consists of the 6 character source callsign preceded by two ASCII spaces. The file extension consists of 3 ASCII numerals (0 through 9), which indicate the sequence of files uploaded from this particular source. For instance, the first file uploaded by callsign ABCDEF would be named " ABCDEF.001", the second would be

**"\*** ABCDEF.002", etc. Extensions are repeated after number "999". It is unlikely that any file would remain with an extension that is up for re-use. But if that happens, the next unused extension will be assigned instead.

Certain file names are used by the satellite to indicate particular kinds of files generated aboard the satellite, rather than uploaded by users. These include "OBULETIN.xxx" and "USRTELEM.xxx". Files with the name "BULLETIN" contain information of general interest posted by the satellite or ground control operators and addressed to all users. Files with the name "USRTELEM" contain satellite telemetry

which may be of interest to users. USRTELEM files will be in the format **PANSAT** ahort telemetry file". This format has not been completely specified as yet, and will be published at a later date.
#### IV. **THE** SECIFICATIO' <sup>T</sup>**LANGUAGE** *-* **ESTELLE**

#### FORMAL DESCRIPTION TECHNIQUE

A formal description technique (FDT) is a method of precisely defining the behavior of a system. It is generally advantageous to employ an FDT in the design and specification of software because descriptions produced in this way tend to be more complete, consistent, precise, concise, and unambiguous than descriptions produced in a natural language, such as English. For the specification of the PANSAT flight software, the language **Eselle** has been chosen. Estelle is a formal description technique which is based on an extended state transition model and uses much of the familiar syntax of the programming language Pascal.[Ref. 8]

As stated in Chapter **H,** the operating system chosen for the computer aboard PANSAT supports software written in the **"C'** programming language. For this as well as other reasons, such as development and debugging tools currently available to the Space Systems Academic Group at NPS, the implementation languages for the flight software will be  $^{\circ}C^{\circ}$ ,  $^{\circ}C + +^{\circ}$ , and assembly code as required. In spite of this, there are many reasons for developing the software specification in a description language like Estelle, prior to implementing it in a compilable language such as **"C".** Some of these reasons are addressed in the following sections.

#### **B. CLARITY**

One of the most important aspects of a software specification is clarity. The purpose of the specifcation is to clearly communicate the intended behavior of the program to **those** who must acually write the software (both the original version and later revisions) as well as to those who must use it. The behavior described by the specification must be verifiable to be the correct behavior by the systems designers who define the requirements of the system. A programming language like **"C"** is certainly very precise, but is often lacking in the required clarity, at least as far as humans other than the original programmer are concerned.

A particular **"C"** statement is written in a particular way and will cause a particular event to occur. What is not obvious is whether the particular event that occurs is exactly the event intended. When some software requirement is translated directly from an English description into a programming language implementation, there are several dangers. First of all, it is difficult to guarantee that the English description is sufficiently unambiguous that it will be understood and translated in exactly the same way by everyone. Second, if the translation is off somewhat and the software written implements a slightly different requirement than that intended, it can be difficult to catch the error by examining the code. Third, since the code *is* more precise than the original English description, it may be tempting to use it as the description of required behavior as the program is debugged and modified. Some programming languages, **"C\*** in particular, are sufficiently terse that it can be difficult to extract a complete understanding of the intended behavior directly from the code without intense examination. Comments are

used to allowiate this problem - and we are back to the ambiguities of the English language. Of course, even if a precise description of behavior is extracted from the code and comments, it may no longer be the intended one.

The Pascal syntax used in Estelle, though more precise and unambiguous than English, is more obvious and easily readable than "C". Simple, well-understood, and extremely precise programming language constructs are used. These include whlke statements, if-then-else constructs, and for loops, as well as function and procedure calls [Ref. 8]. The specific Pascal syntax used in Appendix A is summarized in Appendix C, Table C. **1.** Pascal was developed as an educational language and is designed specifically to be clear and easily understood; the syntax is very straight forward. The intricate and often inscrutable statement construction of a high-powered language such as **\*C"** is avoided.

Using Estelle, an English description of required behavior can be translated into a precise series of program-like statements. These statements are sufficiently readable that the resulting behavior can be easily analyzed and compared with the intended requirements. An ambiguous requirement statement is made crystal clear, once it has been set down in the proper series of precise Estelle statements. Once the formal specification is in place, there should be only one way to translate it, the correct way. Any software implementation must then be checked against the required behavior imparted by the Estelle description. When the program does not act in a useful way, it can be easily determined whether the original requirements statement was at fault, or whether the program code is flawed. When the software must be modified throughout

24

the life cycle of the host system, the originally intended behavior of the existing code will be more easily understood from the specification than from the code itself.

Of course, the specification must be maintained up-to-date along with the code. If the system requirements change, this must be reflected in the specification. The specification should always be the most accurate description of the currently intended behavior of the software system.

# C. STATE **MACHINE** MODEL

Many software systems, including communications protocols, can be modeled as state machines. A major function of the PANSAT flight software is to implement communications and file transfer protocols between the ground users and the satellite. State machines provide a convenient way of modeling the software and describing its required behavior. Estelle extends the syntax of Pascal to include constructs specifically designed to clearly convey a state machine architecture. The behavior of each module is defined by its reactions to each legal stimulus it may receive while in each specific state. Even where several different states are not required for the proper functioning of a module, the state machine architecture still provides a convenient way to show the module's reactions to different inputs, and provides a means of identifying what inputs are anticipated and legal and what inputs are illegal or unexpected.

While individual statements primarily use common Pascal syntax, the hierarchy of the program modules and the module interfaces are defined by the Estelle state machine model. There are Estelle-specific reserved words which are used to establish the state machine architecture and to define other aspects of the specification which are beyond the **scoape** of the Pascal syntax. These reserved words, the specification segments with which they are associated, and their functions are listed in Appendix C, Table C.2.

# **D. MODULE COMMUNICATIONS**

Communications between various program modules are very clearly defined in Estelle. What types of information are passed between precisely which program modules is thoroughly spelled out. The set of channel definitions, whch controls the flow of information between modules, is also the module interface definition.

In the software specification, several channels are defined. Each channel definition includes a list of the message types which can be "passed" through that channel. Each end of the channel is named and the message types are direction-specific. For instance, module 'A', attached to the 'User' end of a particular channel, may request information from module 'B', at the 'Provider' end, using one of several different 'request' messages. Module 'B' will reply using one of a completely different set of 'response' messages.

The name of a message type and the channel it is passed through may in itself provide all the information that is needed. In other situations, specific parameters must be passed. The parameters to be passed with each message are listed in parenthesis next to the message name in the channel definition. Estelle is a strongly typed language, and this requirement extends to the parameters passed between modules. The type of each parameter is indicated in the message definition.

Each program module has a module header definition and a module body definition. The module header definition includes a list of all the "interaction points" available to the module. These interaction points are channels, and the end of the channel to which the module is attached is indicated for each. The interaction points are the only means by which information can be passed from one module to another. The nature of each information exchange is thus precisely defined. In the modvar section at the end of the software specification, channels are attached explicitly between the various modules. The channel definitions, module header definitions, and the modvar section, taken together, completely define the architecture of the software system.

# E. **DETAIL AND** ABSTRACTION

One final advantage of using a formal description technique such as Estelle, is that various levels of abstraction can be used to clarify the specification. Abstraction can be used to ignore details irrelevant to the context at any point, so that the local complexity of the description can be decreased and the overall understanding increased. Abstraction can also be used to continue with a description even though some essential details are not yet known. Commonly used functions, such as those assumed to be readily available from the operating system, can be defined as "primitives", the actual details of their internal implementations unimportant. Hardware specific details which are not known when the specification is being developed can be defined abstractly, with the specifics to be filled in later.

In contat, any level of detail desired can **be** included. Thus, if minute details of the specific hardware implemetation to **be** used are known, they can be indicated in the specification to avoid mistakes. Detailed algorithms which demonstrate a method for obtaining the specific results desired can be drawn out. In the specification of Appendix A, the communications protocols and mailbox control are described in somewhat minute detail, at a level where specific hardware requirements are unimportant. The portions of the specification dependant upon hardware configurations are merely indicated in a high-level architecture, with all details to be worked out as more information becomes available.

# **V. DATA TRANSFER MODULE**

# **A. FUNCTION**

The DATA-TRANSFER module provdes the interface between **the** high level **file** transfer protocol used by PANSAT and the BAX link-level AX.25 protocol software. It is the primary "BAX application program." The PACKET TRANSFER module, described in Chapters VI and VII, relies on the data transfer module to reassemble the AX.25 level frames passed from BAX into the complete packets uplinked from the ground station. The data transfer module also receives packets from the packet transfer module, breaks them down into frames, and passes them on to BAX to be transmitted to the intended user.

# B. THE BAX CONTROL BLOCK

Communication with the BAX program is accomplished via the BAX functions listed in Chapter **1.** These are represented in the Estelle specification of Appendix A by the message types within the Abstract Bax Channel. Many of these messages have a parameter of the type Control-Block. The control-block is a data structure defined in [Ief. 4] which carries much of the actual information passed between BAX and the application program. QAX\_CLEAN\_CB is a BAX function which provides a control block structure with all fields initialized to zero. This is the only BAX function referenced in the specification by a procedure call rather than by a message type.

The definition of the Control\_Block type appears somewhat differently in Appendix A than in [Ref. 4]. It has been altered to match the syntax and avoid the reserved words of the remainder of the specification and includes only those fields which are actually used by the data transfer module. The control block fields used are listed in Table 5. **I** along with the information each conveys.

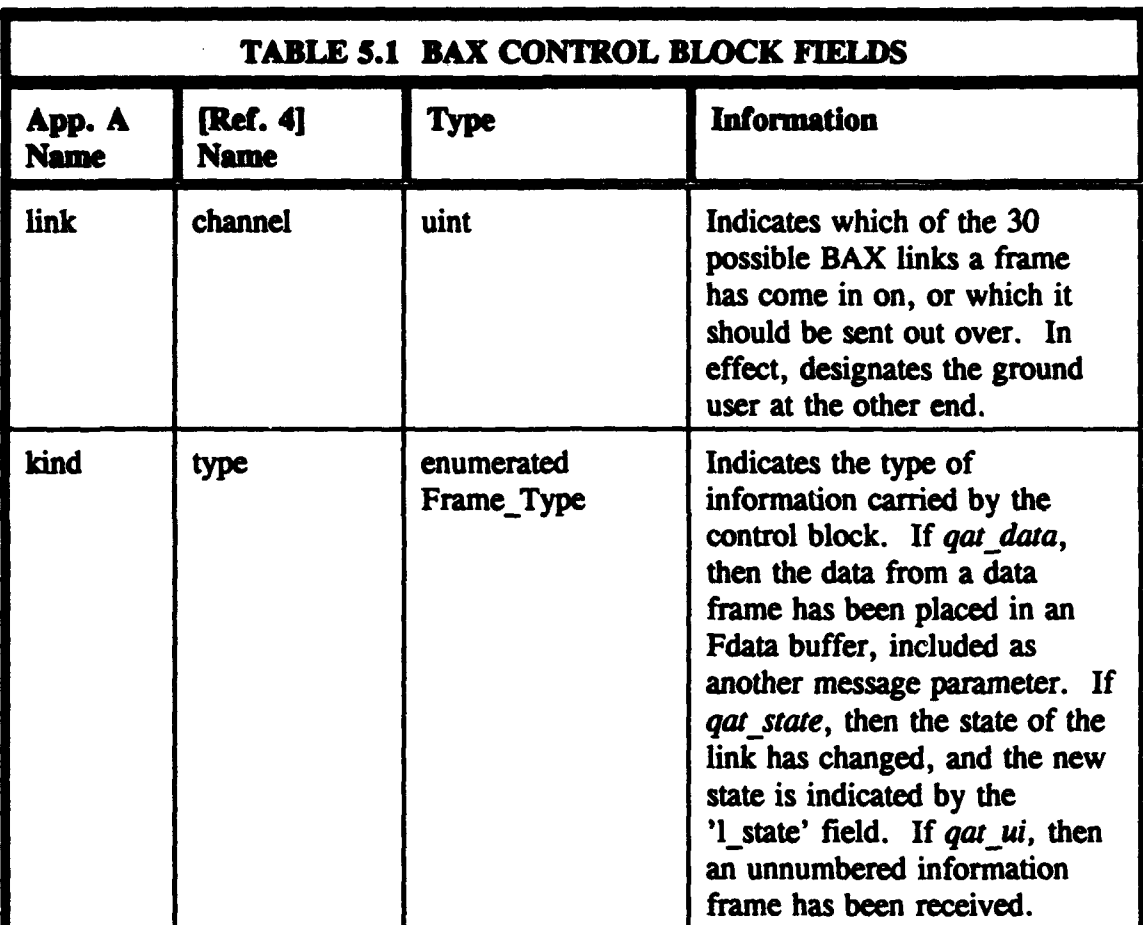

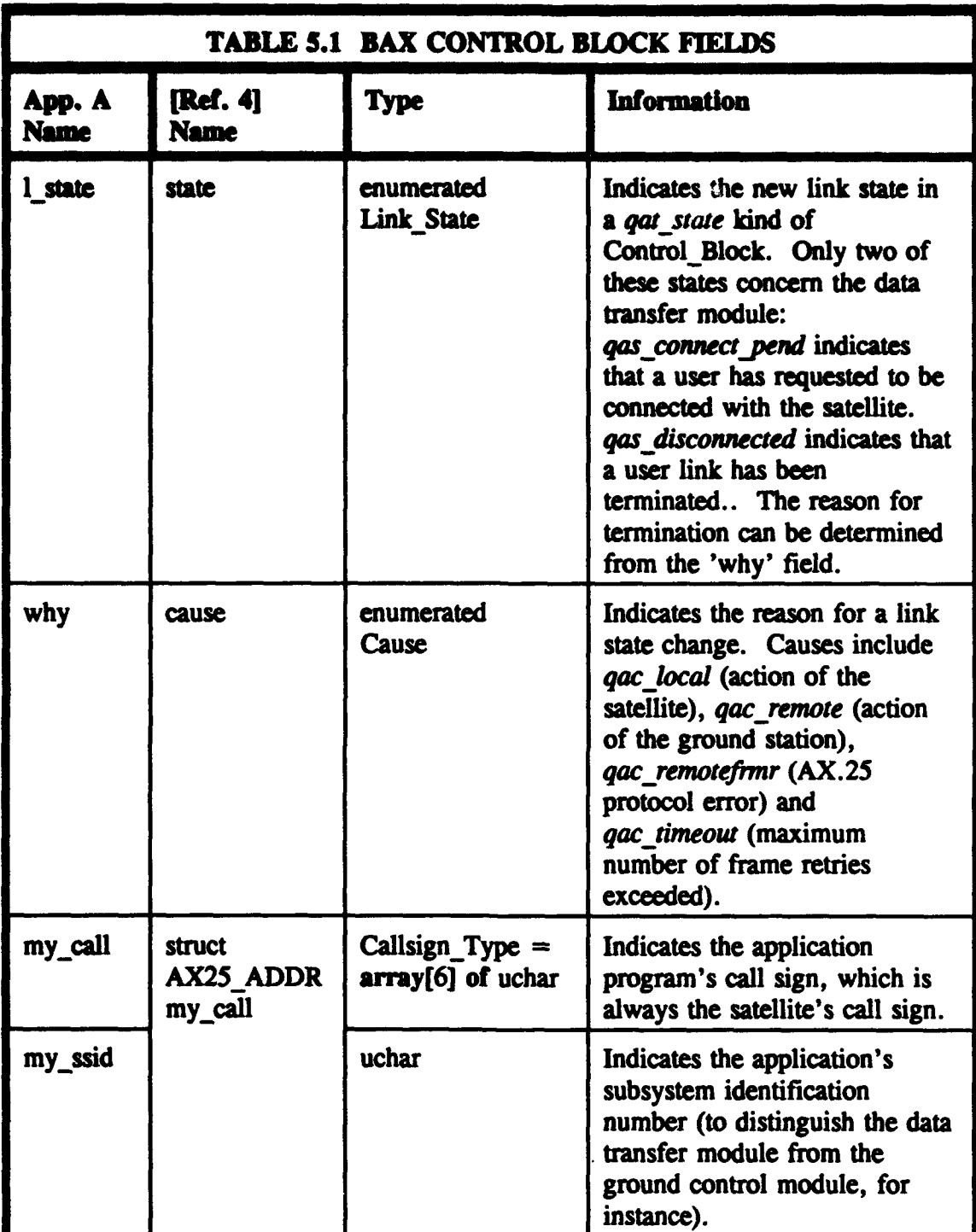

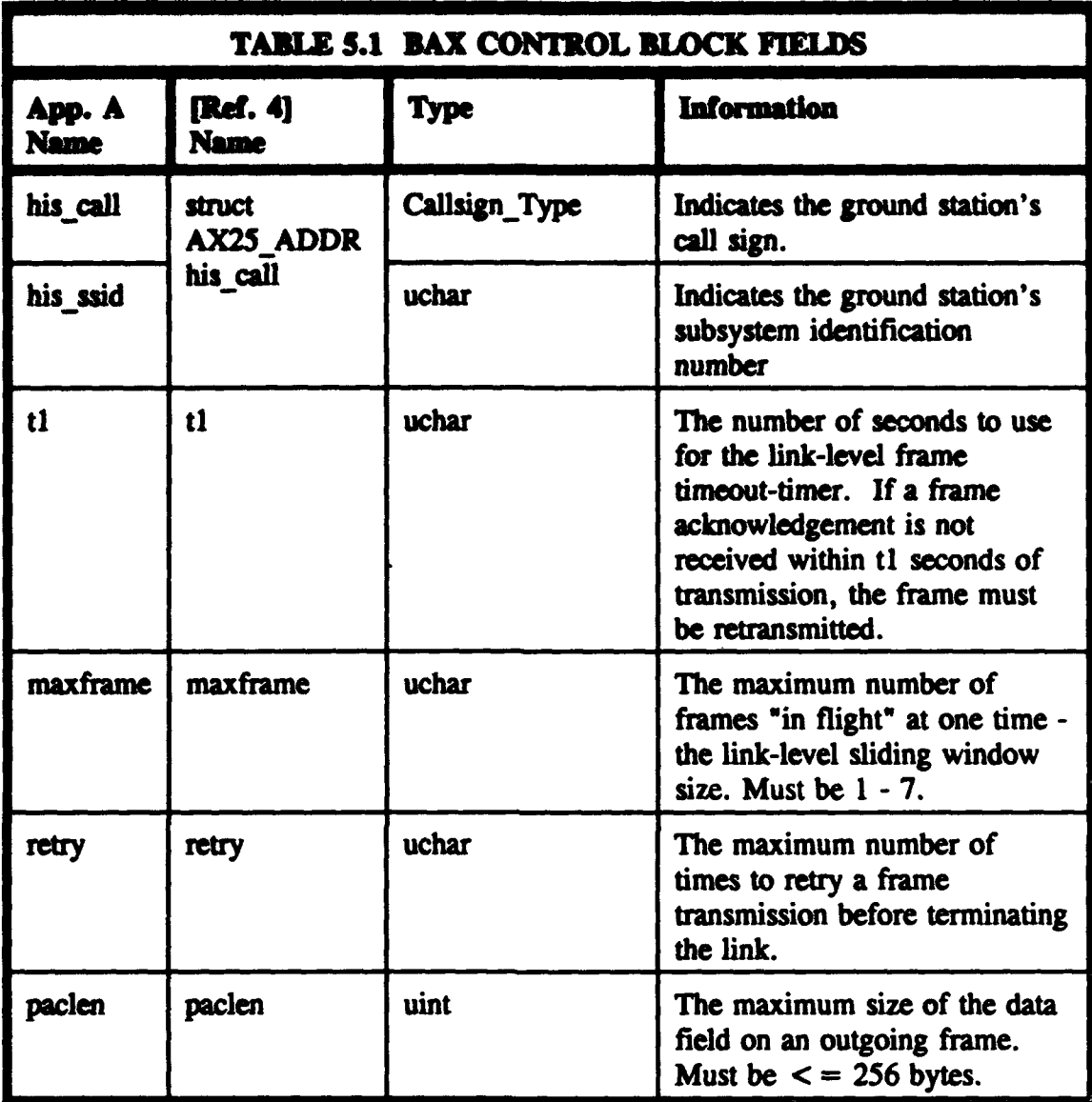

# **C. STATES** OF **THE DATA** TRANSFER **MODULE**

**The** data transfer module has only two states, NORMAL and BUSY. The module is initialized in the NORMAL state, and is expected to remain in that state for the majority of the time. A transition to the BUSY state occurs only as the result of a **measure from the either the GROUND-CONTROL module or the AUTO\_CONTROL module.**

If the performance of the satellite, as judged by the onboard decision-making software or by the ground control station, deteriorates to the point where it seems beneficial to allow fewer users to access the satellite for a period of time, a lockout message can be sent to the data transfer module. The type of lockout, ('l kind') may be new-user or all-user. When a new-user lockout message is received, the data transfer module remains in the NORMAL state, but rejects all new user connection requests. The satellite will continue communications with all users already logged on when the message is received. When the data transfer module receives an all-user lockout message, the state will change to BUSY and incoming communications from everyone except the NPS ground control station will be rejected. The data transfer module will send a 'busy' message to every BAX link, and BAX will respond to any frame (except those from NPS) with a "receive-not-ready" frame.

The control software may also find it necessary to turn the transmitter off for an extended period of time, such as during a battery recharge. When this occurs, and the transmitter will not be ready at a moment's notice, a 'transmitter.off' message will be sent to the data transfer module. This message will not change the state of the module, which will still be able to receive any incoming frames, but it will change the state variable 'transmit ok' to fake. When this occurs, the data transfer module will not attempt to transmit any frames, and any logged-in users will most likely disconnect due to frame time-outs.

33

# **VL PACKET TRANSFER MODULE - PACKET TYPES**

# FILE TRANSFER LEVEL 0

The packet transfer module specified in Appendix A has its origins in the File Transfer Level 0 (FTL0) Pacsat Protocol developed by Jeff Ward and Harold E. Price **[Ref. 7].** The basic data structures and state transitions are functionally equivalent to FTLO, with some modifications. In order to make use of the satellite software specified in Appendix A, the corresponding ground station software must be developed which will produce peckets in the proper format to be interpreted by PANSAT. Therefore, the bitlevel structure of the ground station packets is described below, as well as the proper ground interpretation of the packets originating on the satellite.

# B. PACKET FORMAT

Each packet to be transmitted consists of an information field of 0 to 2047 bytes, preceded by a two byte header. The header identifies the type of packet and indicates the number of bytes in the information field. The packet structure is defined as follows in the software specification:

```
Packet_Type = recordlength lsb: uchar;
hi: uchar;
info: Pdata;
```
**end;**

This structure indicates that the header portion of the packet consists of the two unsigned characters (octets) 'length lsb' and 'hI'. The information field is given the type 'Pdata', which is defined in the specification as an array of 0 to 2047 unsigned characters. Since this is a variable length army, its length must be indicated in the header.

The octet 'length 1sb' contains the least significant 8 bits of the data length. The octet 'hi' contains the 3 most significant bits of the data length, as well as an indication of the type of packet. The bits of 'hi' are labeled '76543210'. Bits 7-5 are the 3 most significant bits of the data length, and must be prepended to the 'length lsb' to give the full length of the information field. Bits 4-0 of 'hi' provide a number from 0 to 31. This number is decoded into packet type as indicated in Table 6.1.

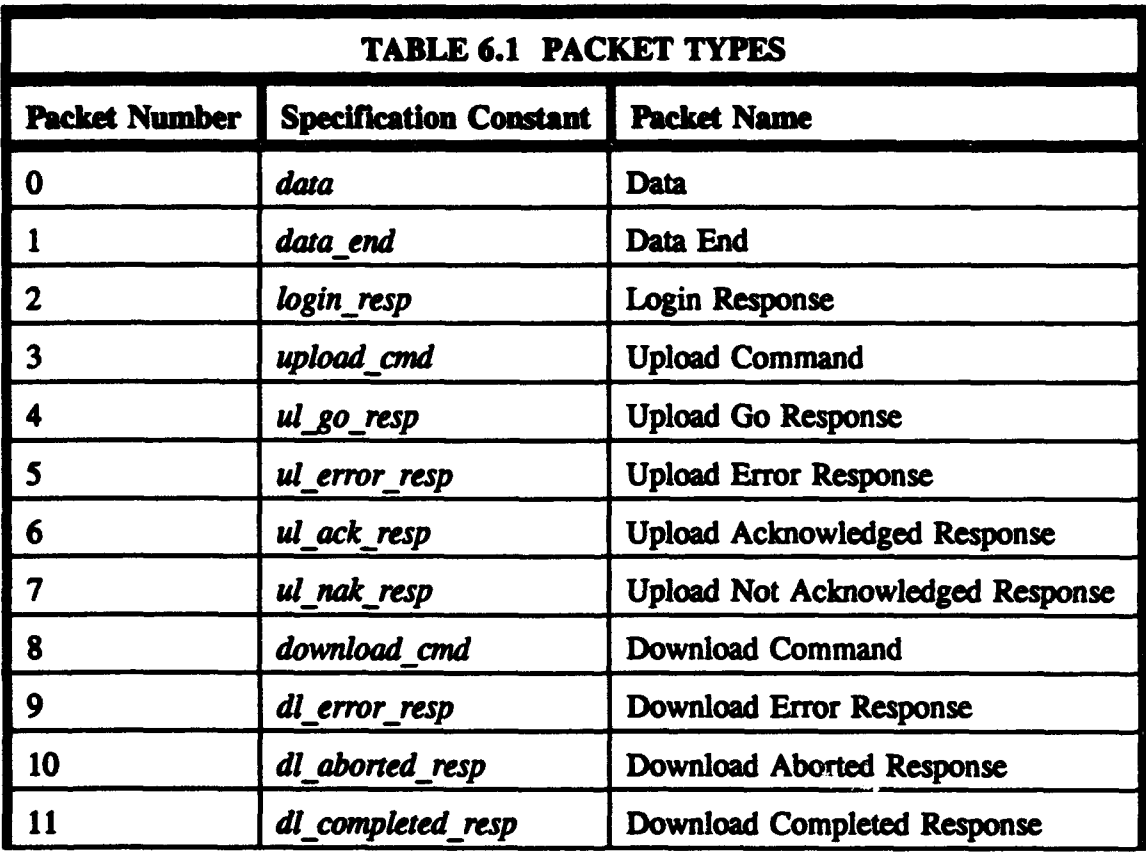

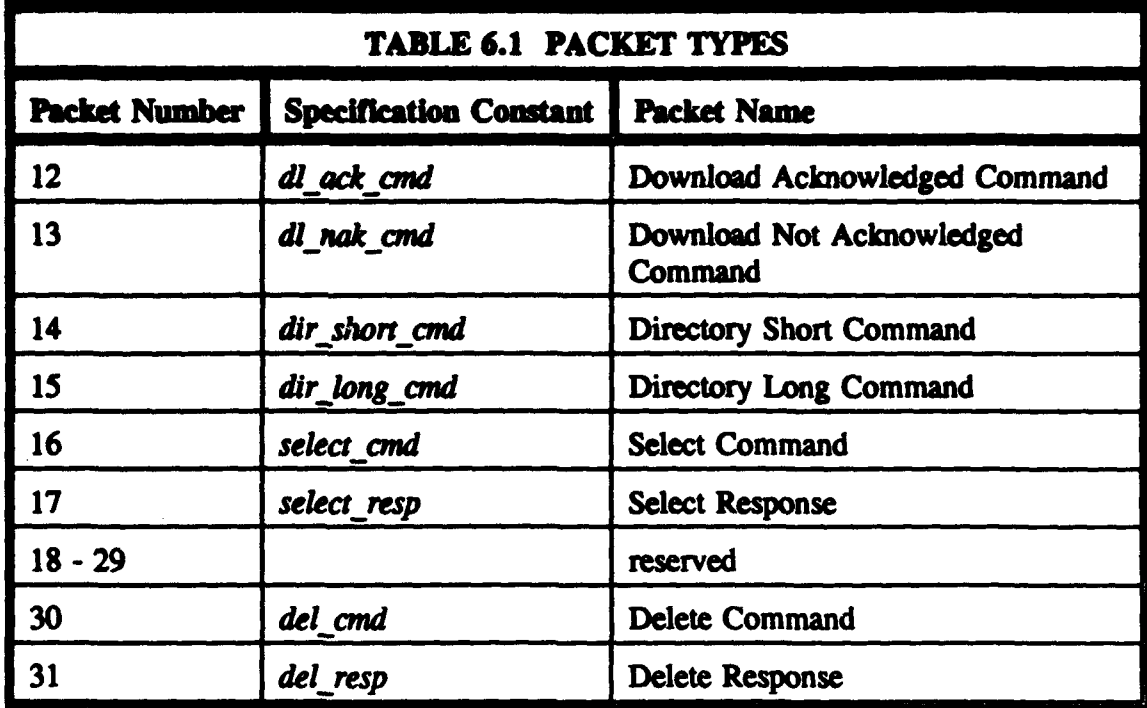

The ground software and satellite software are peer entities at this level, rather than master and slave. However, since the ground *must* initiate all data exchanges, with the satellite acting as a server responding to requests made from the ground, the identifier 'cmd' is used to indicate packets originating from the ground, while 'resp' indicates packets sent from the satellite. The *data* and *data-end* packets can originate from either the ground station or the satellite. Explanations of each of the packet types and the contents of their information fields are given in the following sections.

# C. THE DATA AND DATA END PACKETS

Any file to be transmitted, either from the ground or from the satellite, will be broken up into an appropriate number of data packets, depending on its length. The information field of each *data* packet will be the bytes from the file to be transmitted. Bits 4-0 of the 'hi" field of the packet header will be '00000', identifying the packet as containing file data in its information field. Bits 7-5 of 'hl' and the octet 'length lsb' will together indicate the number of bytes of file data being transmitted in this packet. The transmission of the end of the file will be indicated by sending a *data end* packet immediately after the transmission of the last *data* packet. The *data\_end* packet has no 'info' field.

Bit-level examples of the various packet types will be given in Tables 6.2A through 6.2S. In these examples, O's and l's will be shown where particular bit patterns must be used. Where arbitrary bit patterns may be present, other symbols will be used. The intended meanings of these symbols will be made clear in the "interpretation" section of each table.

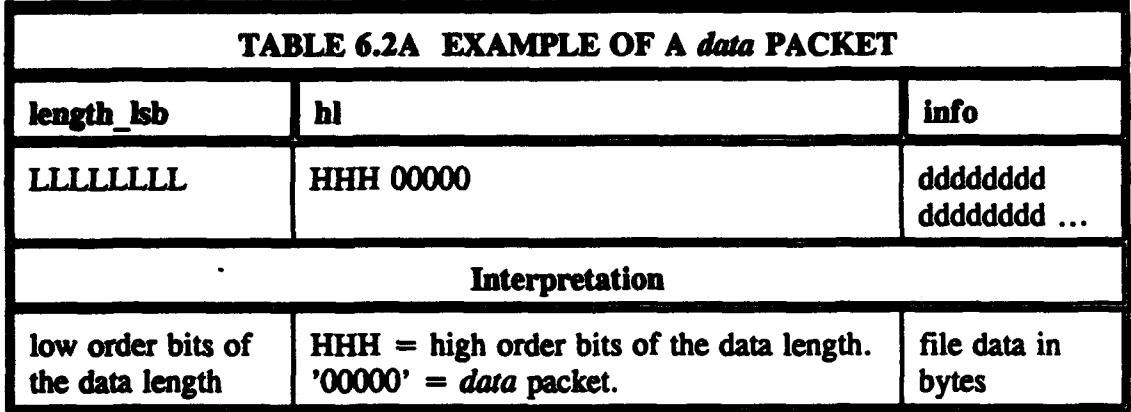

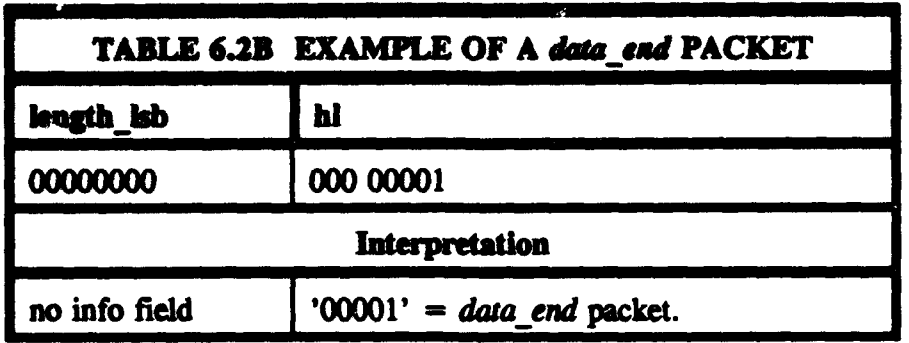

 $\label{eq:2.1} \left\langle \mathcal{P}^{(1)}_{\mathcal{P}} \right\rangle^{(1)} \leq \left\langle \mathcal{P}^{(1)}_{\mathcal{P}} \right\rangle_{\mathcal{P}} \leq \left\langle \mathcal{P}^{(1)}_{\mathcal{P}} \right\rangle_{\mathcal{P}} \leq \left\langle \mathcal{P}^{(1)}_{\mathcal{P}} \right\rangle_{\mathcal{P}} \leq \mathcal{P}^{(2)}_{\mathcal{P}} \leq \mathcal{P}^{(1)}_{\mathcal{P}}$ 

# **D. THE LOGIN RESPONSE** PACKET

Neither the FTLO protocol of Ward and Price, nor the packet transfer protocol specified here, has an explicit Login Command packet. A login request from the user is made implicitly whenever a data link is established between the ground station and the satellite on the lower, AX.25, data transfer level. When the AX.25 protocol software, BAX, recognizes a "connection request" frame from a new user, it informs the satellite data transfer module. The data transfer module tells BAX whether to accept the connection or not. If the connection is accepted, BAX sends the "accept connection" frame to the ground user, and the data transfer module informs the packet transfer module that a data link has been established. At this point, the satellite packet transfer protocol calls for the transmission of a Login Response packet.

The purpose of the *login resp* packet is to inform the user of the time onboard the satellite when the data link is established. The *login resp* packet also has a one byte login flag. This flag indicates whether the user currently has an active selection list (explained below) and whether the satellite requires Pacsat file headers. The Pacsat file header was developed by Jeff Ward and Harold Price for use with their Pacsat Protocol

Suite, which includes FTLO (Ref. 8]. A PANSA'.' file header has been developed which does not match the Pacsat file header of Ward and Price, and so the login flag in the login resp packet will always indicate that Pacsat file headers are not required. PANSAT file headers will always be required for files uploaded to PANSAT. T h e information field of the *login resp* packet includes a 4-byte unsigned integer indicating the login time (the number of seconds since January 1, 1970), followed by a 1-byte login flag. Thus, the information length indicated by the header must be 5. Bits 7-4 of the login flag will be '0000'. Bit 3, the 's' bit, will be '1' if the client already has an active selection list, and will be '0' if not. Bit 2 will be '0', indicating that Pacsat file headers are not used. Bits 1 and 0 indicate the protocol version number. They will be '00' in the case of the protocol specified in Appendix A.

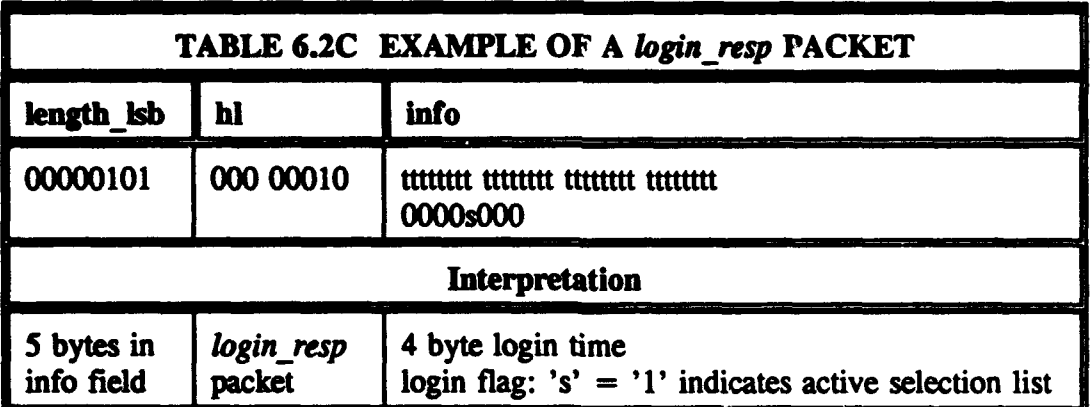

# E. THE UPLOAD COMMAND, UPLOAD GO RESPONSE, AND UPLOAD ERROR RESPONSE PACKETS

Before uploading a file to the satellite, the client software must first determine whether there is room in the mail box and if the satellite will accept the upload. To make this determination, the ground station transmits the *upload cmd*. The satellite will respond with the *ul\_go\_resp* if the upload will be allowed and with the *ul\_error\_resp* if not.

The information field of the *upload\_cmd* contains a 4-byte file number followed by a 4-byte file length. If this is the first request to upload a particular file, the file number must be 'OxOOOOOOOO'. The file length must be the actual length of the file which is intended for upload, including the PANSAT file header, which must be prepended to each file. When the satellite receives the *upload cmd*, it will determine if there is room for a file of the indicated length. If there is, the *ul go resp* will include a file number to be assigned to the file in the mail box aboard the satellite. When the client receives this file number, it may be placed in the PANSAT file header before upload. If the client does not place the proper file number in the PANSAT file header before upload, then that field must contain all O's and the satellite will make the correction once the file has been successfully uploaded.

If the upload request is for the continuation of a previously interrupted upload, the *upload cmd* must contain the actual file number previously assigned by the satellite. The file length must still indicate the full length of the file, regardless of how much of the file was previously uploaded. If the satellite can accept this continued upload, the *ul go resp* will include the offset at which the client should begin the transmission of the file. To determine this offset, the satellite simply inspects its partial copy of the file to see how many bytes it has previously received. The complete information field of the *ul. go resp* includes the 4-byte file number either newly or previously assigned to the file, followed by the 4-byte file offset. If no part of the file has been previously uploaded, then the indicated offset will be '0'.

If there is no room for the file, if the *upload cmd* includes a non-zero file number which does not correspond to any file onboard the satellite, or if the satellite determines that upload of the indicated file has already been completed, then an *ul error resp* is transmitted rather than an *ul\_go\_resp.* The *ul\_error\_resp* has a 1-byte information field which simply indicates one of several possible error conditions. The possible errors associated with an upload command and their corresponding bit patterns are indicated in Table **6.3A.**

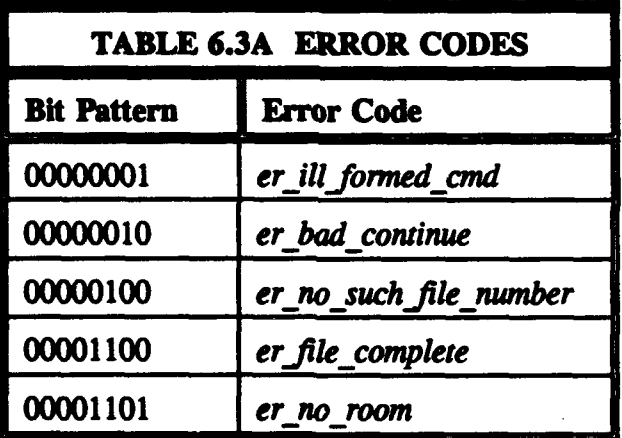

The meanings of most of these error codes are obvious from their names. The code er bad continue is issued when the file number in the *upload* cmd is non-zero but the file length in the *upload cmd* does not agree with the file length stored in the PANSAT header of the partially uploaded file.

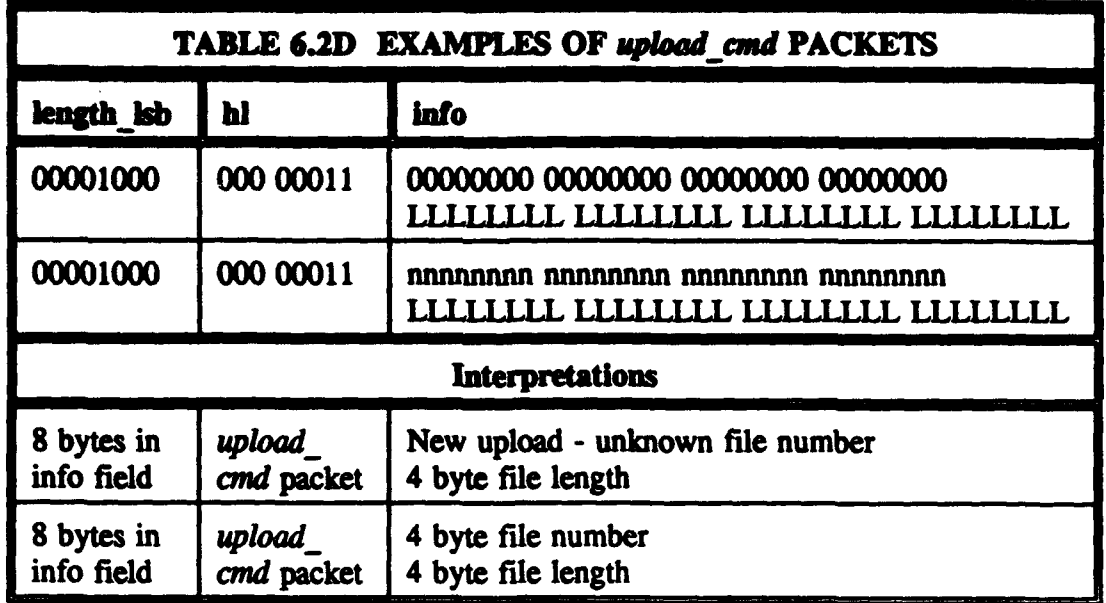

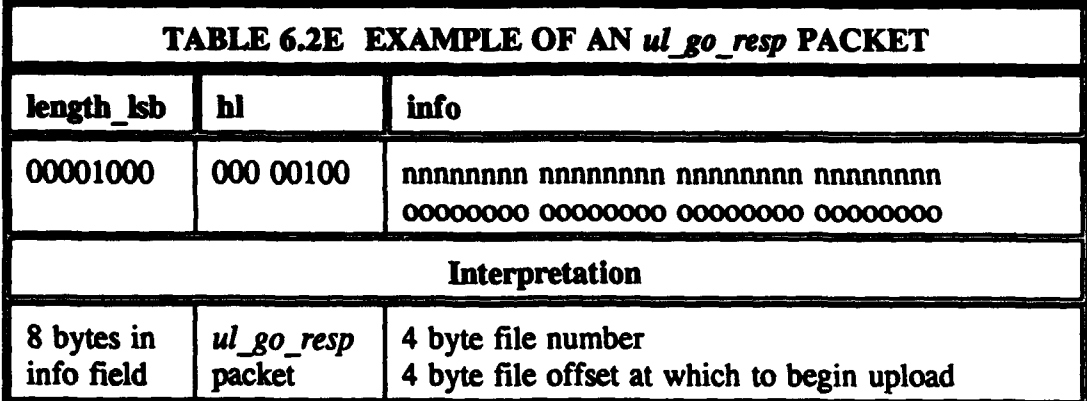

 $\bar{z}$ 

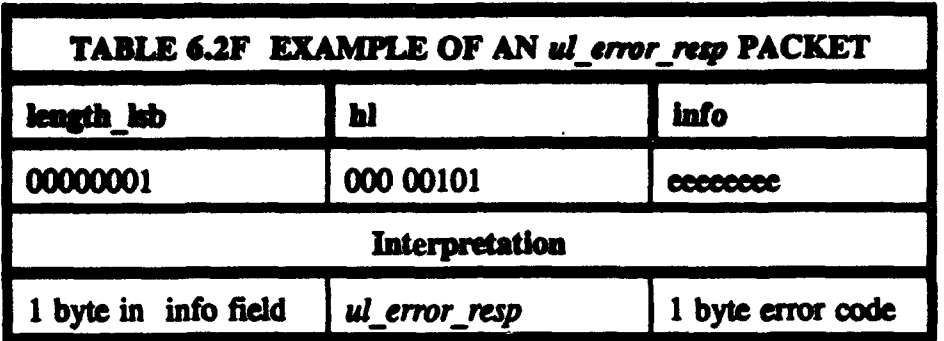

# F. THE **UPLOAD ACKNOWLEDGED RESPONSE AND UPLOAD NOT ACKNOWLEDGED RESPONSE PACKETS**

When the client software on the ground receives an  $ul$  go resp from the satellite, it will commence to upload the **file** in a series of data packets, starting with the byte of the file indicated by the offset in the *u/.gdoresp.* Once the *data* packet containing the last byte of the file has been transmitted, the *data end* packet must be sent. After receiving the *data end* packet, the satellite will check the integrity of the file, as will be explained in Chapter VIII. If the file passes all checks and is successfully stored aboard the satellite, an *ul ack resp* will be transmitted to the user. If the file is found to be defective, an *ul nak resp* is transmitted instead and the file is discarded. The satellite will remember the file number, however, so that the user can later attempt another upload of the same file.

The *ul ack resp* has no information field. The *ul nak resp* has a 1-byte information field which consists of one of the error codes of Table 6.3B.

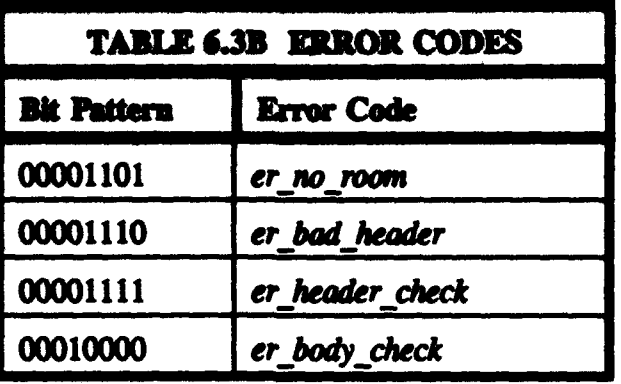

The *er bad header* code is sent when the PANSAT file header is missing, incomplete, or incorrect. The code for *er\_header\_check* is sent when the checksum on the header fails and *er body check* is sent when the checksum on the file body fails.

An ul\_nak\_resp may also be sent by the satellite before a *data\_end* packet is received if the satellite needs to terminate the upload for any reason. If the ground station receives an *ul\_nak\_resp*, it should immediately stop sending *data* packets, and transmit a *data\_end* packet if it has not already done so.

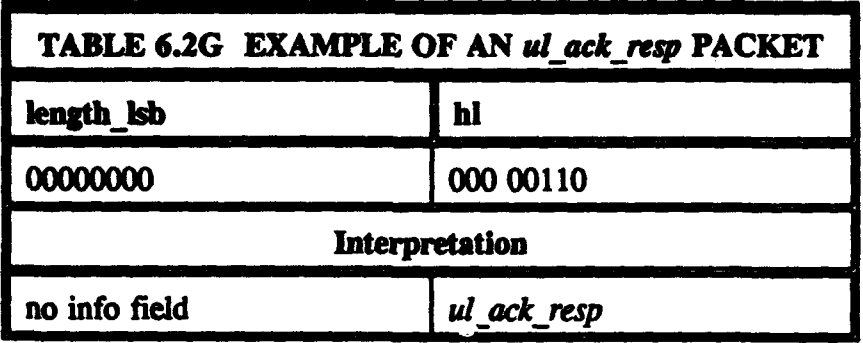

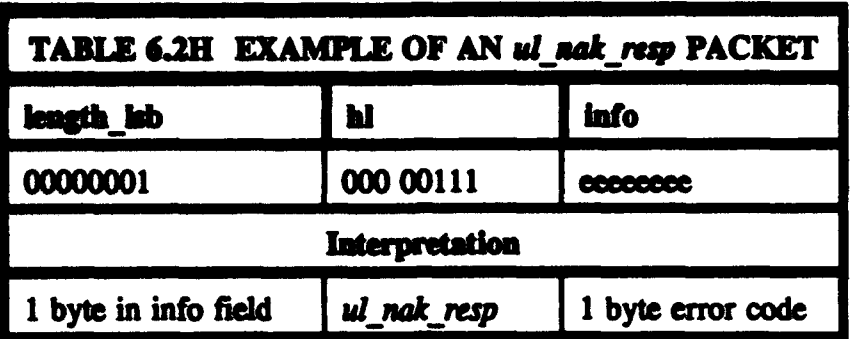

# G. **TIE** DOWNLOAD COMMAND PACKET

Prior to using *download and* packets to request files to be downloaded from PANSAT, the client must establish an active selection list onboard the satellite. This is achieved by using the *select cmd* which is explained below. Once the client has used the selection list to begin downloading a file or to obtain file directories (see Directory Commands below), the selection list need not remain active to continue downloading, as long as the client knows the file number for each file requested.

Each *download cmd* packet is used to request a single file. The information field of this packet contains the 4-byte file number for the file requested followed by the 4 byte file offset from which transmission of the file should begin. In FTLO, a file number of '0x00000000' is used to indicate the next file in the active selection list, proceeding from newer files toward older files, while 'OxFFFFFFFF' requests the next file in the list proceeding from older files toward newer files. In the current packet transfer specification for PANSAT, both '0x00000000' and '0xFFFFFFFFF' will result in requesting the next file in the active selection list proceeding from older files toward newer files. I he actual file number of the file requested is known, then this number

is placed in the *download* cmd packet. The file offset should be '0' if this is a new download request, and should indicate the byte number from which to proceed if this is a download continuation.

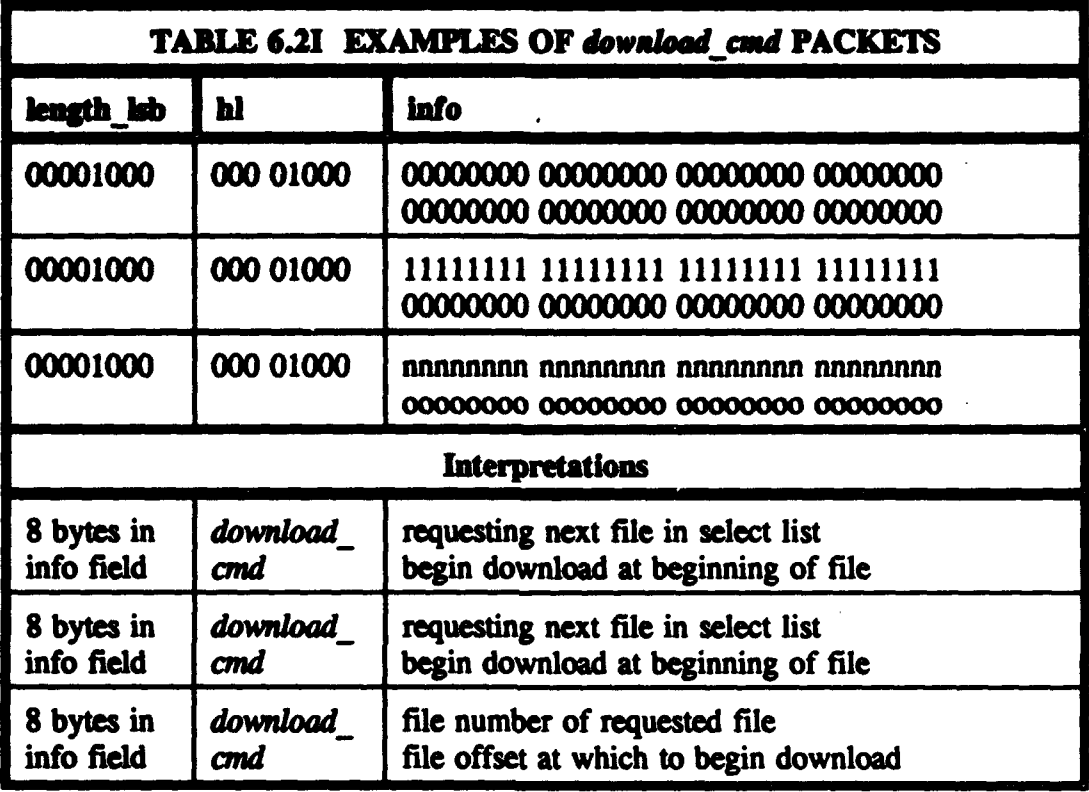

When requesting the "next" file in the selection list, the offset should always be '0', since this should only be used to request a new file. Once a download has been interrupted and subsequently continued, the file number should already be known, and this information as well as the offset should be used in the *download* cmd. If the file offset indicated by the ground station is equal to or greater than the length of the file stored on the satellite, no error is generated. Instead, the satellite transmits a *data\_end* packet immediately, with no preceding data packets.

# H. THE DOWNLOAD ERROR KESPONSE PACKET

When the satellite receives a properly formatted *download cmd* which it is able to respond to, it immediately begins downloading the file in a series of *data* packets. Once the last byte of the file has been transmitted, the satellite sends a *data end* packet. If, however, the satellite cannot service the *download md* for any reason, it will transmit a di error\_resp packet.

The *dl error resp* information field consists of a 1-byte error code. The possible errors are shown in Table 6.3C.

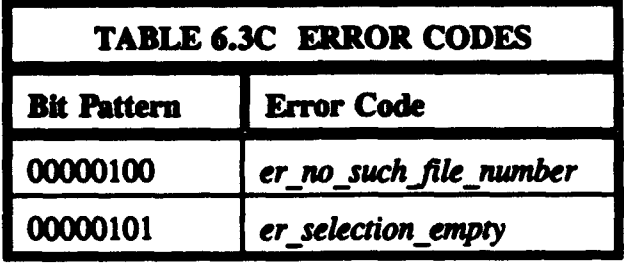

The code *er no such.file nwmber* is used if a specific file has been requested, the file number of which is not found in the mail box. The code er selection empty is used when the "next" file is requested, but the user currently has no active selection list. The specification for FTL0 also includes error codes dealing with file forwarding capabilities which are not implemented on PANSAT. These codes are included in the specification of Appendix **A** for the sake of completion, to ensure they will not be used for any PANSAT specific definitions. They will not be included in any *dl error resp* packets from PANSAT, however. These FTLO error codes, unused by PANSAT, include *er already locked and er no such destination.* 

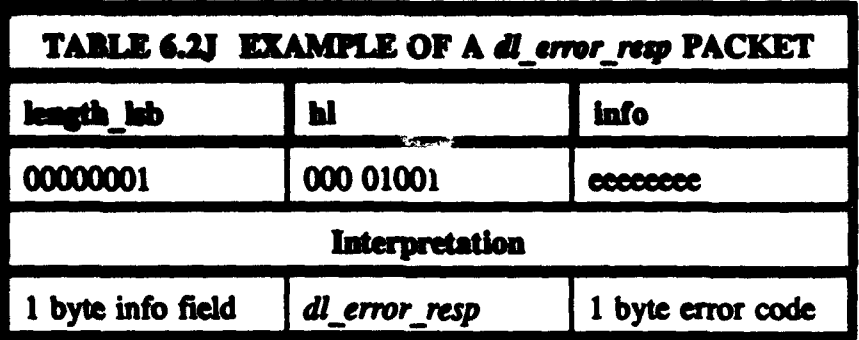

# L **THE** DOWNLOAD **ACKNOWLEDGED COMMAND,** DOWNLOAD **COMPLETED RESPONSE, DOWNLOAD NOT ACKNOWLEDGED COMMAND, AND DOWNLOAD** ABORTED **RESPONSE** PACKETS

When the client software receives a *data* end packet from the satellite, it knows the downloaded file is complete. It performs any desired integrity checks on the file (such as checking header and body check sums) to determine whether the download was completed successfully. If the file has been received satisfactorily, the ground station must transmit a *dl\_ack\_cmd*. The satellite responds to a *dl\_ack\_cmd* with a dl completed resp to end the download process. If the ground software does not find the downloaded file to be satisfactory, it transmits a *dl nak-cmd,* to which the satellite responds with a *dl\_aborted\_resp*.

In the FTLO specification, the information field of the *dl ack cmd* consists of a one byte 'register destination'. This information is used by a Pacsat to complete some of the file forwarding operations which are not implemented by the current PANSAT software specification. Therefore, the information field is not necessary in a *dl ack cmd* sent to PANSAT, and it will be ignored if it is included. This single byte of information may be adapted for use by PANSAT at a later date. The  $dl\_{\text{complected}$  resp transmitted by the satellite has no information field. The *dl\_nak\_cmd* and the *dl\_aborted\_resp* likewise have no information fields.

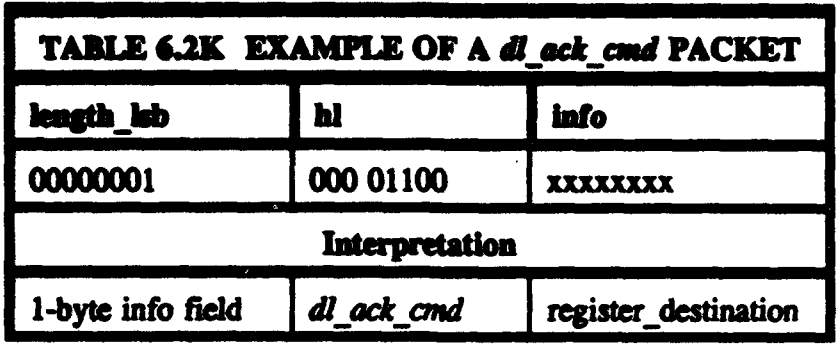

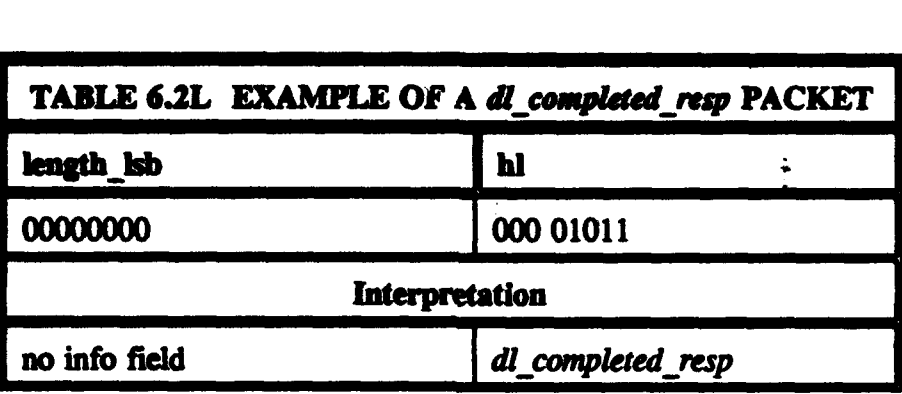

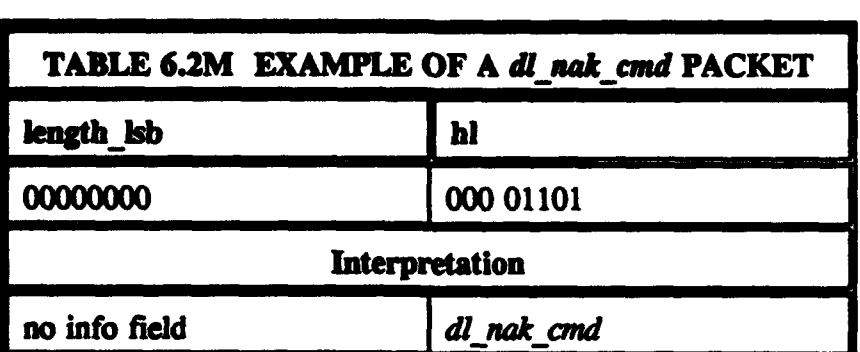

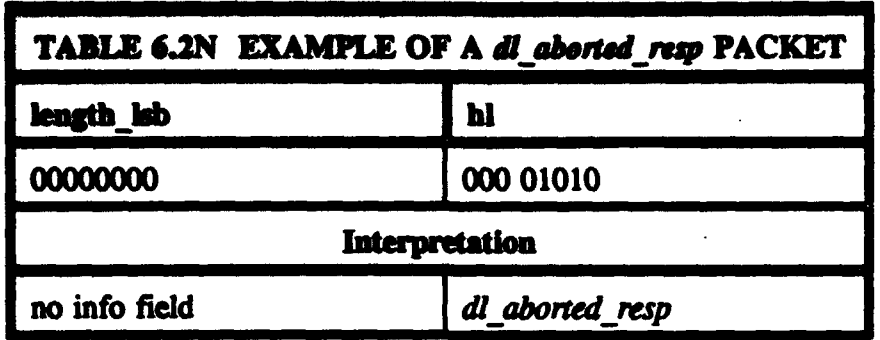

# **J. THE DIRECTORY COMMAND PACKETS**

FTLO specifies two directory commands, the *dir short cmd* and the *dir long cmd*. For PANSAT, there is only one directory command, and either of these two packet types will invoke it. The results of each command will be exactly the same. The information field of a *dir cmd* is a 4-byte file number. This number indicates the file for which a directory entry is requested. A directory entry consists of the PANSAT file header from the file of interest. From this file header, the ground station software can determine any necessary information about the file. The user can decide from this information whether to request the file for download.

In FrLO, a file number of '0x0OOOOOO' is used to request the directory entries for the next 10 files in the active selection list, proceeding from newer files toward older files, while 'OxFFFFFFFF' requests the next 10 file directories proceeding from older files toward newer files. In the current packet transfer specification for PANSAT, both '0xOOOOOOO' and 'OxFFFFFFFF' will result in requesting entries for the next 10 files in the active selection list proceeding from older files toward newer files. If the client has no currently active selection list, then a directory entry can only be requested for a file for which the file number is already known.

When the satellite receives a correctly formatted  $dir\_cmd$  which it can respond to, it sends the requested information down in a data packet. Since PANSAT file headers are at most 200 bytes long, **10** of them will fit in a single packet. Thus, after one data packet is transmitted, a *data end* packet will immediately be sent. If the satellite is unable to respond to the *dir\_cmd*, it will send a *dl\_error\_resp* indicating the reason. The error character contained in this packet will be either *er selection empty* or er no such file number.

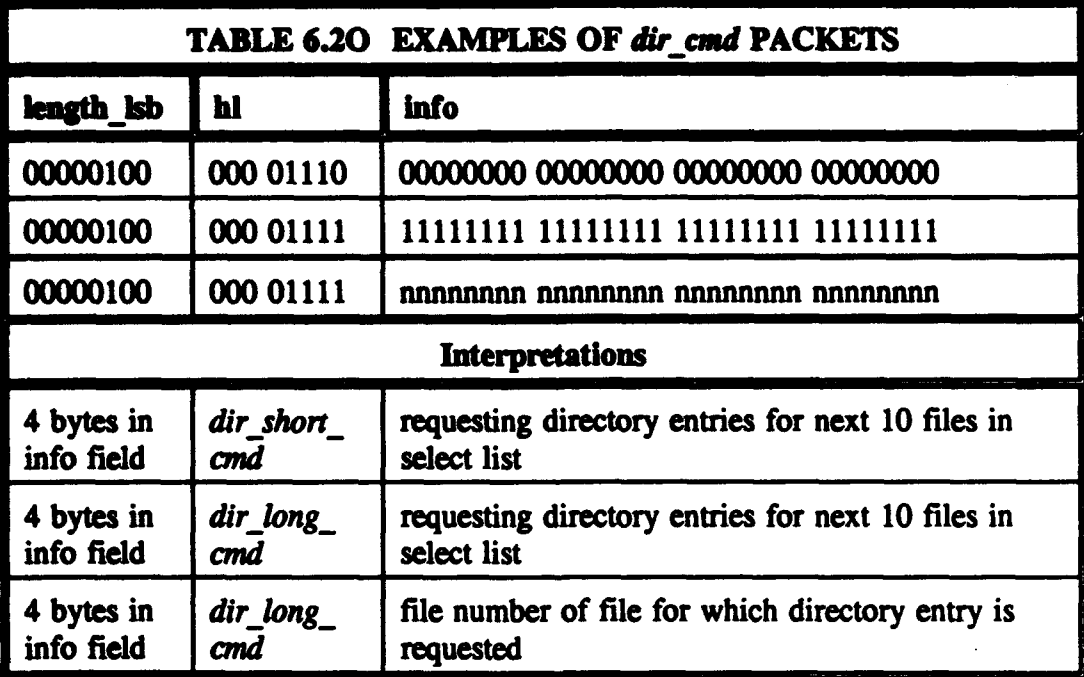

# **E. THE SELECT COMMAND AND SELECT RESPONSE PACKETS**

*The select cmd* is the means by which the user designates files to be placed in an active selection list onboard the satellite. Once this list has been established, it can be used to request file directories or files for download. The *select and* specified by FTLO assumes use of Pacsat file headers in its structure. A different *select cmd* structure is specified here, which is based upon the PANSAT file header. This structure is related to, but not exactly the same as, the *select\_cmd* specified by Price and Ward [Ref 1.].

**RESERVATION OF THE SUPPORT OF A** 

Once a *select cmd* is recognized, if it is not in the PANSAT structure specified here, then a default selection list will be compiled. This list will be comprised of all mail addressed to the requesting user which has not been previously downloaded, all bulletins and user-accessible telemetry and messages addressed to "all". The satellite will send a *select resp* packet to the user. The information field of this packet consists of a two byte integer which indicates the number of files in the selection list.

If the PANSAT select structure is used, the selection list will be assembled according to the selection criteria contained in the *select cmd*. If the satellite can interpret the *select-cmd* and compile the corresponding selection list it will transmit the *select resp* packet. In this case, the two byte integer in the information field indicates the number of files matching the selection criteria. An active list consisting of those file numbers will be maintained aboard the satellite. If the *select cmd* appears to be in the PANSAT format but cannot be successfully parsed by the satellite software, then a dl\_error\_resp is transmitted with the error code: 00001000 er poorly formed sel.

The select cmd has a variable length information field. The information contained in the field consists of a PANSAT specific flag, the number of selection criteria present, and the criteria themselves. The selection criteria are combined with each other using the operators and and or, forming a restricted type of postfix logical equation. In this postfix equation, each logical operator is preceded by its two operands. The first two selection criteria are combined logically, according to the first operator, to form the single operand true or false. This operand is then followed by another selection and another operator. The second operator combines the two operands preceding it to form a single operand. The process is continued until the last logical operator present, which will be the last component of the equation, has been used to combine its two operands. The result will be a single value of true or false. Each file for which the selection equation yields a value of true will have its file number added to the active selection list aboard the satellite.

The first byte of the *select cmd* information field should be 'OxFF', a flag indicating that the *select cmd* is in the PANSAT format.  $\sqrt{p}$  pon recognizing this flag, the satellite will attempt to translate the *select cmd* into the appropriate logical equation. If this flag is not present, the default selection list described above will be compiled and the remainder of the select structure will be discarded.

The second byte in the information field is an unsigned integer indicating the number of selection criteria contained in the remainder of the structure. The selection criteria can be defined as follows:

```
ukdctiw - necrd
```
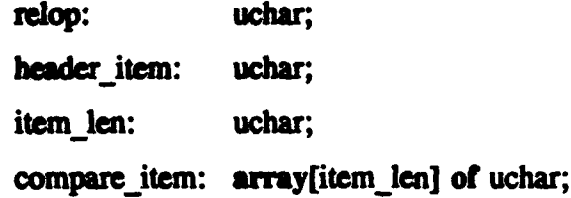

end;

Bit '7' of the one byte 'relop' (relational operator) must always  $=$  '0'. Bits '654' have the interpretations shown in Table 6.4, and bits '3210' are translated as indicated in Table 6.5. The 'header\_item' identifies which item in the PANSAT file header to compare the 'compare\_item' with. The one byte 'header\_item' is decoded as Table 6.6 indicates.

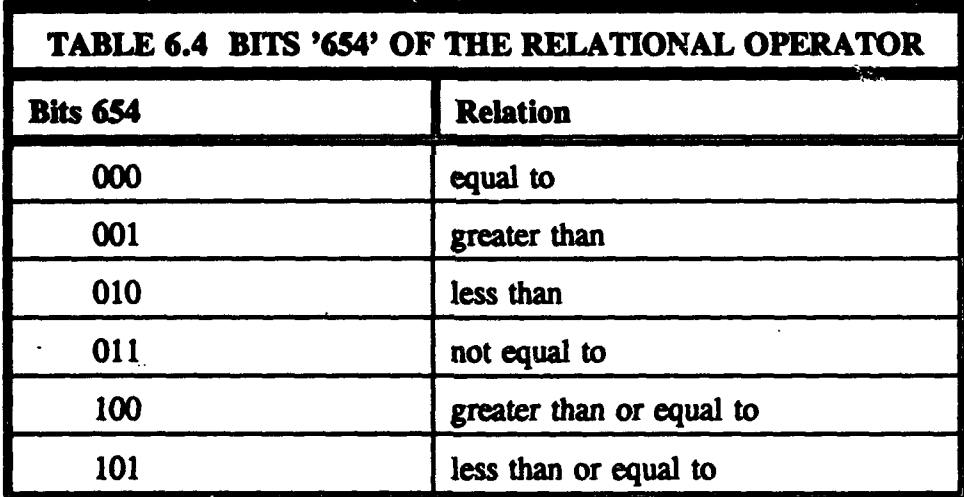

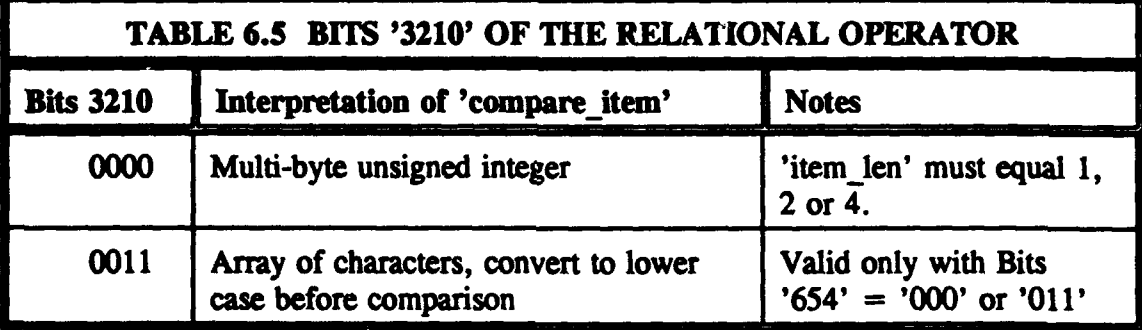

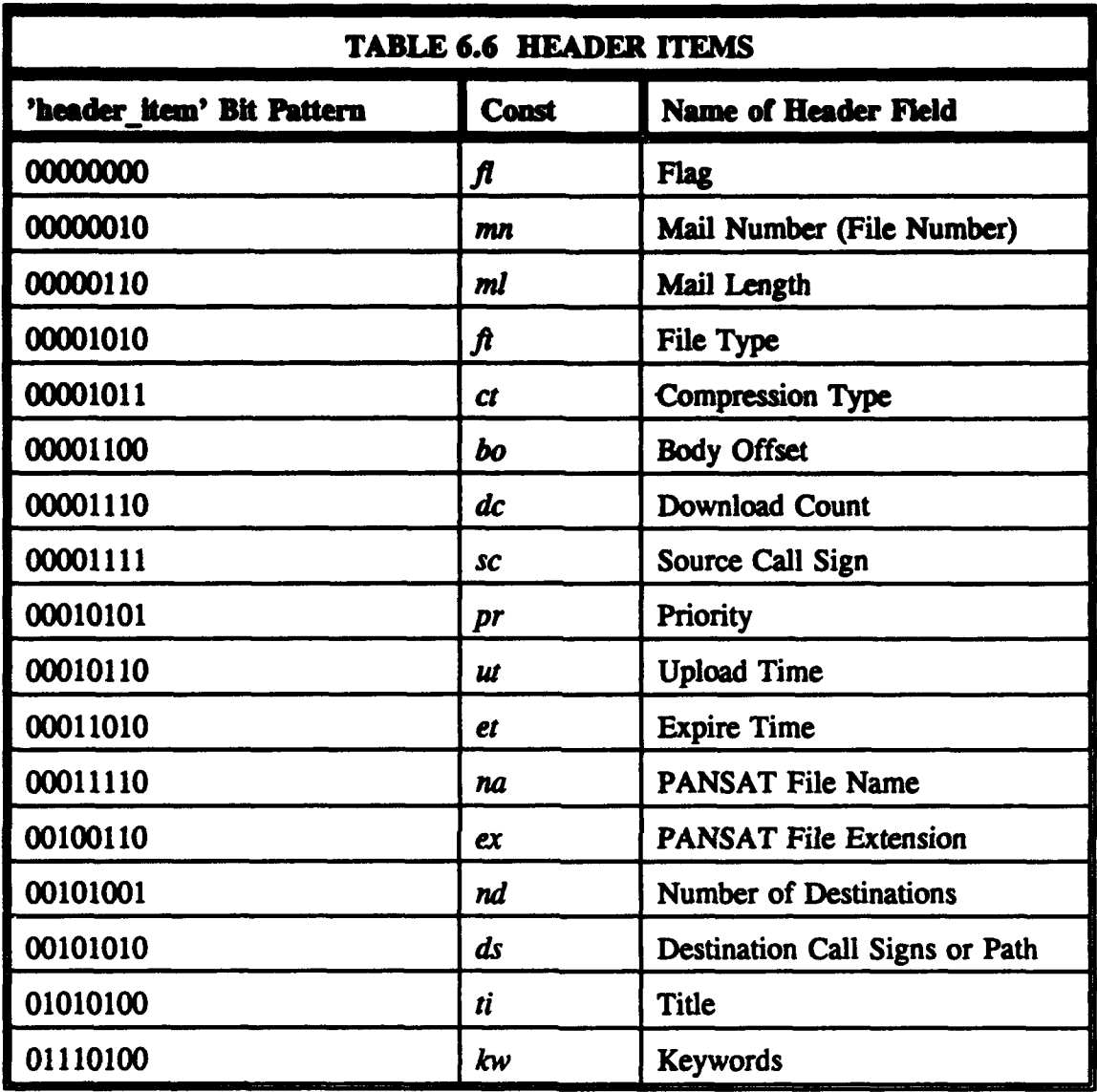

The short integers formed by the 'header\_item' bit patterns correspond to the normal byte offsets within the PANSAT file header of the beginning of each of the listed header fields. This is useful in other areas of the software specification.

The one byte integer 'item\_len' gives the byte length of the last item in the 'selection', the 'compare item.' The compare item is interpreted, as indicated by the 'relop', as either an unsigned one, two or four byte integer, or an array of characters. The relational operation specified by the 'relop' is performed between the designated header item and the compare item. If the relation 'header\_item' 'relop' 'compare\_item' is satisfied, then this **selection** equation is evaluated as true.

If the user has only one criteria for selection, the Select. Structure can end after just one 'selection'. The user may, however, specify multiple selection criteria. For this purpose, the bit patterns for logical operators are defined as in Table 6.7.

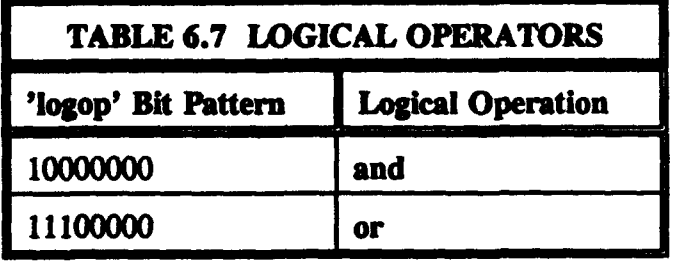

A completed Select\_Structure may appear as follows:

#### OXFF num selections selection selection logop selection logop selection logop, etc.

When 'equal to' string comparisons are made between 'compare items' and certain header fields, the comparison is defined as successful if the 'compare item' string is found anywhere within the header item string. In these same fields, a 'not equal to' comparison is successful if the 'compare\_item' string is not found anywhere within the header item string. Header fields for which this applies are the "Title" and "Keywords" fields. This can also apply to the destination fields under certain circumstances, which will be elaborated on below.

To indicate that a file is addressed to \*all', the source places the number 'OxOO' in the 'Number of Destinations' field, and the following 7 'Destination' fields are left out of the header completely. A one-byte integer comparison between the "Number of Destinations" field and the number '0x00' can determine that a file is addressed to all users. When there are between **I** and 7 individual destination call signs, this number is placed in the 'Number of Destinations' field, and the appropriate number of "Destination' fields are included. To find files which are addressed to a specific user, a string comparison can be made between a 6-byte call sign as the 'compare item' and the header item "Destination Call Signs or Path". This header item refers to all "Destination' fields present. The satellite will compare the designated call sign to each destination listed, and the comparison will be successful if a match is found with any of them.

It may be that the user wishes to designate an audience for the file which is broader than 7 individual call signs but narrower than "all" users in the world. In order to achieve this, the user places the number '0x08' or the number '0x09' in the "Number of Destinations" field, and all 7 'Destination" fields are then included as a single 42-byte array. In this combined field can be placed information to further define the audience for which the file is intended. If the "Number of Destinations" is '0x08', then the file is addressed to "all', and the source has included path, location or other information about *himself* in the following "Path" field. If the "Number of Destinations" is '0x09', then the source has included further information about the intended audience in the following "Path" field. Users may use this information in *select cmds*, in which case
any 'compare\_item' will be searched for anywhere within the "Path" field. The header item to use within the 'selection' will again be "Destination Call Signs or Path", but this time the satellite will look for any matching string, not simply matching 6-byte call signs. Source or destination path information can probably better be used by ground software as the result of *dir cmds*, in which case the software can present the user with any information which may help the user in choosing individual files to download.

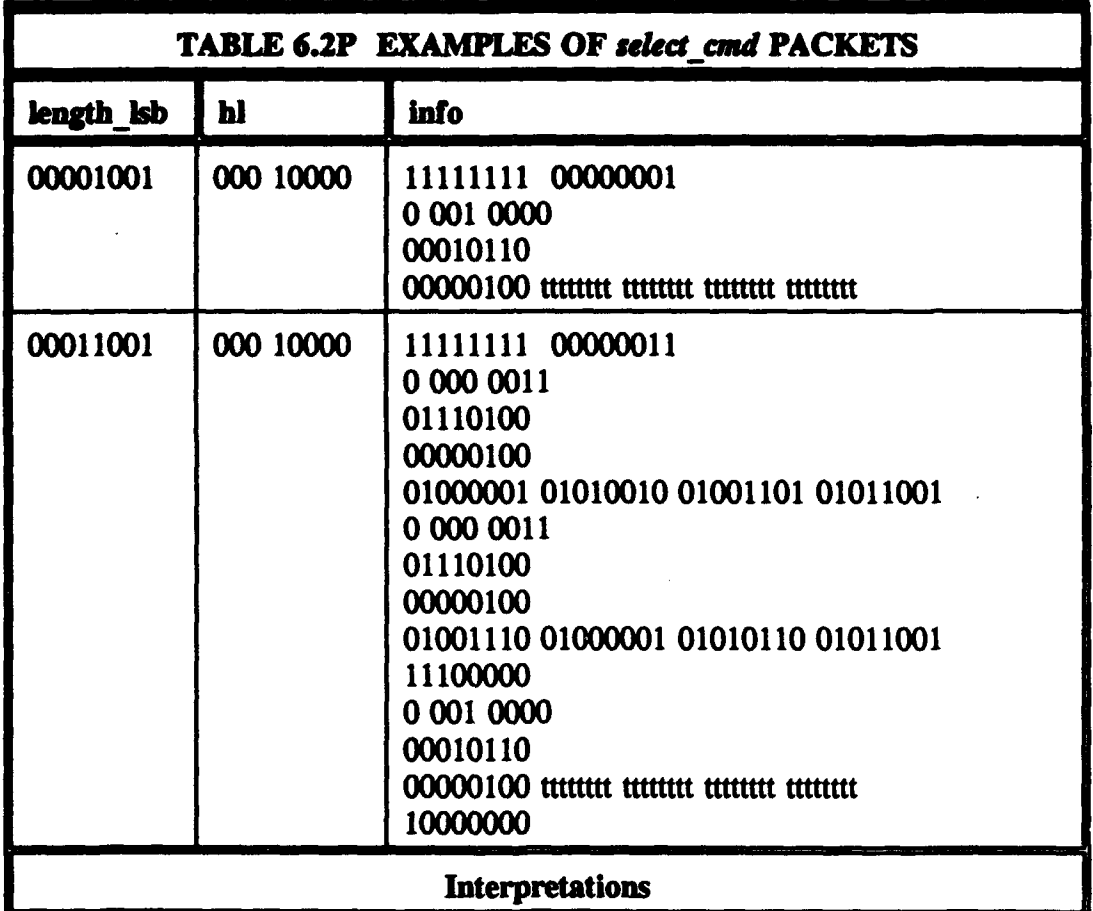

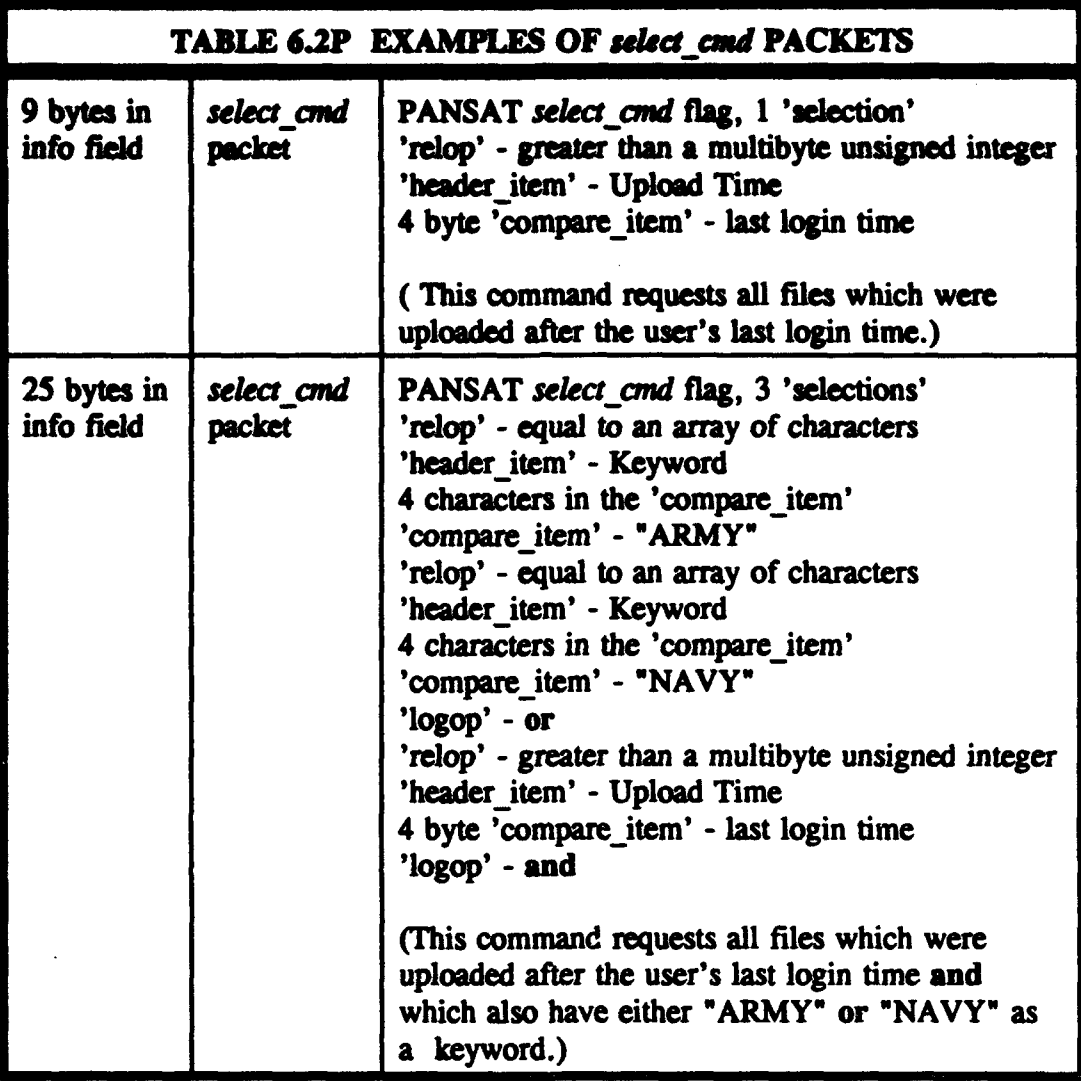

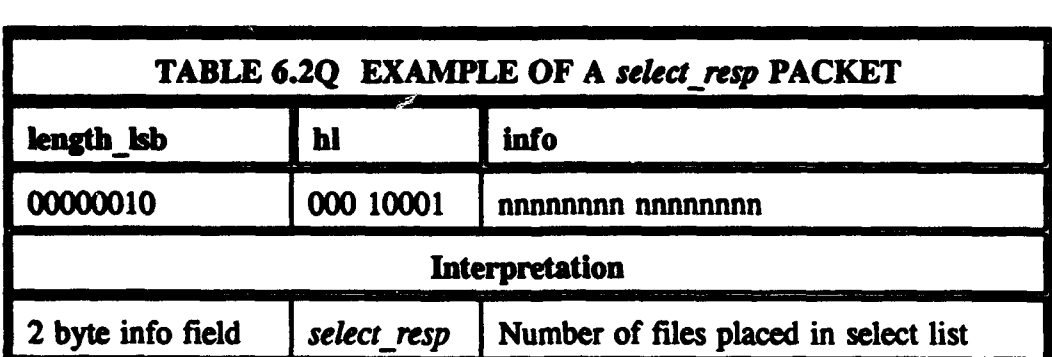

#### **L. THE DELETE COMMAND AND DELETE RESPONSE PACKETS**

{.P" **7 7W**

The specification for FTLO does not allow for a user-requested file deletion. It assumes that files will simply remain aboard the satellite until their expiration dates are exceeded, or until the satellite itself or the ground controllers cause the files to be deleted. This *del* cnd, therefore, has no equivalent in FTLO.

The information field of the *del cmd* contains only the 4-byte file number of the file to be deleted. The satellite responds to a *del md* with a *del resp* packet. The information field of this packet merely contains one of the one-byte error codes of Table 6.3D.

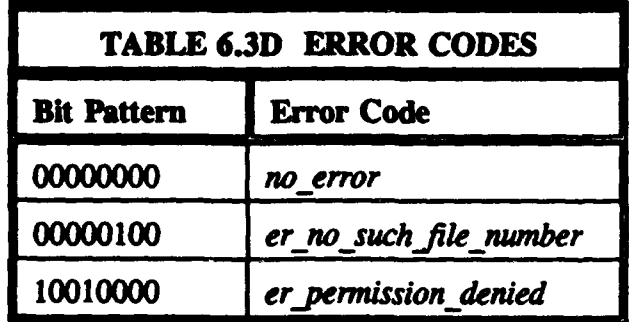

If the satellite indicates *no-error* in the *del resp*, then the file has been successfully deleted. A user may only delete files uploaded by him or addressed to him as the sole destination. The satelling ensures these criteria are met by inspecting the appropriate fields in the file's heaster before any deletion is carried out. An attempt to delete any other file will result in er permission denied.

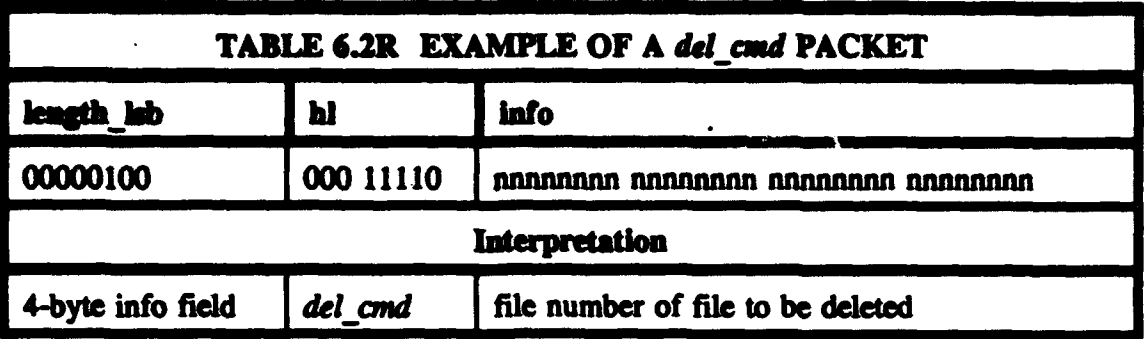

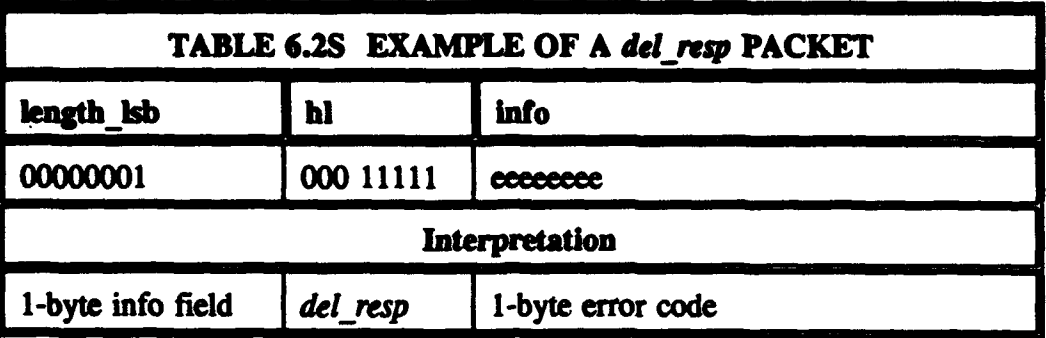

## **VII. PACKET TRANSFER MODULE - STATE TRANSITIONS**

## **TRIGGERS**

The operation of the packet transfer module is based upon state transitions triggered by the receipt of packets from the user and messages from other flight software modules. When the user on the ground sends a *cmd* packet to the satellite, the response will depend, in part, on what state the packet transfer module is in.

The architecture of the packet transfer state machine can easily be seen in the **Estelle** specification of Appendix A. The trams section of the module definition clearly shows all possible transitions from one state to another, along with what packet or message triggers each transition, and what action is taken as a result. This textual description can be translated into a more visual format by means of state transition graphs, such as those included with the data flow diagrams of Appendix B.

#### B. INSTANTIATIONS

It is intended that multiple users should have access to the mail box onboard the satellite "simultaneously". This is achievable because all user transmissions to the satellite are packetized. BAX, the **AX.25** data transfer level software, can administer up to **30** user links at once. As each AX.25 frame is received, BAX determines which user it is from, and deals with it according to the AX.25 protocol and the state of the link with that particular user.

In order for the packet transfer level to also **be** administered for many "simultaneous" users, there must be a copy of the packet transfer module associated with each virtual link. The fact that multiple copies of the packet transfer module are initialized can be seen in the modvar section at the end of the Estele software specification. This says that one packet transfer module is created for each link. The definition of "Link Type", near the beginning of the specification, indicates that there are between 0 and 30 links. When a packet transfer module receives messages from, or sends messages to, another software module, the specific instantiation involved is indicated by the initialization parameter 'link'. The packet transfer modules, as well as the channels associated with them, are referenced as array elements; the 'link' each is associated with acts as the array index. For instance, in the module header definition of the MAILBOX CONTROL TYPE, it is stated that this module has an array of 30 *(maxlinks)* Mailbox Access Channels. In the modvar section, each of these channels is connected to a different copy of the packet transfer module.

## C. TRANSITIONS

The state transitions for a particular instantiation of the packet transfer module are affected only by packets from the user associated with the link being administered by that module. The data transfer module, as explained in Chapter V, must assemble complete packets from the frame data sent to it by BAX. Each packet is sent to the appropriate packet transfer module, depending upon which BAX link it was received on. Likewise, as the packet transfer modules send *resp* packets to the data transfer module for tranamission via BAX, the data transfer module must break each packet up into frames and send them via the appropriate BAX link to reach the intended recipient.

While a packet transfer module is in any particular state, only certain packets from the user will have meaning. An unexpected packet will cause any actions in progress (such as uploading or downloading a file) to be aborted. FTLO defines unexpected or incorrect packets as sufficient cause to terminate the link with a user. The specification in Appendix A, however, only calls for the packet transfer module to return to a waiting state after abandoning any action in progress. At this point, the module is ready to accept any valid command from the user. The user will be informed of the problem via an appropriate error resp packet. After receipt of any error message, the user should assume that the satellite is waiting for the ground station to initiate a new action.

#### D. STATES

FTLO was designed primarily for use with satellites with full duplex capabilities. For this reason, it maintains two separate state machines, one for the uplink process and the second for the downlink process. PANSAT is a half-duplex communications satellite. The two state machines of FTLO have been combined into a single machine in the specification of the PANSAT packet transfer module. The states are listed in Table 7.1. Explanations are included in the following subsections.

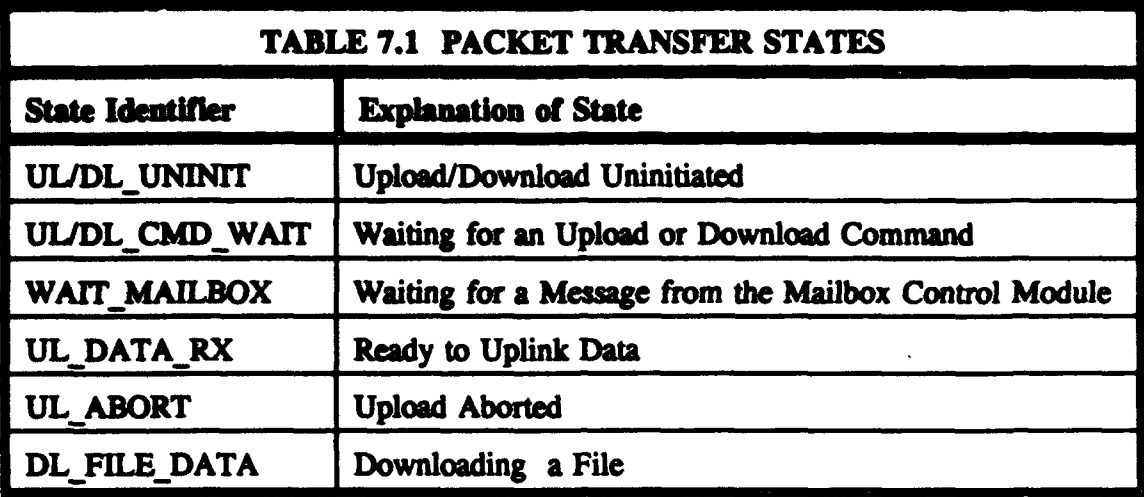

# 1. UL/DL\_UNINIT

UIJDLUNINIT is the state into which the packet transfer module is first initialized, before a user link has been established with it. In this state, the module does nothing but wait to be assigned a user. Upon receipt of the 'connection' message from the data transfer module, the packet transfer module asks the mailbox control module whether or not the new user has an active selection list, and moves into the WAIT\_MAILBOX state to await a reply. When the reply message is received, the module will enter the UL/DL\_CMD\_WAIT state. The packet transfer module returns to the UL/DL\_UNINIT state when it is sent a 'disconnect' message by the data transfer module, regardless of what state it is in when this message is received.

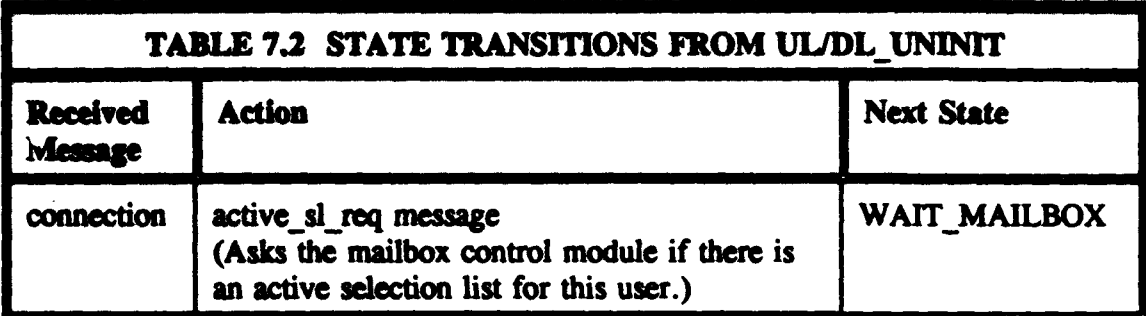

# 2. UL/DL\_CMD\_WAIT

In the UL/DL\_CMD\_WAIT state, the packet transfer module is waiting for a packet from the user which will initiate either an upload process or a download process. Packets which can be legally received while in this state are listed in Table 7.3, along with the resultant actions and transitions. Any other, unexpected, packets will result in an *ul\_error\_resp* packet with the error code *er ill formed cmd*, and the module will remain in the state UL/DL\_CMD\_WAIT.

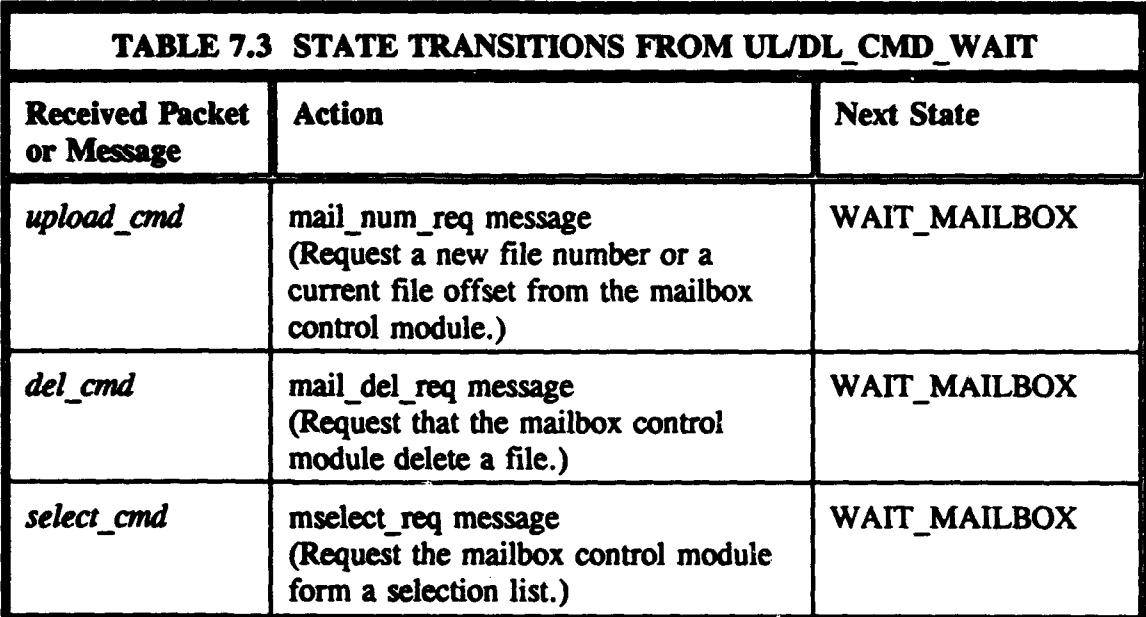

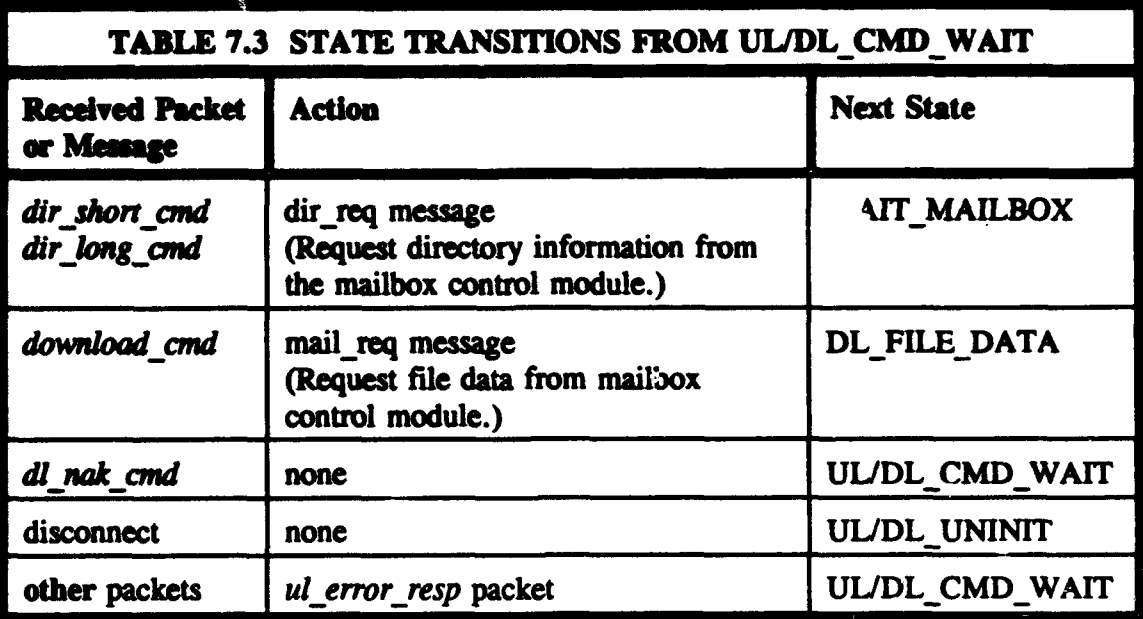

## **3. WAlT MAILBOX**

As can be seen in Table 7.3, most packets received while in the UL/DL CMD WAIT state result in a transition to the WAIT\_MAILBOX state, with no immediate response packet to the user. This is because the packet transfer module requires information from the mailbox control module before it can make a proper reply to the user. The mailbox control module analyzes each information request message and replies with an appropriate response message. The response of the mailbox control module will determine which state the packet transfer module will enter when it leaves the WAIT-MAILBOX state, as well as what packet it sends to the user. The WAIT MAILBOX state may also be entered from the UL/DL UNINIT state as shown above, or the UL\_DATA\_RX state, as will be explained below. Table 7.4 summarizes the mailbox access channel messages just prior to a transition to the WAIT MAILBOX **state, the** possible reply messages from the mailbox control module, and the resulting further actions and state transitions of the packet transfer module. No user command packets are expected while in the WAIT MAILBOX state, as the user should still be waiting for a reply from the last packet sent to the satellite.

. <sup>0</sup> ~i,- **<sup>7</sup>**

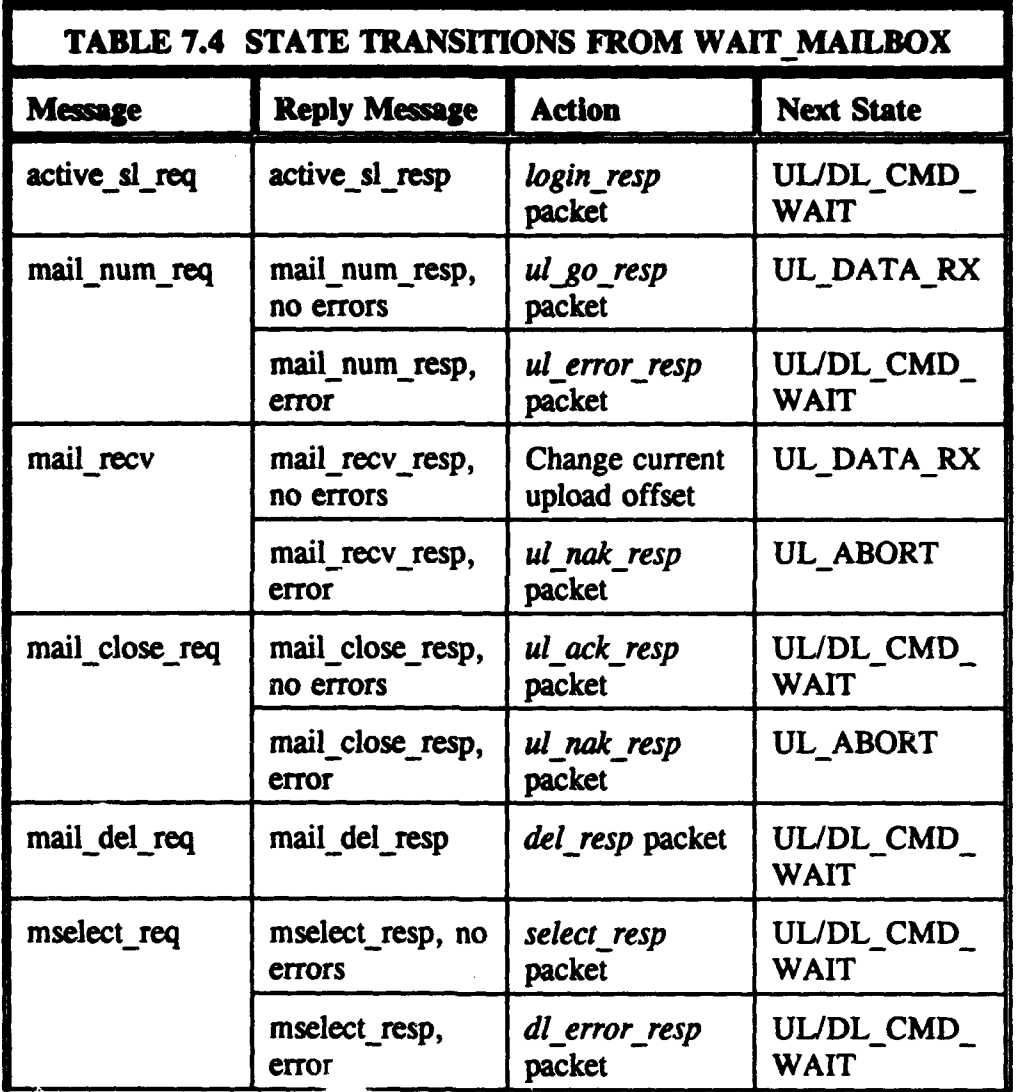

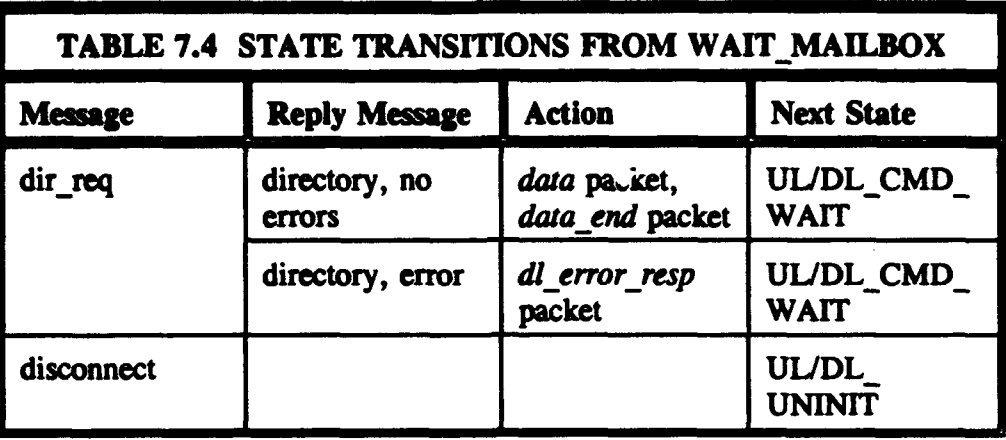

## 4. UL DATARX

The packet transfer module enters the UL DATA RX state after the user has sent an *upload cmd* and the mailbox control module has replied to the resulting inquiry with the appropriate file number or offset. That is, this state is first entered from the WAIT MAILBOX state. When the module is in the UL DATA RX state, it is ready to receive data packets from the user. As each packet it received, the packet transfer module passes the file data on to the mailbox control module for storage, entering the WAIT MAILBOX state each time to await acknowledgement. When the *data end* packet is received, the packet transfer module requests that the mailbox control module close the file and conduct integrity checks on it. The result of these checks will determine whether the packet transfer module returns directly to the UL/DL\_CMD\_WAIT state, or goes into the UL\_ABORT state, as indicated in Table 7.4. The state transitions out of ULDATARX are summarized in Table 7.5. The only legal user packets which can be received while in this state are *data* and *data\_end.* If the packet transfer module receives an unexpected packet while in this state, it will send a

'mail\_close\_req' to the mailbox control module, an ul\_error\_resp packet to the user, and then return to the UL/DL CMD WAIT state. If the user becomes disconnected while the module is in the UL DATA RX state, it will send a 'mail close req' message to the mailbox control module and then return to the UL/DL\_UNINIT state.

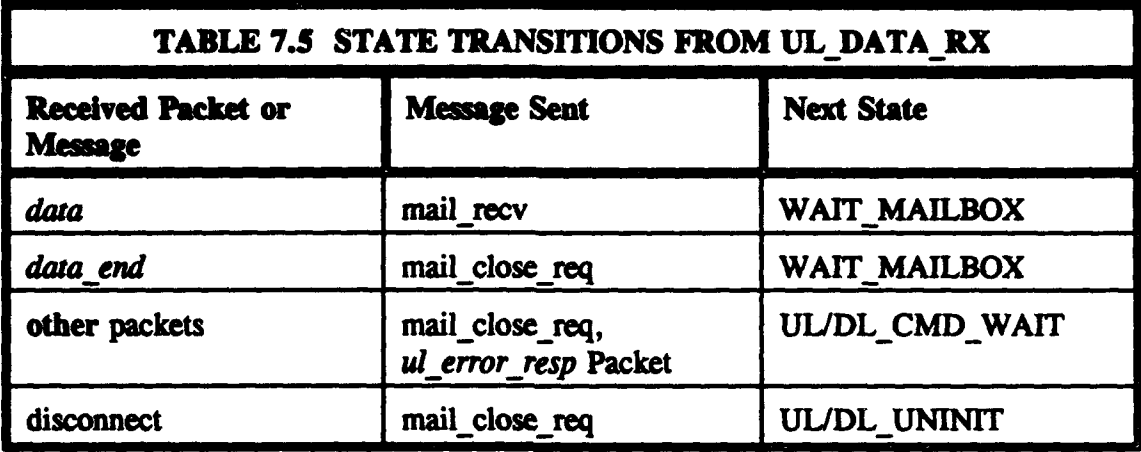

#### **S.** UL ABORT

The UL ABORT state is entered whenever a problem is found with an ongoing upload prior to receipt of the *data end* packet. While the packet transfer module is in the UL\_ABORT state, all *data* packets are discarded. It will remain in this state until a *data end* packet is received, an unexpected packet is received, or the user is disconnected. The state transitions out of UL ABORT are summarized by Table 7.6.

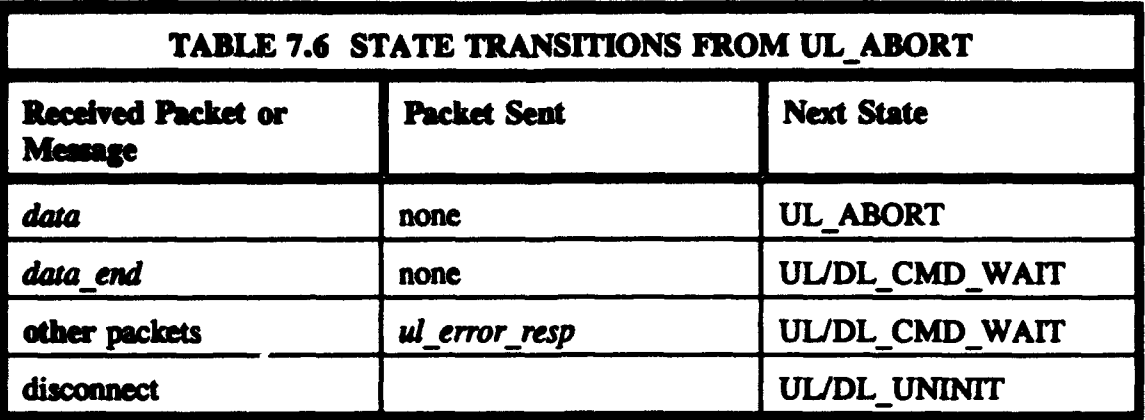

## **6. DL FILE DATA**

The state DL FILE DATA is entered from the UL/DL CMD WAIT state whenever a properly formatted *download cmd* is received from the user. If a badly formatted *download cmd* is received, the user will be sent a *dl error resp* and the packet transfer module will remain in the ULJDL CMD WAIT state.

Just prior to entering the DL FILE DATA state, the packet transfer module sends a 'mailreq' message to the mailbox control module. While in the DL FILE DATA state, the packet transfer module simply waits for 'mail resp' messages from the mailbox module containing file data to be transmitted to the user. As each piece of the file arrives, it is sent on to the user in a *data* packet. When the mailbox control module indicates that the last byte of the file has been provided, a *data-end* packet is sent to the user. The packet transfer module remains in the DL FILE DATA state until either a *dl ack cmd* or a *dl nak-cmd* is received from the ground. Then it returns to the UL/DL CMD WAIT state. The satellite takes no particular action upon receipt of a *dl nak cmd*. It will be the responsibility of the ground station to request a new download of the same file at a future time if the user so desires. If the file number requested for download does not exist, a *dl\_error\_resp* packet will be transmitted and the module will return immediately to the UL/DL\_CMD\_WAIT state. The state transitions from DL\_FILE\_DATA are shown in Table 7.7.

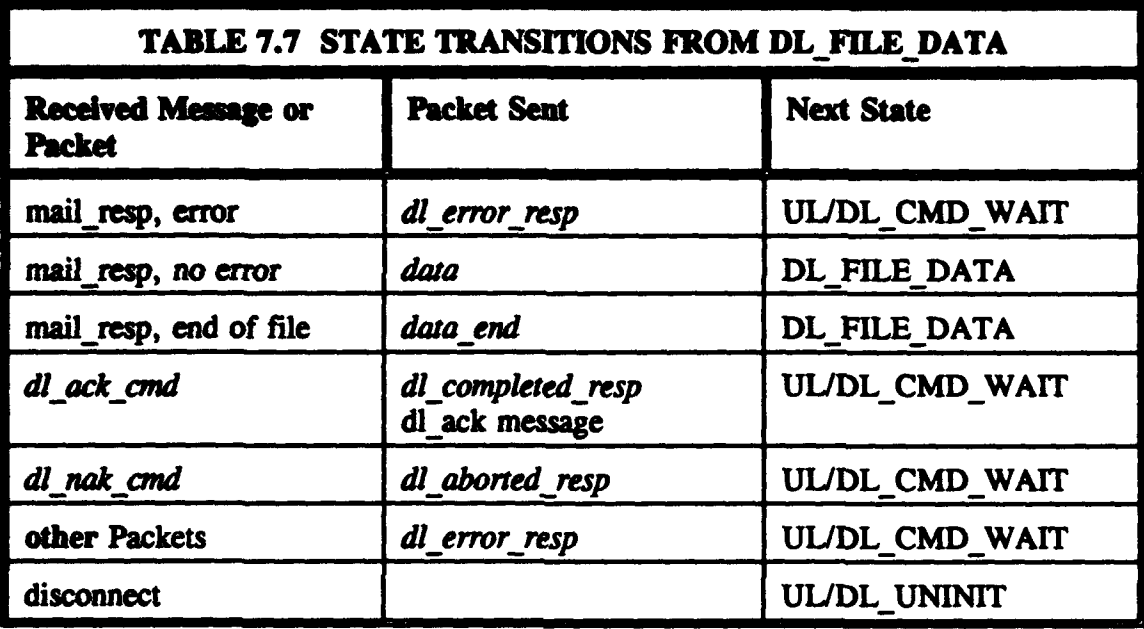

#### **VIII. MAILBOX CONTROL MODULE**

## **A. FUNCTON**

The primary role of the MAILBOX CONTROL module is to keep track of the mail files which have been uploaded to PANSAT from users on the ground. It also keeps track of user-accessible telemetry files which have been prepared by the TELEMETRY GATHER module for downloading to interested users, and \*bulletins" which have been posted by the ground control station for the information of all PANSAT clients. The users' active selection lists are also maintained by the mailbox control module.

The mailbox control module has only one state, WAIT. This state name exemplifies the method employed by the module to carry out its duties. It \*waits" until it receives a request for information or a packet of file data from the packet transfer module, or is notified of a file posted by the telemetry module or by the ground control module. Most housekeeping functions within the "mailbox" are triggered by receipt of these messages. The mailbox control module responds to the received message, carries out any necessary activity, and then continues waiting until the next message arrives. A few administrative functions, such as purging all mail, must be directed by special command messages from the ground control or auto control modules.

# I • **SOURCE** RE•CORD

The method employed by the mailbox control module to keep track of all uploaded **files and** all usem' active selection lits is a linked list of Source-Records. **The** Source Record type is a data structure which contains information which links every stored file with the source from which it was originally uploaded, as well as an active selection list for any source (user) that has requested one. The fields of the Source\_Record are listed in Table 8.1, along with the function of each field.

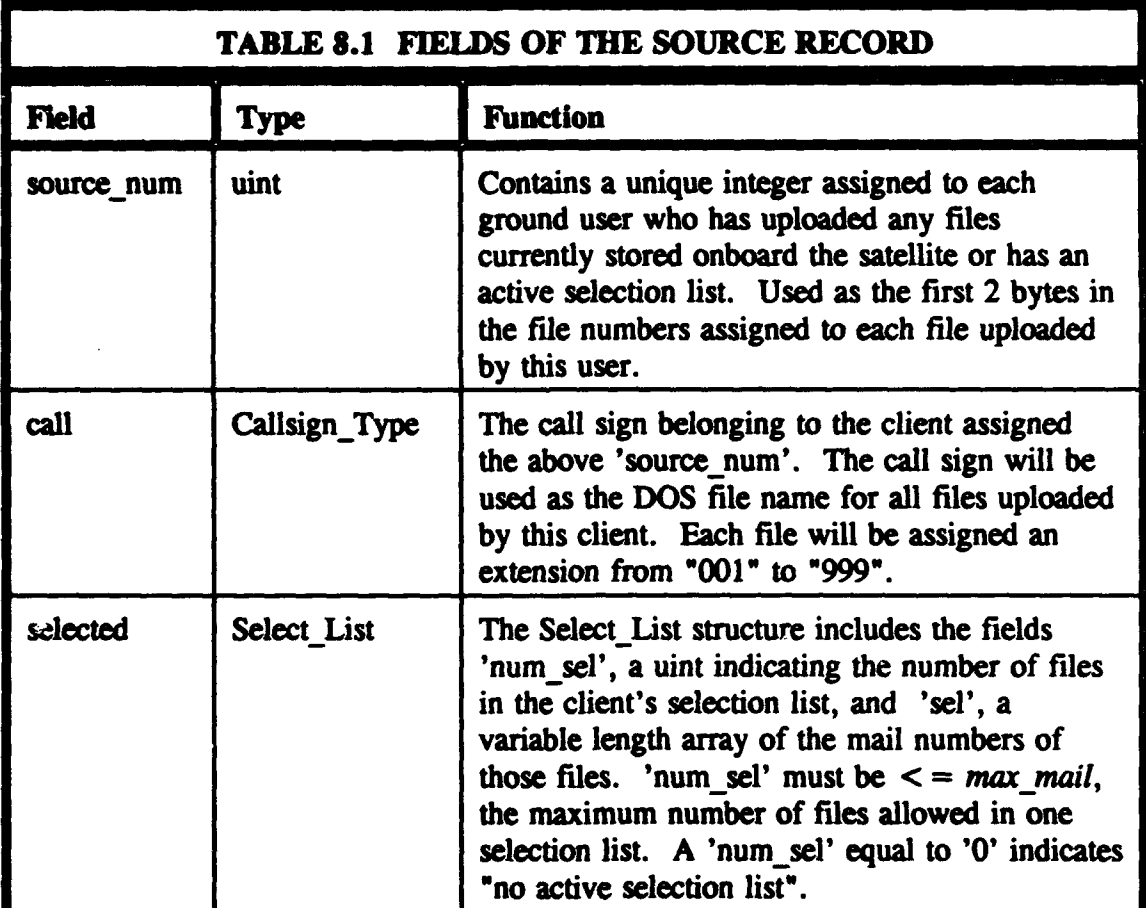

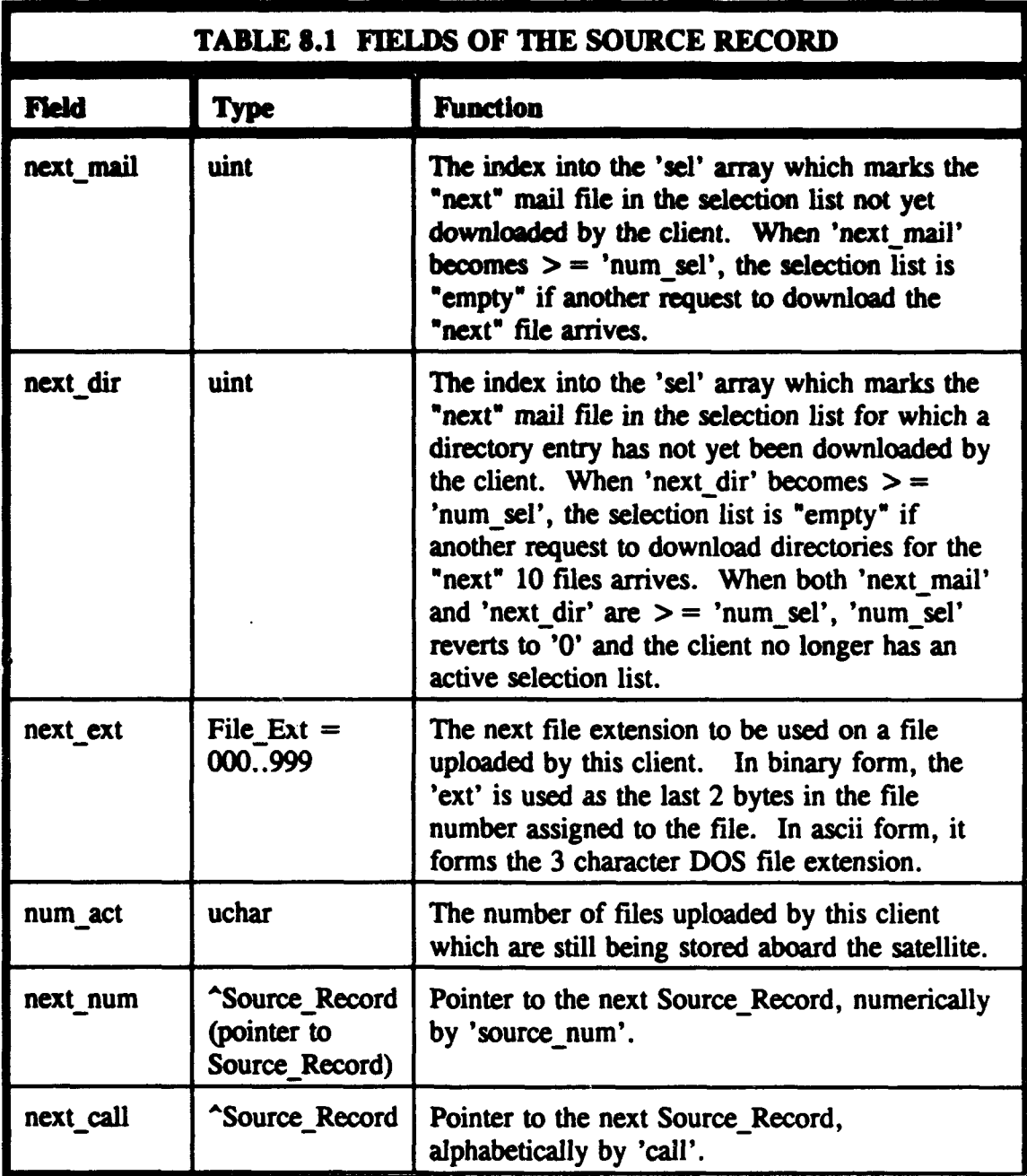

#### C. RWONSE TO MSSAGES **FROM** THE **PACKIE** TRANSFER **MODULE**

By far the greatest number of messages received by the mailbox control module originate from the packet transfer module, via the Mailbox\_Access Channel. Chapter VII lists many transitions of the packet transfer module to the WAIT MAILBOX state. These transitions indicate that the packet transfer module has requested information from the mailbox control module and is awaiting a reply. The packet transfer module also sends messages to the mailbox control module while remaining in the UL\_DATA\_RX state. The activities of the mailbox control module triggered by each message type from the packet transfer module, and the required reply messages, are addressed in the following subsections.

## 1. The 'active sl req' and 'active sl resp' Messages

When the packet transfer module sends an 'active\_sl\_req' message, it is inquiring whether there is an active selection list for a particular user. The mailbox control module must check the source records to see if the user has an active selection list or not. An 'active sl\_resp' message is returned to the packet module, indicating true if the user does have an active list, and false otherwise.

## 2. The 'mail num req' and 'mail num resp' Messages

A 'mail num req' message indicates that a user wants to upload a file. If this is a new file, a file number is required for it. If it is an upload continuation, the current file offset is needed. The mailbox module must ensure that there is enough room in memory to **sore** a file of the length indicated in the message. If the indicated file number is '0x00000000', the mailbox will get the user's source number and next extension from the source records (or assign a new source number if necessary) and form a new file number. If the file number in the 'mail num req' message is not '0x00000000', the mailbox module will find the current length of it's partial copy of the file. In the 'mail-num-resp' message, the mailbox module will supply the packet module with the required file number or offset for the upload, or indicate that an error has occurred (such as insufficient space or incorrect file number).

## 3. The 'mail recv' and 'mail recv resp' Messages

The 'mail recv' message passes file data which has been received from a user to the mailbox module. The data must be appended to the appropriate file. The mailbox module attempts to find and open the file to which the data belongs and append it. The 'mail recv resp' will indicate whether the data has been stored successfully or whether an error has occurred.

## 4. The 'mail close req' and 'mail close resp' Messages

The 'mail close req' message can indicate one of two situations. Either a *data end* packet has arrived, indicating that an upload has been completed, or an upload has been interrupted due to user disconnect or an unexpected packet. If an upload has been completed, the packet module will indicate this by setting the 'req resp' parameter of the message to true, requesting a response. In this case, the mailbox module will check the integrity of the uploaded file and report the results in the 'mail close resp' message. If 'req resp' is set to false, the upload has been interrupted and the mailbox module will simply close the file and wait for the upload to be continued at a later time.

## 5. The 'mselect req' and 'mselect resp' Messages

An 'mselect\_req' message forwards to the mailbox module the Select-Structure of a client requesting to form a new active selection list. The mailbox module must parse the Select-Structure and either prepare the default selection list or evaluate the selection equation with respect to each file in the mail box. The file number of each matching (or default) file will be placed in the client's selection list. There is a maximum number of file numbers which can be placed in any selection list. When this number is reached, further selection will be discontinued. The 'mselect resp' message indicates how many files have been placed in the selection list, or if an error has occurred. Any prior existing list will be discarded.

## 6. The 'mail req' and 'mail resp' Messages

The packet transfer module sends a 'mail req' message in order to obtain file data for download to a client. A file number and offset will be included in the message. If the "next" file in the selection list is requested, the indicated file number will be

'OxO900000O', and the mailbox module must consult the client's source record to determine the actual file number of the next file in the list. The offset for the "next" file will always be zero. When the next data set from that file is requested, the file number and appropriate non-zero offset will be known, and included in the 'mail req' message. The mailbox module will begin at the appropriate file offset and begin copying bytes into the data buffer. It will copy either the number of bytes which will fit into one packet, or the remaining bytes in the file, whichever is less. Either the data buffer or an error indication will be sent back to the packet module in the 'mail resp' message. When the end of a file has been sent to the packet module, the mailbox module responds to the next 'mail req' with an empty data buffer and no error code. This indicates to the packet buffer that it is time to send the *data-end* packet.

## 7. The 'dl.ack' Message

The packet transfer module will send a 'dl ack' message to the mailbox control module after receiving a *dl ack cmd* packet from the user. Only if a 'dl ack' message is received will the mailbox module change the 'nexi mail' field in the user's source record. The 'next-mail' pointer is only advanced after the file indicates has been successfully downloaded to the client. The number of the file acknowledged will be included in the 'dl ack' message along with the client's call sign. The file number must match that indicated by the 'next\_mail' field of the client's source record for the field to be updated.

#### **so. The 'dirreq' awd 'directory' Mesages**

**SAME PERSONAL** 

The 'dir req' message requests directory information for either the file number indicated, or the "next" ten files in the client's active selection list. Directory information for a file is simply a copy of the PANSAT file header. If a file number is indicated, the mailbox module places a copy of the appropriate header in the data buffer which is send back with the 'directory' message. If the "next" **10** entries are requested, the mailbox module consults the source record to determine whether there is an active list, and if so, which is the "next" file for which a directory entry has not yet been sent. The headers are copied for the next **10** files on the list, beginning with the one marked by 'next dir'. If there are less than **10** remaining on the list, they are all sent. There is no downlad acknowledge associated with directories, and the 'next dir' counter is automatically advanced when the 'directory' message is sent back to the packet transfer module.

#### 9. The 'mail del req' and 'mail del resp' Messages

The packet transfer module sends a 'mail del req' when a user wishes to delete a file from the satellite's mailbox. The mailbox module must first ensure that the user in question is authorized to delete the indicated file. A user may only delete a file which they have uploaded, or one which is addressed to them as the sole recipient. The mailbox module knows who uploaded the file, since the file name is the same as the source call sign. It can consult the destination fields of the file header to determine

whether the requesting user is the sole recipient. If the deletion is authorized, it will be carried out, and a *no-error* indication returned to the packet module in the 'mail del resp' message. Otherwise, the *er permission denied* code will be returned.

#### D. **RESPONSE** TO **MESSAGES** FROM OTHER **MODULES**

The mailbox control module may also be tasked to respond to messages from modules other than the packet transfer module. These messages may come via one of the Mailbox Admin Channels or via the Telemetry Storage Channel. The latter channel is connected to the TELEMETRY GATHER module, while one copy of the former is connected to the AUTO-CONTROL module and another is connected to the GROUND-CONTROL module. None of these three modules has been completely specified, and the requirements for them are still evolving. Some possible functions for them have been suggested, and those which impact upon the mailbox control module will be discussed in the following subsections.

#### 1. The 'list mail' and 'mail list' Messages

The NPS ground control station personnel retain the right to inspect all messages in the mailbox, regardless of the upload sources or the addressees. The ground control station, when it is so desired, can request a list of all files currently maintained in the memory, or a partial list of only those files "from" or "to" a particular call sign. This command is received by the GROUND CONTROL module, which responds.

requesting the appropriate file list from the mailbox control module using a 'list-mail' message. The mailbox module responds with a 'mail-list' message which indicates the number of files matching the criteria of the 'list\_mail' message and provides a list of all of the appropriate file numbers. From this list, the ground control module or the ground control station personnel can then choose files to download.

## 2. The 'post bulletin' and 'delete bulletin' Messages

The ground control module has the same access to the file handling facilities of the Space Craft Operating System as does the mailbox control module. For this reason, it does not need to go through the mailbox module in order to "post" a bulletin, which really consists only of storing a file with the name "BULLETIN.xxx" in the mail storage area. (File lists such as those discussed in the previous subsection are requested from the mailbox module merely to take advantage of its enhanced association capabilities using the source records it maintains.) The mailbox module should, however, maintain a complete set of source records, including one for the ground control station. When a bulletin is posted, the ground control module informs the mailbox module using a 'post bulletin' message, so that an appropriate file number can be assigned and the source record can be updated. Similarly, when a bulletin is deleted, the mailbox module is informed by a 'delete\_bulletin' message.

**82**

## 3. The 'full mailbox' and 'purge mail' Messages

Whenever a user requests to upload a file, the mailbox module must first determine whether there is room for it in the memory. If it finds that there is not enough room, it does some "house-cleaning", deleting all files which have passed their expiration dates. This is the only time the mailbox module deletes files on its own, so that many files may actually remain onboard the satellite for longer than the nominal time allowed. After the mailbox module has deleted **all** files which have expired, it once again checks to see if there is enough room to upload the new file as requested by the user. If there is still not enough room, the mailbox module must deny the request to upload. At the same time, it informs the AUTO-CONTROL module of the problem with a 'full mailbox' message.

Perhaps in response to a 'full mailbox' message, or perhaps in obedience to a ground station command, or for some other pressing reason, the ground control or auto control module can direct the mailbox module to "purge" the mail box. The 'purge\_mail' message will indicate whether all mail files should be deleted, or all files posted prior to some designated upload time, or all files "from" or "to" a particular call sign. This purge is done via the mailbox module, so that it will have the chance to update all affected source records.

83

### 4. **The** 'store user **telern'** and 'delete user telem' Messages

Like the ground control and auto control modules, the TELEMETRY\_GATHER module also has complete access to the SCOS file management capabilities. When user-accessible telemetry data is to be posted, it merely saves a file called "USRTELEM.xxx" in the mail storage area. These telemetry files can also be deleted by the telemetry module when they become outdated. In the interest of maintaining a complete set of source records, the mailbox control module is informed of these actions via the 'store\_user\_telem' and 'delete\_user\_telem' messages.

#### IX. REMAINING **MODULES**

#### **TELEMETRY GATHERING MODULE**

In the current PANSAT flight software specification, 14 separate software modules have been defined at the module header definition level. Of these, detailed module body definitions have been developed for 4. The DATA-TRANSFER, PACKET TRANSFER, and MAILBOX CONTROL modules are described in Chapters V through VIII of this thesis. A preliminary module body definition for the PASSWORD-CONTROL module has been written, but will not be released to the general public. Two modules, PRIMITIVE AX25 and PRIMITIVE SW LOADER, are actually commercial software products, BAX and PHTX. The capabilities of these pograms will be accessed by various PANSAT modules, but no body definitions will be written for them, because there is no need to specify existing software, only the interfaces to it. The body definitions of the remaining 8 modules will be highly dependant upon the actual hardware configuration of the satellite, which is still undergoing daily design changes. Central to the operation of these remaining modules will be the operation of the TELEMETRY GATHER module.

The function of the telemetry gathering module is to collect data on the operation of the satellite from which control decisions can be made, both by the automatic control module (AUTO CONTROL) and the ground control station personnel at NPS. In order to obtain much of this data, the telemetry gathering module has direct control over the

A/D\_DRIVER module which operates the analog-to-digital converters and associated multiplexors in order to obtain relevant sensor data, such as battery voltages or solar array temperatures. Other telemetry information will come from the BAX and SCOS software, which maintain various statistics about the communications and operating environments.

The hardware telemetry points which have been defined thus far are listed in Table 9.1. The best situation is for each point to stay within the expected or "nominal" range. When a reading goes outside the nominal range, there is still no serious system degradation unless it also goes outside the "operating range". At this point, there may be no immediate danger to the system, but a trend may have started which will soon lead to operational difficulties. When a reading goes outside the "red alert' range, immediate correctional actions must be initiated, if they have not been already. System failure could be imminent. Many of the exact values for these ranges have not yet been determined. The proper preventive and/or correctional steps to be taken in each situation are also still under study. The values contained in Table **9.1** are the best estimates available at this time, but are subject to change. Those readings for which no estimated values have yet been determined are marked with "tbd'. The "totals" listed are for the sensors controlled by one Digital Control System (DCS) board, on which will be running one copy of the flight software. The current design calls for the entire DCS to be duplicated, and for each board to be attached to its own complete and separate set of sensors.

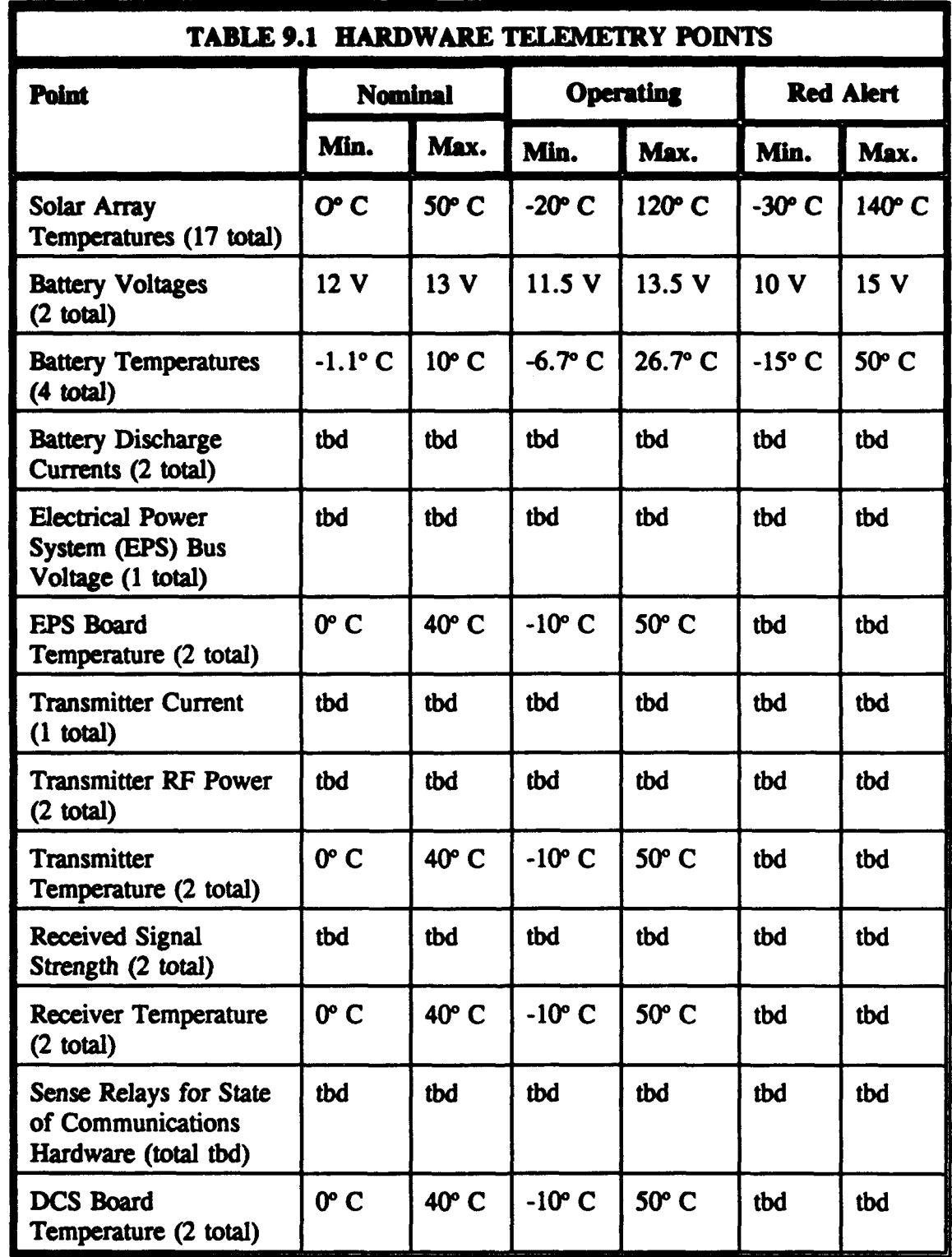

The telemetry gathering module maintains a list of sensor points with timing intervals and expected operating ranges for each. This list can be updated by commands from the ground control station, which can cause points to be added or deleted, or can change the timing intervals for obtaining readings from various points. Some timing intervals may be changed dynamically by the automatic control module or the telemetry gathering module itself, based upon trends in the readings or upon reading which are out of the expected ranges.

Table 9.2 lists some "operating environment telemetry points" which can be gathered by SCOS, and passed to the telemetry gathering module for inclusion in the telemetry files. Table 9.3 lists some "communications environment telemetry points" which can be gathered by BAX, and may be of interest to the ground station controllers. BAX has the capability to maintain a file of this data itself and to download it directly to the ground control station. Whether the information will be passed to the telemetry gathering module to be included with the rest of the telemetry, or whether this separate "BAX telemetry" file will be maintained and passed to the ground control station as the result of a separate ground station command, has not yet been determined. Table 9.4 contains a list of other general system data which may be collected by the telemetry gathering module directly from the satellite hardware or from the other software modules. In some cases, such as the data points listed under "LOGIN" and "MAILBOX", existing module specifications will have to be modified in order to require the software to gather the data required by the telemetry module. Such modifications

will **be postponed** until it has been decided which of these data points will be of most interest to the ground station controllers, and what sampling intervals will be required.

الأراغ المعادة

<u>مة دينوريون</u><br>م

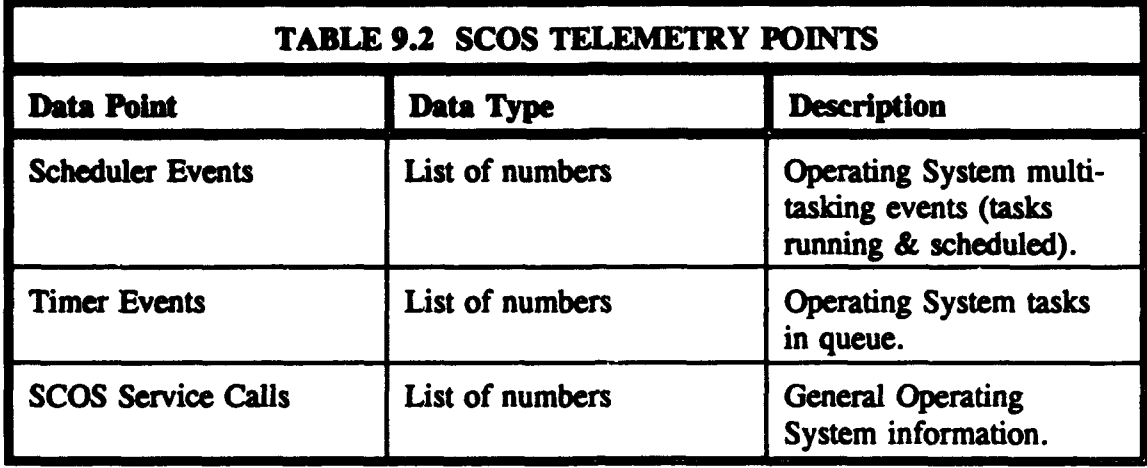

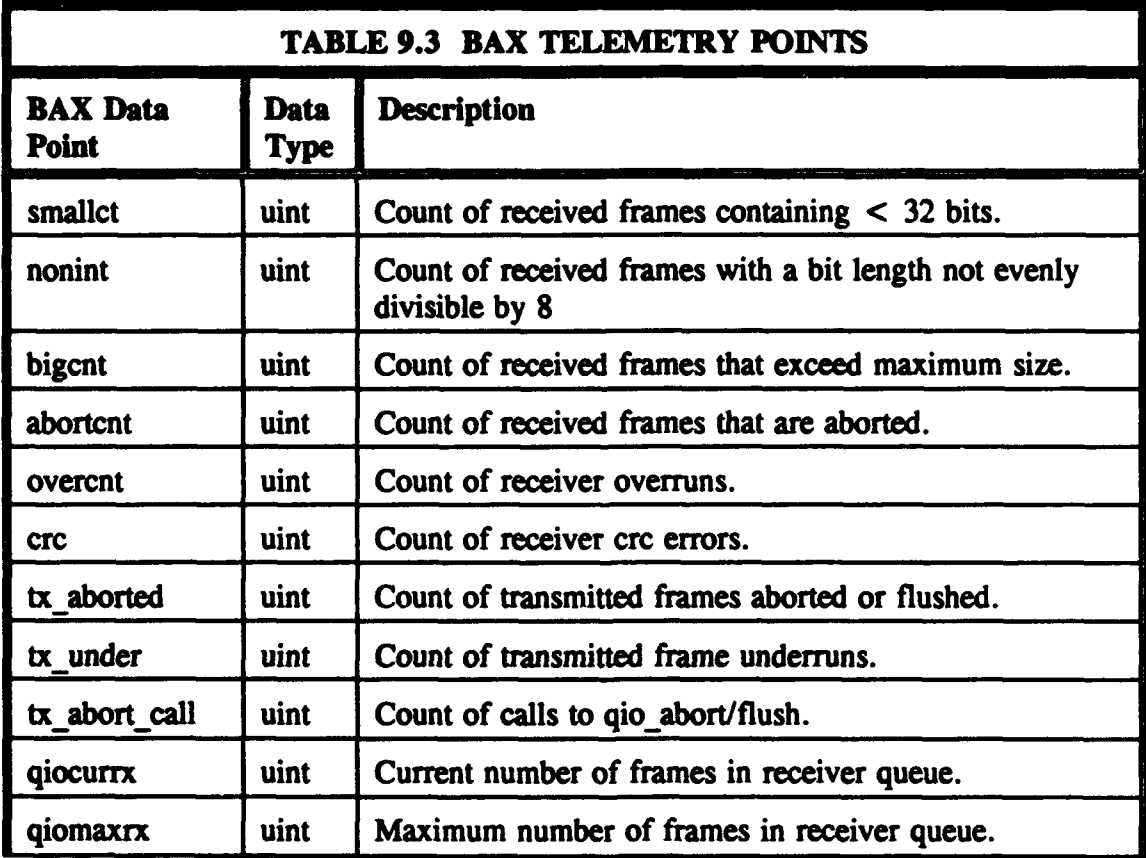

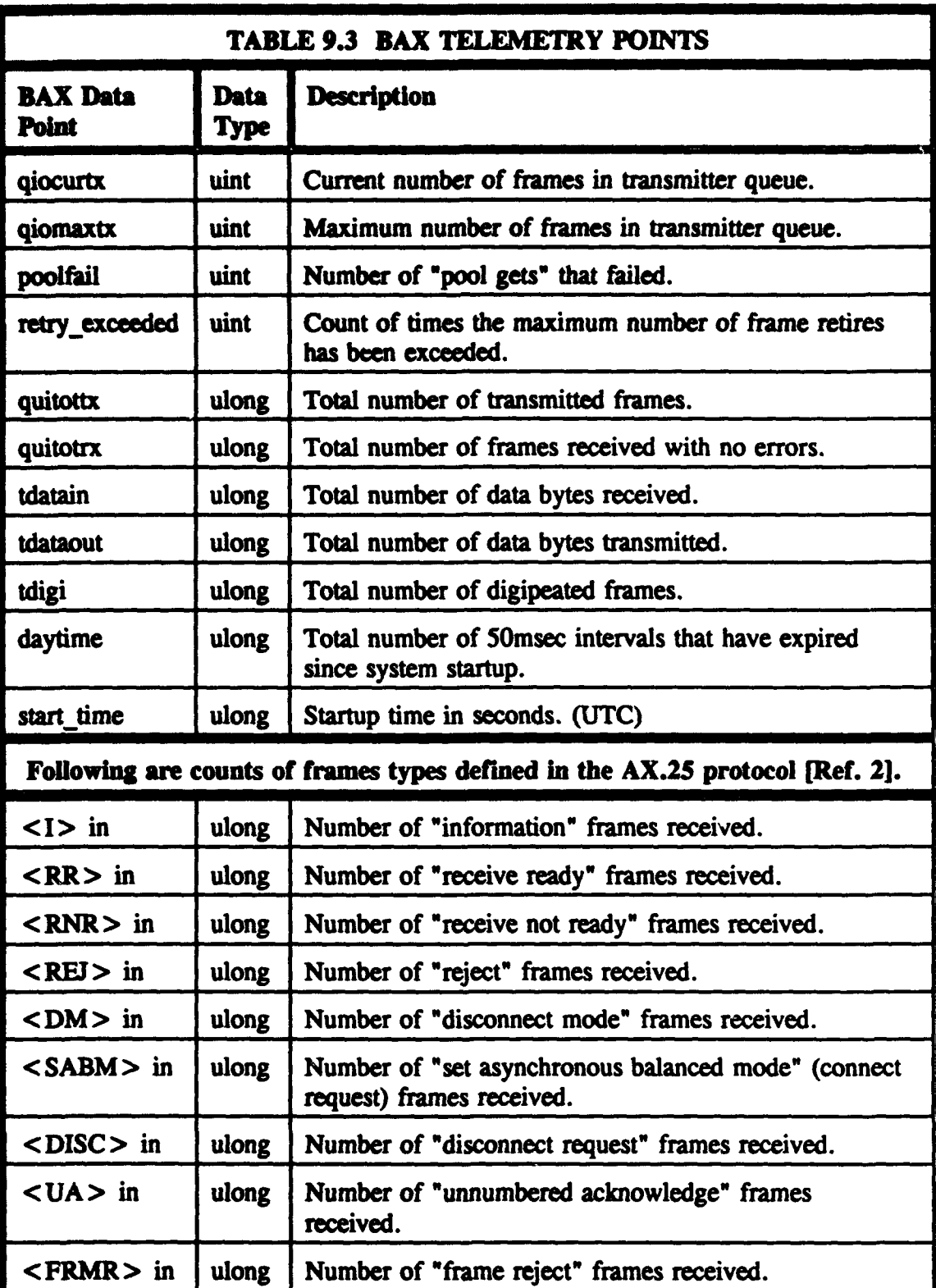

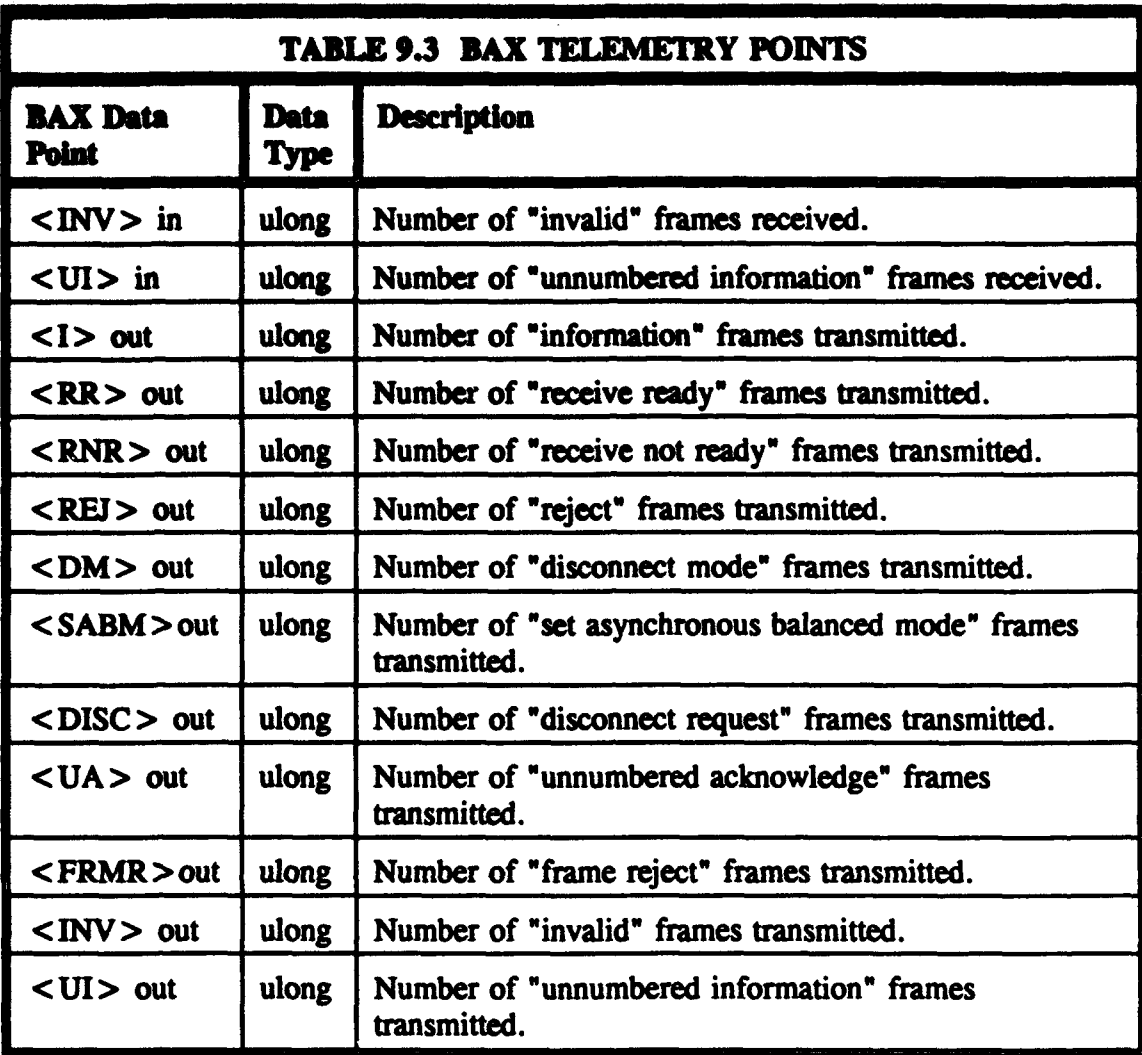

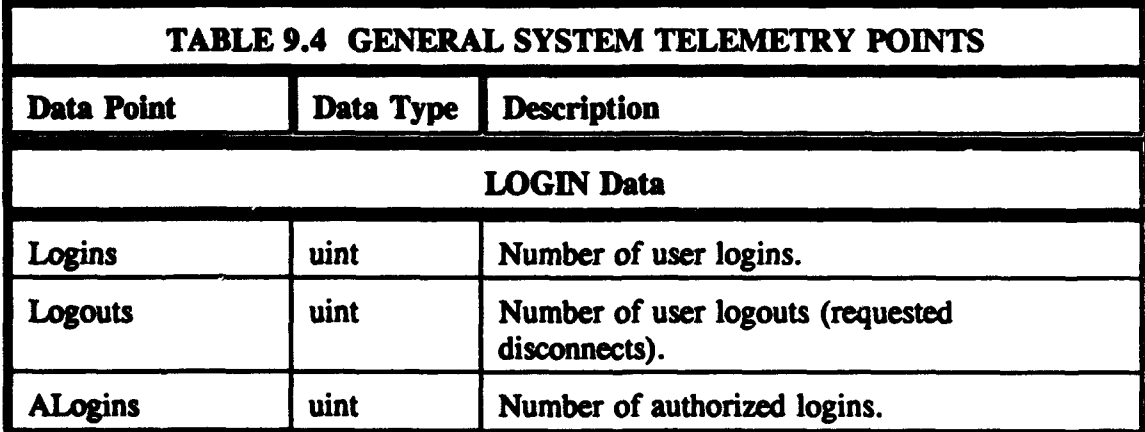

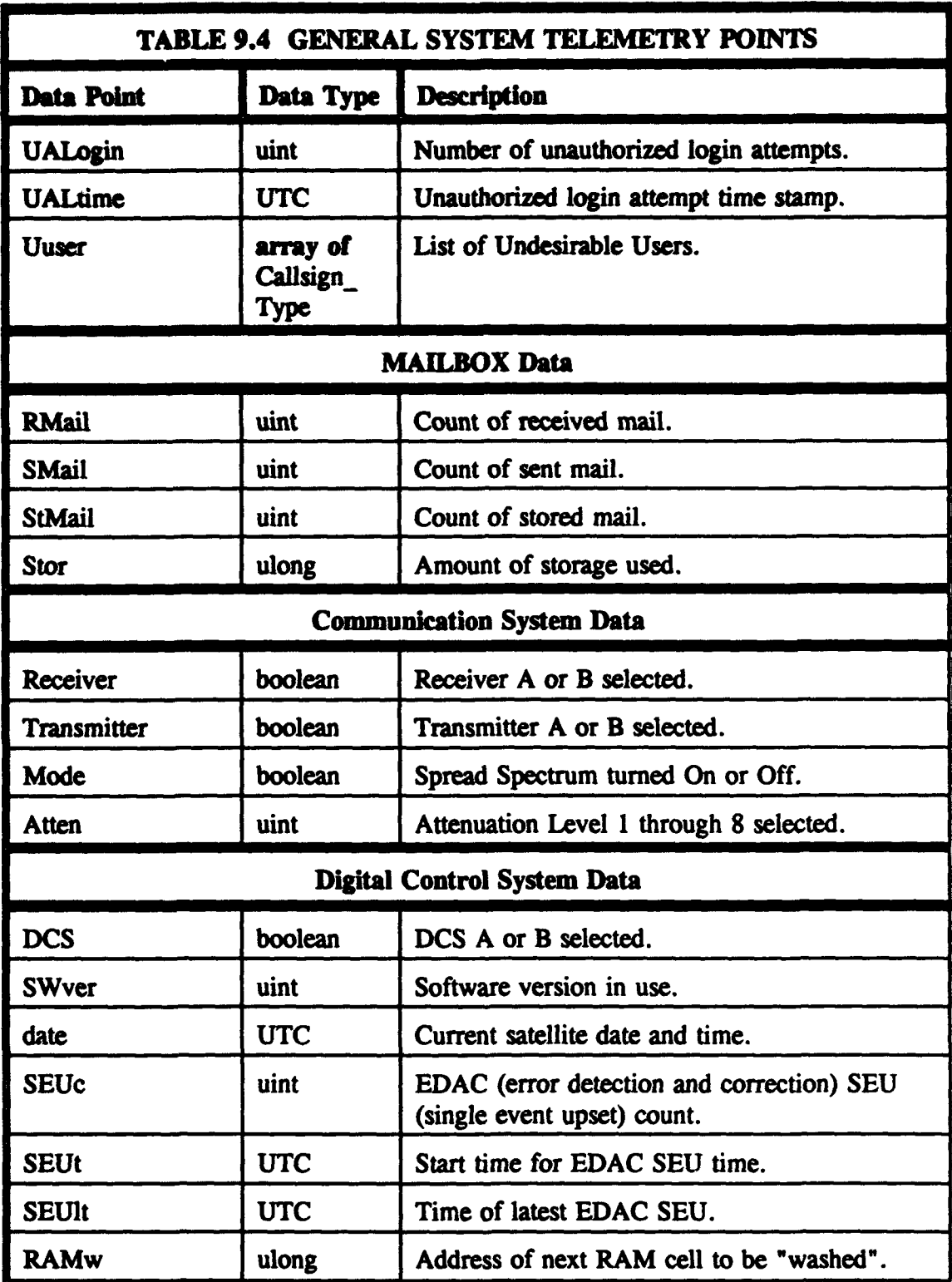

As the telemetry gathering module completes each round of readings, it updates a file of the 'current **telemetry"** which is accessible to the automatic control module. The automatic control module makes use of this data in its autonomous control of the satellite hardware systems. The telemetry gathering module also stores telemetry data in a telemetry history file, which will continue to grow and store past data until it is purged by a command from the ground control station, or it reaches a pre-determined maximum size. If the maximum file size is exceeded before the file can be downloaded and then purged by the ground control station, the most recent entries for each data point will be maintained, and older entries deleted, in order to control the size of the file. The ground control station will use this larger telemetry file to analyze trends in satellite performance, and to make control decisions beyond the scope of those made by the automatic control module. The telemetry gathering module will also maintain shorter telemetry files containing data which may be of interest to the amateur radio users who access the satellite mail box system. These files are stored in the mail area with the file name "USRTELEM.xxx".

#### B. AUTOMATIC CONTROL MODULE

The AUTO\_CONTROL module carries out periodic functions, such as battery conditioning, on a time scheduled basis. It also carries out aperiodic functions. As indicated in the previous section, the AUTO\_CONTROL module makes use of the data
collected by the telemetry gathering module to make decisions about the control of the satellite hardware. It also maintains a "time tagged" command buffer which lists activities which should take place at a particular time in the future. This command buffer is updated by the GROUND-CONTROL module as a result of ground control station commands. The Digital Control System design includes hardware timers which can be programmed by the automatic control module to interrupt the microprocessor at designated time intervals to initiate periodic events or to produce a set of one-time-only interrupts to initiate events controlled by the command buffer. Software timers may also be used for some of the automatic control module functions.

Most of the control functions carried out by the automatic control module will likely be based on a "table look-up" system. When a timer interrupt occurs, an interrupt vector table will contain the address of the appropriate subroutine needed to carry out the scheduled activity. Another table of subroutine addresses will be indexed based on combinations of telemetry readings which call for some action to be taken. These subroutines and tables will be developed as more is learned about the specific requirements of the hardware as it is designed.

Table 9.5 lists some possible functions of the automatic control module which have been identified thus far. The EPS DRIVER, COMM-DRIVER and DCS DRIVER modules contain the software drivers required for direct digital control of the electric power system, communications, and digital control system hardware. The services of **these** modules will be accessed as necessary by the automatic control module in order to carry out functions listed in Table 9.5.

 $\mathcal{L}$ 

**Service and the first** 

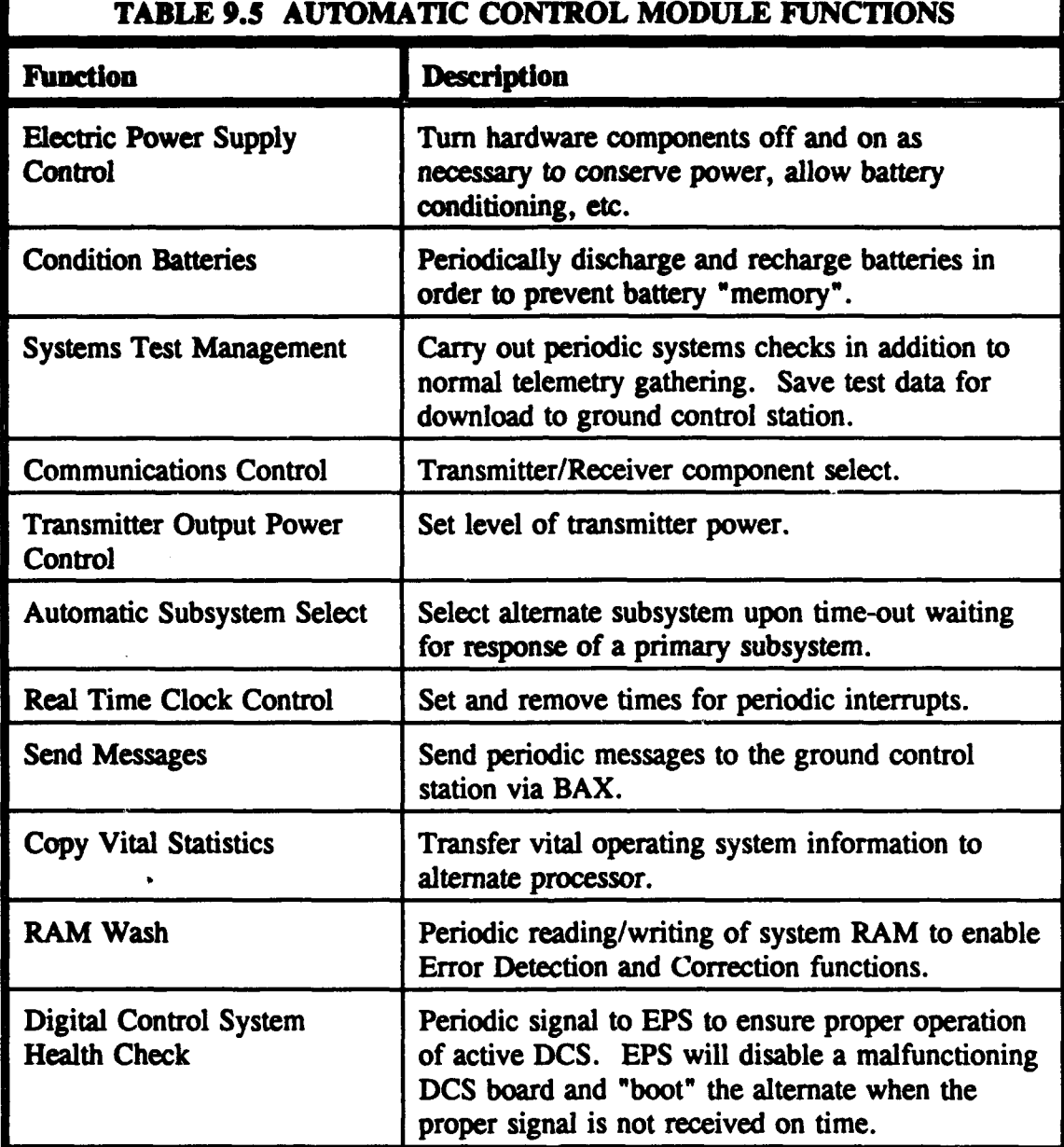

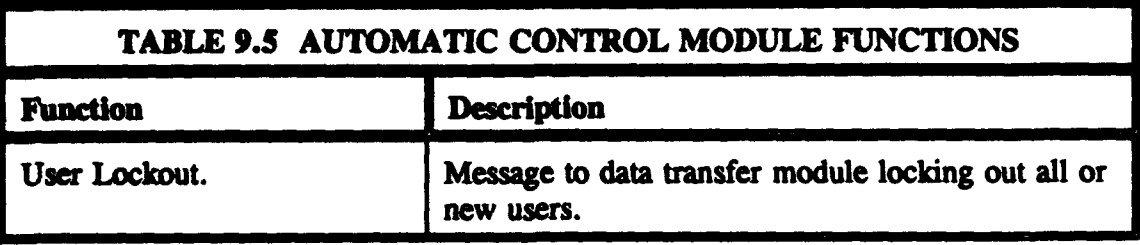

### **C. GROUND** CONTROL **MODULE**

The **GROUND-CONTROL** module contains the command interpreter and the functionality required to carry out commands transmitted by the ground control station at NPS. Ground control packets will be passed directly to the ground control module by BAX, since they will be addressed specifically to the ssid (subsystem identification number) for this module. All ground station commands will be subject to verification by including a time varying password. The PASSWORD-CONTROL module will keep track of the current password aboard the satellite, and will provide this information as necessary to the ground control module. Similar software will track the current password for the ground control station. There will be facilities for determining the current password aboard the satellite, in case the two systems lose synchronization for any reason. The specification of the password control module contains proprietary information, and will not be published for general release.

Once a command has been received from the ground control station, the password has been verified, and the command has been interpreted, the ground control module either carries out the command directly, or communicates with other software modules as necessary to utilize their capabilities. A ground command may involve updating the

**Urns-tagged** command list of the automatic control module, or varying the time intervals for periodic events carried out by the automatic control or telemetry gathering modules. It may initiate a one-time-only corrective action, or change a basic system parameter. Some ground station commands simply involve the acquisition of information for use by the ground control station software or personnel.

Some possible functions of the ground control module which have been identified thus far are listed in Table 9.6. The PRIMITIVE SW\_LOADER module, which is actually the commercial program "PHTX", is designed to work directly with BAX to upload software. This module will be utilized by the ground control module when a command is received to upload new software. In this way, the flight software can be updated as necessary to correct errors or increase functionality.

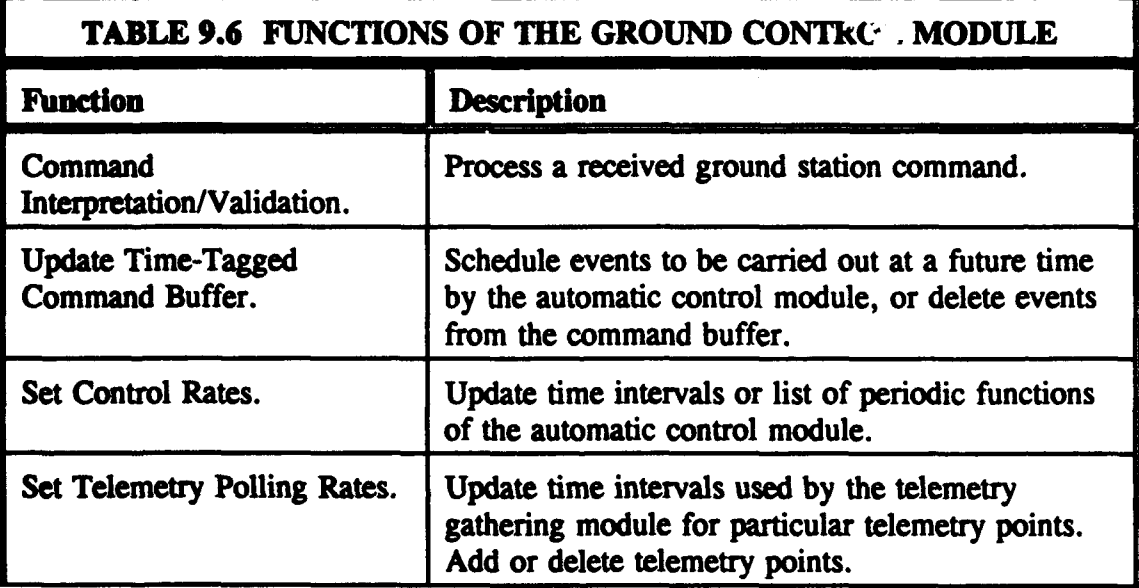

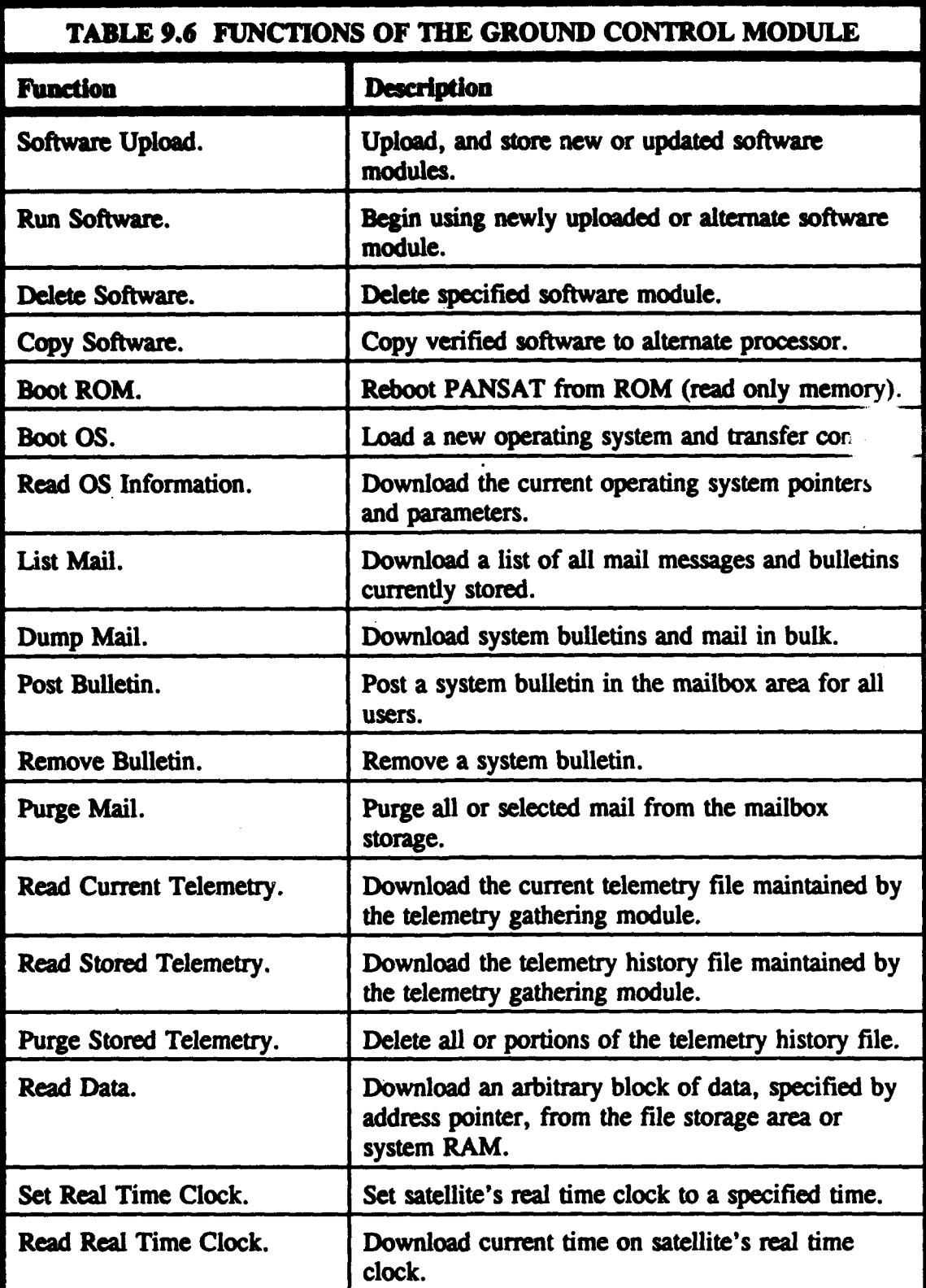

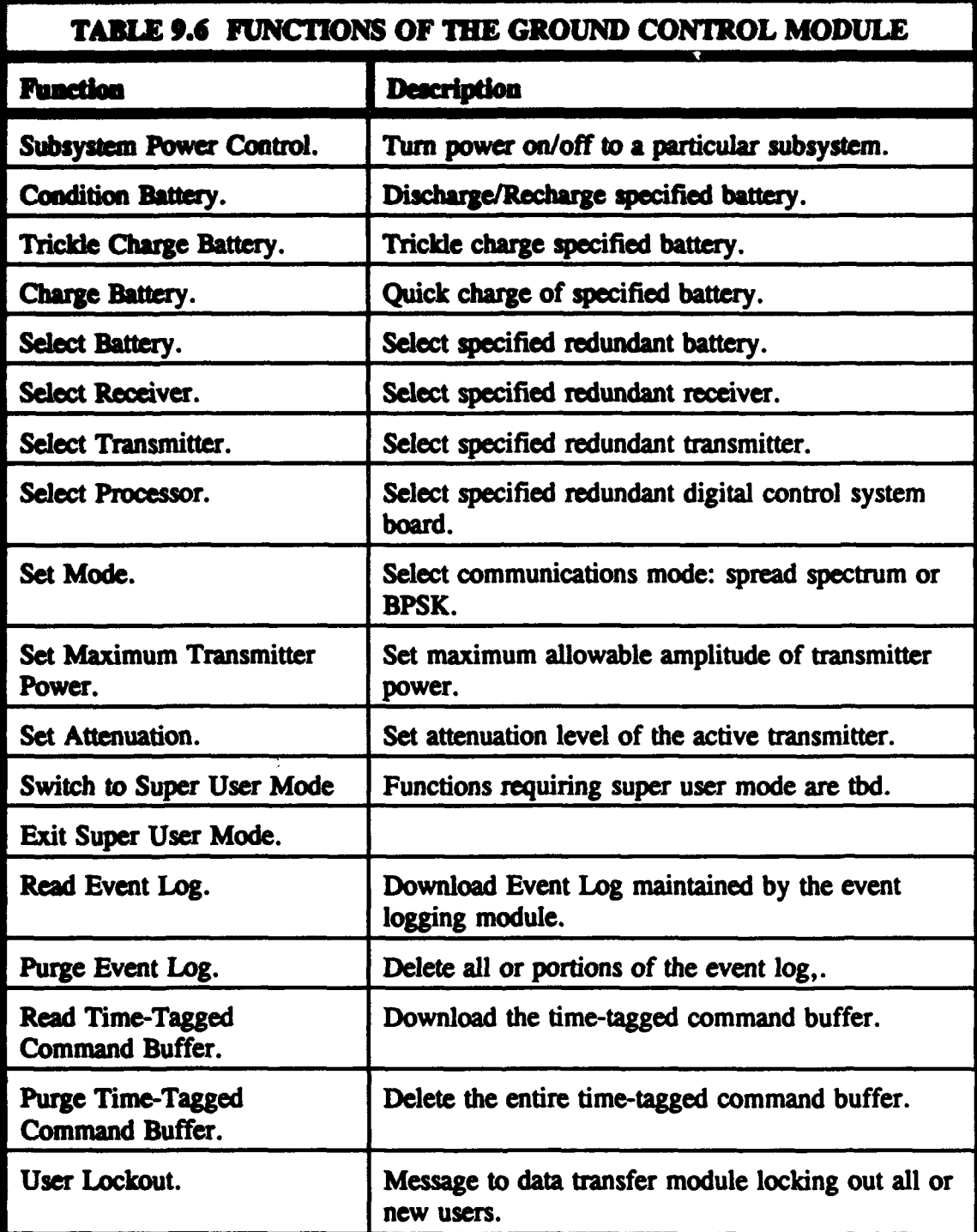

### D. EVENT LOGGING MODULE.

The purpose of the EVENT-LOGGING module is to maintain a history of all the significant events which happen and commands which are carried out aboard the satellite. It **is** hoped that this event log will be helpful in trouble shooting problems aboard the satellite, or merely in studying its operation. The event logging module differs from the telemetry gathering module in one major respect. The telemetry gathering module periodically polls the hardware and other software modules, gathering a predetermined list of specified data. The event logging module waits to receive event messages from other modules, informing it of aperiodic events which are deemed significant in some way.

A list of "significant\* events will need to be determined, so that the exact nature of the event messages can be defined in the software specification. Some possible events include the occasion of a full mailbox, a telemetry reading beyond the "operating range" (this will also be listed in the telemetry files, of course, but may stand out more here, or be associated with some other event which will make trouble shooting and correction easier), user connections lost because the transmitter has been shut down for power reasons, etc. An event log entry will also be made each time an automatic command function or a ground control command is carried out. The exact format of the event log entries will be developed as the list of significant events and useful information is further defined.

### X. **CONCLUSIONS AND RECOMMENDATIONS**

### **A. THE USE** OF **ESTELLE**

The formal description technique, Estelle, has proven to be a valuable tool in ceating a software spedftaion. Its methods of defining state machine behavior and its channel and message definitions have provided a unique way of visualizing a system, and seeing how all of the pieces fit together. The various levels of abstraction greatly facilitate the advancement of a project, even when all details are not yet known. When details are known, Estelle provides ample means of specification at the lowest possible levels, and the flexibility to define algorithms both simple and complex.

In order to make Estelle even more useful in this project, a few modifications have been made to it. For instance, since **"C"** has already been chosen as the implementation language, a few data types have been defined to more closely match familiar structures in "C'. Array indices start at 0 in this specification, as they do in "C". Multiple dimension arrays are indexed by multiple sets of brackets, "varfillil", rather than by multiple indices within one set of brackets, "var[i, **j]".** The names of the primitive data types are borrowed from "C": "uchar", "uint "and "ulong". Many of the primitive functions *and* procedures are functions familiar to 'C" programmers. In addition, various font modifications have been used to make elements of the Estelle and Pascal syntax stand out, so that their meanings are more obvious in the context. Bold is used

to indicate reserved words, user-defined data types begin with Capital Letters, constants are written in *italics*, etc.

Many of the more complex capabilities of Estelle are not utilized, since they are somewhat confusing and are not needed to make clear the intended behavior of the software being defined. The greatest drawback of Estelle is the specification of Estelle itself, [Ref. **8].** [Ref. **8]** is very difficult to read and sometimes impossible to understand. For those interested in using Estelle in future software specification projects, it is recommended thot only the Annexes be read. These contain all the information needed, as well as adequate examples to provide understanding of how this language can actually be used.

### **B.** RECOMMENDATIONS FOR FURTHER WORK

This thesis provides a preliminary specification for the flight software of the Petite Amateur Navy Satellite. As much information as is currently available concerning the high-level operational requirements of the satellite has been included. A software architecture has been provided which defines the individual software modules and their interfaces. Detailed definitions for the bodies of the communications and file transfer protocol modules have been developed.

There is obviously much work remaining to be done. The module body definitions for the telemetry gathering, analog to digital conversion, automatic control, ground control, electronic power system driver, communication driver, digital control system driver, and event logging modules must be developed. The channel types and message interfaces between these remaining modules and between them and the existing modules must be defined in greater detail. Once the complete, detailed specification is available for the entire flight software system, the actual code must be written and tested. The ground software and the bootstrap software must be specified and coded, and the interfaces between these programs and the flight software must be tested. Hardware designs must be completed and tested before any software specifications can actually be finalized. A start has been made, and the beginnings of a road map have been drawn. Much more effort will be required before this project is completed.

(This Page Intentionally Left Blank)

 $\mathcal{L}_{\mathrm{eff}}$ 

 $\cdot$ 

# **APPENDIX A - ESTELLE SOFTWARE SPECIFICATION**

# specification Flight\_Software;

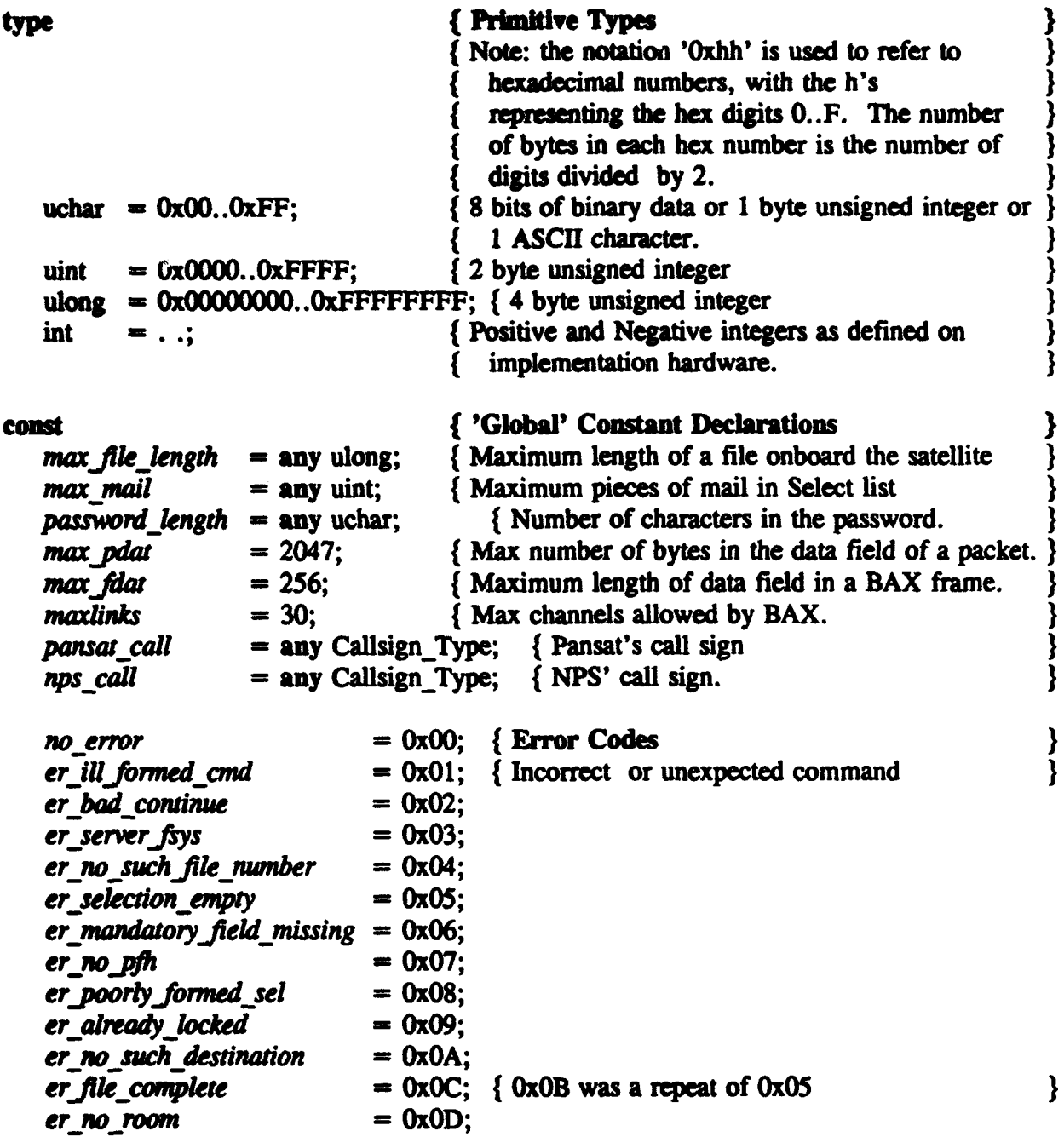

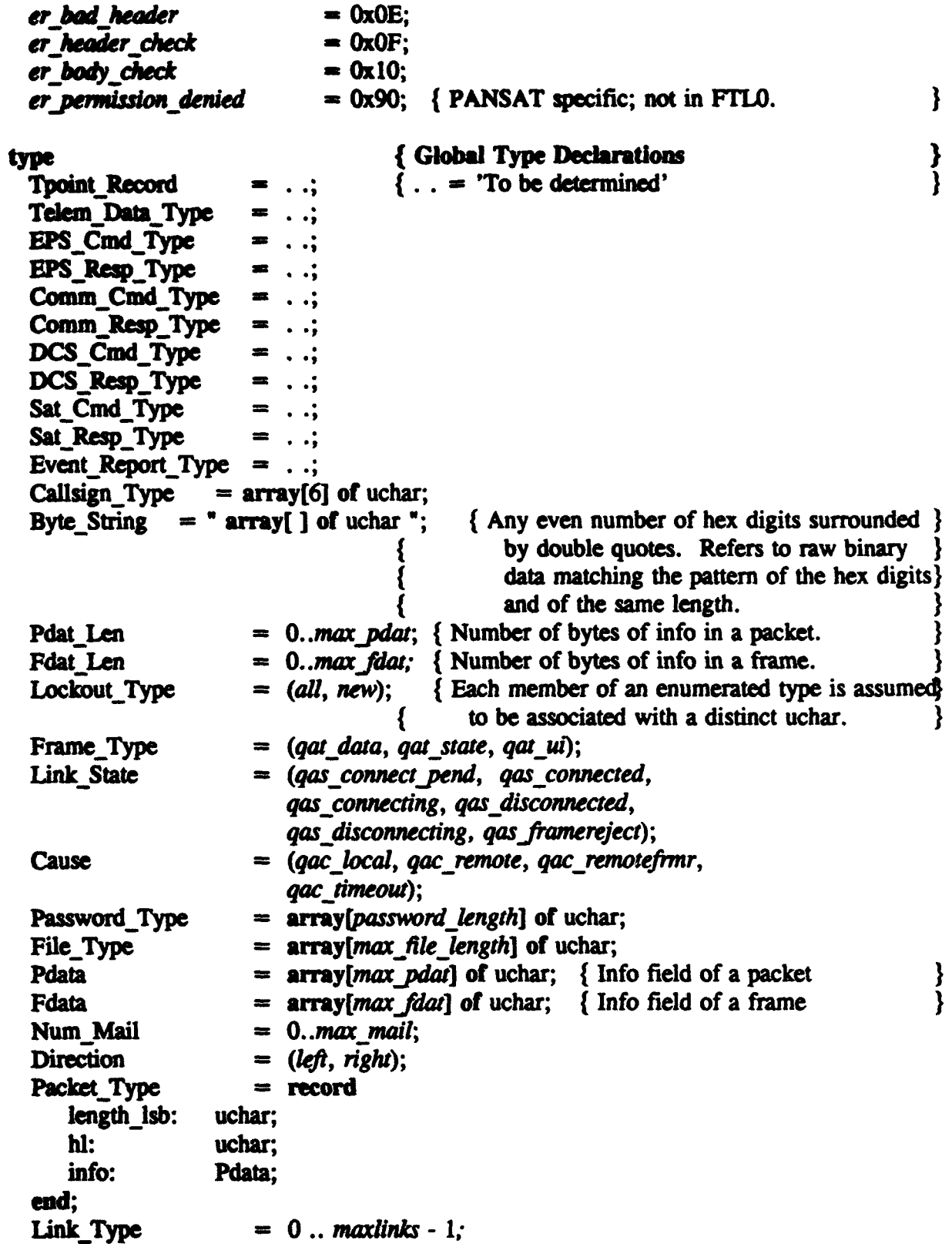

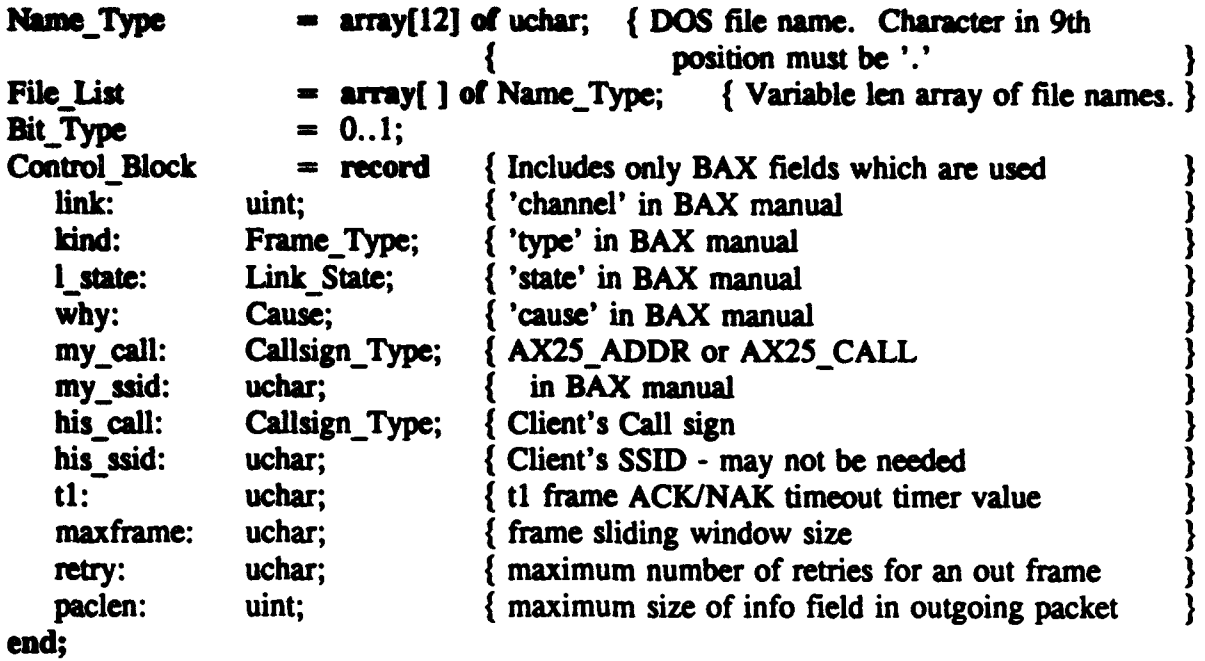

 $\bigg\}$ 

 $\bigg\}$ 

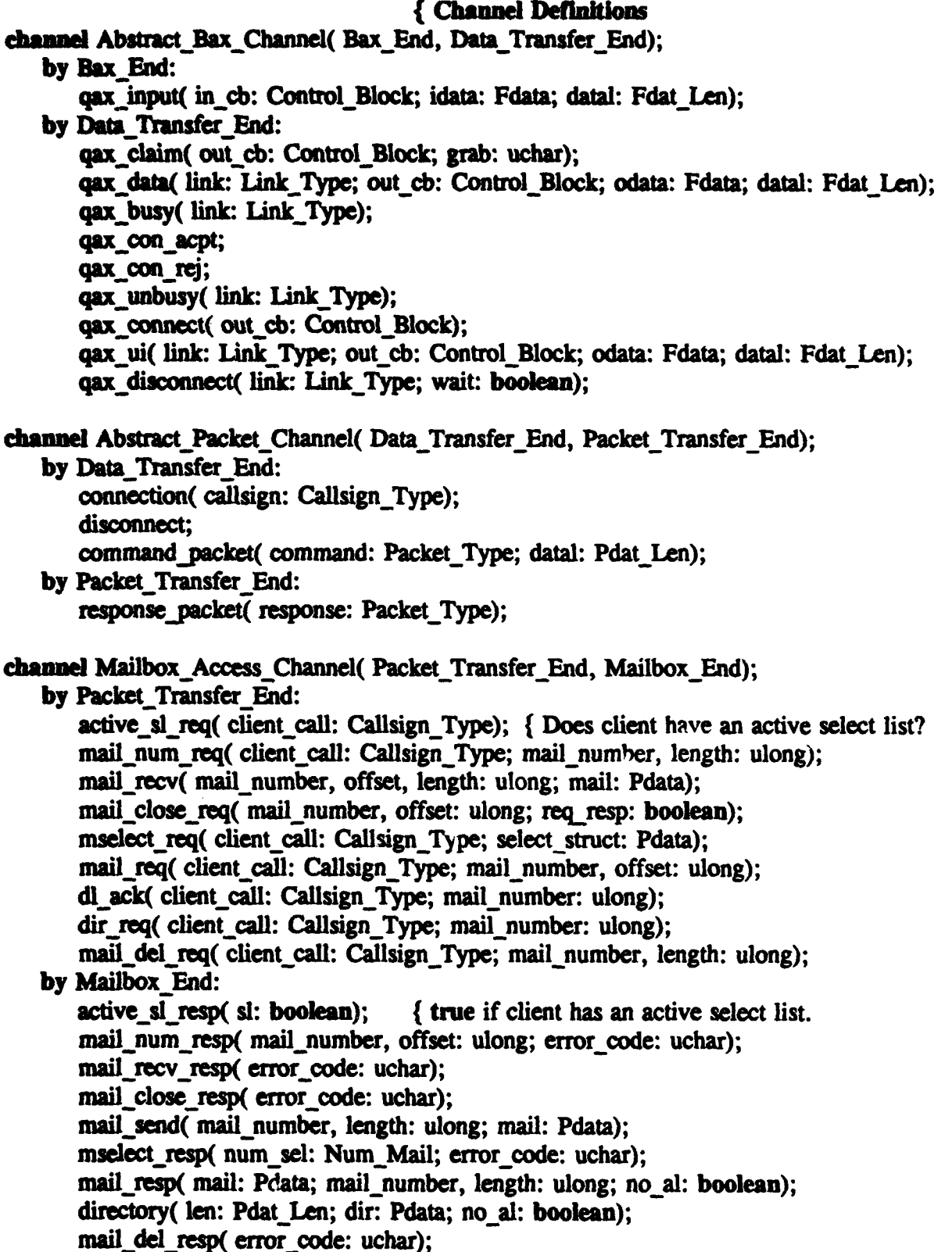

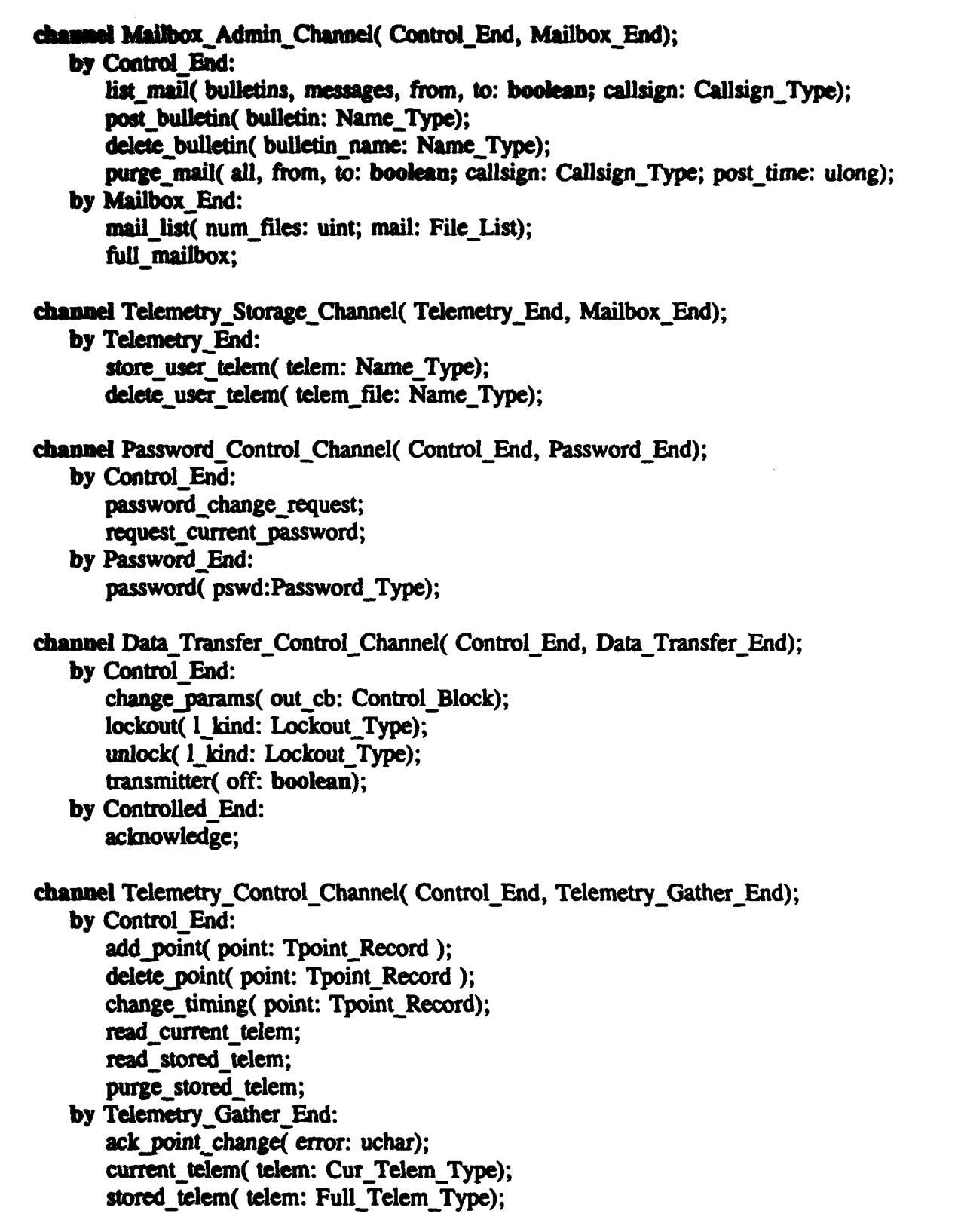

channel A/D Control Channel( Command End, A/D Converter\_End); **by Command End:** warmup(device num: uchar); start\_conversion( telem\_point: uchar); report data( telem point: uchar); by A/D\_Converter-End: device-ready( device num: uchar); data ready (telem point: uchar); telem data( t data: Telem Data Type); channel SW Load Control-Channel Control-End, Loader End); **by Control-End: upioad(** new-software: Name **Type;** sw-address: ulong); **by** Loader. End: upload begin( new-software: Name Type); upload complete( new software: Name Type); channel EPS Control Channel( Control-End, EPS Driver End); **by** Control-End: eps cmd( cmd: EPS Cmd Type); **by** EPS-Driver-End: eps\_resp( resp: EPS\_Resp\_Type); channel Comm Control-Channel(Control Ad, Comm Driver\_End); **by** Control-End: comm\_cmd( cmd: Comm\_Cmd, Type.), **by** Comm-Driver End: comm resp( resp: Comm Resp Type); channel **DCS** Control Channel( Control-End, DCS Driver End); by Control End: dcs\_cmd( cmd: DCS\_Cmd Type); **by DSC Driver End:** dcs\_resp( resp: DCS\_Resp\_Type); channel Satellite Control-Channel( Ground Control End, Auto-Control\_End); **by** Ground Control-End: sat cmd( cmd: Sat\_Cmd\_Type); **by** Auto-Control End: sat resp(resp: Sat.Resp Type); channel Event Log Channel( Event End, Log End); **by** Event-End: event report( report: Event Report Type);

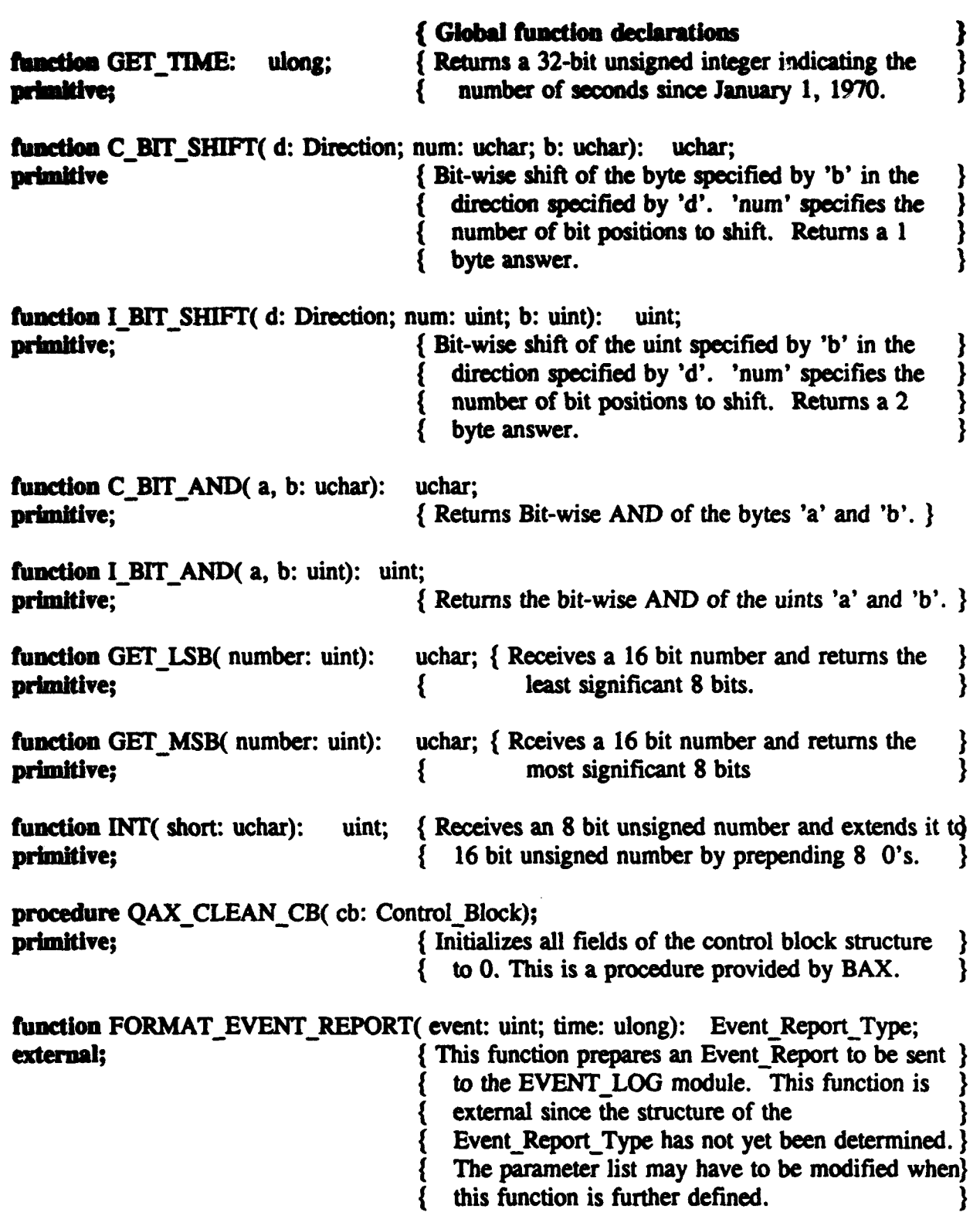

111

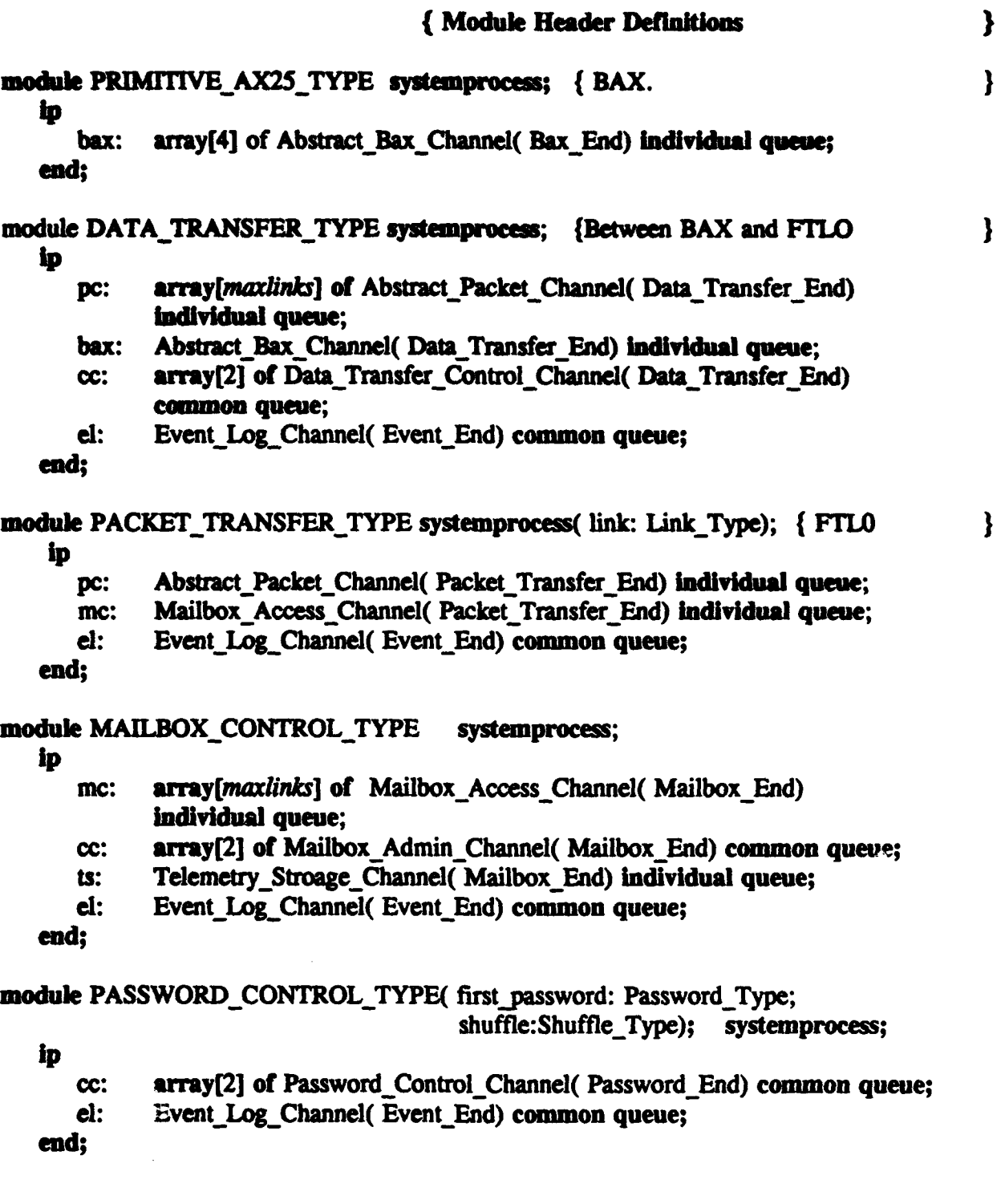

 $\ddot{\phantom{0}}$ 

#### AUTO CONTROL TYPE systemprocess; { Automatic Housekeeping Functions }

Abstract Bax Channel(Data Transfer End) individual queue: bex: Data Transfer Control Channel(Control End) individual queue; acd: Telemetry Control Channel (Control End) individual queue: act: Password Control Channel (Control End) individual queue: aco: acm: Mailbox Admin Channel(Control\_End) individual queue; EPS Control Channel (Control End) individual queue: ace: acom: Comm Control Channel(Control End) individual queue; acdc: DCS Control Channel(Control End) individual queue; Satellite Control Channel(Auto Control End) individual queue; SC: d: Event Log Channel(Event End) common queue;

### end:

module GROUND CONTROL TYPE systemprocess: **{ Command Functions** 

ip

Abstract\_Bax\_Channel( Data\_Transfer\_End) individual queue; bax:

Data Transfer Control Channel(Control End) individual queue; ccd:

ł

ł

Telemetry Control Channel (Control End) individual queue: cct:

Password Control Channel(Control End) individual queue: ccp:

ccl: SW Load Control Channel(Control End) individual queue;

ccm: Mailbox Admin Channel (Control End) individual queue:

EPS Control Channel(Control End) individual queue; cce:

ccom: Comm Control\_Channel(Control\_End) individual queue;

ccdc: DCS Control Channel(Control End) individual queue;

sc: Satellite Control Channel(Ground Control End) individual queue;

 $di:$ Event\_Log\_Channel(Event\_End) common queue;

end:

### module PRIMITIVE SW\_LOADER TYPE systemprocess; { PHTX

ip

cc: SW Load Control Channel(Loader End) individual queue;

Abstract Bax Channel(Data Transfer End) individual queue; bax:

end:

### module TELEMETRY\_GATHER\_TYPE systemprocess; { Automatic Telemetry Gathering } ip

- array<sup>[2]</sup> of Telemetry Control Channel (Telemetry Gather End) cc: common queue:
- A/D Control Channel(Command End) individual queue; ad:
- $\mathbf{d}$ : Event Log Channel (Event End) common queue:
- ts: Telemetry Storage Channel (Telemetry End) individual queue;

end;

module A/D\_DRIVER\_TYPE systemprocess; { Driver for Analog-Digital Conv HW  $\mathbf{I}$ b A/D Control Channel(A/D Converter End) individual queue; ad: end: module EVENT\_LOGGER\_TYPE systemprocess; ip el:  $array[maxlinks + 6]$  of Event\_Log\_Channel(Log\_End) common queue; end; module EPS DRIVER TYPE systemprocess; in array[2] of EPS\_Control\_Channel(EPS\_Driver\_End) common queue; cc: end; module COMM\_DRIVER\_TYPE systemprocess; ip array[2] of Comm\_Control\_Channel(Comm\_Driver\_End) common queue; cc: end: module DCS\_DRIVER\_TYPE systemprocess; ip array[2] of DCS\_Control\_Channel( DCS\_Driver\_End) common queue;  $cc$ : end;

{ Module Body Definitions

ł

body PRIMITIVE\_AX25\_BODY for PRIMITIVE\_AX25\_TYPE; external:

# bedy DATA\_TRANSFER\_BODY for DATA\_TRANSFER\_TYPE; { AX.25 handler - uses resources of BAX

### const

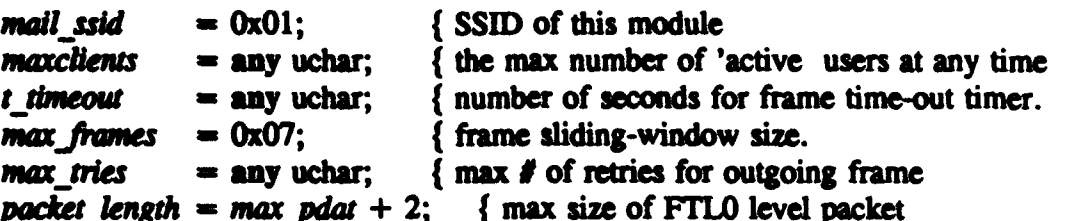

ł

}

)<br>}<br>}

į

### type

```
Client Num = 0...maxclients;
Client<sup>-</sup>
               = record
                          Callsign_Type;
   callsign:
   last comm time:
                          ulong;
   data in progress:
                          boolean;
end;
Pac Data = array[packet_length] of uchar;
Client Array = \arctan\left[\frac{maxlinks}{\text{dist}}\right] of Client;
Data Record = recordrunning length: uint;
   final length:
                      uint;
                      Pac_Data;
   data:
end:
Data_Array = array[maxlinks] of Data_Record;
```
### var

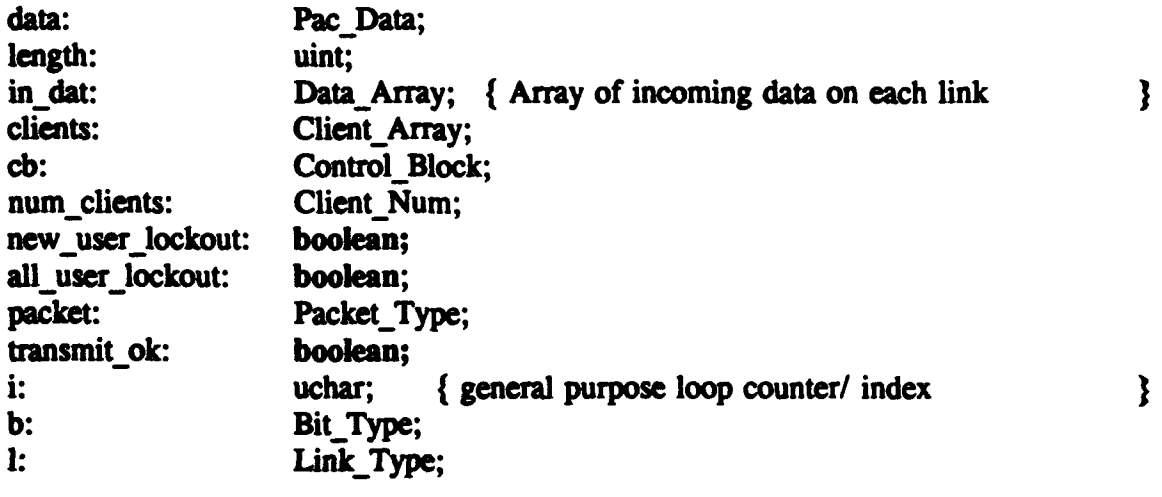

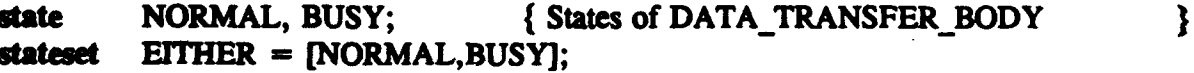

```
function CONCAT(a, b: Pac_Data): Pac_Data;
                                  { Concatenates the array 'b' to the end of arrav
primitive:
                                      'a', and returns the combined array of uchars.
function PACKET LEN(d: Pdata):
                                     uint:
begin
   PACKET_LEN := I_BIT_SHIFT (left, 3, INT( C_BIT_AND( d[1], 0xE0)));
   PACKET LEN := PACKET LEN + INT(d(0)) + 2;
end:
procedure FILL_PACKET(data: Pac_Data; var packet: Packet_Type);
                                  { Takes the uchars from array 'data' and places
primitive;
                                                                                     }
                                     them, in order, into the record structure of
                                     'packet'.
                                                                                    ł
initialize
                                  {DATA_TRANSFER_BODY
to NORMAL
begin
   for i := 0 to maxiinks do clients[i] callsign : = 'none';
   QAX_CLEAN_CB(cb);
   cb.my call := pansat call;
   cb.my_ssid := mail\_ssid;
   cb.tl := t timeout;
   cb. maxframe := max frames;
   cb.retry : = max tries;
   cb.pacien : = max fdat;
   num clients := 0;
   new user lockout := false;
   all user lockout := false;
   transmit ok := true;
   output bax.qax_claim(cb);
end;
trans
from EITHER to same
when bax.qax input
provided in cp.kind = gat_state and in_cb.l_state = gas\_disconnectedbegin
    if in cb. callsign \langle \rangle nps call then num clients : = num clients - 1;
   clients[in cb.link].callsign : = 'none';
    output pc[in_cb.link].disconnect;
end:
```

```
TITLE to
    L cofo). transmitter
   \blacksquare of \blacksquaretransmit ok := false;
 ndx
from EITHER to same
when cc[b].transmittter
provided not off
begin
   transmit_ok := true;
end;
from EITHER to same
when cc[b].change_params
begin
   cb := out cb;end:
from EITHER to same
when bax.qax_input
provided in cp.kind = qat ui
                                  { No action required - discard frame
                                                                                    ł
begin
end;
from NORMAL to same
when cc[b].lockout
provided 1 kind = new
begin
   new user lockout := true;
end;
from NORMAL to same
when cc[b].unlock
provided 1 kind = new
begin
    new user lockout := false;
end;
```

```
from EITHER to same
when pc[l].response_packet
provided transmit ok
begin
   length := PACKET_LEN(response) + 2;
   i := 0;
   while i < length do begin
      while i < out cb.pacien and i < length do begin
          data[i] := resonance[i]:
          i := i + 1:
      end:
      output bax.qax_data( l, out cb, data, i);
      length : = length - i;
      i := 0:end:
end:
from NORMAL to same
when bax.gax input
provided in cb.kind = qat_state and in cb.l state = qas_connect pend
begin
   if in cb.his call = nps call then begin
      clients[in cb.link].callsign : = nps call;
      clients[in cb.link].last comm time : = GET TIME();
      output bax.qax con acpt;
      output pc[in_cb.link].connection(nps call);
   end:
   else
      if num clients \lt maxclients and not new user lockout then begin
          num clients : = num clients + 1:
          clients (in cb.link].callsign := in cb.his call;
          clients[in cb.link].last comm time := GET TIME();
          output bax.qax con acpt;
          output pc[in_cb.link].connection( in cb.his call);
      end:
      else output bax.qax_con_rej;
```

```
from NORMAL to BUSY
when cefb).lockout
provided 1 kind = all
begin
   all user lockout := true:
   new user lockout := true:
   for i = 1 to maxiinks do
      if clients[i].callsign < > 'none' and clients[i].callsign < > nps call then
          output qax busy(i);
end:
```

```
from BUSY to NORMAL
when ccfbl.unlock
provided l kind = all
begin
   all user lockout := false:
   for i = 1 to max links do
       if clients[i].callsign \langle \rangle 'none' and clients[i].callsign \langle \rangle nps call then
           output qax unbusy(i);
```
end:

```
from BUSY to same
when bax.qax input
provided in cb. kind = qat state and
          in cb.1 state = qas connect pend and
          in cb.his call = nps call
begin
   clients[in cb.link].callsign : = nps call;
   clients[in cb.link], last comm time := GET TIME();
   output bax.gax con acpt:
```
output pc[in cb.link].connection(nps call);

```
from EITHER to same
when bax.cax.input
provided in cb. kind = gat data
begin
   i := in cb.link;
   clients \overline{ii} hast comm time : = GET TIME();
   if clients[i].data in progress then begin
       data := in data; dat[i].data;
       length := in dat[i], running length;
       in dat[i].data := CONCAT(data[0..length], idata);length : = length + datal:
       if length \langle in dat[i]. final length then
           in dat[i].running length := length;
       else begin
           clients[i].data in prograss := false;
           FILL PACKET( in dat[i].data, packet);
           output pclil.command packet( packet, in dat[i].final length-2);
       end:
   else begin
       length := PACKET LEN(idata);
       if datal \langle length then begin
           client[i].data in progress := true;in dat[i].data := idata;
           in dat[i].running length := datal;
           in datfil.final length := length;
       else begin
           FILL PACKET( idata, packet);
           output pc[in cb.link].command_packet( packet, length - 2);
       end:
    end:
end:
```
end; { of Data Transfer Body }

# body PACKET\_TRANSFER\_BODY for PACKET\_TRANSFER\_TYPE;

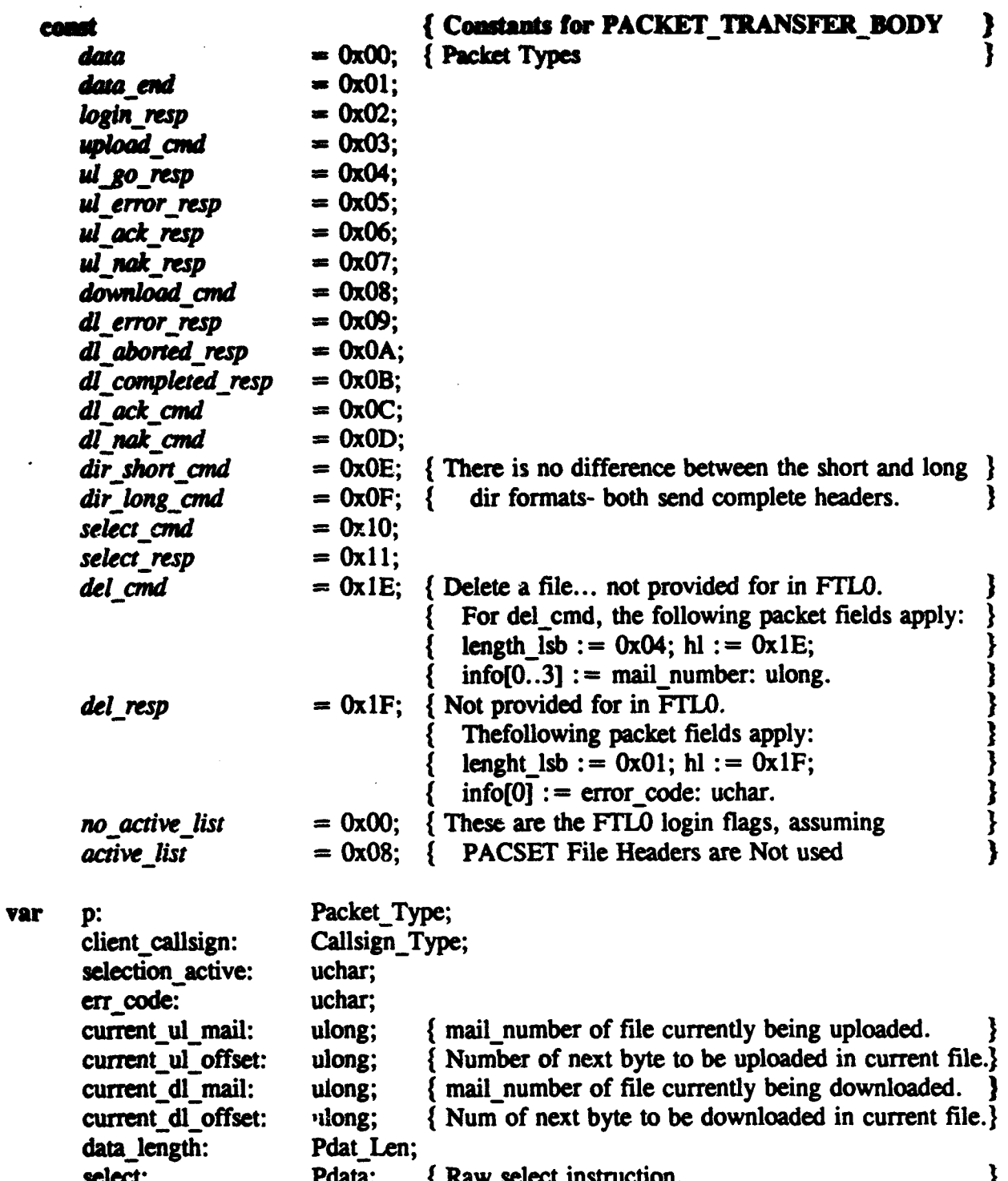

{States of PACKET-TRANSFER-BODY } state **ULIDL-UNINIT,** WAIT-MAILBOX, **UJJDL \_CMD \_WAIT,** UL-DATA-RX, UL-ABORT, **DL FILE DATA;**

## stateset ANY = [UL/DL\_UNINIT, WAIT\_MAILBOX, UL/DL\_CMD\_WAIT, ULJABORT, **DL FILE DATA];**

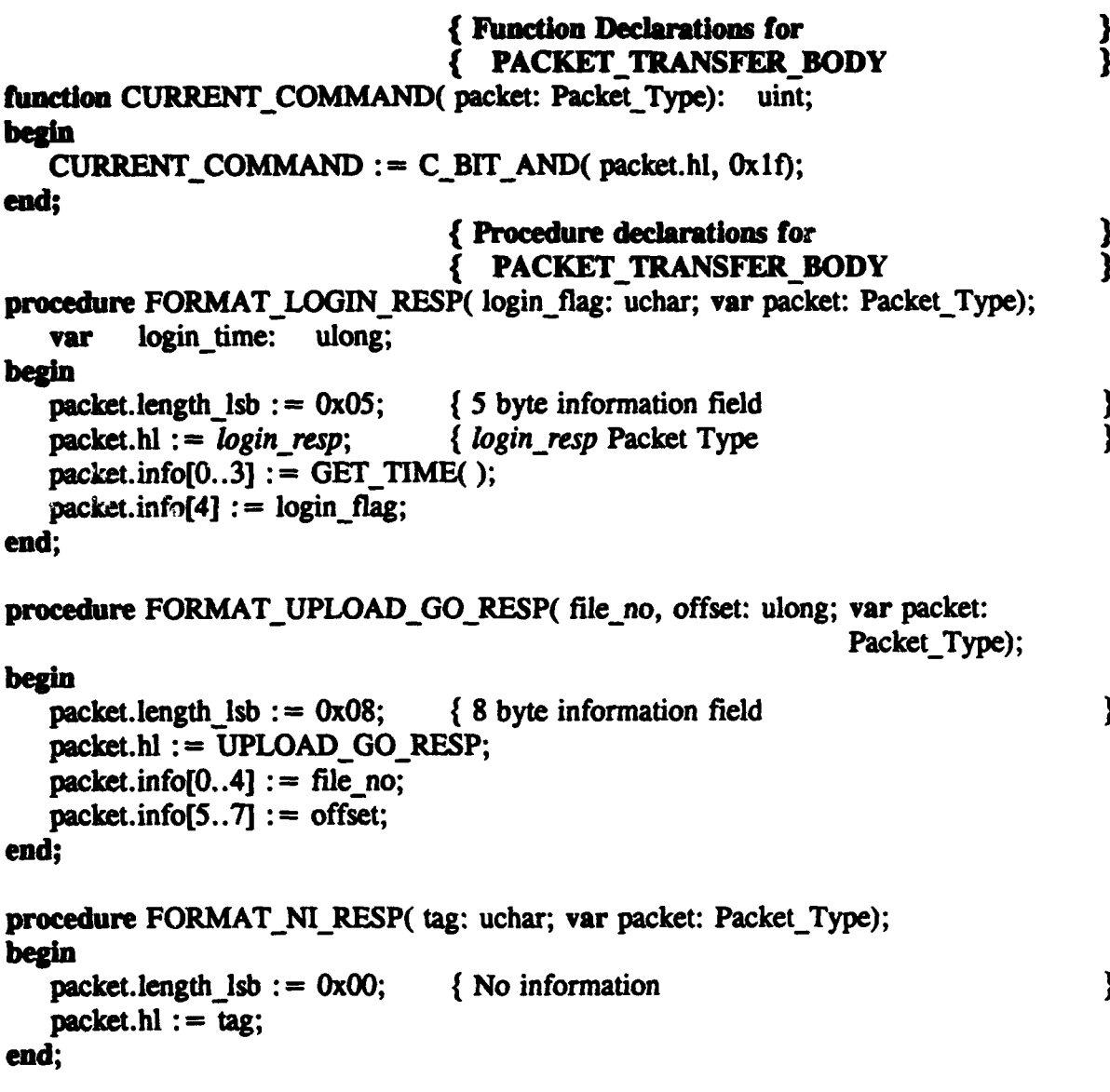

```
greendigre FORMAT UL ERROR RESP(error; uchar; var packet: Packet Type);
```

```
neclast.length 1sb := 0x01:
packet.hl : = ul error resp:
packet.info[0] := error;
```
### end:

procedure FORMAT\_UL\_NAK\_RESP(error: uchar; var packet: Packet\_Type); begin

packet.length  $1sb := 0x01$ ; packet.hl :=  $ul$  nak resp;  $pechet.info[0] := error;$ 

### end:

procedure FORMAT SELECT RESP( num: uint; var packet: Packet\_Type); **begin** 

packet.length  $1sb := 0x02$ ; packet.hl : = select resp;  $packet.info[0..1] := num;$ 

### end:

procedure FORMAT DL ERROR RESP(error: uchar; var packet: Packet\_Type); **begin** 

packet.length  $lsb := 0x01$ : packet.hl :=  $dl$  error resp;  $packet.info[0] := error;$ 

### end:

procedure FORMAT DEL RESP(error: uchar; var packet: Packet\_Type); **begin** packet.length  $lsb := 0x01$ ;

packet.hl :  $=$  del resp;  $packet.info[0] := error;$ 

```
procedure FORMAT_DATA( len: Pdat_Len; dat: pdata; var packet: Packet_Type);
                      uchar:
         high byte:
   VAT
                      uint:
         msb:
begin
   packet.length 1sb := GET LSB(1en);
   high byte := GET MSB(len);
   msb := I BIT SHIFT(left, 5, INT( high_byte));
   packet.h1 := GET_LSB(msb);packet.info[0..len-1] := dat[0..len-1];end:
                                { PACKET_TRANSFER_BODY
                                                                                 }
initialize
to UL/DL_UNINIT
begin
end:
                                 {Transition Part of PACKET TRANSFER BODY}
trans
from ANY to UL/DL_UNINIT
when pc.disconnect
                                 { Link has been terminated by client or satellite.
                                                                                 ł
begin
                                                                                 ł
                                 { No action required.
end:
from UL/DL UNINIT to WAIT MAILBOX
when pc.connection
begin
   client callsign := callsign;
   output mc.active_sl_req( callsign);
end;
from WAIT_MAILBOX to UL/DL_CMD_WAIT
when mc.active_sl_resp
begin
   if sl then selection active := active list;
   else selection active := no\_active\_list;
   FORMAT LOGIN RESP( selection active, p);
   output pc.response_packet(p);
end;
                                    { Default condition for unexpected packet or
                                                                                 }
from UL/DL_CMD_WAIT to same
when others
                                 \{format.
                                                                                 }
begin
   FORMAT_UL_ERROR_RESP(er_ill_formed_cmd, p);
   output pc.response_packet(p);
end;
```
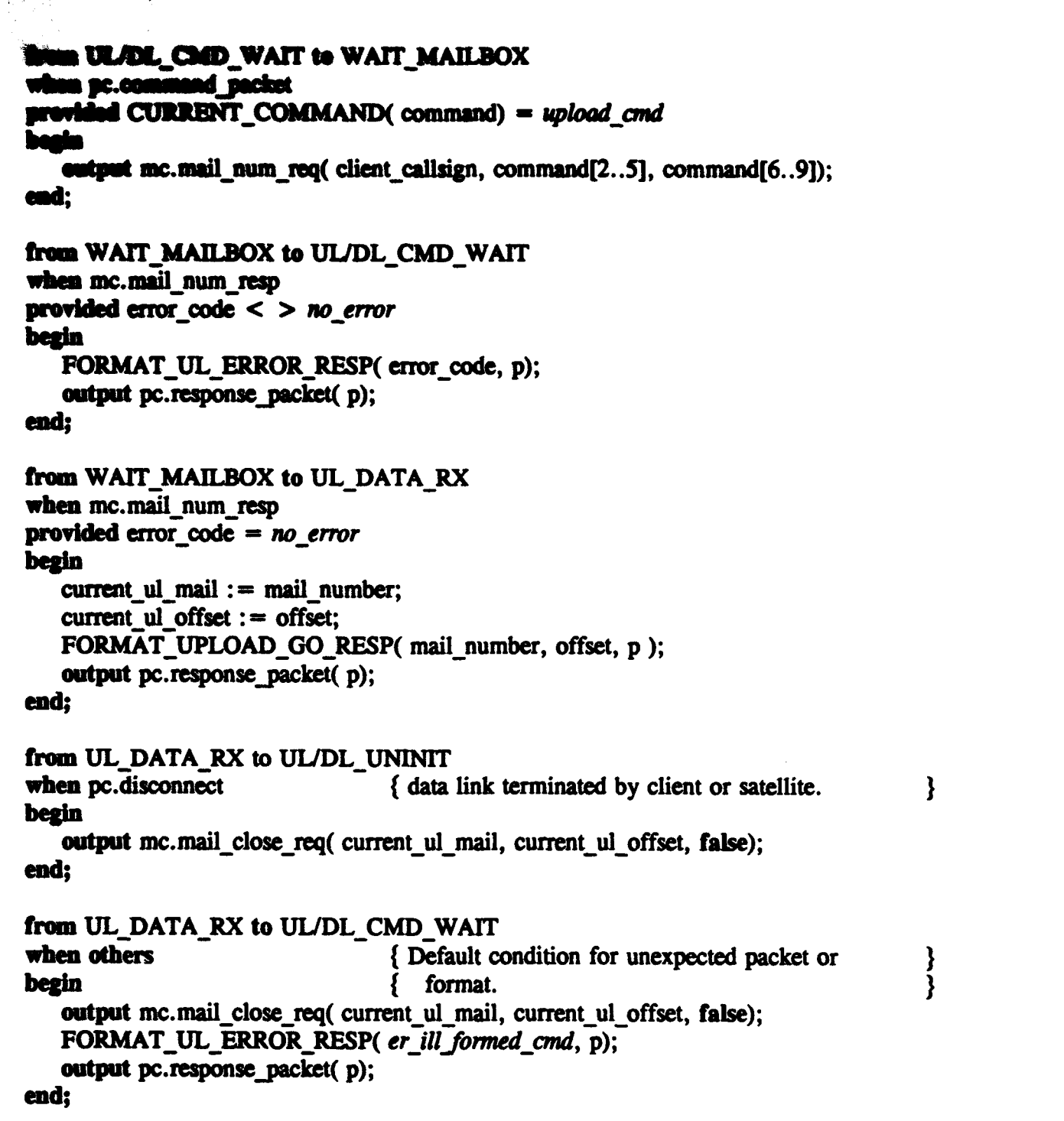

```
from UL DATA RX to WAIT MAILBOX
when fc.command packet
provided CURRENT COMMAND(command) = data end
begin
   output mc.mail close req( current ul_mail, current ul_offset, true);
end:
from WAIT MAILBOX to UL/DL_CMD_WAIT
when mc.mail close resp
begin
   if error code = no error then FORMAT NI RESP(ul ack resp, p);
   else FORMAT UL NAK RESP(error code, p);
   output pc.response_packet(p);
end:
from UL DATA RX to WAIT MAILBOX
when pc.command packet
provided CURRENT COMMAND(command) = data
   data length := datal;
   output mc.mail recv( current ul mail, current ul offset, lata length, command.info);
end:
from WAIT MAILBOX to UL DATA RX
when mc.mail recv resp
provided error code = no error
begin
   current ul offset : = current ul offset + data length;
end:
from WAIT MAILBOX to UL ABORT
when mc.mail recv resp
provided error code < > no error
begin
   FORMAT UL NAK RESP(error code, p);
   output pc.response_packet(p);
end:
from UL_ABORT to UL/DL_CMD_WAIT
when others
                               Default condition for unexpected packet or
                                                                             }
                                  format.
begin
   FORMAT_UL_ERROR_RESP(er_ill_formed_cmd, p);
   output pc.response packet(p);
end:
```
**UL. ABORT to UL/DL CMD WAIT Recommend pack MAR** ad CURRENT COMMAND(command) = data end { No action required

 $\mathbf{R}$ 

 $\mathbf{\}$ 

from UL ABORT to same

when pc.command packet

provided CURRENT COMMAND(command) =  $data$ begin { No action required end:

from UL/DL CMD WAIT to WAIT MAILBOX when pc.command packet provided CURRENT COMMAND(command) =  $del$  cmd begin output mc.mail del req( client callsign, command.info[0..3]);

end:

from WAIT MAILBOX to UL/DL CMD WAIT when mc.mail del resp begin FORMAT\_DEL\_RESP(error\_code, p); output pc.response packet(p); end:

from UL/DL CMD WAIT to WAIT MAILBOX when pc.command packet provided CURRENT COMMAND(command) = select cmd begin select : = command.info[0..datal-1]; output mc.mselect\_req( client callsign, select);

```
from WAIT MAILBOX to UL/DL_CMD_WAIT
when mc.mselect resp
besin
   if error code m no error then begin
      selection active := active list;
      FORMAT SELECT RESP(num sel, p);
   end:
   che begin
      selection active := no active list;
      FORMAT_DL_ERROR_RESP( error code, p);
   and:
   output pc.response packet(p);
end:
from UL/DL_CMD_WAIT to WAIT MAILBOX
when pc.command packet
provided (CURRENT COMMAND(command) = dir short cmd
         or CURRENT COMMAND(command) = dir long cmd)
         and (
         (command.info[0..3] < > 0x00000000 and command.info[0..3] < >
                                                              OxFFFFFFFFF)
         or selection active = active list)
begin
   if command.info[0..3] = 0x00000000 or command.info[0..3] = 0xFFFFFFFF then
      output mc.dir req( client callsign, 0x00000000);
   else
      output mc.dir_req(client callsign, command.info[0..3]);
end:
from UL/DL CMD WAIT to same
when pc.command packet
provided (CURRENT COMMAND(command) = dir \ short \ cmdor CURRENT COMMAND(command) = dir\ long\ cmd)
         and not (
         (command.info[0..3] \langle > 0x00000000 and command.info[0..3] \langle >
```

```
OxFFFFFFFFF)
```
or selection active  $=$  active list)

begin

FORMAT DL ERROR\_RESP(er\_selection\_empty, p); output pc.response packet(p);

```
UL/DL CMD WAIT to same
   IN SC.COMM
 revided CURRENT COMMAND(command) = dl nak cmd
                                  { no action required
                                                                             ł
from WAIT MAILBOX to UL/DL CMD WAIT
when mc.directory
begin
                               \{ Each File Header must = < 200 bytes
                                                                             ł
   if no al then selection active := no active list;
   if ica < > 0 then begin
      FORMAT DATA( len, dir, p) { Assumes 10 file headers/DataPacket
                                                                             ł
      output pc.response packet(p);
      FORMAT NI RESP( data end. p);
      output pc.response packet(p);
   end:
   else begin
      FORMAT DL ERROR RESP(dir[0], p)
      output pc.response packet(p);
   end:
end:
from UL/DL CMD WAIT to same
when pc.command
provided CURRENT COMMAND(command) = download_cmd and (
         (command.info[0..3] = 0x00000000 or command.info[0..3] = 0xFFFFFFFF)and selection active = no active list)
begin
   FORMAT DL_ERROR_RESP(er_selection_empty, p);
   output pc.response_packet(p);
end:
from UL/DL CMD WAIT to DL FILE DATA
when pc.command
provided CURRENT_COMMAND(command) = download_cmd and (
         (command.info[0..3] < > 0x00000000 and command.info[0..3] < >
                                                              0xFFFFFFFFFF
         or selection active = active list)
begin
   current dl offset : = command.info[4..7];
   current dl mail : = command.info[0..3];
   if current di_mail : = 0xFFFFFFFFF then current di_mail : = 0x00000000;
   output mc.mail_req(client callsign, current dl mail, current dl offset);
end:
```
129
```
from DL FILE DATA to UL/DL CMD WAIT
when mc.mail resp
provided leagth = 0 and mail[0] < > 0 { Error flag from mailbox
besin
   if no al then selection active := no active list;
   PORMAT_DL_ERROR_RESP( mail[0], p);
   output pc.response_packet(p);
endz
```
ł

```
from DL FILE DATA to same
when mc.mail reso
provided length < > 0 or (mail[0] = 0 and length = 0)
bezin
   if no al then selection active := no active list;
   if length = 0 then begin
      FORMAT_NI_RESP(data_end, p);
      output pc.response_packet(p);
   end;
   else begin
      FORMAT DATA(length, mail, p);
      output pc.response_packet(p);
      current dl offset := current dl offset + length;
      if current dl mail = 0x00000000 then current dl mail := mail number:
      output mc.mail req( client callsign, current dl mail, current dl offset);
   end:
```

```
end:
```

```
from DL_FILE_DATA to UL/DL_CMD_WAIT
when pc.command packet
provided CURRENT_COMMAND(command) = dl_ack_cmd
bezin
   FORMAT_NI_PACKET(dl_completed_resp, p);
   output pc.response_packet(p);
   output mc.dl ack( client callsign, current dl mail);
end;
```

```
from DL FILE DATA to UL/DL CMD WAIT
when pc.command packet
provided CURRENT COMMAND(command) = DL NAK DMD
begin
  FORMAT_NI_PACKET(dl_aborted_resp, p);
  output pc.response_packet(p);
end:
```
# **DL. FILE\_DATA to UL/DL\_CMD\_WAIT** Default condition for unexpected packet or *i* format. PORMAT\_DL\_ERROR\_RESP(err\_ill\_formed\_cmd, p);

cutput pc.response\_packet(p);

end:

# { of PACKET\_TRANSFER\_BODY

**Republican** 

 $\mathbf{I}$ 

# body MAILBOX\_CONTROL\_BODY for MAILBOX\_CONTROL\_TYPE;

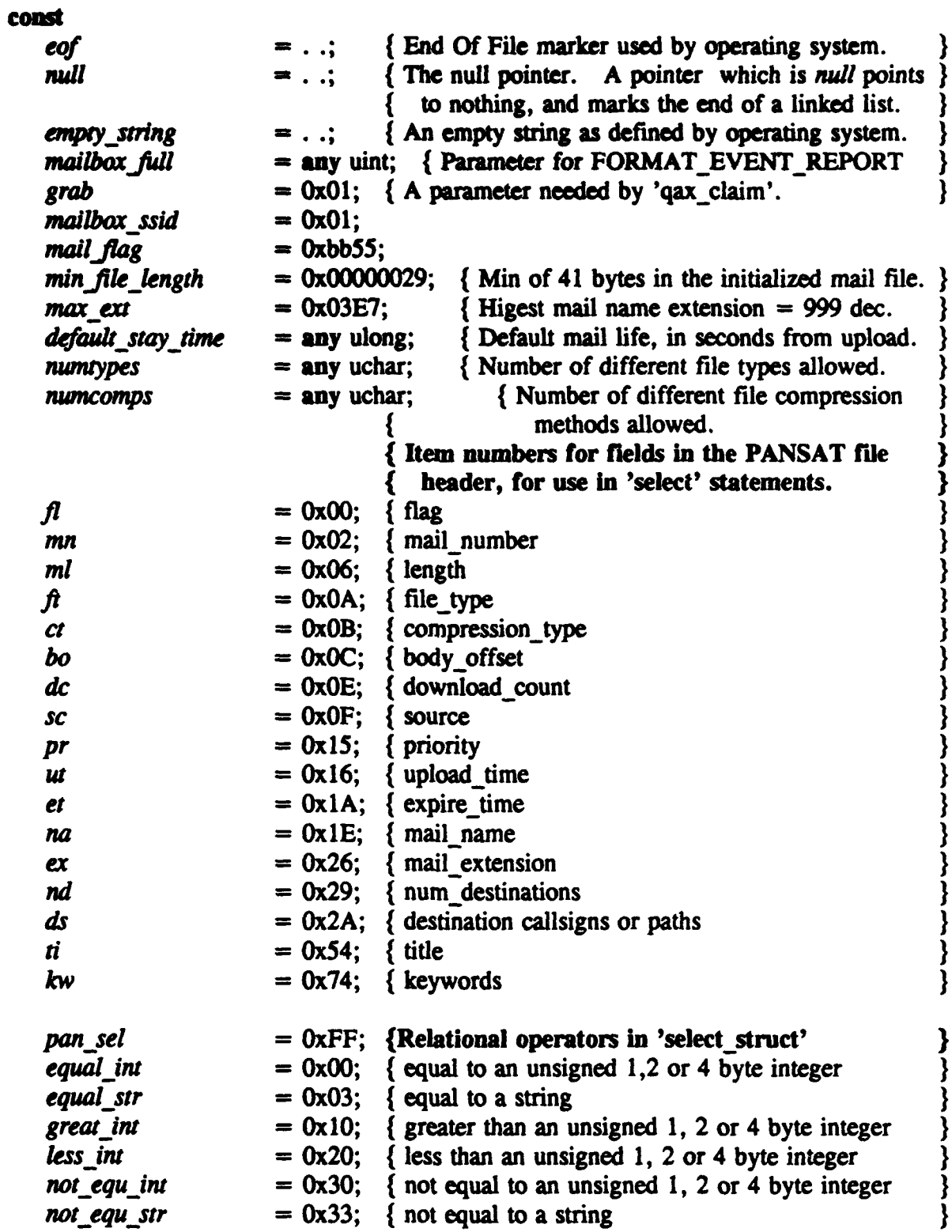

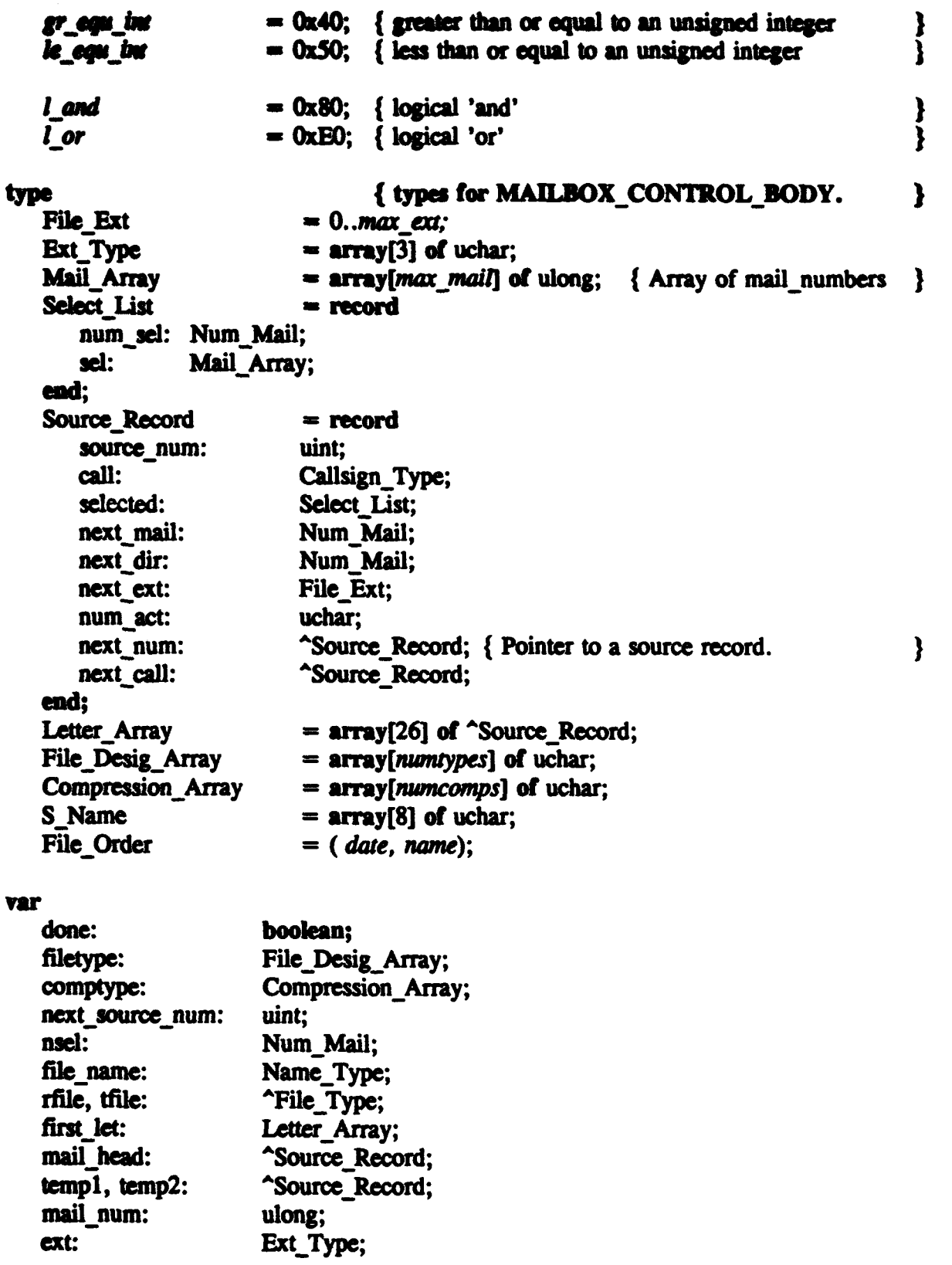

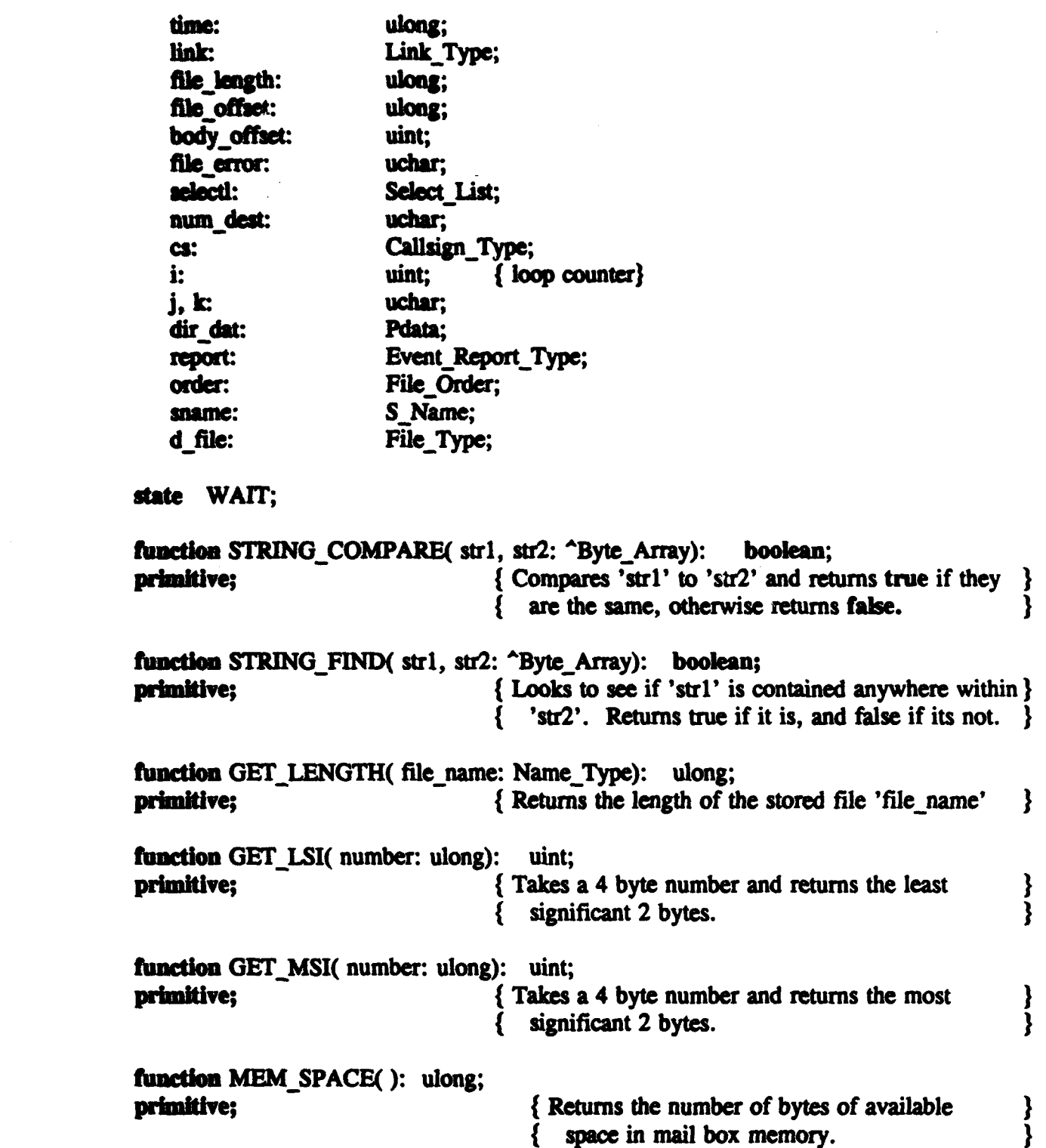

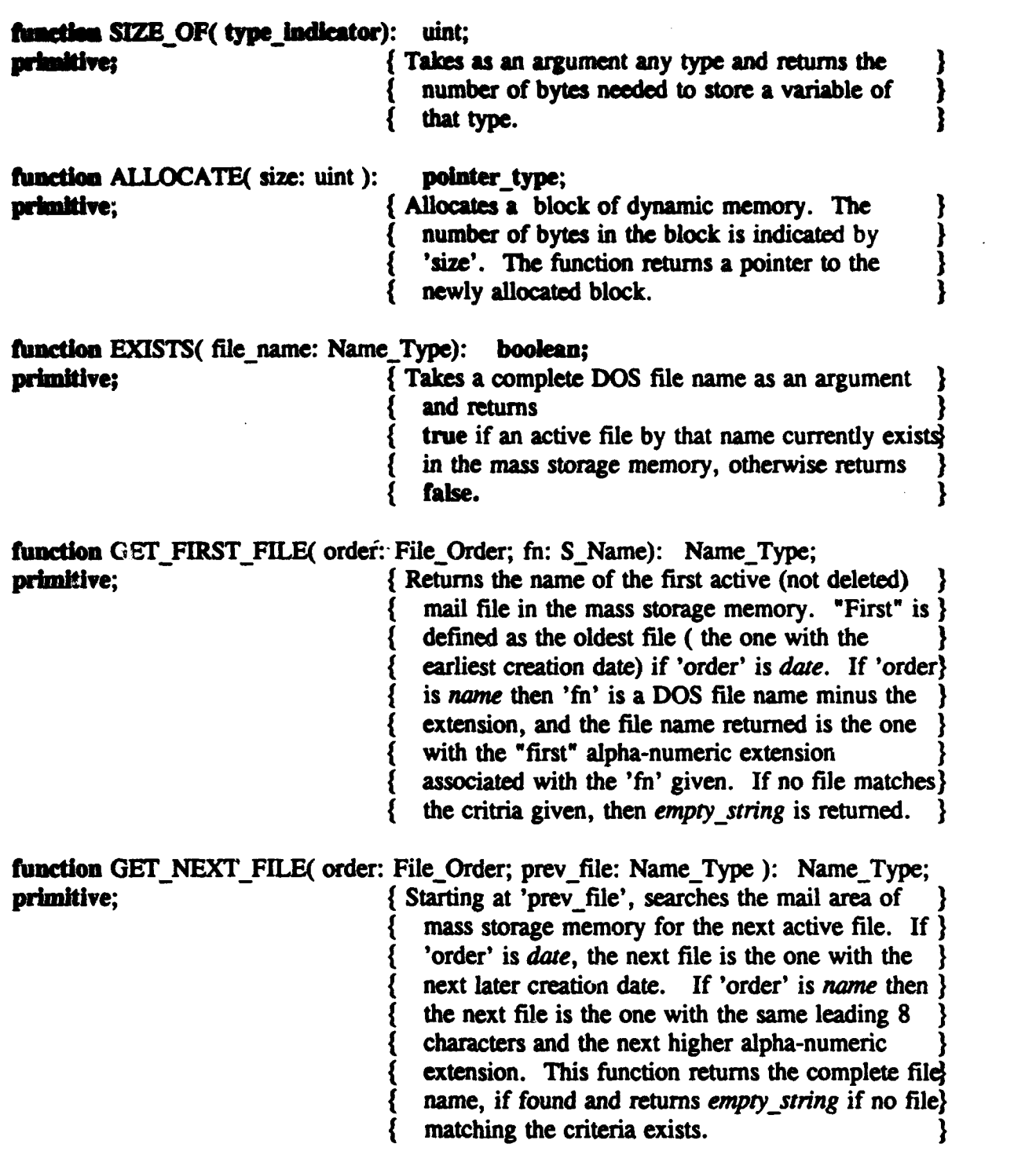

-~~ **- -** 4V

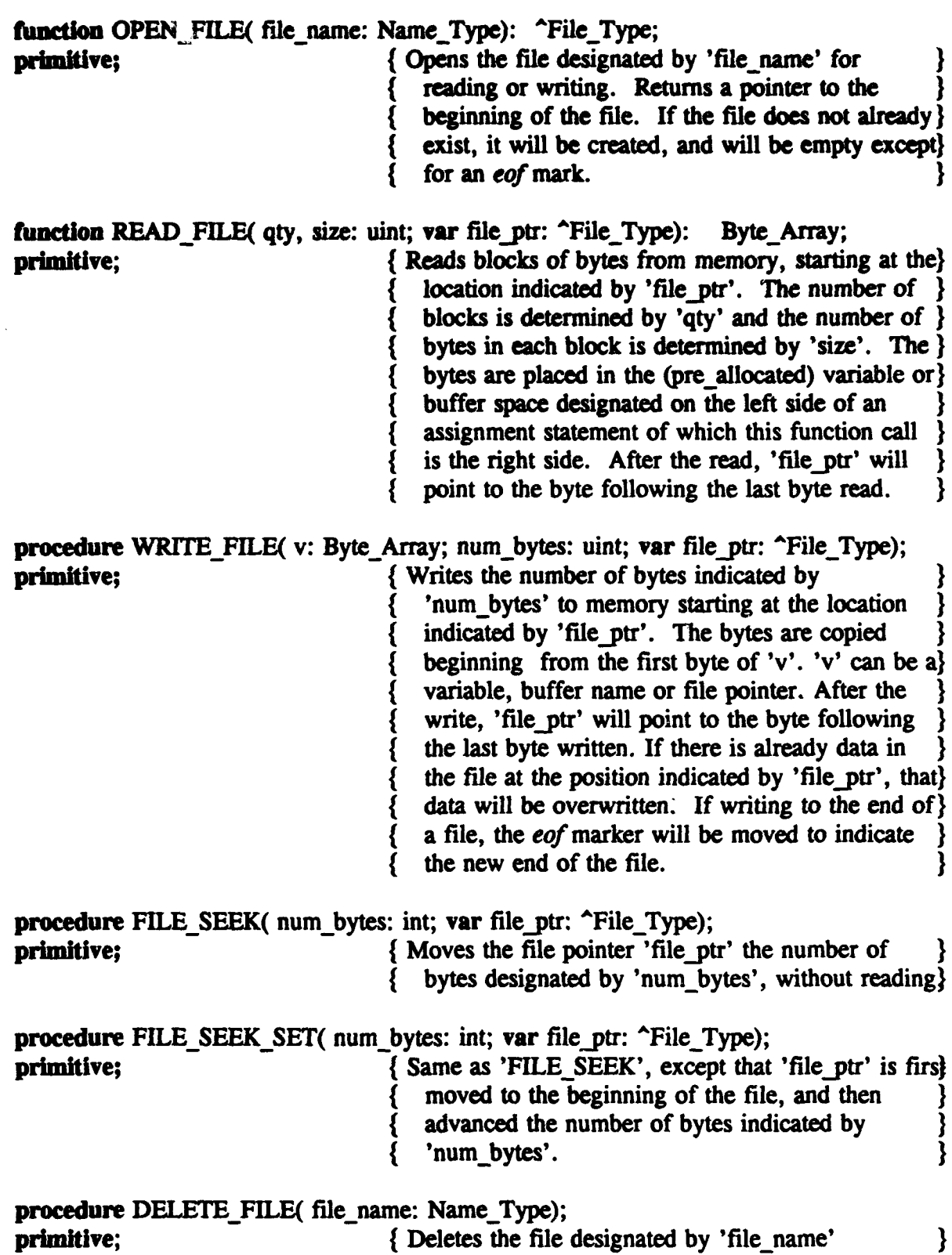

 $\ddot{\phantom{a}}$ 

procedure CLOSE\_FILE(file\_name: Name\_Type); { Closes the file designated by 'file\_name' primitive;

 $\mathbf{E}$ 

 $\mathbf{R}$ 

procedure FREE(var node\_ptr: pointer\_type); { Deallocates a dynamic memory node, and makes } primitive;  $\int$  the pointer *null*.

```
procedure DECREMENT_MSG( tcali: Callsign_Type; var m_head: ^Source_Record:
                                                             letter: Letter Array);
          temp1, temp2, head, del_node: ^Source_Record;
   Var
                                           uchar:
          index:
bezin
   del node : = null:index := <b>tcall[0] - 0x41;</b>head := letterfindex:
   if head <> null then begin
       if head \sim call = toall then begin
          head \rightarrow num act : = head \rightarrow num act - 1:
          if head -> num act \lt = 0 and head->selected.num sel \lt = 0 then begin
              del node := head:letter/index := head -> next call;
          end:
       end:
       else begin
          temp2 := head;
          temp1 := head - next call:
           while templ \langle > \eta and do begin
              if templ \sim call = tcall then begin
                  templ \rightarrow num act : = templ \rightarrow num act - 1;
                  if templ \sim num act \lt = 0 and templ\lt > selected.num sel \lt = 0
                  then begin
                     del node := temp1;
                     temp2 - > next call := temp1 - > next call;end:
              end:
              else begin
                  temp2 := temp1;temp1 := temp1 - > next call;end:
          end:
       end:
       if del node \langle \rangle null then begin
           head := m head;
           if head = del node then begin
              m head := head -> next num;
              FREE( del node);
           end:
           else begin
              temp2 := head;
              temp1 := head - next num;
              while templ \langle > \eta and do begin
```

```
if templ = del_node then begin
                    temp2 - > next_num : = temp1 - next_num;
                    FREE(del_node);
                end;
                cloe begin
                    temp2 := temp1;temp1 := temp1 - > next_name;end;
             end;
          end;
      end:
   end;
end;
function GET_EXT( num_ext: uint): Ext_Type;
         digit: uint;
   var
begin
   digit := num\_ext/100;
   GET_EXT[0] := digit + 0x0030;
   num_ext := num_ext - (digit * 100);
   digit : = num \text{ ext}/10;
   GET_EXT[1] := digit + 0x0030;
   num_ext := num_ext - (digit * 10);
   GET_EXT[2] := num\_ext + 0x0030;
end;
```

```
procedure INCREMENT MSG( tcall: Callsign Type; var next sn: uint;
   m head: "Source Record; letter: Letter Array; mail num: ulong; ext: Ext Type);
          temp1, temp2, new_node: ^Source_Record;
   VAT
          index:
                                     uchar;
bezin
   index := \text{tcall}[0] - 0x41;
   \mathbf{temp1} := \mathbf{letter}[\mathbf{index}].while templ \langle > null and templ->call \langle > tooll do begin
      temp2 := temp1;
      temp1 := temp1 - > next_{cal};end:
   if templ = null then begin
      new node := ALLOCATE( 1, SIZE OF(Source Record));
      new node-> source num : = next sn;
      GET_NEXT_NUM( m_head, next_sn);
      new node->\text{call} := tcall;
      new node-> selected.num sel : = 0x0000;
      new node->next ext := 0x0002;
      new node->num act: = 0x01;
      new node- > next num : = null;
      new node- > next call : = null;
      temp2-> next call : = new node;
      mail num : = new node->source num * 0x00010000 + 0x0001;
      ext := "001";temp1 := m head;
      if temp1-> source_num > new_node-> source_num then begin
          new\_node > next\_num := m\_head;m head : = new node;
      end:
      else begin
          while templ-> source num \leq new node-> source num and
          templ->next_num < > null do begin
             temp2 := temp1;
             temp1 := temp1 - > next num;end:
          if temp1-> next num = null then
             temp1 - > next num : = new node;
          else begin
             new_model > next_number := temp1;temp2-> next num : = new node;
          end;
      end:
   end:
```

```
templ- > num_act := templ- > num_act + 1;
      mail num := templ->source num * 0x00010000 + templ->next ext;
      ext := GET\_EXT(temp1->next\_ext);if templ-> next ext < max ext then
          temp1 - > next\_ext := temp1 - > next ext + 1;
      else templ->next ext : = 0x0001;
   end:
end:
procedure COMPACT_MAIL( var mlist: "Source_Array; llist: Letter Array);
                                  { This function deletes mail files which are past their}
begin
                                     expiration dates.
             this file:
                           Name_Type;
       Var
             rfile:
                           "File_Type;
             now:
                           ulong;
             expire:
                           ulong;
             call:
                           Callsign Type;
   now := GET TIME :
   this file := GET_FIRST_FILE date, empty_string);
   while this file \langle \rangle empty string do begin
       rfile := OPEN FILE(this file);
       FILE SEEK(26, rfile);
       expire := READ FILE(1, 4, rfile);
       if expire \leq = now then begin
          FILE_SEEK(2, rfile);
          call := READ FILE(1, 6, rfile);
          DELETE FILE( this file):
          DECREMENT MSG( call, mlist, llist)
       end:
       else CLOSE FILE( this file);
       this_file := GET_NEXT_FILE( date, this_file);
   end:
end:
```

```
procedure GET_NEXT_NUM( mlist: "Source_Record, var next an);
                                 { Finds the next unused source number.
   VAP
      temp: "Source_Record;
      done: boolean;
berin
   done := false:
   while not done do begin
      if next an < 0xFFFF then
          next sn := next sn + 1;
      elne next an := 0x0001:
      temo := mlist:while temp \langle > null and temp->source_num \langle next_sn do
          temp := temp > next num;if temp-> source num < > next sn then
         done := true;
   end:
end:
```
 $\mathbf{I}$ 

function MAKE\_FILE\_NAME( source: Callsign\_Type; ext: Ext\_Type): Name\_Type; begin **MAKE FILE NAME(0..1) := " ":** 

```
MAKE FILE NAME(2..7) : = source:
MAKE FILE NAME[8] := '.';
MAKE FILE NAME(9..11) := ext;
```
GET NAME mist: "Source Record; maum: ulong): Name Type;

uint: s. c: "Source Record: node: Ext\_Type; ext: source: **Callsign Type;** 

```
s := GBT MSI(mnum);
                             { source
                             { extension
e := GET LSI(mnum):ext := GET EXT(e);node := \text{mlist}:while node \langle > rail and node->source num \langle > s do
   node := node > next_name;if node := null then
   GET NAME : = empty_string;
else begin
   source : = node->call:
   GET NAME := MAKE FILE NAME( source, ext);
end:
```
## end:

procedure INITIALIZE MAIL FILE( source: Callsign Type; mnum: ulong); ext: Ext Type; length: ulong);

new file: Name Type; **VAP** f: "File\_Type;

## begin

```
new file := MAKE FILE NAME( source, ext);
  f := OPEN FILE(new file);
  WRITE FILE(mail flag, 2, f);
  WRITE, FILE(mnum, 4, f);
  WRITE FILE(length, 4, f);
  CLOSE FILE(new file);
                              { Of Procedure INITIALIZE MAIL FILE.
end:
```
Y

}

ł

precedure RE\_INIT\_FILE(file\_name: Name\_Type; mail\_num: ulong);

r file: "File Type; **VAF** f length: ulong:

#### besin

```
r file := OPEN FILE( file name);
FILE SEEK( f\mathbf{l}, r file):
f length := READ FILE( 1, SIZE OF( ulong), r file);
DELETE FILE(file name):
INITIALIZE MAIL FILE(file name[2..7], mail num, file name[9..11], f length);
```
end:

function CRC CHECKS OUT(file name: Name Type; start: uint; stop: ulong; crc: uint): boolean: { This algorithm assumes the crc is a simple check sum. ulong; num bytes, i: **Var** "File\_Type; r file: uint: sum: next char: uchar:

ł

## begin

```
if \text{circ} = 0 \times 00 then CRC CHECKS OUT := true;
   else begin
      sum := 0x00:
      r file : = OPEN FILE( file name);
      FILE SEEK( start, r file);
      for i := 1 to (stop - start) do begin
         next char: = READ FILE(1, 1, r file);
         sum := sum + next char;end:
      CLOSE FILE( file name);
      CRC CHECKS OUT := (sum = cc);end:
end:
```

```
function CHANGE CASE( str: Byte Array; len: uchar):
                                                         Byte Array:
         i: uchar;
   VAT
                                  { Changes any ASCII upper case letters found within}
begin
                                     'str' to lower case. Returns the modified string. }
   for i := 0 to len-1 do
      if strill > 0x40 and str[i] < 0x5B then str[i] := str[i] + 0x20;
   CHANGE CASE: = str:
end:
```
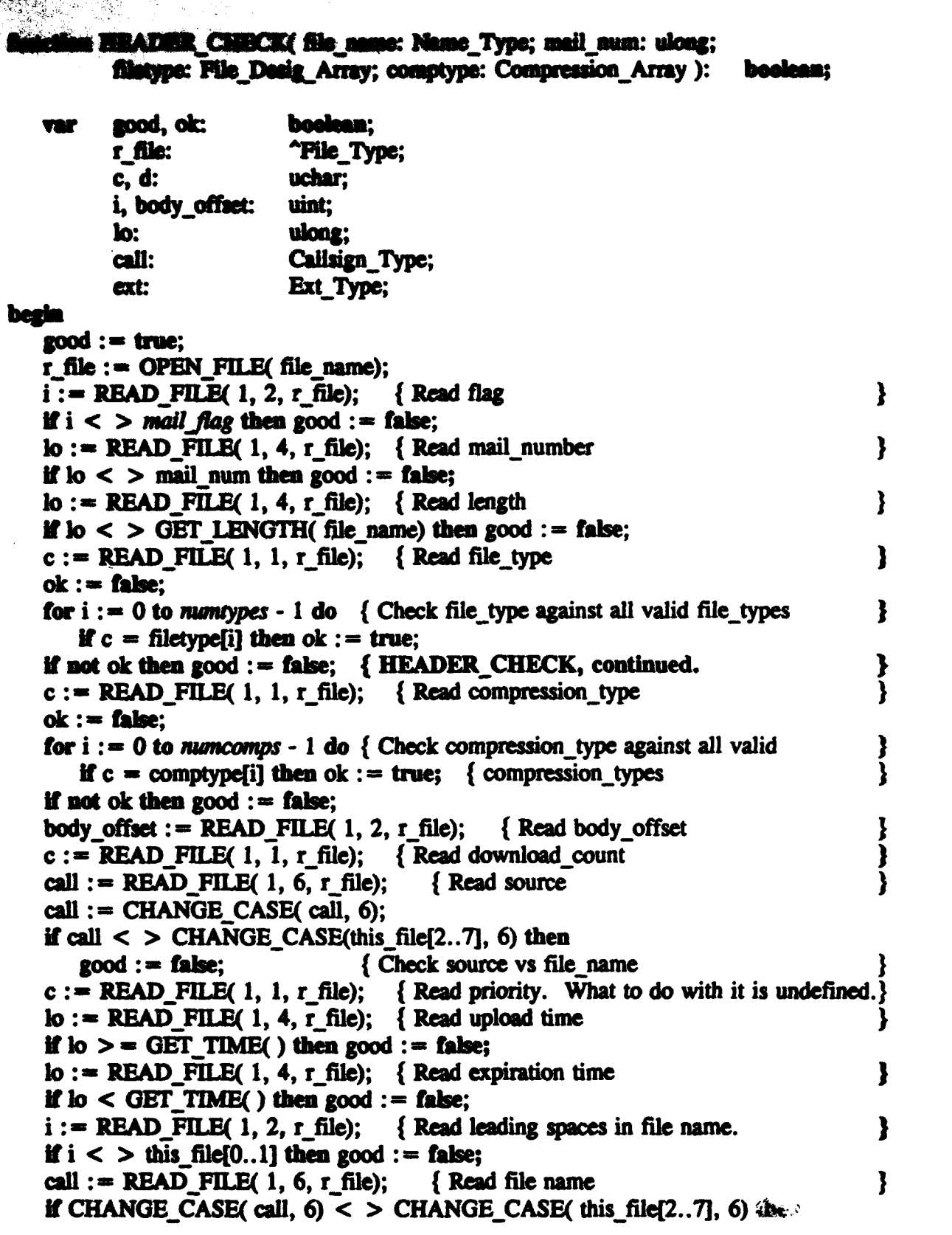

 $good := false:$ { Check vs known file name ł  $ext := READ$  FILE(1, 3, r file); { Read file extension **If CHANGE\_CASE(** ext,  $6$ ) < > CHANGE\_CASE( file\_name[9..11],  $6$ ) then { Check vs known file ext  $good := false;$  $c := \text{READ}$  FILE(1, 1, r file); {Read num\_destinations ł if  $c > 0x09$  then good := false; if good then begin if  $c > 0x07$  then  $c := 0x07$ ; for  $i := 1$  to c do { Read past all destinations call := READ FILE( $1, 6, r$  file); body offset := body offset - min file length -  $c$ \*6;  $c := \text{READ FILE}(1, 1, r_{\text{file}});$  { Read title length { Read title for  $i := 1$  to c do  $d := \text{READ FILE}(1, 1, r \text{ file});$ body offset :  $\equiv$  body offset - 1 - c;  $c := \text{READ\_FILE}( 1, 1, r_{\text{file}});$  { Read keyword length **Read keywords** for  $i := 1$  to c do  $d := \text{READ FILE}(1, 1, r \text{ file});$ body offset : = body offset -  $1 - c$ ; body offset : = body offset - 4; { Account for 2 checksum uints ∤ if body offset  $\langle 0 \rangle > 0$  then good : = false; end:  $HEADER$   $CHECK := good;$ } { of HEADER\_CHECK() end: **function MSG TO(file name: Name Type; call: Callsign Type): boolean;** "File Type; f: **Var** num dest, i: uchar; **Callsign Type:** dest:

#### begin

 $MSG TO := false:$  $f := \overline{OPEN}$  FILE(file\_name); FILE SEEK( $nd$ , f); num  $dest := READ$  FILE(1, 1, f); if num dest  $> 0$  and num dest  $< 0x08$  then do for  $i := 1$  to num dest do begin  $dest := READ$  FILE( 1, SIZE OF(Callsign Type), f); if  $dest := call then MSG_TO := true;$ end: CLOSE FILE( file name);

**DEFAULT\_SELECT( call: Callsign\_Type; var m\_head: ^Source\_Record;** cs array: Letter Array; next\_sn: uint; nsel: Num\_Mail);

war

```
Name Type:
      file name:
      f.
                       "File Type;
                       "Source Record;
      temp1, temp2:
                       "Source_Record;
      new node:
                       uchar:
      num dest, i:
                                 { download count
      dl_count, j:
                       uchar:
      index:
                       uint:
                       Num Mail:
      num found:
                       Mail Array:
      s list:
      m num, ul time: ulong;
                                 { mail number, upload time
begin
   num found := 0;
   index := 0:
   file name := GET FIRST FILE( date, empty string);
   while file name \langle > empty string do begin
      f := OPEN FILE(file_name)
      FILE SEEK(mn, f);
      m num := READ FILE( 1, 4, f);
      FILE SEEK(dc - ml, f);
      dl_count := READ_FILE(1, 1, 1);
      FILE SEEK(ut - sc, f);
      ul time := READ FILE(1, 4, 1);
      FILE SEEK(nd - er, f);
      num dest := READ FILE(1, 1, f);
      CLOSE FILE( file name);
                                 { Only consider completely uploaded files.
      if ul time > 0 then
                                                                                  ł
          if num dest = 0x00 or num dest > 0x07 then begin { to 'ALL'
             num found : = num found + 1;
             s list[index..index +3] : = m_num;
             index := index + 4;
          end:
          else if di count \lt num dest then
             if MSG TO(file name, call) then begin
                num found := num found + 1;
                s listfindex..index +3 := m num;
                index := index + 4:
             end:
      file name := GET NEXT FILE( date, file name);
   end:
   i := \text{call}[0] - 0x41;temp1 := cs \; array[i];
```

```
while templ \langle > null and templ->call \langle > call do begin
      temp2 := temp1;
      tenn1 := tenn1 - \text{next call}:end:
   if templ = null then begin
      new_node := ALLOCATE( 1, SIZE_OF(Source_Record));
      new node := source_num := next_sn;
      GET NEXT NUM( m head, next sn);
      new node->call := call:
      new node-> selected.num sel : = num found;
      new node-> selected.sel: = s list;
      new node-> next mail: = 0x0000;
      new node- > next dir : = 0x0000;
      new node-> next ext := 0x0001;
      new node-> num act : = 0x00;
      new node- > next num : = null;new\_node > next call : = null;
      temp1 := m head;
      if templ-> source num > new node-> source num then begin
          new_model > next_number := m-head;m head : = new node;
      end:
      else begin
          while templ-> source num < new node-> source num and
          temp1 - > next num < > null do begin
             temp2 := temp1;temp1 := temp1 - > next num;end:
          if templ \sim next num = null then
             temp1 - next num : = new node;
          else begin
             newnode > next num := temp1;
             temp2 - next num := new nodes;end;
      end:
   end:
   else begin
      temp1 - > selected.num sel : = num found;
      temp1 - > selected. sel := s list;temp1 > next\_mail := 0x0000;temp1 - > next\_dir := 0x0000;end:
   nsel := num_found;end:
```
## mudadhne PANSAT\_SELECTION( s\_struct: Pdata; call: Callsign\_Type;

var m\_head: "Source\_Record; cs\_array: Letter\_Array; next\_sn: uint; nsel: Num\_Mail; error: uchar);

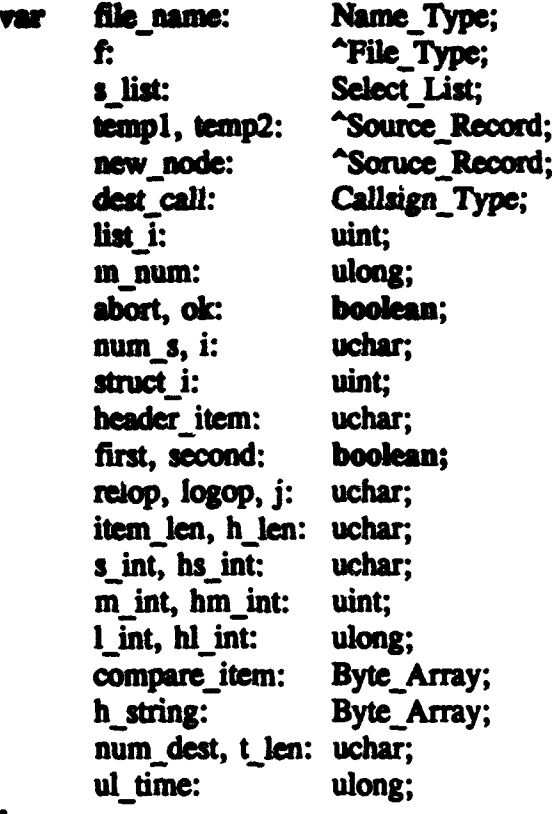

## begin

abort :=  $false;$  $num_s := s_$  struct[1]; s list.num sel  $:= 0;$ list  $i := 0$ ; file\_name := GET\_FIRST\_FILE( date, empty\_string); while file\_name < > empty\_string and not abort do begin  $f := \overline{OPEN}$  FILE(file\_name); FILE SEEK(mn, f);  $m_num := \text{READ\_FILE}(1, 4, 1);$ FILE\_SEEK( $ut$  -  $ml$ , f); ul time := READ FILE $(1, 4, 1)$ ; if  $ul$  time  $> 0$  then begin  $ok := false;$ FILE\_SEEK(nd - et, f); num dest : = READ\_FILE( 1, 1, f); if num\_dest =  $0x00$  or num\_dest >  $0x07$  then  $ok := true$ ; else for  $j := 1$  to num dest do begin

```
dest call := READ FILE(1, 6, f);
      if CHANGE CASE( dest call, 6) = CHANGE CASE( call, 6) then
          ok := true:end:
if ok then begin
   struct i := 2:
   first := true:
   second := false:i := 0while i < num s - 1 and not abort do begin
      relop := s structfstruct il:
      struct i := struct i + 1;
      h item := s struct struct il:
      struct i := struct i + 1;
      item len : = s struct[struct i];
      struct i := struct i + 1;
      if relop = equal str or relop = not equ str then begin
          compare item := s struct [struct i..(struct i + item len - 1)];
          compare item := CHANGE CASE( compare item, item len);
          struct i := struct_i + item\_len;if h item \lt d s then begin
             FILE SEEK SET( h item, f);
             h string : = READ FILE( item len, 1, f);
             h string := CHANGE CASE(h string, item len);
             second := STRING COMPARE(h string, compare item);
             if relop = not equ str then second := not second;
          end:
          else begin
             FILE SEEK SET(nd, f);
             num dest := READ FILE(1, 1, 1);
             if h item = ds then begin
                if num dest > 0 and num dest < 0x08 then
                    if item len = 6 then begin
                       for i := 1 to num dest do begin
                          h string := READ FILE(1, 6, 1);
                          h string := CHANGE CASE(h string, 6);
                          if not second then
                              second := STRING COMPARE( h string,compare item);
                       end:
                    end:
                    else second := false:
                else if num dest > 0x07 then begin
                    h string := READ FILE(42, 1, 1);
```
h string := CHANGE CASE( $h$  string, 42);  $second := STRING FIND( compare item, h string);$ end:  $else$  second :=  $false$ ; if relop = not equ str then second :  $=$  not second; end: else if h item  $=$  ti then begin FILE SEEK( $ds + num$  dest\*6, f): t len := READ FILE $(1, 1, 1)$ ; h string := READ FILE(  $t$  len, 1, f); h string := CHANGE CASE( $h$  string,  $t$  len);  $second := STRING FIND( compare item, h string);$ if relop =  $not\_equ\_str$  then second : = not second; end: else if h item  $= kw$  then begin FILE SEEK( $ds$  + num dest\*6, f); t len := READ FILE $(1, 1, 1)$ : FILE SEEK(t\_len, 1, f); t len := FILE READ(1, 1, f); h string := READ FILE(  $t$  len, 1, f); h string := CHANGE CASE(  $h$  string,  $t$  len); second := STRING\_FIND( compare\_item, h\_string); if relop = not equ str then second  $:=$  not second; end: else abort :=  $true;$ end: end: else if  $h$  item  $\leq$  na then begin FILE SEEK SET( h item, f); if item len  $= 1$  then begin s int : =  $s$  struct[struct i]; struct  $i :=$  struct  $i + 1$ ; hs int := READ FILE $(1, 1, 1)$ ; hl int : =  $0x00000000 +$  hs int;  $1_{int}$  := 0x00000000 + s int; end: else if item  $len = 2$  then begin m int := s struct[struct i..struct i + 1]; struct  $i :=$  struct  $i + 2$ ; hm int := READ FILE( 1, 2, f); hl int : =  $0x00000000 + h$  hm int;

1 int := 0x00000000 + m\_int; end: else if item len =  $4$  then begin 1 int :=  $\mathbf{s}$  struct[struct i..struct i + 3]; struct  $i :=$  struct  $i + 4$ ; hl int := READ FILE $(1, 4, 1)$ ; end: else abort  $:=$  true: if not abort then if relop  $=$  equal in then second :=  $(hl \text{ int} = l \text{ int})$ ; else if relop  $=$  great int then second :=  $(h1 \text{ int} > 1 \text{ int})$ ; else if  $reloo = less int$ second :=  $(h1 \text{ int} < 1 \text{ int})$ ; else if relop = not equ int then second :=  $(h1 \text{ int} < > 1 \text{ int})$ ; else if relop =  $gr$  equ int then second :=  $(h1 \text{ int } > = 1 \text{ int})$ ; else if relop  $=$  le equ int then second :=  $(h1 \text{ int } \leq -1 \text{ int})$ ; else abort  $:=$  true; end:  $else$  abort  $:=$  true; if not abort then begin  $i := i + 1;$  $logop := s$  struct[struct i]; if  $logop = l$  and then begin struct  $i :=$  struct  $i + 1$ :  $first := (first and second);$ end: else if  $logop = l$  or then begin struct  $i :=$  struct  $i + 1$ ;  $first := (first or second);$ end: else first  $:=$  (first and second); end: end: if first then begin s list.num sel := s list.num sel + 1; s list.sel[list i..list  $i + 3$ ] : = m\_num; list  $i :=$  list  $i + 4$ ; end:

```
CLOSE FILE( file name):
   file name := GET NEXT_FILE( date, file_name);
 nd:
if abort then
   error := er\_poorty\_formed\_sel;else begin
   error := no error;j := \text{call}[0] - 0x41;temp1 := cs_1 array[i];while templ \langle > null and templ->call \langle > call do begin
      temp2 := temp1;temp1 := temp1 - \text{next}_call;end:
   if templ = null then begin
      new node := ALLOCATE( 1, SIZE_OF(Source_Record));
      new node := source num := next sn;
      GET NEXT NUM( m head, next sn);
      new node->\text{call} := call:
       new node- > selected.num_sel : = s_list.num_sel;
       new node-> selected.sel : = s list.sel;
       new node->next mail: = 0x0000;
       new node->next dir : = 0x0000;
       new_node->next_ext := 0x0001;
       new node->num act: = 0x00:
       new node->next num : = null;
       new node- > next call : = null;
       temp1 := m head:
       if templ-> source num > new node-> source num then begin
          new_model > next_number := m_head;m head : = new node;
       end:
       else begin
          while temp1-> source_num < new node-> source num and
          temp1->next_num < > null do begin
              temp2 := temp1;
              temp1 := temp1 - next_num;
           end;
           if templ \cdot > next num = null then
              temp1 - > next_num : = new_node;
           else begin
              new node->next num := templ;
              temp2-> next_num : = new_node;
           end:
```

```
end;
      end;
      else begin
          temp1 - > selectednum sel := s listnum sel;
          temp1 - > selected.sel : = s list.sel;
          temp1 - > next mail: = 0x0000;
          templ->next dir : = 0x0000;
      end:
      nsel := s_ list.num sel;
   end;
end:
procedure COPY_HEADER(file_name: Name_Type; var buffer: Byte_Array;
                                                               the index: ulong);
                       "File_Type;
   Var
          r file:
          body_offset: uint;
begin
   r file := OPEN FILE( file name);
   FILE SEEK(bo, r file);
   body_offset := READ_FILE(1, 2, r_file);
   FILE SEEK SET(0, r file);
   buffer[index..index + body_offset - 1] := READ_FILE( body_offset, 1, r_file);
   CLOSE FILE( file_name);
   index := index + body \text{ offset};
```
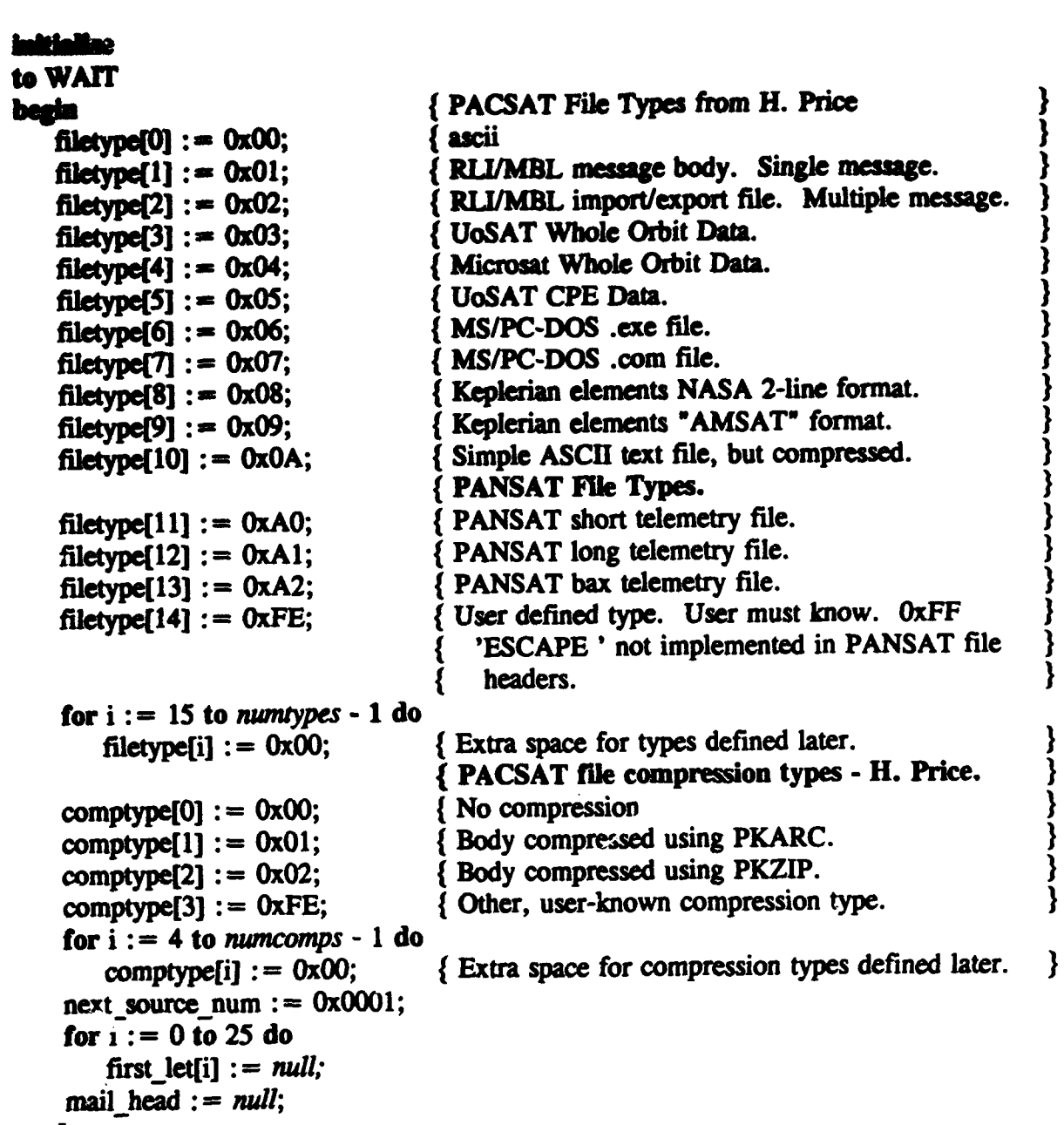

end;

```
trans
from WAIT to same
when me[link].mail num req
bezin :
   if mail number[link] = 0x00000000 then begin
      if length[link] > MEM SPACE() then
          COMPACT MAIL(mail_head, first_let);
      if length \text{link} \text{lt} = MEM SPACE() then begin
          INCREMENT_MSG(client_call[link], next_source_num, mail_head, first_let,
           mail num, ext);
          INITIALIZE_MAIL_FILE(client_call, mail num, ext, length[link]);
          output mc[link].mail num_resp( mail num, 0x00000000, no error);
      end:
      else begin
          output mc[link].mail num resp(0x00000000,0x00000000, er no room);
          time := GET TIME();
          report := FORMAT_EVENT_REPORT(mailbox_full, time);
          output el.event report( report);
          output cc.full mailbox;
      end:
   end:
   else begin
      file name := GET NAME( mail head, mail number[link]);
      if file_name = empty\_string then
          output mc[link].mail num resp( mail number[link], 0x00000000,
          er no such file number);
      else begin
          rfile := OPEN FILE( file name);
          FILE SEEK( 6, read file);
          file length : \approx READ FILE(1, SIZEOF(ulong), rfile);
          if length[link] < > file length then
             output mc[link].mail_num_resp( mail_number, 0x00000000,
              er bad continue);
          else begin
             file offset = GET LENGTH(file name) + 1;
             if file offset > = length[link] then
                 output mc[link].mail_num_resp( mail_number[link], 0x00000000,
                 er file complete);
             else begin
                 if file offset < 42 then file offset : = 0;
                 output mc[link].mail num resp( mail number[link], file offset,
                 no error);
             end;
          end:
```
# from WAIT to same when mc[link].mail close req begin file  $error := no\_error$ ; header  $\text{circ} := 0 \times 0000$ ; file name := GET\_NAME( mail\_head, mail\_number[link]); if file name  $\equiv$  empty string then file error :  $\equiv$  er no room; else begin  $rfile := OPEN$  FILE(file name); FILE SEEK(*mn*, rfile); mail num := READ FILE $(1, 4,$  rfile); file length := READ FILE $(1, 4,$  rfile); if GET LENGTH( file name)  $>$  = file length then begin if mail num =  $0x0000000$  then begin FILE SEEK SET(mn, rfile); WRITE FILE( mail number[link], 4, rfile); for  $i := 0$  to 3 do header  $\text{crc} := \text{header} \text{crc} + \text{mail number}[\text{link}][i];$ end:  $time := GET TIME()$ : FILE SEEK SET( ut. rfile); WRITE\_FILE( time, 4, rfile); { Write upload time.

ł

}

}

time := time + default\_stay\_time; WRITE FILE( $time, 4$ , rfile); { Write expire\_time. for  $i := 0$  to 3 do header  $\text{crc} := \text{header} \text{crc} + \text{time[i]};$ WRITE FILE( file name[0..7], 8, rfile); for  $i := 0$  to 7 do header  $\text{crc} := \text{header} \text{crc} + \text{file name}[i];$ 

WRITE FILE(file name[9..11], 3, rfile); for  $i := 9$  to 11 do

header  $\text{crc} := \text{header} \text{crc} + \text{time[i]};$ 

```
header \text{crc} := \text{header} \text{crc} + \text{file name}[i];num dest := READ FILE(1, 1, rfile);
```
if num dest  $> 0$  and num dest  $< 8$  then

FILE SEEK( num dest\*6, rfile);

else if num dest  $> 7$  then FILE SEEK(42, rfile);

for  $i := 0$  to 3 do

 $j := READ$  FILE(1, 1, rfile); { Read title length.

```
FILE SEEK(j, rfile);
                                                                                 ł
   j := \text{READ} FILE(1, 1, rfile); { Read keyword_lenght.
   FILE SEEK( i. rfile);
   i := \overline{R}EAD FILE(1, 2, rfile); { Read header check sum
                                                                                 ł
   if i > 0 then begin
       header \text{circ} := \text{header} \text{circ} + \text{it}FILE SEEK(-2, rfile);
       WRITE FILE( header crc, 2, rfile);
   end:
end:
CLOSE FILE( file name);
if req resollink) then begin
   if not HEADER CHECK(file name, mail number[link], filetype, comptype)
   then file error := e r bad header;
   else begin
       rfile := OPEN FILE(file name):
       FILE SEEK(bo, rfile);
       body offset := READ FILE(1, 2, rfile);
       FILE SEEK SET(body offset - 4, rfile);
       header \text{crc} := \text{READ} FILE(1, 2, rfile);
       body \text{crc} := \text{READ} FILE(1, 2, rfile);
       CLOSE FILE( file name);
       if not CRC_CHECKS_OUT(file_name, 0, body_offset, header_crc) then
          file error := er header check;
       else if not CRC CHECKS OUT(file name, body offset, file length,
       body crc)
       then file error := e r body check;
   end:
   output mc[link].mail close resp( file error);
   if file error \langle > no error then
       RE_INIT_FILE(file_name, mail_number[link]);
end:
```

```
from WAIT to men
   en meflinki, mail recv
   file name := GET NAME( mail head, mail number[link]);
   if leagthflinkl > MEM SPACE() then
      COMPACT MAIL(mail head, first let);
   if length[link] \lt = MEM SPACE() and file name \lt > empty string then begin
      rfile := OPEN_FILE(file name);
      FILE SEEK( offset[link], rfile);
      WRITE FILE( mail[link], length[link], rfile);
      CLOSE FILE( file name):
      output mc[link].mail recv resp( no error);
   end:
   eke
      if file name = empty string then
          output mc[link].mail recv resp( er bad continue);
      else begin
          output mc[link].mail recv resp( er no room);
          time := GET TIME();
          report := FORMAT EVENT REPORT( mailbox full, time);
          output el.event_report( report);
         output cc.full mailbox;
      end:
end:
from WAIT to same
when mc[link].mselect req
begin
   file error := no error;
```
if select struct[link][0]  $=$  pan sel then

**PANSAT SELECTION**(select struct[link], client call[link], mail head, first let. next source num, nsel, file error);

else DEFAULT\_SELECT(client\_call[link], mail\_head, first\_let, next\_source\_num, nsel):

output mc[link].mselect\_resp( nsel, file\_error);

```
from WAIT to same
when mellinkl.mail del req
begin
   file error := er permission denied;
   file name = GET_NAME( mail_head, mail number[link]);
   if file name = empty string then
      file error := er no such file number;
   else if client callflink] = nps call then
      file error := no error;
   else begin
      if file name[2..7] < > client call[link] then begin { A client may only delete a}
          rfile := OPEN FILE(file name); { file which he has uploaded or which is}
          FILE SEEK(nd. rfile):
                                                  addressed to him.
                                                                                    ł
          num dest := READ FILE(1, 1, rfile);
          if num dest = 0x01 then begin
             cs := READ FILE(1, SIZE OF(Callsign Type), rfile);
             if cs = client\_call[link] then file error := no error;
          end:
          CLOSE FILE( file name);
      end:
      else file error : = no\_error;
   if file error = no error then begin
      DELETE FILE(this file);
      DECREMENT MSG(file_name[2..7], mail_head, first_let);
   end:
   output mc[link].mail del_resp( file error);
```
## from WAIT to same when mc[link].dir req If mail number[link]  $<$   $>$  0x00000000 then begin file name := GET NAME( mail head, mail number(link)); if file name  $=$  empty string then output mc[link].directory(0, er no such file number, false); else begin body offset  $:= 0$ ; COPY HEADER(file name, dir dat, body offset); output mc[link].directory(body offset, dir dat, false); end: end: else begin  $i :=$  client call[link][0] - 0x41;  $temp1 := first let[i];$ while templ  $\langle$  > null and temp->call  $\langle$  > client call[link] do begin  $\text{temp2} := \text{temp1}:$  $temp1 := temp1 - > next call$

## end:

```
if templ := null or templ-> selected.num sel = 0x0000 then
      output mcllinkl.directory(0, er selection_empty, true);
   else begin
                 file length := 0:
      i := 0:while templ-> next dir \lt = templ-> selected.num sel and j \lt 10 do begin
          mail num := temp1 > selected. selftemp1 > next dir!:
          file name := GET NAME( mail head, mail num);
          if file name \langle \rangle empty string then begin
             COPY HEADER(file name, dir dat, file length);
             i := i + 1;
          end:
          temp1 - > next dir : = temp1 - > next dir + 1:
      end:
      if templ->next dir > templ->selected.num sel then begin
          done := trueif temp->next mail > temp1-> selected.num sel then
             temp1 - > selected.num \ sel := 0x0000;
      end:
      else done := false:
      if file length = 0 then
          output mc[link].directory(0, er selection empty, true);
      else output mc(link), directory (file length, dir dat, done);
   end:
end:
```
## from WAIT to same

```
when mc[link].mail_req
begin
   if mail number(link) \langle \rangle > 0 \times 00000000 then begin { Particular file requested.
                                                                                          \mathbf{\}file name := GET NAME( mail head, mail number[link]);
       if file name = empty string then
           output mc[link].mail resp( er_no_such_file_number, mail_number[link], 0,
          false):
   end:
                                    { "Next" file in selection list requested.
                                                                                          }
   else begin
       j := client call[link][0] - 0x41;
       temp1 := first let[j];while templ \langle > null and temp->call \langle > client call[link] do
           temp1 := temp1 - > next call;if (temp1 = null or temp1 - > selectednum selected num sel = 0x0000 or
       temp1 - > next mail > temp1 - > selected.run sel) then begin
           if templ = null or templ-> selected.num sel = 0x00 then
              done := true:else done : false:
           output mc[link].mail resp( er selection empty, 0, 0, done);
       end:
                                                                                           \mathbf{\}{ Active selection list found
       else begin
           mail num := temp1 > selected. selftemp1 > next mailfile name : = GET NAME( mail head, mail num);
           if file name := empty string then begin
              templ->next mail: = templ->next mail + 1;
              if templ->next mail > templ->selected.num sel then
                  if templ->next dir > templ->selected.num sel then begin
                      temp1 - > selected.num sel : = 0x0000;
                      output mc[link].mail resp( er selection empty, 0, 0, true);
                  end:
                  else output mc[link], mail resp( er selection empty, 0, 0, false);
              else
                  output mc[link].mail resp(er no such file number, mail num, 0,
                  false);
           end:
                                    { Good file number found in select list.
                                                                                           \mathbf{\}else begin
              rfile := <b>OPEN</b> <b>FILE</b>(<math>file</math> <b>name</b>):FILE_SEEK(ml, rfile);
              file length := READ FILE(1, 4, rfile);
              if file_length \lt = offset[link] then begin
                  output mc[link].mail resp(0, mail num, 0, false);
                  CLOSE FILE( file name);
              end:
```
ele: begin

FILE SEEK SET( offsetflinkl, rfile);

if file length - offset[link]  $>$  max pdat then begin

dir dat $[0..max$  pdat - 1] : = READ FILE( max pdat, 1, rfile);

output mc[link].mail resp( dir dat, mail num, max pdat, false);

# end:

else begin

file offset := file length - offset[link];

dir\_dat[0.. file\_offset - 1] := READ FILE( file\_offset, 1, rfile); output mc[link].mail resp( dir dat, mail num, file offset, false);

## end:

CLOSE\_FILE(file\_name);

end;

end;

end:

end;

end;

## from WAIT to same

```
when mc[link].dl ack
begin
   i := client call[link][0] - 0x41;
   temb := first let[i]:while templ \langle > null and temp->call \langle > client call[link] do
       temp1 := temp1 - part call;if ( templ \langle > null and templ -> selected.num sel \langle > 0x0000 and
   temp1 - > next mail < = temp1 - > selected.run sel) thenif templ-> selected.selftempl-> next mail] = mail number[link] then begin
          temp1 - > next mail: = temp1 - > next mail + 1:
          if templ->next mail > templ->selected.num sel then
              if templ->next dir > templ-> selected.num sel then
                 temp1 - > selected.num sel : = 0x0000;
      end:
   file name : = GET NAME( mail head, mail number[link]);
   if file name \langle > empty_string then begin
      rfile := OPEN FILE(file name);
      FILE SEEK SET(dc, rfile);
      k := READ FILE(1, 1, rfile);
      done := false:
      FILE SEEK SET( nd, rfile);
      num dest := READ FILE(1, 1, \text{rfile});
       CLOSE FILE( file name):
      if num dest = 0x00 or num dest > 0x07 then done := true;
      else if MSG_TO( file name, client call[link]) then done : = true;
      if done and k < 255 then begin
          rfile := <b>OPEN</b> <b>FILE</b>(<math>file</math> <b>name</b>);k := k + 1:
          FILE_SEEK(dc, rfile);
          WRITE FILE(k, 1, rfile);
          FILE SEEK(ds - sc, rfile);
          if num dest < 0x08 then FILE SEEK( num dest*6, rfile);
          else FILE_SEEK(42, rfile);
          j := READ FILE(1, 1, rfile); { Read title length.
                                                                                         ł
          FILE SEEK( j, rfile);
          j := READ FILE( 1, 1, rfile); { Read keyword length.
                                                                                         ł
          FILE SEEK(j, rfile
          header \text{crc} := \text{READ FILE}(1, 2, \text{file}); {Read header check sum.
                                                                                         ł
          if header crc > 0 then begin
              header \text{crc} := \text{header} \text{crc} + 0 \times 0001;
              FILE SEEK(-2, rfile);
              WRITE FILE( header crc, 2, rfile);
          end:
```
CLOSE\_FILE( file\_name); end: <u>shar</u> end:
```
from WAIT to same
when cc.list mail
begin
   num files := 0;
                                                                                     }
                                  { List all bulletins
   if bulletins then begin
       file name := GET FIRST FILE( name, "BULLETIN");
       while file name <> empty string do begin
          mailfnum files]: = file name;
          num files := num files + 1;
          file name := GET NEXT FILE( name, file name);
       end:
   end:
   if messages then
                                                                                     \mathbf{\}{ List all messages 'to' a certain callsign.
       if to then begin
          file name : = GET FIRST FILE( date, empty string);
          while file name \langle > empty string do begin
              if MSG TO( callsign) then begin
                 mail[num files] := file name:
                 num files : = num files + 1;
              end:
              file_name := GET_NEXT_FILE( date, file_name);
          end:
       end:
                                  { List all messages 'from' a certain callsign.
                                                                                     }
       else if from then begin
          sname[0..1] := \cdot ";
                                  sname[2..7] := callsign;
          file name := GET FIRST_FILE( name, sname);
          while file_name \langle > empty_string do begin
              mail [num files] := file name;
              num files : = num files + 1;
              file name := GET NEXT FILE( name, file name);
          end;
       end:
                                                                                      ł
                                   { List all messages
       else begin
          file name := GET FIRST FILE( date, empty_string );
          while file name \langle > emptry string do begin
              if file name[0..7] < > "BULLETIN" then begin
                 mail [num files] := file name;
                 num files : = num files + 1;
              end:
              file name := GET NEXT FILE( date, file name);
          end:
       end:
    output cc.mail list(num_files - 1, mail);
end:
```
### from WAIT to same

when cc.post bulletin

#### begin

```
INCREMENT_MSG( "BULLETIN", next_source_num, mail_head, first_let, mail_num, ext);
   rfile : = OPEN_FILE( bulletin); { File has already been created and written by the
   FILE SEEK(mn, rfile); \{ command module. Here, we just keep track
    WRITE FILE( mail num, 4, rfile); { of how many bulletins are active, and
   FILE SEEK( nd - ml, rfile); { write appropriate mail number into the file
   num_dest : = READ_FILE( 1, 1, rfile); { header. In this case, the mail number<br>if num dest > 0x07 then { will not accurately reflect the extension of th
                                             will not accurately reflect the extension of the)
       FILE SEEK( 42, rfile); \{ file name, since this will be assigned by the
   j := \text{READ\_FILE}( 1, 1, \text{rfile}); { writing module.
   FILE_SEEK(j, rfile);
   j :-= READFILE( 1, 1, rfile);
   FILE SEEK( j, rfile);
   header \text{crc} := \text{READ} FILE( 1, 2, rfile);
   if header \operatorname{crc} > 0 then begin
       for i := 0 to 3 do
           header_crc := header_crc + mail_num[i];FILE SEEK( -2, rfile);
       WRITE FILE( header crc, 2, rfile);
   end;
   CLOSE_FILE( file_name);
end;
from WAIT to same
```
when cc.delete bulletin begin DECREMENT\_MSG( "BULLETIN", mail head, first let); end;

```
from WAIT to same
when cc.purge mail
begin
   if not all then begin
      if to then begin
                                 { Purge all messages 'to' a certain callsign.
                                                                                   \mathbf{E}file name := GET FIRST FILE( date, empty_string);
          while file name \langle > empty string do begin
             if MSG TO callsign) then begin
                if post time > 0 then begin
                    rfile := OPEN FILE(file name);
                    FILE SEEK( ut. rfile):
                    ul time := READ FILE(1, 4, rfile);
                    CLOSE FILE( file name):
                    if ul time \le post time then begin
                       DELETE FILE( file name);
                       DECREMENT MSG(file name[2..7], mail head, first let);
                    end:
                end;
                else begin
                    DELETE FILE( file name);
                    DECREMENT MSG(file name[2..7], mail head, first let);
                end;
             end:
             file_name := GET_NEXT_FILE( date, file_name);
         end;
      end:
      else if from then begin \{ Purge all messages 'from' a certain callsign.
                                                                                   ł
         sname[0.1] := " ";
          sname[2..7] := callsign;
          file_name := GET_FIRST_FILE( name, sname);
          while file_name \langle > empty_string do begin
             if post time > 0 then begin
                rfile := OPEN FILE( file name);
                FILE SEEK( ut, rfile);
                ul_time := READ FILE(1, 4, rfile);
                CLOSE FILE( file name);
                if ul time \leq post time then begin
                    DELETE FILE(file name);
                   DECREMENT MSG(callsign, mail head, first let);
                end;
             end:
             else begin
                DELETE FILE(file name);
                DECREMENT_MSG(callsign, mail_head, first_let);
```
file\_name := GET\_NEXT\_FILE( name, file\_name); and: dt else begin { Purge all messages. file name :  $=\text{GET}$  FIRST FILE( date, empty string); while file name  $\langle$  > empty string do begin if file\_name[ $0..7$ ] < > "BULLETIN" and file\_name[ $0.7$ ] < > "USRTELEM" then begin if post time  $> 0$  then begin  $rfile := OPER$  FILE(file name); FILE SEEK( ut, rfile); ul time := READ FILE $(1, 4,$  rfile); CLOSE FILE( file name); if  $ul$  time  $\le$  post time then begin DELETE FILE(file name); DECREMENT MSG(file name[2..7], mail head, first let); end; end; else begin DELETE\_FILE(file\_name); DECREMENT MSG(file name[2..7], mail head, first let); end; end; file name := GET\_NEXT FILE( date, file name); end: end; end: end:

I

### from WAIT to same

when ts.store usr telem

### **bezin**

```
INCREMENT MSG( "USRTELEM", next source num, mail head, first let,
   mail num, ext);
   rfile : = OPEN FILE( telem); { File has already been created and written by the
   FILE_SEEK( mn, rfile); { telemetry module. Here, we just keep track WRITE FILE( mail num, 4, rfile); { of how many usr telem files are active.
                                           f of how many usr telem files are active, and }
   FILE SEEK( nd - ml, rfile); { write appropriate mail number into the file
   num dest := READ FILE( 1, 1, rfile); { header. In this case, the mail number
   If num dest > 0x07 then \{ will not accurately reflect the extension of the
       FILE SEEK( 42, rfile); { file name, since this will be assigned by the
   j := \text{READ FILE}( 1, 1, \text{ rfile}); { writing module.
   FILE SEEK( j, rfile);
   j := \text{READ\_FILE}( 1, 1, \text{file});FILE SEEK( j, rfile);
   header \text{crc} := \text{READ} FILE( 1, 2, rfile);
   If header \text{crc} > 0 then begin
       fori := 0to 3 do
           header \text{crc} := \text{header} \text{crc} + \text{mail num}[i];FILE SEEK(-2, rfile);
       WRITE_FILE( header_crc, 2, rfile);
   end;
   CLOSE FILE( telem);
end;
from WAIT to same
when ts.delete user telem {Telemetry module has already deleted the file and }
begin \{ is only notifying the mail box module.
```
end:

end;  $\{$  of MAILBOX CONTROL BODY

}

DECREMENT\_MSG( "USRTELEM", mail-head, first let);

hody PASSWORD\_CONTROL\_BODY for PASSWORD\_CONTROL\_TYPE; external; body AUTO CONTROL BODY for AUTO CONTROL TYPE; external; body GROUND CONTROL BODY for GROUND CONTROL TYPE; external; body PRIMITIVE SW LOADER for PRIMITIVE SW LOADER TYPE; external; body TELEMETRY\_GATHER\_BODY for TELEMETRY\_GATHER\_TYPE; external; body A/D\_DRIVER\_BODY for A/D\_DRIVER\_TYPE; external: body EVENT LOGGER BODY for EVENT LOGGER TYPE; external; body EPS DRIVER BODY for EPS DRIVER TYPE; external; body COMM\_DRIVER\_BODY for COMM\_DRIVER\_TYPE; external: body DCS\_DRIVER\_BODY for DCS\_DRIVER\_TYPE; external;

{Module instantiation and channel connection n Pan Wilshe. Callimann Consolitanti

#### mod

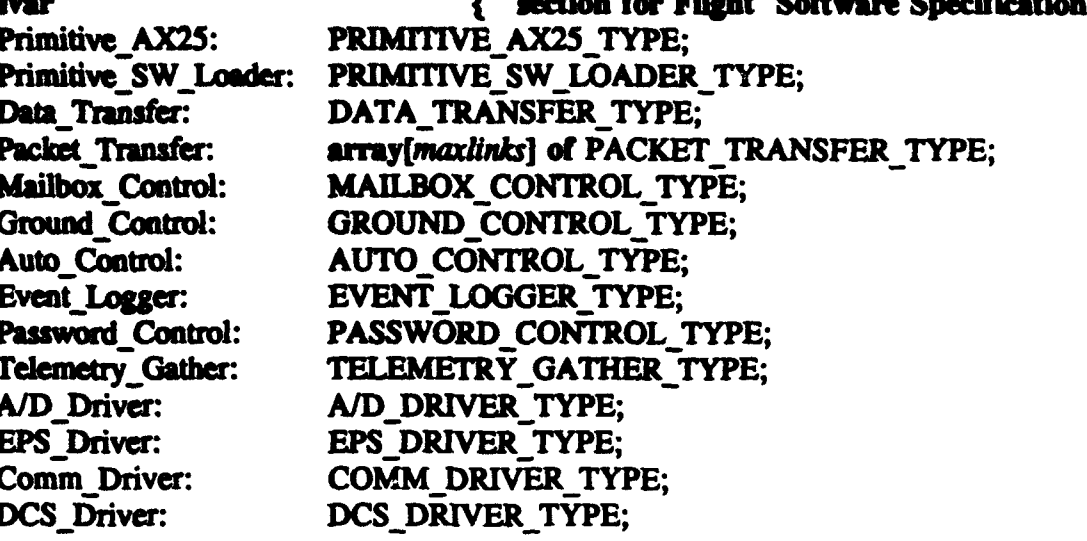

### **initialize**

J

{ Initialization Part of the Specification

ł

ł

### begin

init Primitive AX25 with PRIMITIVE AX25 BODY; init Primitive SW Loader with PRIMITIVE SW LOADER BODY: init Data Transfer with DATA TRANSFER BODY; init Mailbox Control with MAILBOX CONTROL BODY; init Ground Control with GROUND CONTROL BODY: init Auto Control with AUTO CONTROL BODY: init Event Logger with EVENT LOGGER BODY: init Password Control with PASSWORD\_CONTROL\_BODY; init Telemetry Gather with TELEMETRY GATHER BODY; init A/D Driver with A/D DRIVER BODY; init EPS Driver with EPS DRIVER BODY; init Comm\_Driver with COMM\_DRIVER\_BODY; init DCS Driver with DCS DRIVER BODY: all link: Link Type do begin init Packet Transfer[link] with PACKET TRANSFER BODY; connect Data\_Transfer.pc[link] to Packet Transfer[link].pc; connect Mailbox Control.mc[link] to Packet Transfer[link].mc; connect Event\_Logger.el[link] to Packet\_Transfer[link].el; end: connect Primitive AX25.bax[0] to Data Transfer.bax; connect Primitive\_AX25.bax[1] to Ground\_Control.bax; connect Primitive\_AX25.bax[2] to Auto\_Control.bax; connect Primitive AX25.bax[3] to Primitive SW Loader.bax; connect Ground\_Control.ccd to Data\_Transfer.cc[0]; connect Ground\_Control.cct to Telemetry\_Gather.cc[0];

**f Ground Control.ccl to Primitive SW Londer.ccf01:** cannact Ground Control.cop to Password Control.cci01: comment Ground Control.com to Mailbox Control.ccf01: connect Ground Control.cce to EPS Driver.ccf01: connect Ground Control.ccom to Comm Driver.ccf01: connect Ground Control.code to DCS Driver.cc[0]: commect Ground Control.el to Event Logger.elfmaxlinks]: connect Ground Control.sc to Auto Control.sc: connect Auto Control.acd to Data Transfer.ccf11: connect Auto Control.act to Telemetry Gather.ccf11: connect Auto Control.acp to Password Control.cc[1]; counsect Auto\_Control.acm to Mailbox\_Control.cc[1]; connect Auto Control.ace to EPS Driver.cc[1]; connect Auto Control.acom to Comm Driver.cc[1]; connect Auto\_Control.acdc to DCS Driver.ccf11: connect Auto Control.el to Event Logger. elfmaxiinks  $+$  1]: connect Telemetry Gather.ad to A/D Driver.ad; connect Telemetry Gather.el to Event Log.el[maxlinks  $+2$ ]; connect Telemetry Gather.ts to Mailbox Control.ts; connect Mailbox Control.el to Event Logger.elfmaxlinks  $+3$ ]; connect Data Transfer.el to Event Logger.el[maxlinks  $+4$ ]; connect Password Control.el to Event Logger.el[maxlinks  $+ 5$ ]; end;

end.

of Flight Software Specification

ł

# APPENDIX B - DATA FLOW DIAGRAMS

# DFD: CONTEXT DIAGRAM

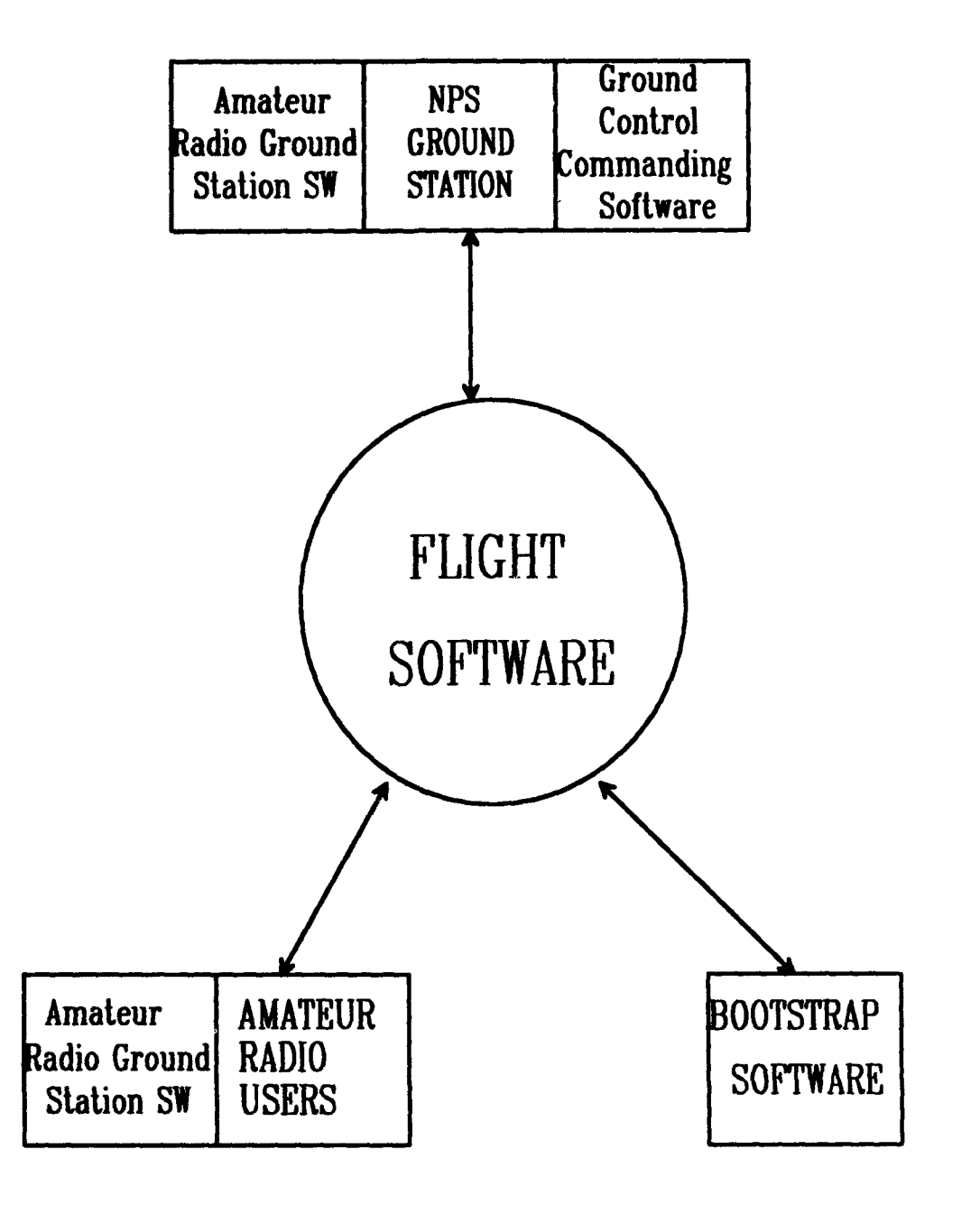

# DFD 0 - FLIGHT SOFTWARE

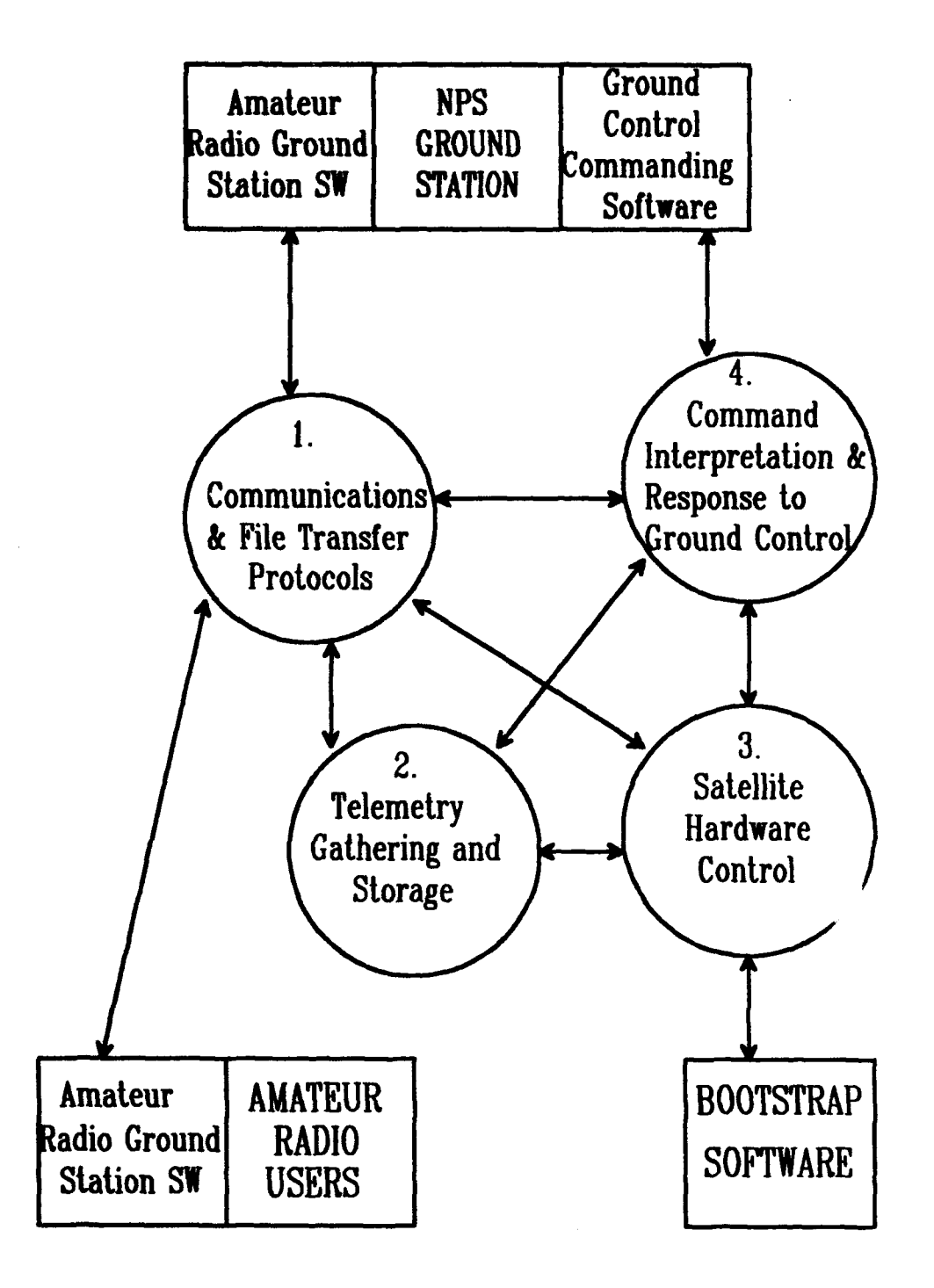

# DFD - Communications & File Transfer Software

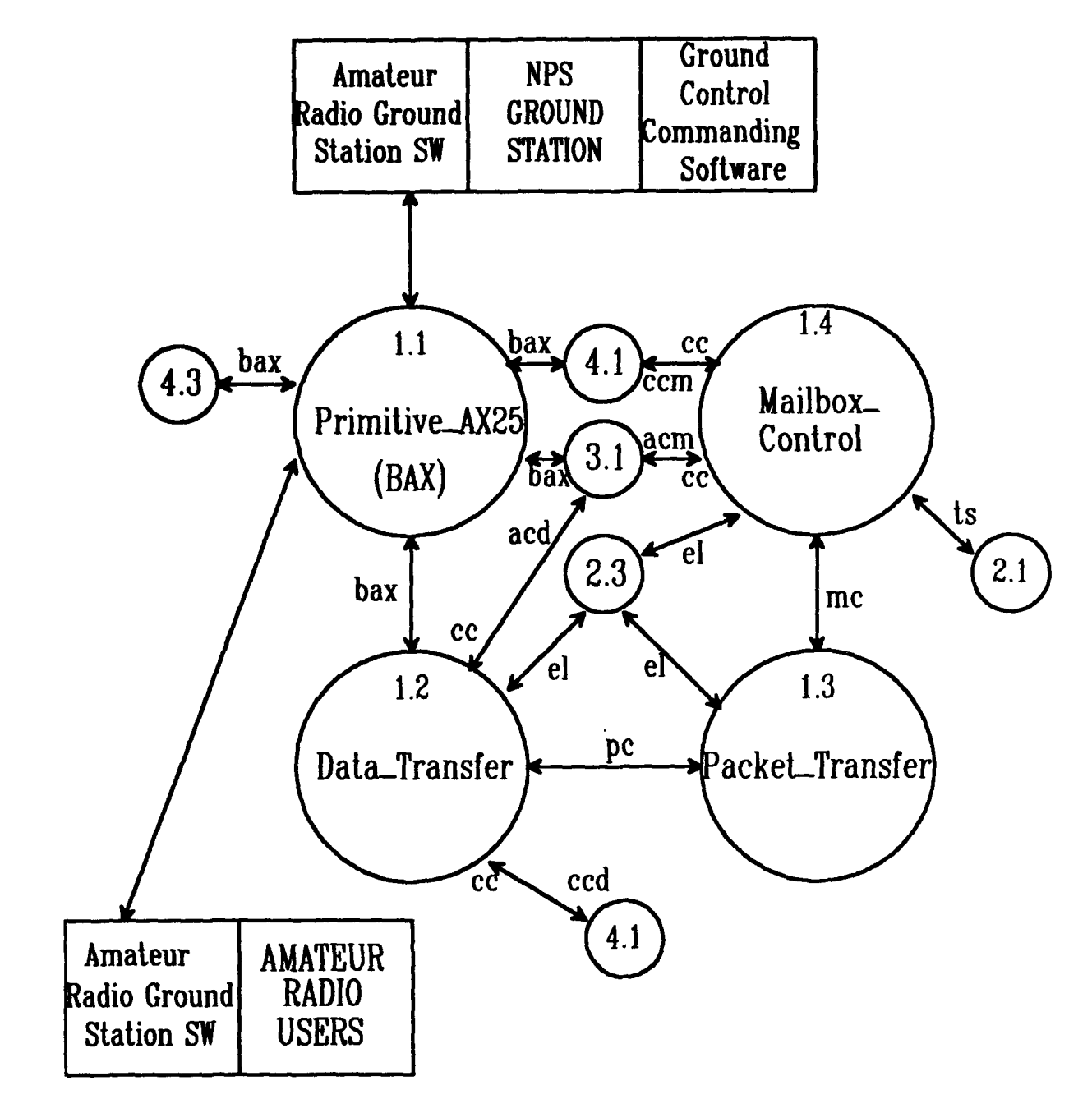

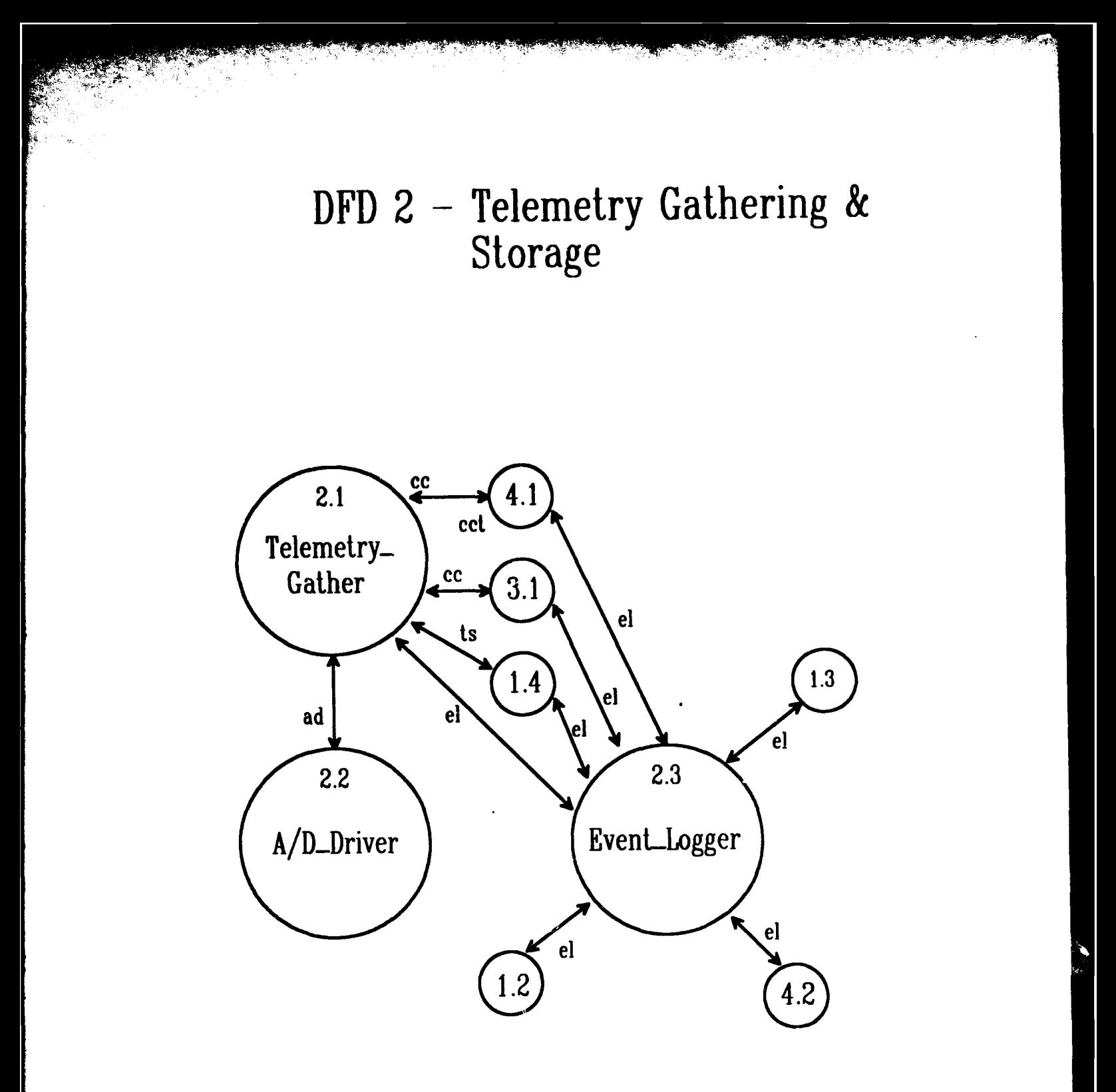

DFD 3 - Satellite Hardware Control

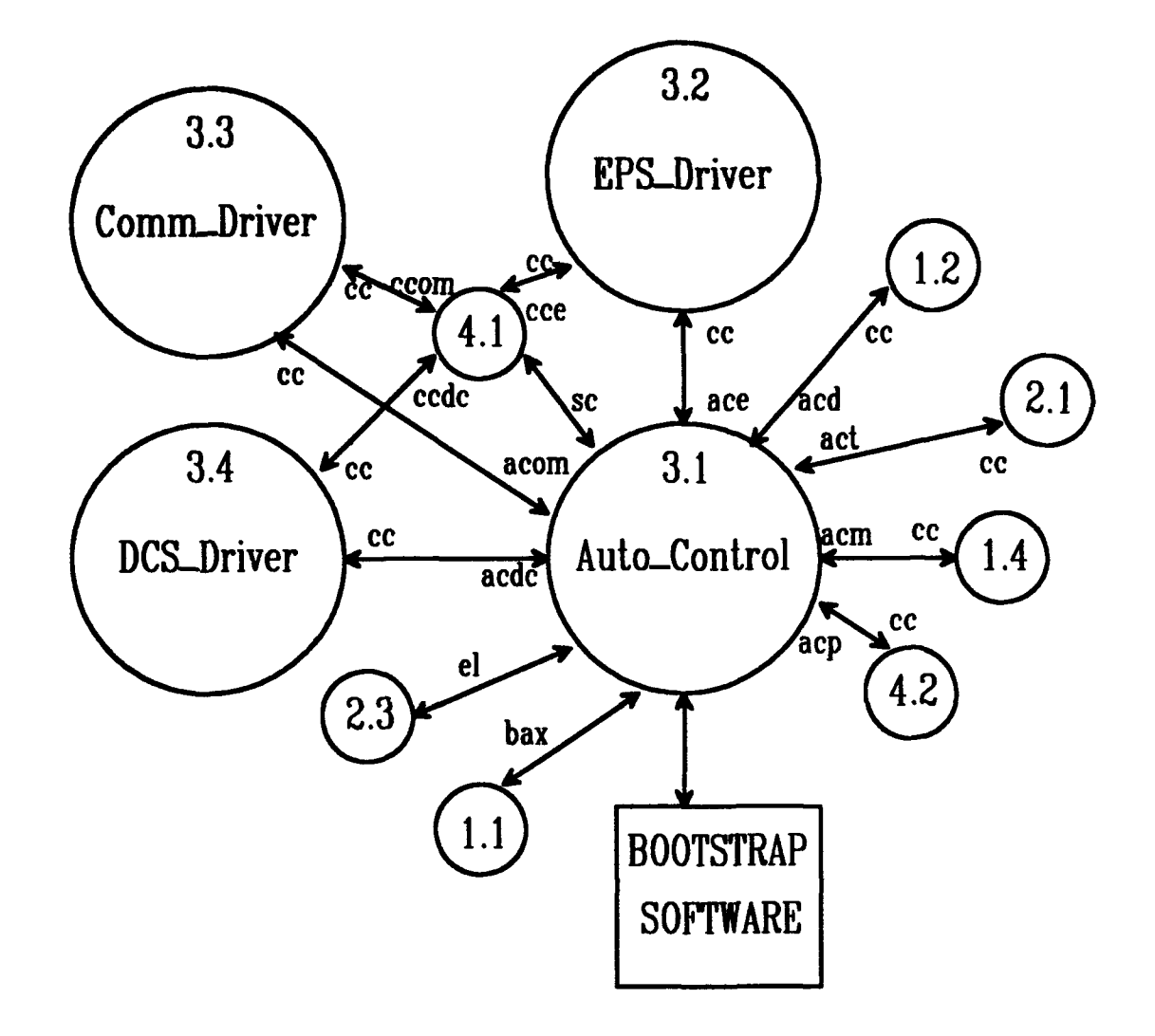

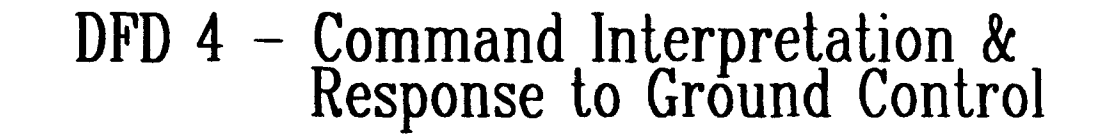

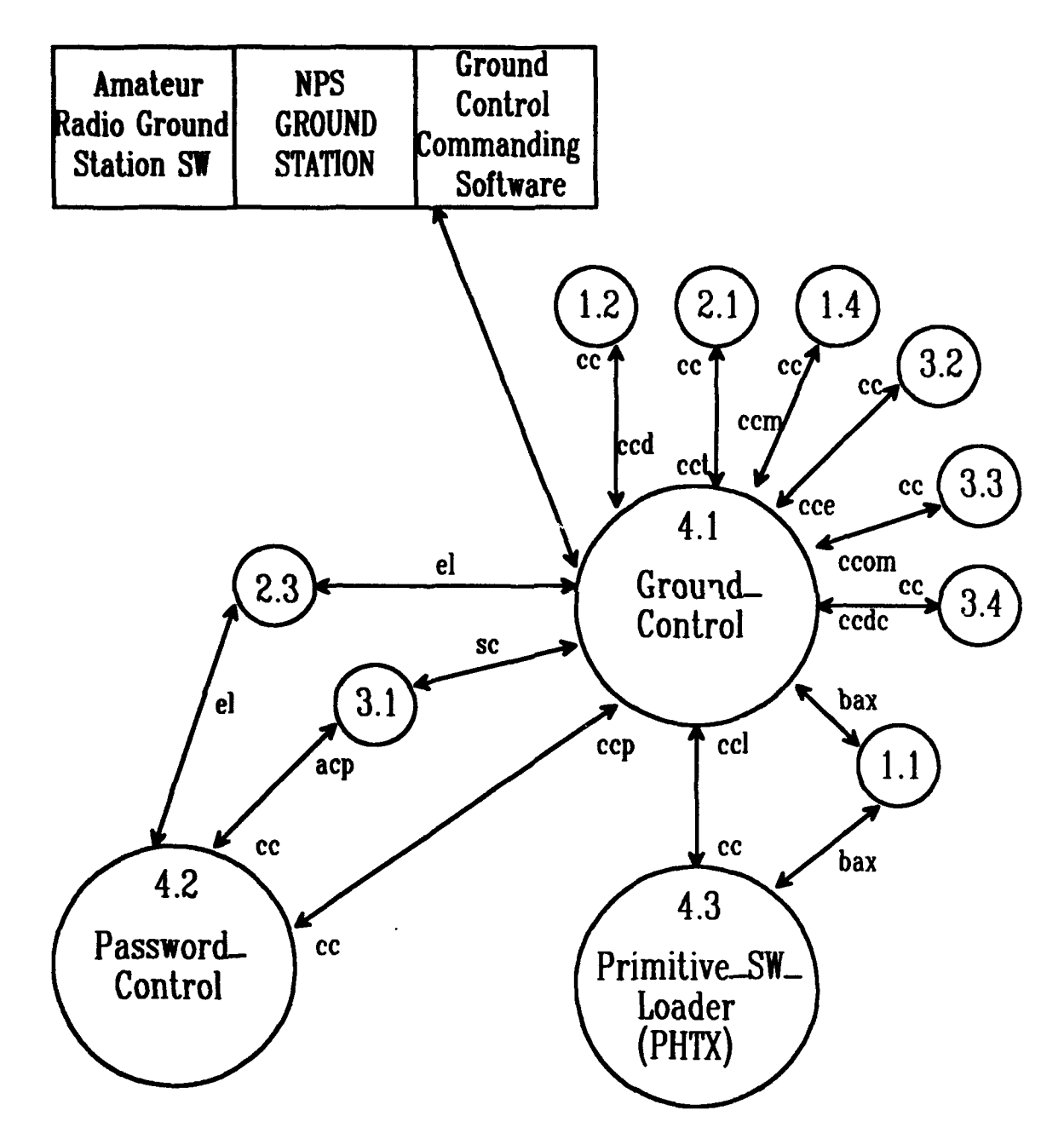

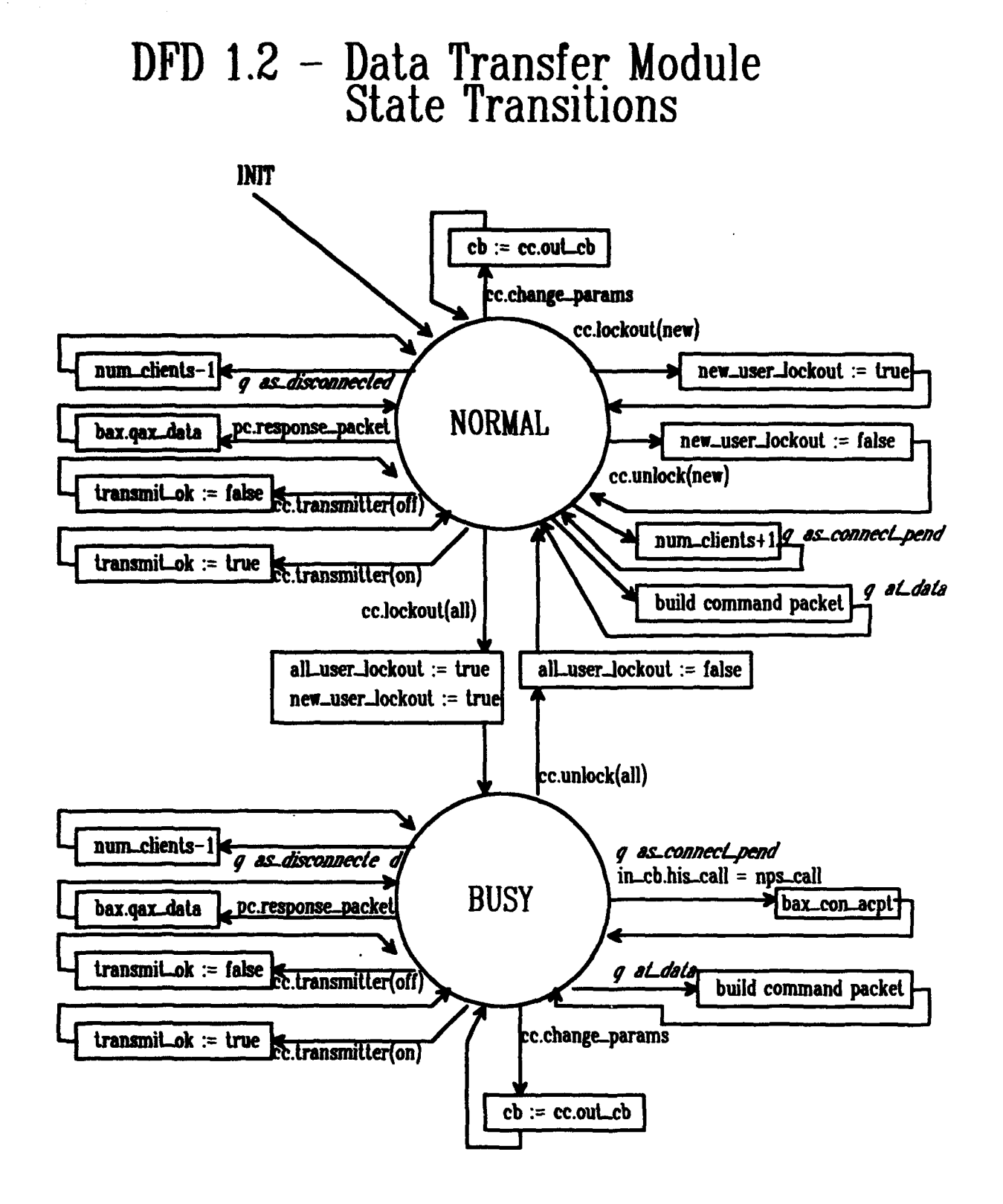

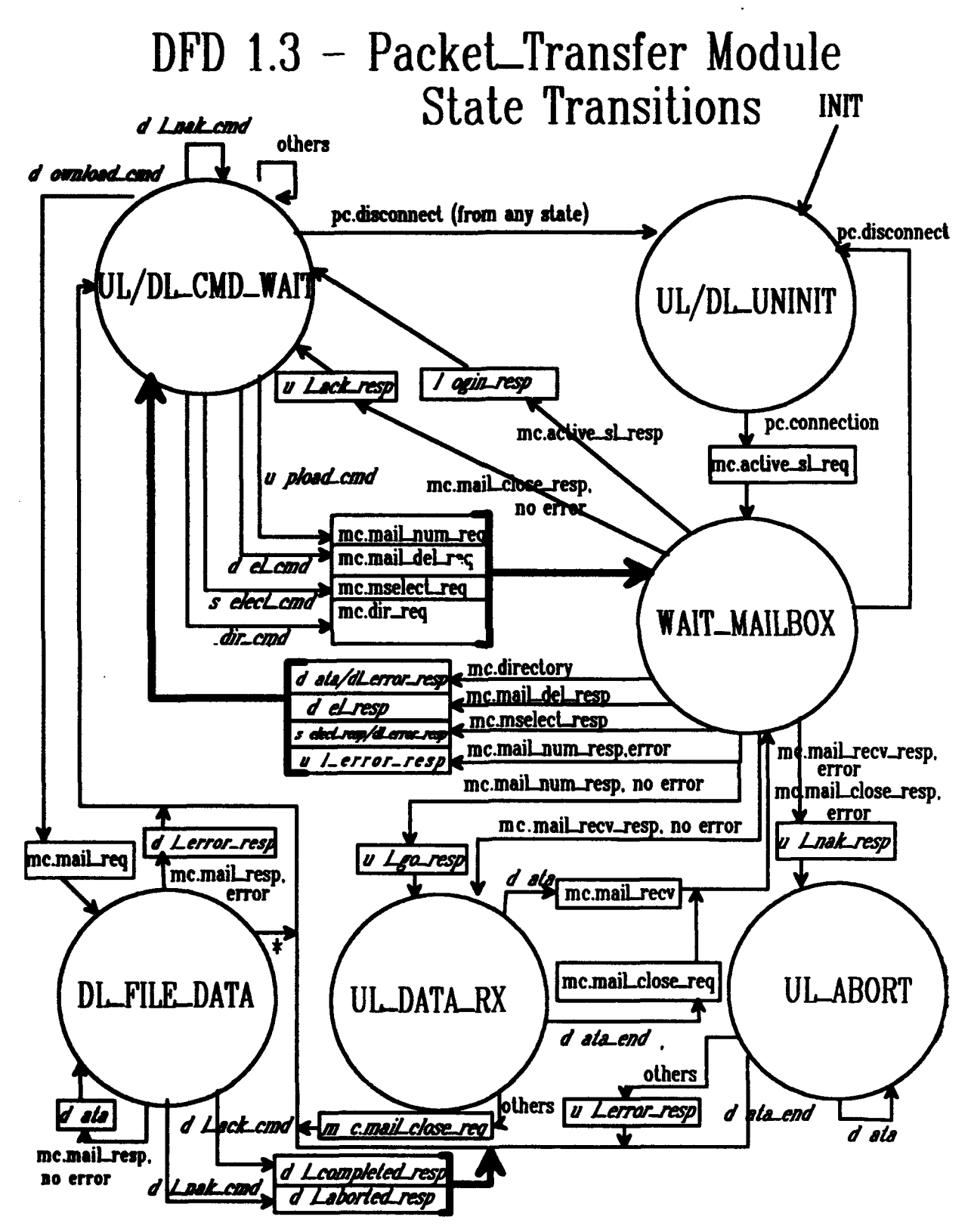

# $DFD$  1.4 - Mailbox-Control Module Response to Messages

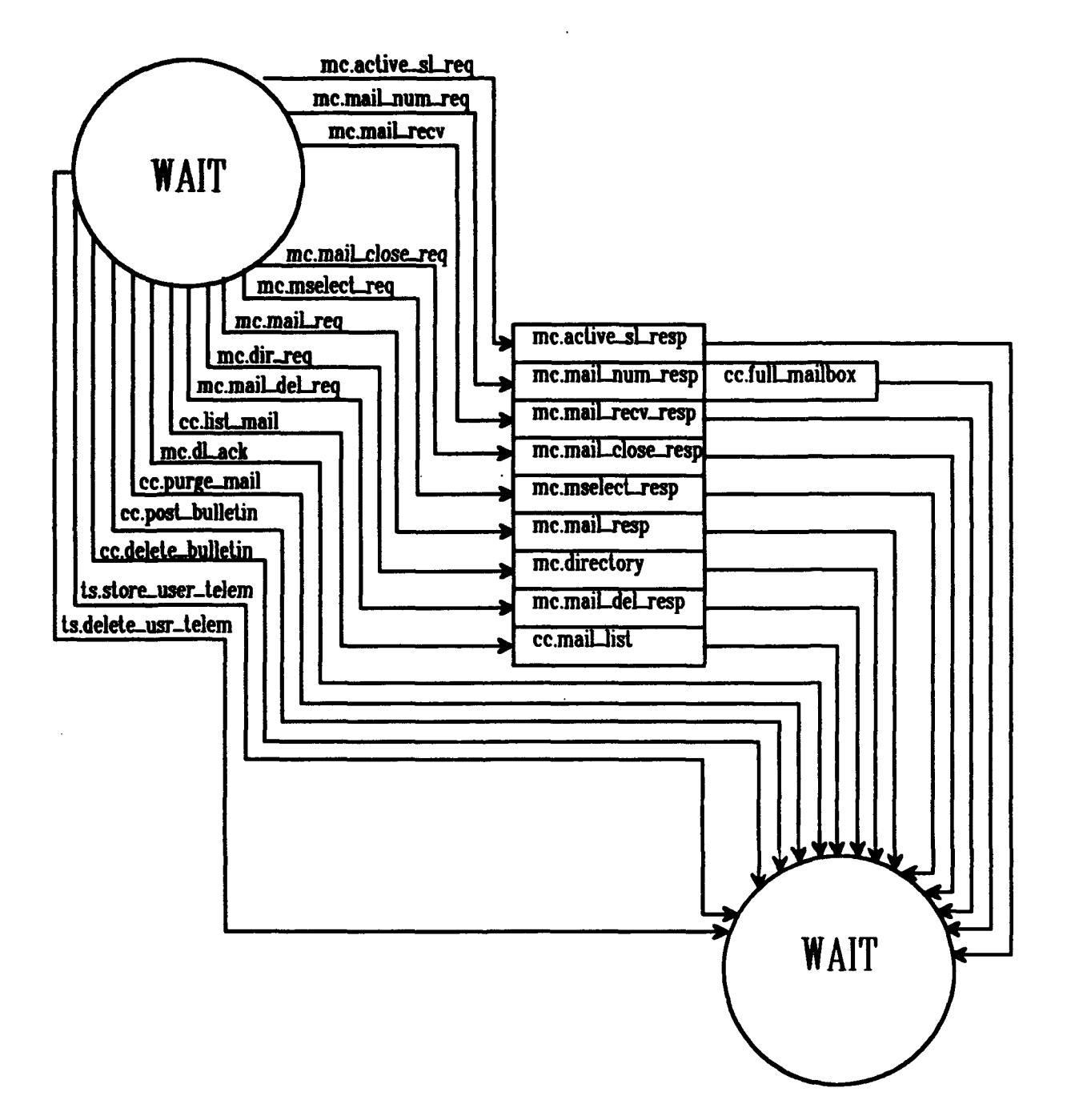

### **APPENDIX C - ESTELLE SYNTAX**

Table C.1 contains the subset of Pascal syntax which was utilized in Appendix A. Note that cells with double lines on top and bottom contain definitions somewhat modified from those found in [Ref. 8]. A more complete lexicon and construction rules can be found in Annex C of [Ref. 8].

Key:

1) Each definition ends with a period, ".".

2) The or symbol, "|", denotes a choice among options.

3) Components enclosed by square brackets, "[]", are optional.

4) Parentheses, "()", are used for grouping components in order to clarify definitions.

5) Components enclosed by curly brackets, "{ }", may be included zero or more times. 6) Symbols shown within quotes, "", must be typed exactly as they appear. (They will be found in bold-face type within the specification.)

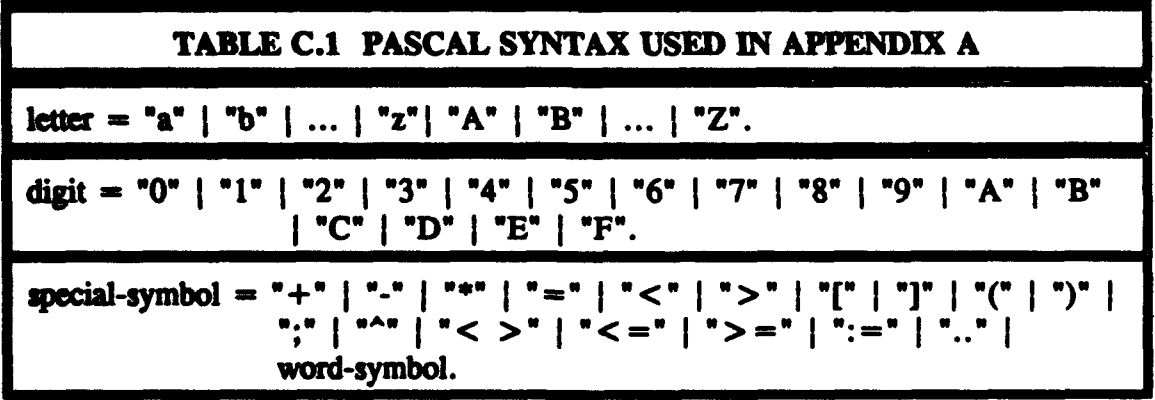

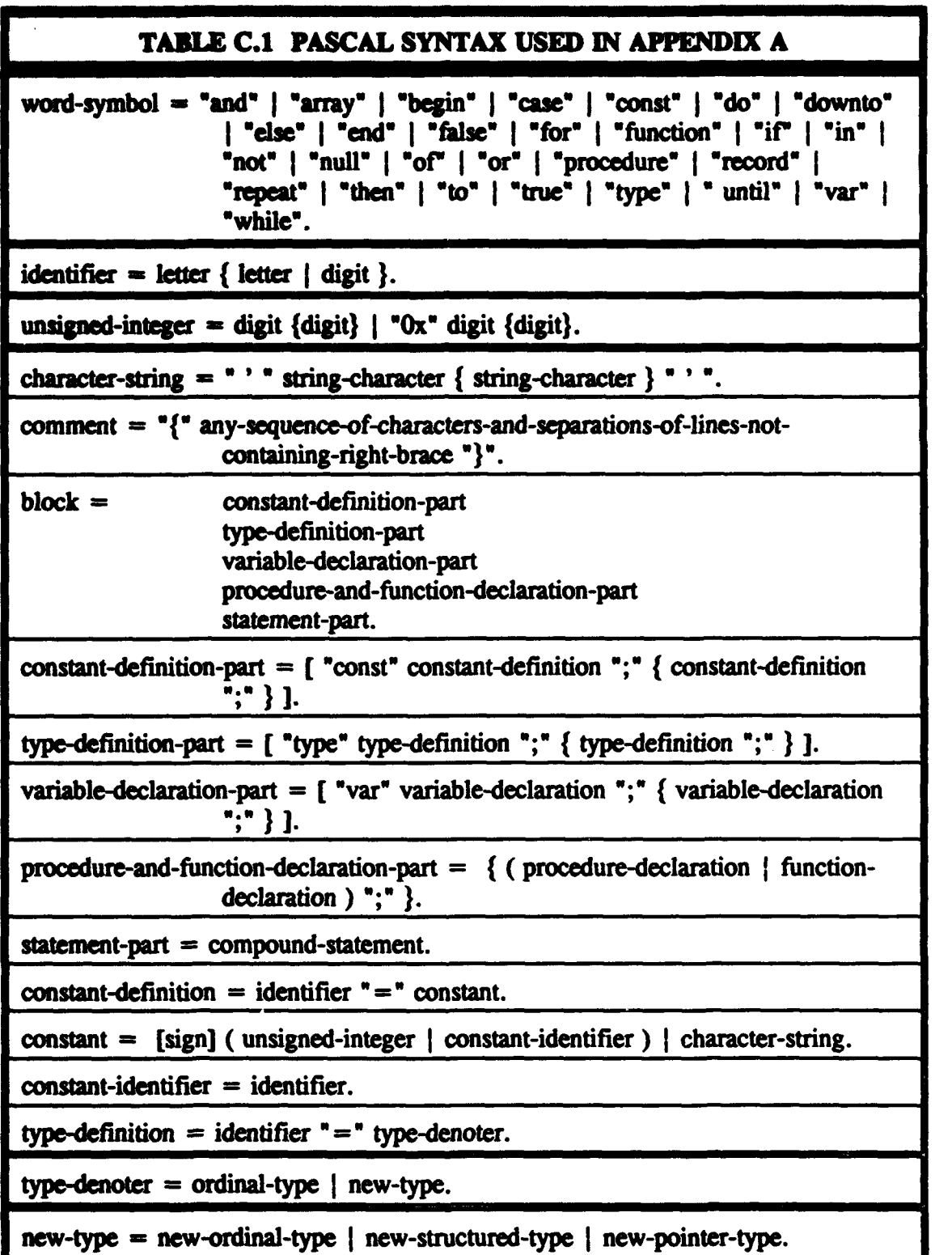

 $\ddot{\phantom{a}}$ 

### TABLE C.1 PASCAL SYNTAX USED IN APPENDIX A

structured-type-identifier  $=$  type-identifier.

pointer-type-identifier  $=$  type-identifier.

type-identifier = identifier.

 $\text{ordinate type} = \text{new-ordinate type}$  |  $\text{ordinate.}$ 

new-ordinal-type = enumerated-type | subrange-type.

ordinal-type-identifier =  $uchar$  | uint | ulong | int | boolean.

 $uchar = 8-bits-binary-data-or-1-byte-unsigned-integer-or-1-ascii-character.$ 

 $uint = 2-byte-unsigned-integer.$ 

ulong  $=$  4-byte-unsigned-integer.

 $int = [sign]$  unsigned-integer.

 $sign ="+" | "-".$ 

boolean  $=$  "true" | "false".

enumerated-type =  $"("$ 

identifier-list = identifier  $($ "," identifier  $).$ 

subrange-type =  $constant$  ".." constant.

structured-type = new-structured-type | structured-type-identifier.

new-structured-type =  $array$ -type | record-type.

 $array-type = "array" ['m] "number-components"]" { "['m] "number-components"]" }$ "of" component-type.

 $number-components = unsigned-interceil.$ 

 $component-type = type-denoter.$ 

record-type = "record" field-list "end".

field-list = record-section  $\{$  ";" record-section  $\}$ .

### TABLE **C.A PASCAL** SYNTAX USED IN APPENDIX A

<u> De la provincia de la provincia de la provincia de la provincia de la provincia de la provincia de la provincia de la provincia de la provincia de la provincia de la provincia de la provincia de la provincia de la provin</u>

record-section = identifier-list ":" type-denoter.

pointer-type  $=$  new-pointer-type  $|$  pointer-type-identifier.

new-pointer-type  $=$   $*$   $*$  type-identifier.

variable-declaration  $=$  identifier-list  $"$ : **"** type-denoter.

variable-access = entire-variable | component-variable | identified-variable.

entire-variable = variable-identifier.

variable-identifier **=** identifier.

component-variable **=** indexed-variable I field-designator.

indexed-variable **=** array-variable "[" index-expression "]" { "[" index-expression "1' }.

array-variable **=** variable-access.

index-expression **=** expression.

field-designator  $=$  record-variable  $"$ ." field-specifier  $|$  field-identifier.

 $record\text{-variable} = \text{variable} - \text{access}.$ 

 $field-specific$  = field identifier.

 $field$ -identifier  $=$  identifier.

identified-variable  $=$   $\rightarrow$   $\rightarrow$  pointer-variable.

pointer-variable **=** variable-access.

procedure-declaration **=** procedure-heading "; directive I procedure-identification **";\*** procedure-block procedure-heading ";" procedure-block.

procedure-heading **=** \*procedure" identifier [ formal-parameter-list].

procedure-identification **=** "procedure\* procedure-identifier.

procedure-identifier = identifier.

procedure-block **=** block.

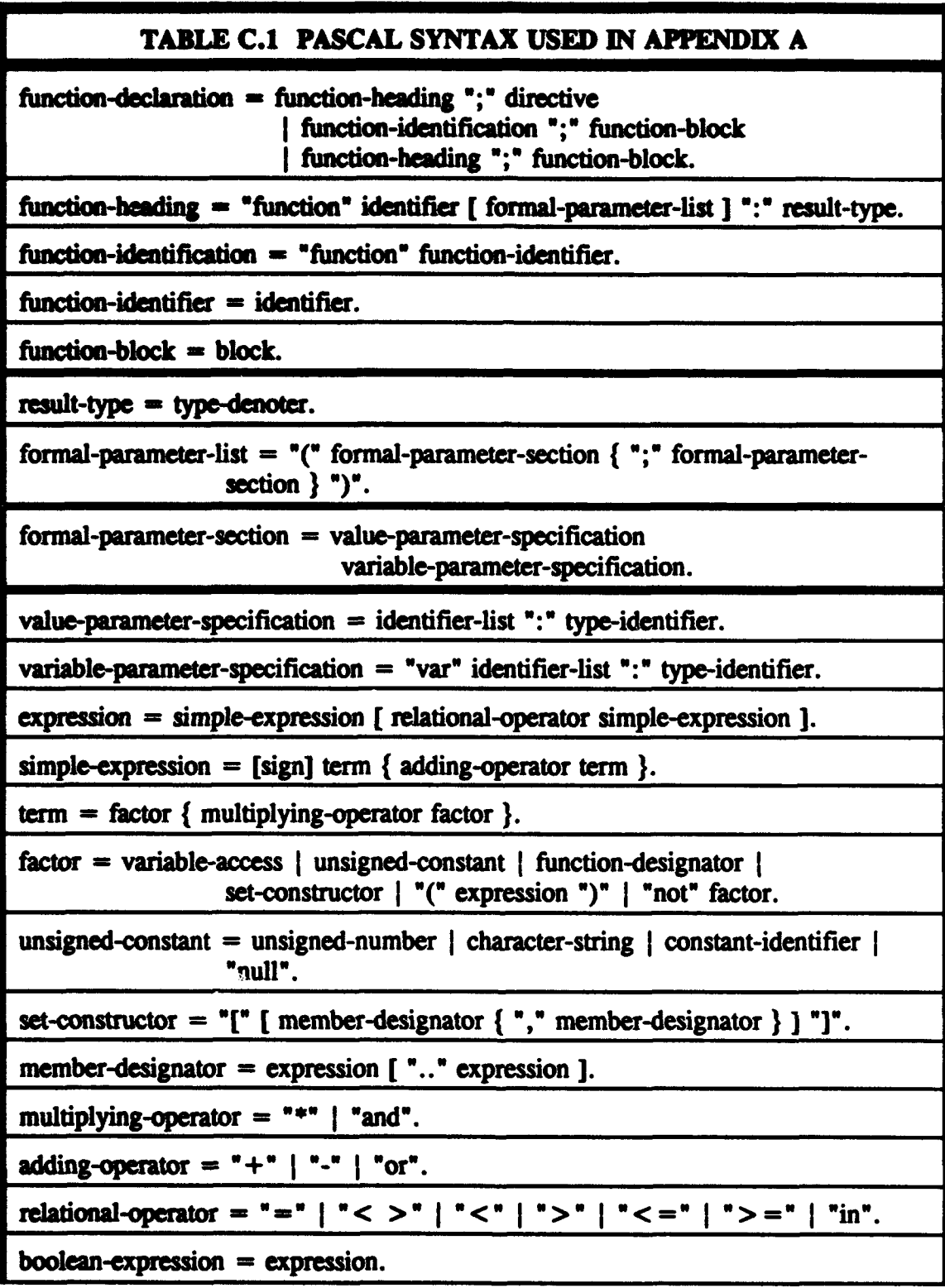

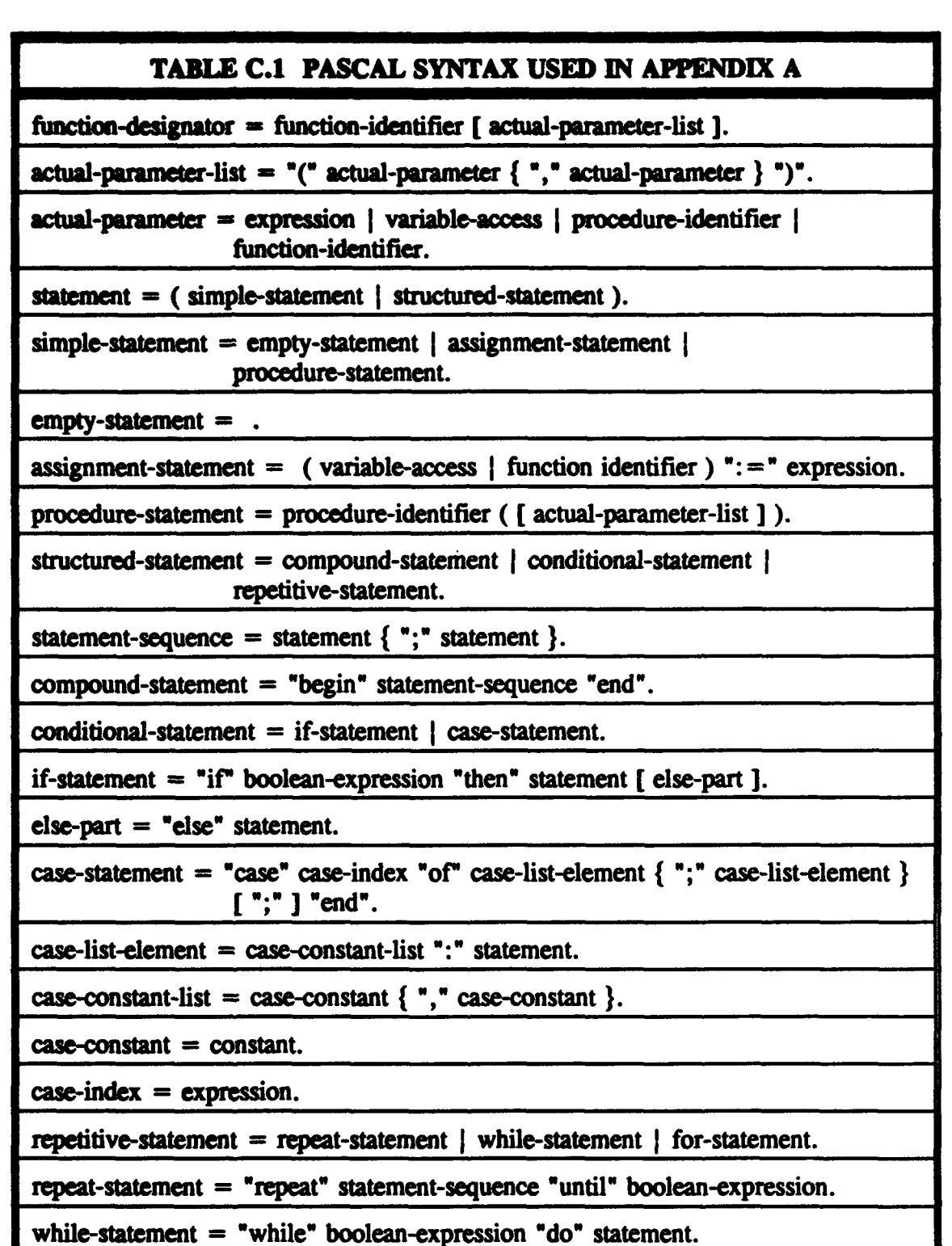

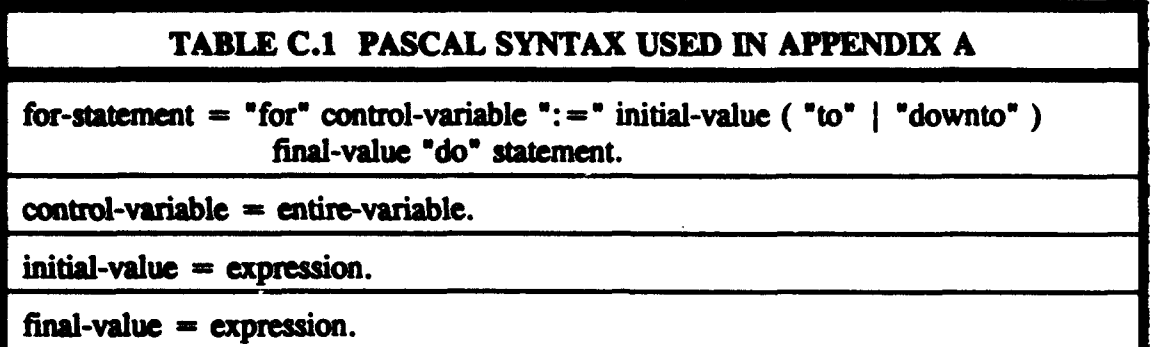

The following table lists Estelle-specific reserved words which have been used in Appendix A. The expected location and function associated with each is also indicated.

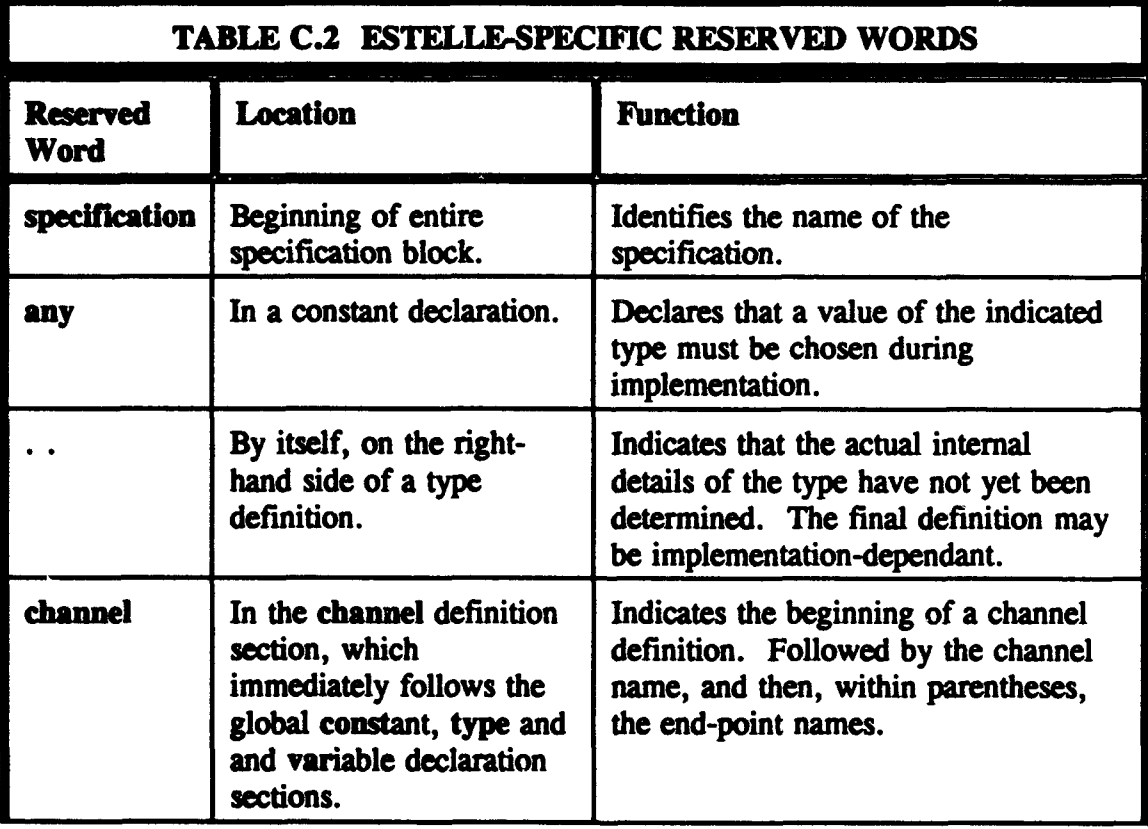

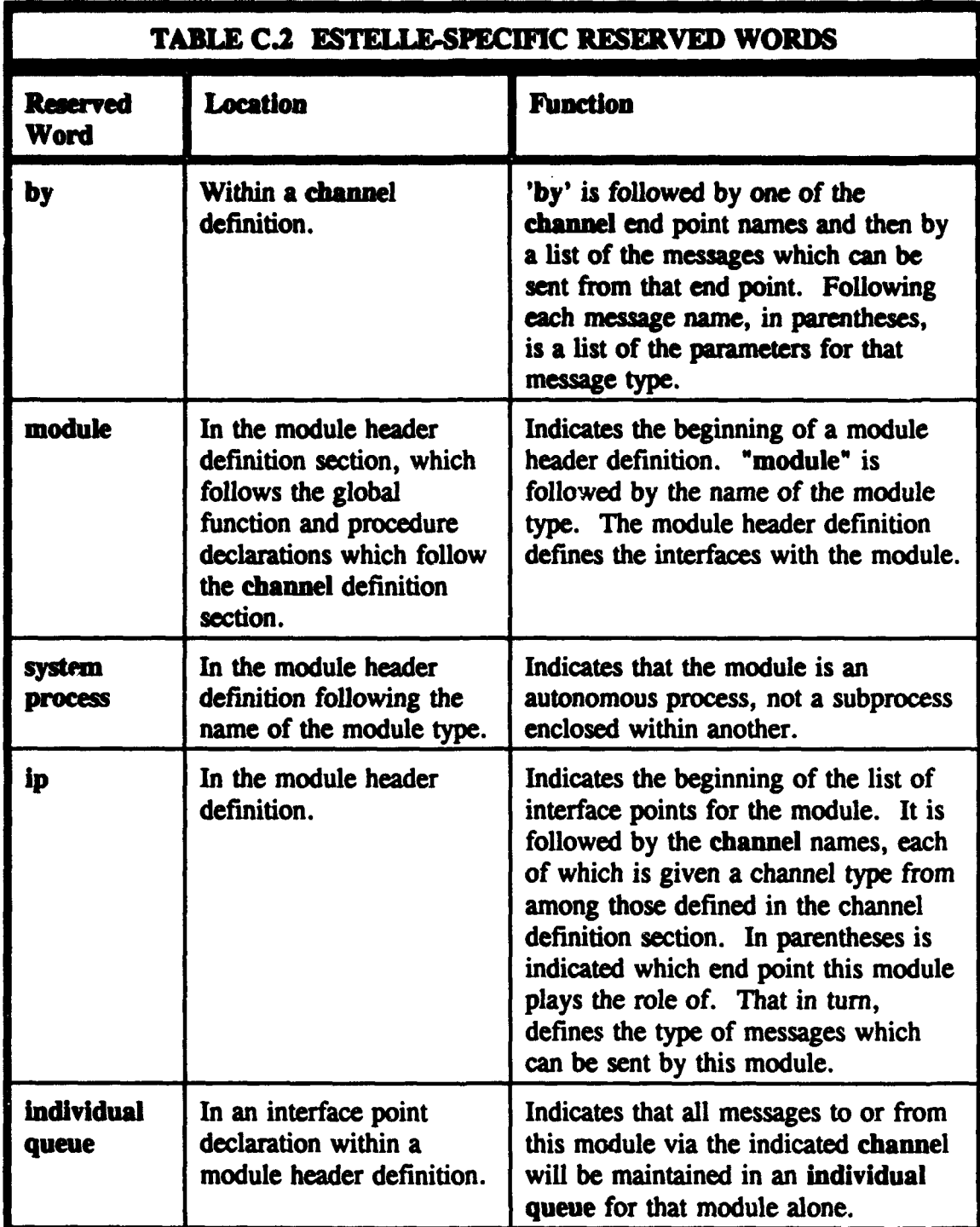

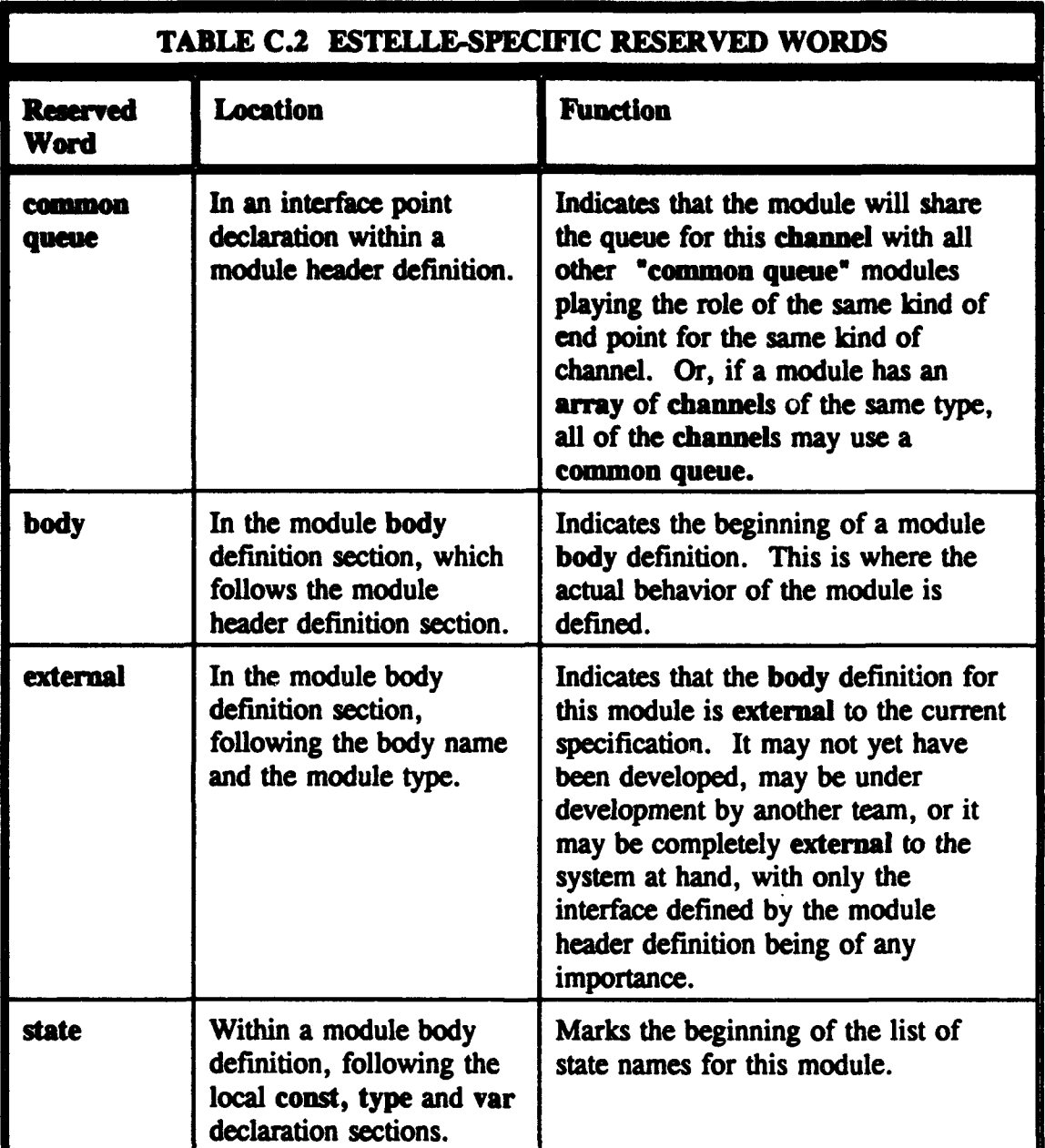

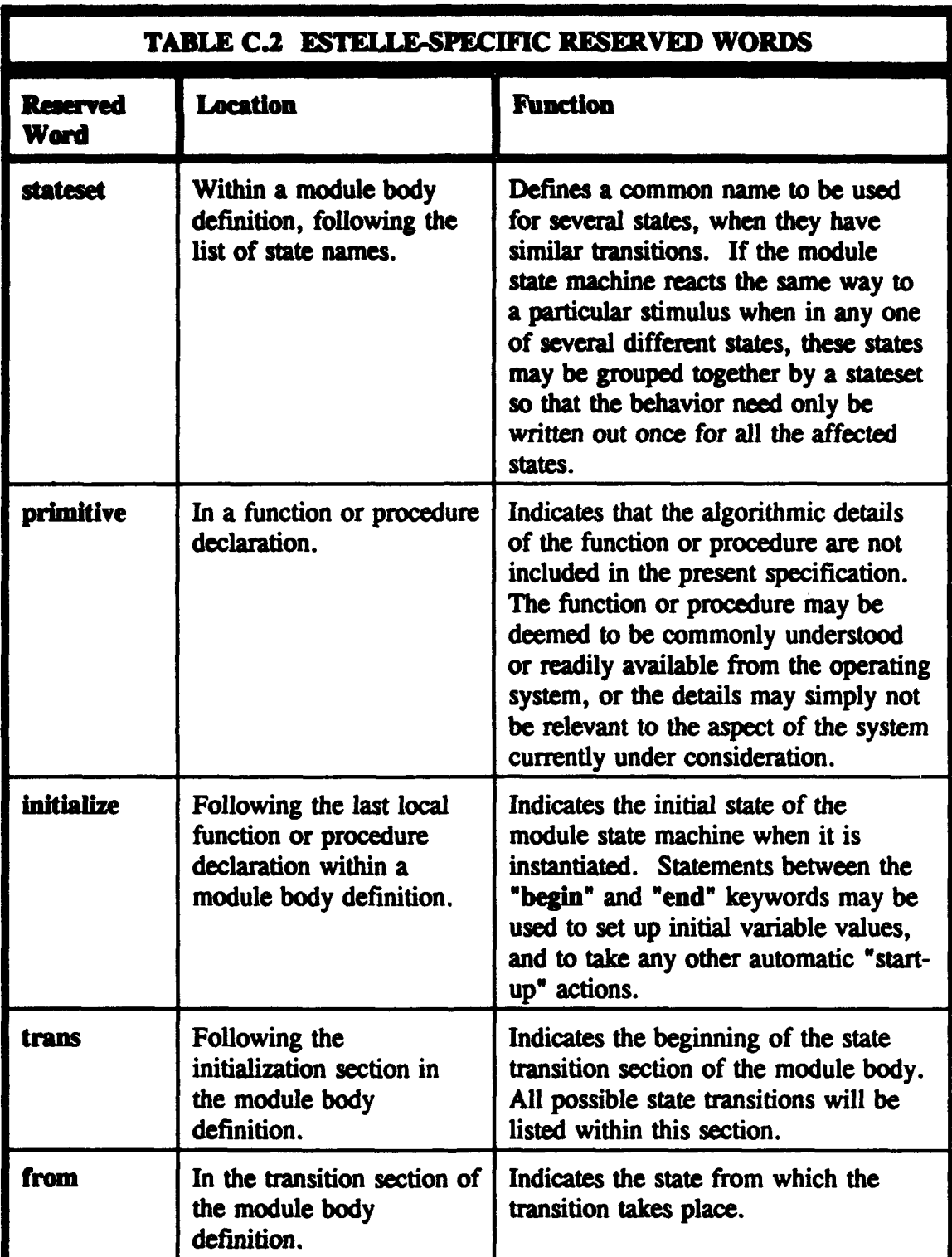

يشي

7,37 NN.

**Property States** 

<u>र क्रमणका</u><br>प

 $\ddot{\phantom{a}}$ 

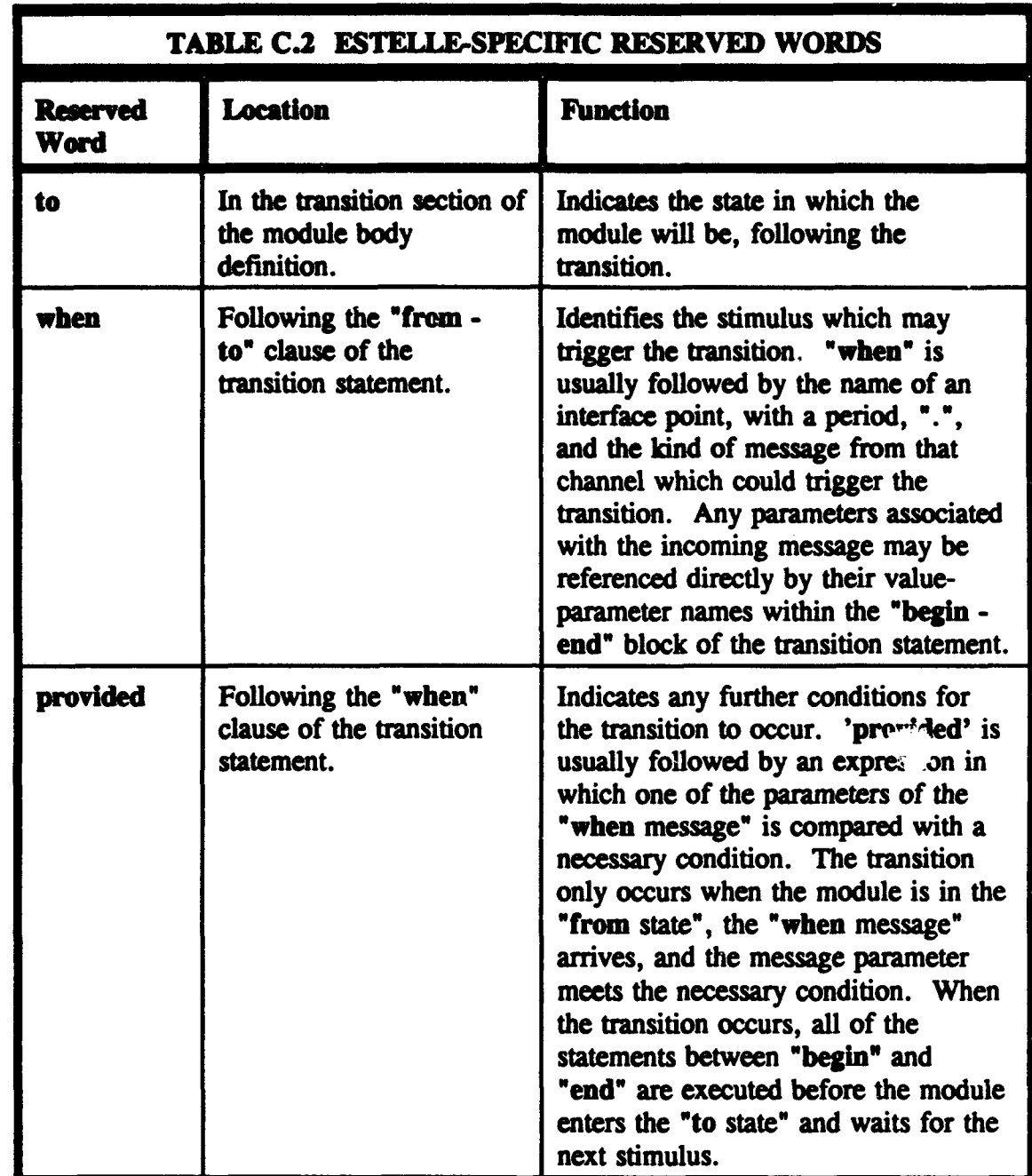

 $\bar{\mathcal{A}}$ 

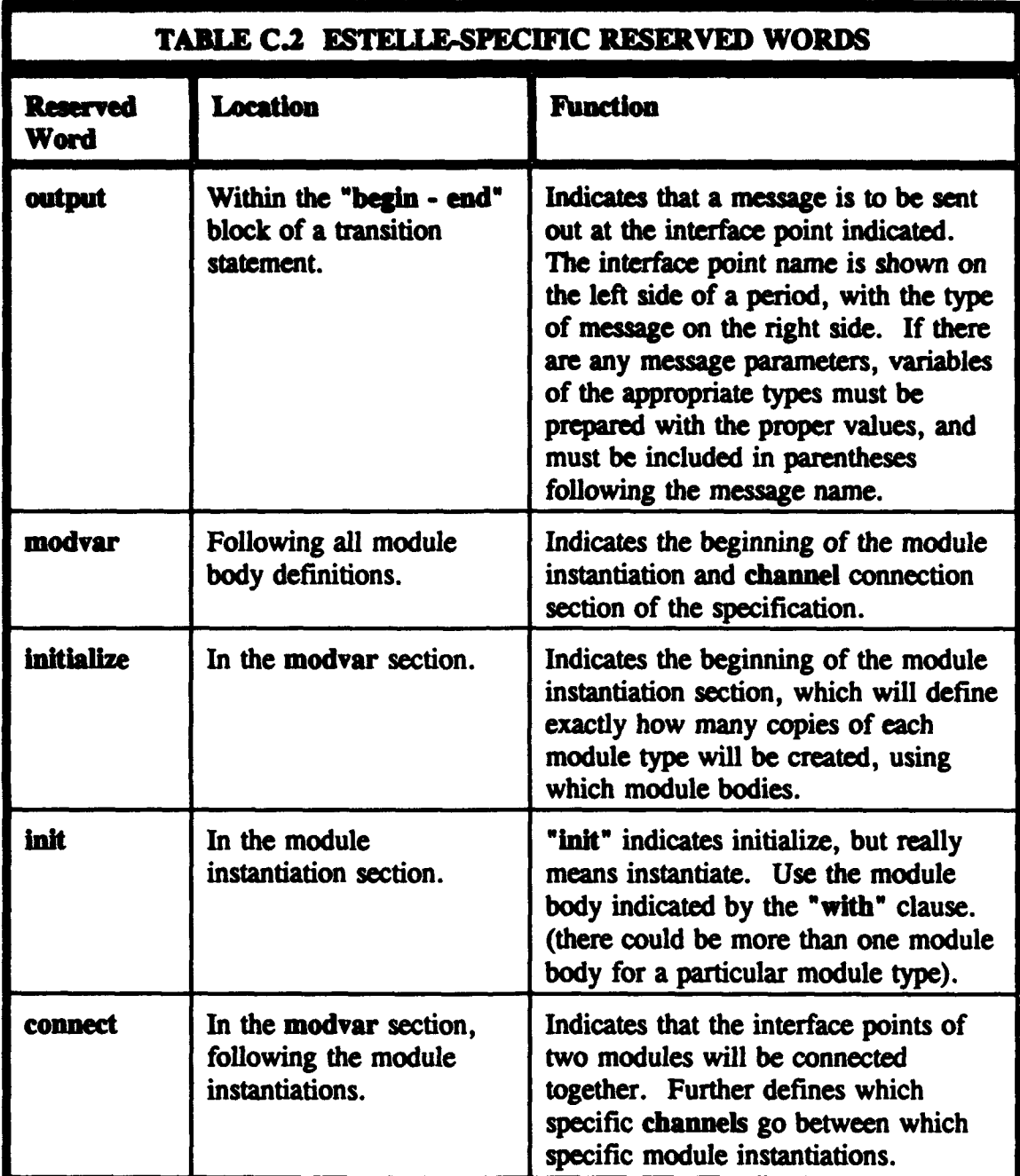

**A designation of the participants of the contract and** 

 $\mathbb{I}_{\mathbb{R}^{n-1} \times \mathbb{R}^n}$ 

V.

ه جنوبی

<u>المال المعلم</u>

W.

भारत

يتدع

 $\mathcal{L}$ 

#### **LST** OF **REFERENCES**

- 1. Price, H. E., *BekTek Spacecraft Operating System SCOS Reference Manual, Bethel* Park, PA, March, 1992.
- 2. Fox, T., "AX.25 Level 2 Protocol," Proceedings of the First ARRL Amateur Radio Computer Networking Conference, pp. 2.4-2.14, ARRL, Newington, CT, October, 1981.
- 3. Stallings, W., *Data and Computer Communications,* pp.326-335, Macmillan Publishing Company, 1994.
- 4. Price, H. E., *BekTek AX.25 Protocol System BAX Reference Manual, Bethel Park,* PA, March, 1992.
- 5. Price, H. **E.,** Ward, J., "PACSAT Broadcast Protocol," Proceedings of the ARRL Amateur Radio 9th Computer Networking Conference, pp. 232-244, ARRL, Newington, CT, September, 1990.
- 6. Price, H. E., Ward, J., "Pacsat Protocol: File Transfer Level **0,"** Proceedings of the ARRL Amateur Radio 9th Computer Networking Conference, pp. 209-231, ARRL, Newingtion, CT, September, 1990.
- 7. Price, H. E., Ward, J., "Pacsat File Header Definition," Proceedings of the ARRL Amateur Radio 9th Computer Networking Conference, pp. 245-252, ARRL, Newingtion, CT, September, 1990.
- 8. ISO/TC 97, *InJormatlon Processing Systems Open Systems* Interconnection *Estelle: A Formal Description Technique Based on an Extended State Transition Model, ISO 9074:1989(E), Genève, Switzerland, July, 1989.*

## **INITIAL DISTRIBUTION LIST**

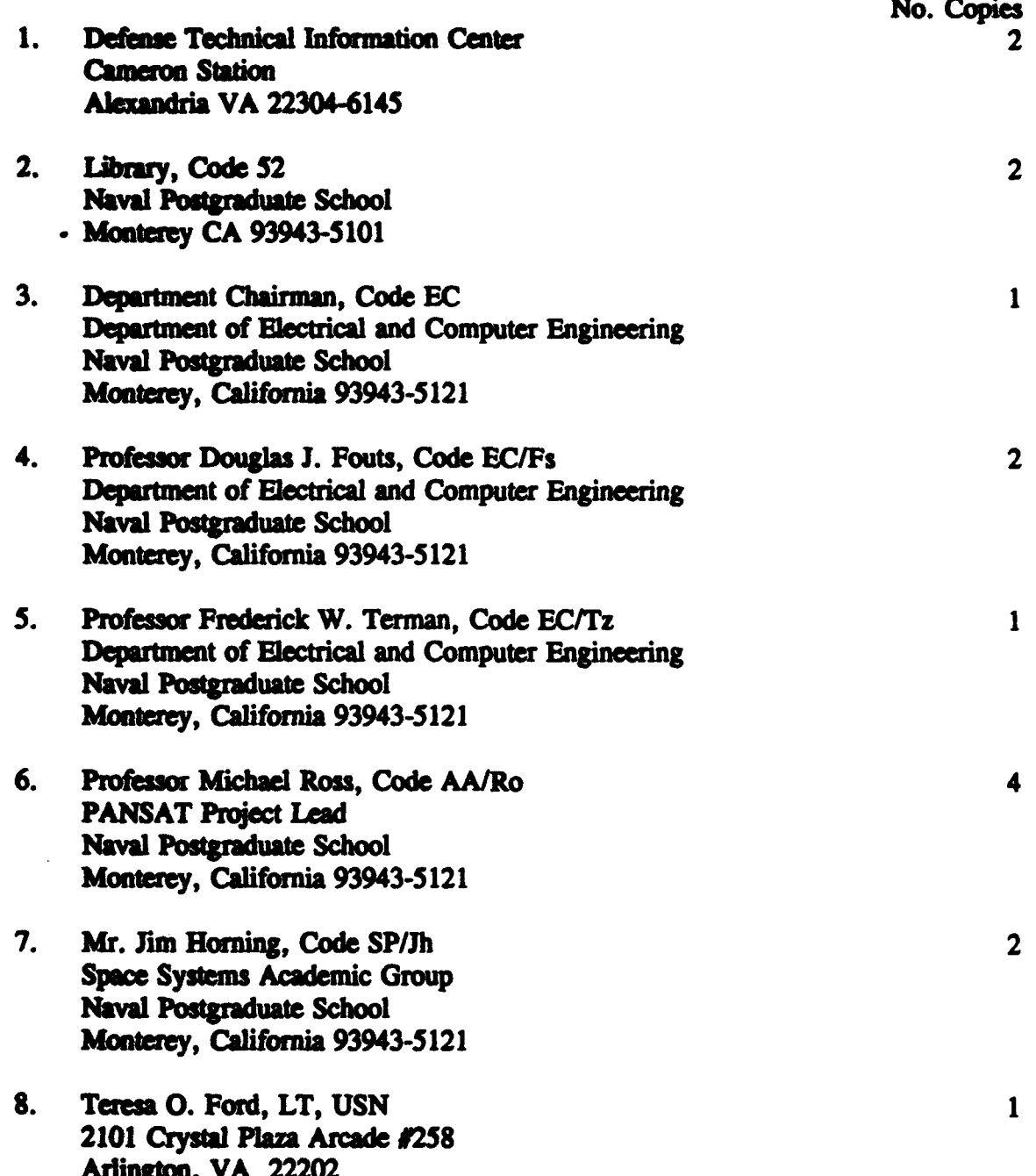